**أثر استخدام الخرائط الذهنية في تدريس الدراسات االجتماعية على تنمية القدرة على التصور المكاني والتحصيل الدراسي**  أثر تفاعل نمط عرض ملخصات الفيديو )تتابع اإلبراز – تتابع الملخص) وتوقيت عرضها (قبلي-أثناء-بعدي) في بيئة تعلم إلكترونية لتنمية مهارات إنتاج اإلنفوجرافيك التعليمي لدى طلاب تكنولوجيا التعليم **د/ نانيس نادر ذكي** مدرس تكنولوجيا التعليم كلية التربية النوعية جامعة الزقايق

11

 **المجلد الثاني عشر العدد األول يناير 2024**

 $\overline{\ }$ 

أثر تفاعل نمط عرض ملخصات الفيديو )تتابع اإلبراز – تتابع الملخص( وتوقيت عرضها )قبلي- أثناء- بعدي( في بيئة تعلم إلكترونية لتنمية مهارات إنتاج اإلنفوجرافيك التعليمي لدى طالب تكنولوجيا التعليم

 **د/ نانيس نادر ذكي 1**

**المستخلص:** 

كلا من منهج المسح الوصفي، والمنهج التجريبي، وتوصلت نتائج البحث إلى تفوق المجموعة الأولى التى تناولت ملخصات الفيديو بنمط تتابع الإبراز وتوقيت العرض القبلي هدف البحث الحالي إلى تنمية مهارات إنتاج اإلنفوجرافيك التعليمي لدى طالب تكنولوجيا التعليم، وذلك من خالل تصميم بيئة تعلم إلكترونية قائمة على التفاعل بين نمطي ملخصات الفيديو التفاعلي (تتابع الإبراز/ تتابع الملخص)، وتمثلت عينة البحث في عينة من طالب المستوى الثالث بقسم تكنولوجيا التعليم بكلية التربية النوعية جامعة الزقازيق، تكونت من (١٢٠) طالب وطالبة تم اختيارهم عشوائيًا، وتم تقسيمهم عشوائيًا إلى ست مجموعات تجريبية قوام كل مجموعة  $( \mathbf{Y} \, \boldsymbol{\cdot} \, )$  طالبًا، كما تمثلت أدوات البحث في اختبار تحصيلي لقياس الجانب المعرفي المرتبط بمهارات إنتاج الإنفوجرافيك التعليمي، بطاقة مالحظة لقياس الجانب اآلدائي المرتبط بمهارات إنتاج اإلنفوجرافيك التعليمي، بطاقة تقييم منتج لقياس جودة المنتج النهائية (الإنفوجرافيك التعليمي)، واستخدم البحث ويرجع ذلك إلى فاعلية البيئة اإللكترونية القائمة على نمطي ملخصات الفيديو لتنمية مهارات تصميم الإنفوجرافيك التعليمي، وبوصي البحث بضرورة تبنى هذه الأنماط. **الكلمات المفتاحية:**

الفيديو التفاعلي - ملخصات الفيديو التفاعلي- بيئة التعلم اإللكتروني– اإلنفوجرافيك التعليمي.

 $\gamma$  **المجلد الثاني عشر العدد األول يناير 2024** 1 مدرس تكنولوجيا التعليم كلية التربية النوعية جامعة الزقازيق

### **Abstract:**

The current research aims to develop the skills of producing educational infographics among educational technology students, through designing an electronic learning environment based on the interaction between the two types of interactive video summaries (highlight sequence/summary sequence). The research sample represented a sample of third-level students in the Department of Educational Technology at the College of Education. Specific Education, Zagazig University, consisted of (120) male and female students who were randomly selected .

to measure the final quality of the product ( Educational infographics). The research used both the descriptive survey They were randomly divided into six experimental groups consisting of (20) students in each group. The research tools included an achievement test to measure the cognitive aspect related to the skills of producing educational infographics, a note card to measure the performance aspect related to the skills of producing educational infographics, and a product evaluation card approach and the experimental approach. The results of the research reached the superiority of the first group that dealt with the video summaries in the style of the highlight sequence and the timing of the pre-presentation. This is due to the effectiveness of the electronic environment based on the two styles of video summaries to develop the skills of designing educational

 $\frac{1}{2}$ 

infographics. It is recommended Research the necessity of adopting these patterns.

### **key words**:

Interactive Video - Interactive Video Summaries – E-Learning Environment - Educational Infographics.

## **المقدمة.:**

 يشهد العصر الذى نعيش فيه بالتغير المستمر والتطور السريع فى جميع مناحى الحياة، كما تتميز مؤسسات التعليم المتطورة ذات الكفاءة العالية بقدرتها على مواجهة المتغيرات الاجتماعية والإقتصادية فى المجتمع، والتى بدورها تكون دافعًا لتطوير نظم التعليم المعروفة وتطويرها وقد أدت التحسينات فى بيئات التعلم الإلكترونية إلى ظهور أشكال متنوعة وفريدة من التعلم تقوم على بيئات التعلم اإللكتروني لما لها من أثر على العملية التعليمية.

ويمكن تعريف بيئات التعلم اإللكترونية على أنها: هي مجموعة من أدوات التعليم والتعلم مصممة لتحسين خبرات تعلم المتعلمين باستخدام الكمبيوتر واإلنترنت في عملية  $^{2}$ (Rouse, 2011; Loureiro et al., 2014,p.98) التعلم

**أثر استخدام الخرائط الذهنية في تدريس الدراسات االجتماعية على تنمية القدرة على التصور المكاني والتحصيل الدراسي لدى تالميذ الصف األول اإلعدادي**  هي برنامج قائم على الويب أو السحابة يساعد في عملية التعليم وتوصيل المحتوى (Chaubey et al., 2015, pp.158-159).بفاعلية

 **)** المختلفة، تشتمل على مجموعة متكاملة من التكنولوجيات واألدوات لتوصيل المحتوى ويمكن تعريف بيئة التعلم اإللكتروني على أنها: بيئة تعلم قائمة على الكمبيوتر أو الشبكات، لتسهيل حدوث التعلم، يتفاعل فيها المتعلم مع مصادر التعلم اإللكتروني

 $10$ 

اتبعت الباحثة نظام توثيق (APA ver.7) الخاص بجمعية علم النفس الأمريكية الإصدار السابع وهو (الاسم ) الأول والأخير , السنة, الصفحة) اما بالنسبة للمراجع العربية فيذكر الإسم كاملًا كما هو معروف فى البيئة العربية.

التعليمي، وإدارته، و إدارة عمليات التعليم والتعلم، بشكل متزامن أم غير متزامن، في سياق محدد، لتحقيق الأهداف التعليمية المبتغاه. وبطلق عليها أسماء أخرى مثل بيئات التعلم القائم على التكنولوجيا Environments Learning Based-Technology، بيئات التعلم االفتراضي Environments Learning Virtual .(محمد خميس، 2018(

وغير ذلك**، تقليل الوقت وتسريع التعلم**: حيث توفر هذه البيئات كثير من الوقت الضائع، .<br>**تنمية المهارات التكنولوجية** ومهارات التعلم مدى الحياة: وهي المهارات المطلوبة للقرن  **وتتميز البيئات اإل لكترونية بعديد من المميزات** ومنها**: القابلية للوصول** حيث يمكن الوصول إليها في أي وقت ومن أي مكان، **الجودة الشاملة** فألن هذه البيئات تعد من قبل خبراء في التخصصات المختلفة المرتبطة، وفي ضوء معايير قياسية، لذلك فهي تتصف بالجودة الشاملة، **المرونة**: حيث يمكن تخصيص بيئة التعلم اإللكتروني لكي تناسب حاجات المؤسسة التعليمية، وحاجات المتعلمين، **القابلية للتوسع** حيث يمكن إضافة مكونات أخرى للبيئة بسهولة، **راحة المستخدم** : فال ذهاب إلى المدارس والجامعات، وال حضور إلى الفصول التقليدية والجلوس لساعات طويلة على مقاعد غير مريحة، : حيث يم كن المتعلم من التعلم حسب قدرته وخطوه **الخطو الذاتي وم ارعاة الفروق الفردية** الذاتي في التعلم، ألن مطوري المقر ارت ي ارعون الفروق الفردية بين المتعلمين، **إتاحة فرص التفاعالت التعليمية** والعالقات الشخصية بين المتعلمين وذلك باستخدام لوحات المناقشة والمنتديات ووسائط االتصال األخرى، **تقليل التكاليف** الكلية حيث توفر بيئة التعلم اإللكتروني كثير من التكاليف الخاصة بإنشاء المباني التعليمية، والكتب الورقية، (Arkorful et al.,  $2014,p.10$ ). الحادي والعشرين

 **)** التعلم اإللكتروني بكفاءة وفاعليةومنها: **التكيف والمرونة and Adaptivity كما تتميز البيئات اإل لكترونية بعديد من الخصائص** التي تعمل على تحقيقأهداف **Flexibility** فهي خاصية أساسية ألي نظام تعلم إلكتروني، **التعلم المرن** هو الذي يشتمل على أشكال عديدة من التفاعل بين المعلم والمتعلم، وخيارات مسارات متعددة للمواد

 $17$ 

التعليمية المختلفة األشكال، وخيارات متعددة للوصول إلى التعلم في أي وقت ومكان**، والتكيف** هو قدرة النظام على شخصنة وتكيف المحتوى، والنماذج التربوية والتفاعالت التعليمية، من خلال وجود خيارات ومداخل وبدائل عديدة للمحتوى والوسائط، ومسارات اإلبحار، والتفاعالت، تناسب حاجات المتعلمين المختلفين وتفضيالتهم، كما هو الحال في نظم الوسائط المتشعبة التكيفية، **تخصيص مسارات التعلم** ، و يقصد به قدرة البيئة على شخصنة التعلم، وتخصيص عملية التعلم لحاجات المتعلمين المحددة، واهتماماتهم، وقدراتهم، وميولهم، وتفضيلاتهم. وهذا يتطلب أن يكون النظام قادرًا على تتبع أنشطة المتعلمين، وتحديد هذه الحاجات، وتفسيرها، ثم تقديم مسارات التعلم المناسبة لكل منهم، **تحسين التفاعالت التعليمية**: حيث التفاعل بين المعلم والمتعلمين، وبين المتعلمين أنفسهم، وبين المتعلم والمحتوى، مكون أساس في أي عملية تعليم، ولذلك يجب أن تكون البيئة التعليمية تفاعلية، بحيث تشتمل على نفس التفاعالت في البيئة التقليدية، **إدارة عمليتي التعليم و التعلم** ، حيث يركز التعليم التقليدي، وبعض نظم التعلم اإللكتروني على عملية نقل المعرفة من المعلم إلى المتعلمين، وبالتالي فهي تركز على عملية تحصيل المعرفة، وتجاهل مخرجات التعلم الأخرى، في حين أن التعلم الإلكتروني يرتبط بالتعلم البنائي، لذلك يجب أن تراعي بيئة التعلم اإللكتروني التوازن بين التعلم المعرفي، والسلوكي، والبنائي واستخدام عمليات واستراتيجيات التعليم المناسبة لذلك.

ومن الملاحظ أن الإدارة في بيئات التعلم الإلكتروني تركز على إدارة المقرر وكائنات التعلم، ولا تركز على عملية التعلم ذاتها، رغم أن التعلم هو عملية تحدث، لذلك يجب أن  **)** األهداف المطلوبة، **تحليل عمليات التعلم** ، فبداخل بيئة التعلم اإللكتروني يقوم مصمم تعمل بيئة التعلم اإللكتروني، وبشكل مستمر، على مالحظة المتعلمين، وتتبعهم، وتحليل أدائهم، وتسهيل عملية التعلم، وتوجيه تقدمهم في التعلم إلى الطريق القويم، لتحقيق المواد التعليمية بتصميم هذه المواد، وتحميلها على الخط، لكي يقوم المتعلم بتنزيلها ودراستها، ولكن دون التأكد من أن ذلك قد حدث بالفعل، فلا تحاول هذه البيئات التأكد من فاعلية هذا المقرر، وما إذا كانت تواجه المتعلمين صعوبات في دراسته، وكيف كان

 $\gamma$ 

تفاعل المتعلمين مع هذا المقرر، وكيف يمكن تحسينه، هذا كله ال يحدث، رغم أنه يسهم في تحسين عمليتي التعلم والتعلم ، هذا يتطلب أن تشتمل البيئة على وكالء افتراضيين لجمع هذه البيانات وتحليلها، **نمذجة عملية التعليم**، فنواتج التعلم هي األساس في أي نظام تعلم إلكتروني، وهي التي توجهه، وما المحتوى واألنشطة التي يقوم بها المتعلم، والسياق الذي تقدم فيه، والمداخل التعليمية، إال أدوات لتحقيق هذه النواتج، لذلك يجب مراجعة المقررات التقليدية والمداخل التعليمية لكي تناسب هذا السياق.

 التعلم اإللكتروني يقتصر في الغالب على إتاحة مواد المقرر للمتعلمين، ولكنه ال يعرف ماذا فعل المتعلمون، وكيف درسوا هذه المواد. األمر الذي يتطلب نمذجة عملية التعليم، وهذا يُعد تحديًا في التعلم الإلكتروني، لتتوع خيارات المتعلمين، إلا أنه مطلوب. وألن المتعلمين في التعلم اإللكتروني متعددون ومختلفون، لذلك يجب أن تكون هذه النماذج متعددة، لكي تناسب تفضيالتهم المختلفة. (2013 ,Adesina(

 و قد أثبتت البحوث والدراسات فاعلية استخدام بيئات التعلم اإللكترونية في تحقيق عديد من الأهداف التعليمية ومخرجات التعلم، مثل (هند خليفه،٦٠٠٦ )، (عبدالرحمن المحارفي ، ۲۰۰۸)، (خمیس، ۲۰۱۵، ۲۱)،(Drexler,2010) .

مُلحة شعروا بها ورغبوا في إشباعها عن طريق نشاطهم الذاتي. (مجدي عقل، ،2011،<br>. ويعد الفيديو التفاعلي من أهم المستحدثات التكنولوجية التي تستخدم في تنمية العديد من نواتج التعليم والتعلم، والتي تضع الطالب في موقف تعليمي متكامل ينبعث عن حاجة  $\cdot$ (۳

وقد طالبت بعض الدراسات ومنها دراسة اجاروالا (Agarwala, et al.,2012**) بضرور**ة ولما كان الفيديو بنمطه الخطي يعد نشاطا ونموذجًا سلبيًا يعكس النموذج التقليدي للتعلم القائم على المحاضرات فهى لاتسمح للمتعلم بالانخراط والمشاركة في محتوى الفيديو ايجاد حلول للتغلب على هذا القصور ونتيجة لهذا النقد ظهر الفيديو التفاعلي ليضيف التفاعلية إلى الفيديو الرقمي.

 $\lambda$ 

ويعرف الفيديو التفاعلي أنه عبارة عن فيديو رقمي قصير، وغير خطي، متفرع ومقسم إلى عدة مشاهد أو مقاطع صغيرة مترابطة معًا بطريقة ذي معنى، يمكن للمتعلم التفاعل معه بطريقة إيجابية، حيث يشتمل على مجموعة من العناصر التفاعلية مثل األسئلة والتعليقات، يسمح للمتعلمين بالتحكم في عرضه، ومشاهدته بطريقة غير خطية، والتفاعل اإليجابي معه باستخدام العناصر التفاعلية في الفيديو. .,al et Vural( 2013,p. 747)

وقد أجريت عدة بحوث ودراسات حول الفيديو التفاعلي، ويالحظ زيادة االهتمام بمصطلح الإنفوجرافيك التعليمي وخصوصًا في العقود الأخيرة، فقد ظهر الإنفوجرافيك بصورة مرئية على هيئة صور ورسوم ثابته ومتحركة يسهل فهمها. ) لولوه الدهيم، (Gebre et al., 2016); (Dalton et al., 2014); كما أتفق كل من (2014); et al.,2018,p.111)، (محمد شلتوت، ١٠١٦)،  $($ Krafte, 2014); (Mol, 2011) ,Damyanov(؛ )ربيع رمود، 2019( على تعريف اإلنفوجرافيك بأنه: تمثيل بصري للبيانات والمعلومات يتم تصميمه بطريقة سلسة وبسيطة بحيث يسهل استيعابه وفهمه بشكل واضح وسريع.

المتعلمين، مثل دراسة Vanichvasin ,2013) )التي أشارت نتائجها إلى أن استخدام الإنفوجرافيك كآداة اتصال بصرية يمكنه يوفر الاتصال الفعال، كما أن استخدامه كآداة  **)** في هذ اإلطار أوصت عده دراسات بأهمية تصميم اإلنفوجرافيك وتوظيفه في العملية التعليمية لفاعليته في تحقيق عديد من نواتج التعلم وتنمية مهارات متعددة لدى تعلم يمكنه أن يحسن نوعية التعلم، ودراسة جايجرس وآخرون )2014 Jaigris( .,al et Hodson التي أشارت نتائجها إلى أن اإلنفوجرافيك عزز محو األمية الرقمية والبصرية ودعم التأمل الذاتي والتبادل االجتماعي الموجه ذاتية في بيئة التعلم، ودراسة )سهام الجريوي 2014،( التي أشارت نتائجها إلى أن البرنامج المقترح من خالل الإنفوجرافيك قد أسهم في تحسن مستوى معرفة مهارات الثقافة البصرية وتنمية مهارات تصميم الخرائط الذهنية الإلكترونية للدروس التعليمية لدى المعلمات قبل الخدمة، ودراسة

 $19$ 

كل من (حمادة إبراهيم، وإبراهيم محمود ٢٠١٥٠) التي أكدت نتائجها فاعلية الإنفوجرافيك في تنمية مهارات تصميم البصريات لدى طالب التربية الفنية، ودراسة )عبد الرؤوف إسماعيل، 2016( التي أشارت نتائجها إلى أن استخدام اإلنفوجرافيك أدى إلى زيادة دافعية طلاب تكنولوجيا التعليم نحو عملية التعليم والتعلم وذلك لما يحتويه من تعزيزات وإثارة وتشويق وبساطة في عرض المحتوى التعليمي؛ مما ازد من االستجابات نحو المحتوى الذي يتم تدريسه، ودراسة (صلاح أبو زويد ٢٠١٦، ٢) التي أثبتت نتائجها نجاح الإنفوجرافيك في زيادة التحصيل المعرفي في الجغرافيا وتنمية مهارات التفكير البصرى لدى طالب المرحلة الثانوية، ودراسة سيفسي (,2016 Cifci (التي أثبتت نتائجها نجاح الإنفوجرافيك في زبادة التحصيل الأكاديمي للطلاب وزبادة مستوبات الاتجاهات الإيجابية لديهم.

مما سبق تتضح أهمية تصميم اإلنفوجرافيك وتوظيفه في العملية التعليمية كمصدر جذاب للتعلم، ودوره الفعال في تبسيط البيانات والمعلومات والمفاهيم المعقدة، وتحسين مستوى فهمها واستيعابها واالحتفاظ بها والقدرة على استدعائها بسهولة، وبالتالي فإن مهارات إنتاجه من المهارات المهمة والضرورية التي ينبغي توافرها لدى طالب تكنولوجيا التعليم.

في الحاسب الآلي، ومنها: دراسة (سعيد الغامدي، ٢٠٢٠) على دور الفيديو التفاعلي الرق*مي* في تتمية مهارات الحاسب الآلي لدى طلاب الصف الأول الثانو*ي*، ودراسة (بدر وقد اتفقت هذة البحوث على فاعلية استخدام الفيديو التفاعلي في التعليم وخاصة البقمي، 2023( على دور الفيديو التفاعلي في تنمية مهارات البرمجة للغة "Python " لدى طلاب الصف الأول المتوسط، ودراسة (محمد المرسي، ٢٠٢٢) في تنمية التحصيل الدراسي لدى طلاب الصف الثاني الثانوي في مقرر الحاسب الآلي.

وألن هذه البحوث قد اتفقت على فاعلية الفيديو التفاعلي لذلك اتجه البحث نحو تحسين هذه المستحدثات، وذلك عن طريق دراسة المتغيرات التي تؤثر في فاعلية الفيديو التفاعلي، حيث يتميز الفيديو التفاعلي بعديد من الخصائص التي تجعله مدخلا تعليميًا

 $\mathbf{y}$ .

مهنيًا وفعالا، حيث أن استخدام الفيديو التفاعلي يساعد على توفير الأنواع الثلاثة للتفاعلية بين الطالب والمحتوى، والطالب والمعلم والطالب وبعضهم البعض فالعناصر التفاعلية بأنواعها تساعد المتعلم على تركيز انتباهه على األجزاء المهمة في الفيديو الرقمي ومن ثم تساعد على االستفادة القصوى من الفيديو، ويرى سويلر (2005 ,Sweller (أن من خصائص الفيديو التفاعلي أنه يسمح بتقديم التغذية الراجعة وإضافة التعليقات، وتقييم الفيديو، كما يتسم بتقديم وسائط متعددة متنوعة، ويقرب الواقع للمتعلم كذلك يتيح الفيديو التفاعلي للمتعلم العديد من أشكال المرونة والدفع، ويتسم بسهولة االستخدام والوصول، ويمكن المتعلم من الإبحار والتفرع داخل المحتوى، ويقدم له تحكمًا أكبر ، مما يجعله متفاعلا، إيجابيًا، نشطا، كذلك يساعد في رسم مسارات التعلم، وزيادة تحمل الطالب مسئولية تعلمه ومرونة االستخدام، وزيادة الدافعية، وتحسين اتخاذ القرارات التعليمية، كما يساعد في تمثيل المعلومات، والشعور بالمتعة. (Bakla, 2017); (Janzen, 2014) (Stigler et al., 2015); (Armenteros, et al., 2018); (Dimou et al., 2009); (Leeder, 2000)

التمثيلية التي تم التقاطها أو إنشاؤها من تسلسل الفيديو الأساسي بمجرد إنشاء ملخص وتعد الملخصات من أهم العناصر التفاعلية بالفيديو التفاعلي، وتعنى القدرة على استخراج معلومات معينة عن الفيديو وتوليد ملخصات المحتوى، ويتضمن تلخيص الفيديو الذي يشار إليه أحيانًا بإسم تلخيص الصور الثابتة، إنشاء مجموعة صغيرة من الصور .)Lin, et al., 2004( الفيديو

من الإطارات الرئيسية أو مقاطع الفيديو المستخرجة من الفيديو الأصلي مع بعض عمليات<br>. يقصد بملخصات الفيديو إنشاء ملخص قصير للفيديو عن طريق اختيار المحتوى الأكثر أهمية أو أكثر فائدة وإشارة لاهتمام المتعلمين ويتكون عادة من مجموعة التنقيح والتعديل، ومن ثم فهو يأخذ أشكال متعددة، فقد يكون نصي، أو صور ورسومات، أو مقاطع فيديو (1999 .Wang, et al) ، كما أنه يعد تلخيص بصري للأجزاء الرئيسية في الفيديو، فهي تمتلك الخصائص الأساسية المنبثقة من الفيديو الأصلي

 $\gamma$ 

(2015 ,Seidel (، ويعرفها )محمد خميس، 2020( بأنها مجموعة من الصور تلخص الفيديو، وهي الصور المفتاحية أو الرئيسية في كل إطار والتي يتم اختيارها بدقة لتمثل اإلطار كله، فهي تعد تمثيل بصري قصير للفيديو األصلي يساعد في التصفح السريع له ً واسترجاع محتوياته، وقد يتم عملها آليا عن طريق الكمبيوتر، أو قد تتم عن طريق المتعلم بشكل فردي أو جماعي.

ويرى أمير (2000 .,al et ,Amir (أن ملخص الفيديو هو مجموعة من تسلسلات الصور مأخوذه من الفيديو جنبًا إلى جنب مع المسارات الصوتية المقابلة على الرغم من أنها تستهلك بشكل عام أكثر من تجميع الفيديو، إال أن ملخص الفيديو يتميز باستخدام المسارات الصوتية، والتي قد تحتوي على معلومات مهمة مثل مقاطع الفيديو التعليمية والتدريبية تتميز بميزة تلخيص الفيديو أيضًا بمزايا أثناء إعادة التشغيل، نظرًا لأنه عادة ما يكون من الطبيعي والمثير لالهتمام للمستخدمين مشاهدة مقطع دعائي بدًال من مشاهدة عرض شرائح، وفي كثير من الحالات تكون الحركة التي يتم عرضها حاملة للمعلومات. (نيفين منصور، 2022(

al.,2012); (Jin, et al., 2017); (Lee, et al.,2002); (Wu, et al., **لدى تالميذ الصف األول اإلعدادي**  وبمراجعة الدراسات والبحوث السابقة األجنبية التي تناولت ملخصات الفيديو مثل (Seidel, 2014); (Jadon et al., 2018); (Zhang, 1997); (Nixon et al., 2019); (Wang ;et al., 2001);(Morel et al., 2010); (Nguyen, et 2022);(Tseng, et al.,2001).

 **)** وسائط، وبعدة طرق، وكذلك بأكثر من توقيت، فيمكن أن تظهر في بداية المشاهدة، أي وكذلك دراسات تناولت ملخصات الفيديو التفاعلي وأهميتها تبين أن لملخصات الفيديو التعليمية أهمية كبيرة عند عرض الفيديو التفاعلي، حيث يمكن أن تقدم بعدة قبل مشاهدة المتعلم لمحتوى الفيديو، وهنا تقوم بدور منظمات متقدمة تمهد للمتعلم، وتثير دافعيته وتجنب انتباهه لمشاهدة الفيديو كامًال، كما يمكن أن تظهر أثناء مشاهدة الفيديو، حيث توصلت بعض الدراسات إلى أن عرض ملخصات الفيديو يمكن أن تظهر أثناء

 $\gamma \gamma$ 

مشاهدة الفيديو، كمساعدة ودعم مستمر للمتعلمين أثناء تعلمهم، وتعمل على توجيه انتباههم للأجزاء المهمة من المحتوى وتكون موزعة أثناء المشاهد، ومن هذه الدراسات دراسة زوه وآخرين (2018 .,al et ,Zhou (التي أكدت أنه عند عرض ملخصات الفيديو أثناء المشاهدة تقوم بعدة أدوار مهمة، ومنها أنها تعمل كمراجعات ملازمة للمحتوى، حيث بعد كل جزء يشاهده المتعلم يتم عرض ملخص لأهم الأجزاء الرئيسية فيه، ومن ثم توجيه انتباهه لهذه الأجزاء، ومن جهة أخرى يمكن عرض ملخصات الفيديو بعد المشاهدة لتشمل كل األجزاء المهمة التي جاءت بكامل الفيديو، وفي هذه الحالة تعمل كمراجعة شاملة نهائية تجمع للمتعلم المحتوى الرئيسي المركز، وهذا ما أكدت عليه بعض الد ارسات مثل دراسة هاوبنج وآخرون (Haopeng, et al.,2022)

ملخصات الإنفوجرافيك على مجموعة الملخصات النصية. ودراسة (نيفين منصور **لدى تالميذ الصف األول اإلعدادي**  2022( والتي هدفت إلى الكشف عن أثر استخدام نمطين لملخصات الفيديو التفاعلي ومن جهة أخرى لاحظت الباحثة ندرة الدراسات العربية التي تناولت ملخصات الفيديو التفاعلي، حيث لم تجد غير دراستين- على حد علم الباحثة وهي دراسة هدى عبد العزيز ) 2020(، والتي هدفت إلى الكشف عن أثر استخدام الفيديو التفاعلي بنمطين للملخصات النصية اإلنفوجرافيك في بيئة الصف المعكوس على تنمية مهارات تصميم المحتوى الرقمي باستخدام برنامج في مقرر مواقف تعليمية لدى طالب 3 Storyline الفرقة الثالثة شعبة تكنولوجيا التعليم بكلية التربية النوعية بجامعة بنها، وتوصلت النتائج إلى فعالية النمطين في تنمية مها ارت تصميم المحتوى الرقمي، كما تبين تفوق مجموعة متعددة الوسائط (المايكرو أثناء المشاهدة— الماكرو بعد المشاهدة) وأثرهما على التحصيل والسيطرة المعرفية لدى الطالبات المعلمات وتصوراتهن، وتوصلت النتائج إلى تفوق المجموعة التجريبية الثانية التى تدرس بنمط الماكرو بعد المشاهدة.

في ضوء مراجعة الدراسات السابقة يتضح أهمية ملخصات الفيديو التفاعلي كأحد طرق التفاعل فيه، وفي نفس الوقت ندرة الدراسات العربية التي تناولتها بالدراسة، حيث لم تلق اهتمامًا كافيًا، رغم هذه الأهمية، في الوقت الذي أكدت الدراسات الأجنبية على

 $\mathbf{y}$ 

ضرورة البحث فيها، وفي أنماطها، وتصنف أنواع ملخصات الفيديو لعدة أنواع باختالف أساس التصنيف، حيث تصنف حسب **نوع الملخصات**، **وحسب شمولية التلخيص** ، **وحسب توقيت ظهور الملخصات** بالفيديو التفاعلي، وفيما يلي توضيح لأهم هذه الأنواع، أنماط الملخصات من حيث االقتطاع من الفيديو وهو مجموعة من تتابعات الفيديو مع الصوت المناسب من الفيديو األصلي، ومنه نوعان، **تتابع اإلبراز** ، ويطبق عليها **المراجعة**  ا**لقبلية** ويتطلب تحديد حدود المشاهد، واختيار للفيديو، فيه يتم اقتطاع الأجزاء الأكثر أهمية وجانبية من الفيديو الأصلي المشاهد الأكثر أهمية وجانبية وإثارة استخراج الأطر الرئيسية، أما النوع الثاني **فهو تتابع الملخص**، وهو ملخص به معاني الفيديو ليكون انطباعًا عن محتوى الفيديو الأصلي، ويقوم على أساس طرق الضغط بالزمن، والنصوص والصور والصوت.

إلكترونية لتنمية مهارات إنتاج الإنفوجرافيك التعلي*مي* لد*ى* طلاب تكنولوجيا التعليم. يالحظ من العرض السابق أن البحوث والدراسات التي قارنت بين نمطي ملخصات الفيديو في بيئات التعلم اإللكترونية نادرة على حد علم الباحثة ، ولم يتم تناولها في البحوث العربية، ولذلك ما زال األمر يحتاج إلى مزيد من البحث والدراسة بهدف تحديد النمط األكثر فاعلية في تنمية مهارات تصميم اإلنفوجرافيك التعليمي لدى طالب تكنولوجيا التعليم وعلى ذلك فالبحث الحالي يهدف إلى دراسة أثر نمطي عرض ملخصات الفيديو التفاعلي (تتابع الإبراز / تتابع الملخص) وتوقيت عرضها (قبلي / أثناء/ بعدي) في بيئة **اإلحساس بالمشكلة والتأكد منها:** 

**تمكنت الباحثة من بلورة مشكلة البحث وتحديدها وصياغتها من خالل المحاور واألبعاد اآلتية:** 

 **) أوال : الحاجة إلى تنمية مهارات إنتاج اإلنفوجرافيك التعليمي لدى طالب تكنولوجيا التعليم** 

> نبع اإلحساس بمشكلة هذا البحث من خالل: **/1 مالحظة الباحثة:**

$$
\mathbf{Y} \boldsymbol{\xi}
$$

الحظت الباحثة من خالل تدريس المثيرات البصرية التعليمية )تصنيفها، تصميمها، إنتاجها) التي يتم تدريسها بالمستوى الثالث بكلية التربية النوعية قسم تكنولوجيا التعليم ، أن الطالب لم يتقنوا مهارات إنتاج اإل نفوجرافيك التعليمي بالشكل السليم، وأرجعت ذلك إلى أن التمكن من هذة المهارات يتطلب مزيدًا من الوقت والممارسة .

وللتأكد من ذلك أجرت الباحثة دراسة استكشافية للوقوف على مدى احتياج طالب المستوى الثالث بكلية التربية النوعية لمهارات إنتاج اإلنفوجرافيك التعليمي فأعدت استبيان وطبقته على (١٢٠) طالب من طلاب الفرقة الثالثة شعبة تكنولوجيا التعليم بنظام الساعات المعتمده بكلية التربية النوعية جامعة الزقازيق. كما تم عمل مقابالت شخصية مع عينة من طالب الفرقة الثالثة بذات الشعبة، حول مهارات إنتاج اإلنفوجرافيك التعليمي وتطبيقها في العملية التعليمية بنمطي عرض الملخصات للفيديو التفاعلي (تتابع الإبراز/ تتابع الملخص) وتوقيت عرضها (قبلي / أثناء/ بعدي) في بيئة إلكترونية لتنمية مهارات إنتاج اإلنفوجرافيك التعليمي لدى طالب تكنولوجيا التعليم.

**وقد اسفرت نتائج الدراسة االستكشافية عن اآلتي** 

- %90 من الطالب يفضلون ق ارءة البيانات والمعلومات بشكل بصري.
- والتربوية المناسبة. (ملحق ١) • %80 منهم لديهم خبرات معرفية حول اإلنفوجرافيك ً عموما لكن يفتقرون إلى التمكن من الجوانب اآلدائية المرتبطة بإنتاج اإلنفوجرافيك التعليمي وفق المعايير الفنية

**لدى تالميذ الصف األول اإلعدادي ) تكنولوجيا التعليم. ثانيا: الحاجة إلى استخدام بيئة إلكترونية قائمة على نمطي عرض الملخصات للفيديو التفاعلي )تتابع اإلبراز / تتابع الملخص( وتوقيت عرضها )قبلي / أثناء/ بعدي( في بيئة إلكترونية لتنمية مهارات إنتاج اإلنفوجرافيك التعليمي لدى طالب** 

فسرت الباحثة، وكما ورد في الأدبيات أيضًا أن التمكن من المهارات التكنولوجية يُعد أمرًا ضروريًا في القرن الحادي والعشرين وأن ذلك يحتاج مزيدًا من الوقت والتدريب والممارسة كما بالدراسات والأدبيات التي تناولت بيئة التعلم الإلكترونية القائمة على

 $70$ 

ملخصات الفيديو التفاعلي مثل دراسة )سعيد الغامدي، 2020( على دور الفيديو التفاعلي الرقمي في تنمية مهارات الحاسب الآلي لدى طلاب الصف الأول الثانوي، ودراسة (بدر البقمي، 2023( على دور الفيديو التفاعلي في تنمية مهارات البرمجة للغة "Python " لدى طلاب الصف الأول المتوسط، ودراسة (محمد المرسي، ٢٠٢٢) في تنمية التحصيل الدراسي لدى طلاب الصف الثاني الثانوي في مقرر الحاسب الآلي.

 وألن هذه البحوث قد اتفقت على فاعلية الفيديو التفاعلي لذلك اتجه البحث نحو تحسين هذه المستحدثات واستخدام البيئات التعليمية الحديثة.

 ومن ثم فإن التعلم التقليدي، المحدود في الوقت والمكان ال يسمح بإتاحة الفرصة الكافية للتمكن من هذه المهارات بالشكل المناسب وهذا يتطلب استخدام بيئات تعليمية محددة من حيث الزمان والمكان وهى بيئات تعلم إلكترونية.

 ومن ثم توجد حاجة إلى استخدام بيئة تعلم إلكترونية لتنمية مهارات إنتاج اإلنفوجرافيك التعليمي لدى طالب المستوى الثالث بقسم تكنولوجيا التعليم بكلية التربية النوعية جامعة الزقازيق.

وقد أكدت هذه الدراسات على أهمية بيئة التعلم الإلكترونية حيث تمكن الطلاب من اكتساب مهارات جديدة وتدعم اتجاهاتهم نحو استخدام التكنولوجيا، وتعمل على تحسين مهارات التفكير العليا في حل المشكالت.

**كذلك توصيات المؤتمرات:** والتي منها المؤتمر العلمي الخامس عشر للجمعية المصرية لتكنولوجيا التعليم (٢٠١٥)، والمؤتمر العلمى لكلية الدراسات العليا للتربية بالتعاون مع الجمعية العربية لتكنولوجيا التربية )2017(، حيث أوصت هذه المؤتمرات بأهمية تطوير وتصميم بيئات التعلم الإلكترونية الحديثة بأنماطها وأنواعها المختلفة.

 ولذلك توجد حاجة إلى استخدام بيئة تعلم إلكترونية قائمة على نمطي ملخصات الفيديو التفاعلي لتنمية مهارات إنتاج اإلنفوجرافيك التعليمي لدى طالب تكنولوجيا التعليم

 $77$ 

.

 **ثالثا: الحاجة إلى تحديد النمط األكثر مناسبة وفعالية )تتابع اإلبراز/ تتابع الملخص ( وتوقيت عرضها )قبل/أثناء / بعد( في بيئة تعلم إلكترونية لتنمية مهارات انتاج اإلنفوجرافيك التعليمي الثابت لدى طالب تكنولوجيا التعليم.** 

يالحظ من العرض السابق أن البحوث والدراسات التي قارنت بين نمطي ملخصات الفيديو في بيئات التعلم الإلكترونية نادرة على حد علم الباحثة، ولم يتم تناولها في البحوث العربية غير دراستين وهي دراسة هدى عبد العزيز ( ٢٠٢٠)،

ودراسة (نيفين منصور ٢٠٢٢)، ولم يتناولا نمطي (تتابع الإبراز/ تتابع الملخص) وتوقيت عرضها (قبلي/أثناء/ بعدي)، ولذلك ما زال الأمر يحتاج إلى مزيد من البحث والدراسة بهدف تحديد النمط األكثر فاعلية في تنمية مهارات تصميم اإلنفوجرافيك التعليمي لدى طالب تكنولوجيا التعليم وعلى ذلك فالبحث الحالي يهدف إلى دراسة أثر نمطي عرض ملخصات الفيديو التفاعلي (تتابع الإبراز / تتابع الملخص) وتوقيت عرضها (قبلي / أثناء/ بعدي) في بيئة إلكترونية لتنمية مهارات إنتاج الإنفوجرافيك التعليمي لدى طلاب تكنولوجيا التعليم.

• **نتائج وتوصيات الدراسات واألدبيات السابقة:** 

**دراسات خاصة بالفيديو التفاعلي** 

على فاعلية استخدام الفيديو التفاعلي في التعليم وخاصة في الحاسب الآلي، ومنها: دراسة **لدى تالميذ الصف األول اإلعدادي )** ودراسة )محمد المرسي، 2022( في تنمية التحصيل الدراسي لدى طالب الصف الثاني وقد أجريت عدة بحوث ودراسات حول الفيديو التفاعلي، وقد اتفقت هذة البحوث )سعيد الغامدي، 2020( على دور الفيديو التفاعلي الرقمي في تنمية مهارات الحاسب الآلي لدى طلاب الصف الأول الثانوي، ودراسة (بدر البقمي، ٢٠٢٣) على دور الفيديو التفاعلي في تنمية مهارات البرمجة للغة "Python "لدى طالب الصف األول المتوسط، الثانوي في مقرر الحاسب اآللي.

وألن هذه البحوث قد اتفقت على فاعلية الفيديو التفاعلي لذلك اتجه البحث نحو تحسين هذه المستحدثات، وذلك عن طريق دراسة متغيرات التي تؤثر في فاعلية الفيديو

 $\gamma$ 

التفاعلي، حيث يتميز الفيديو التفاعلي بعديد من الخصائص، وكذلك دراسة كل من: (Stigler et al., 2015); (Armenteros, (Bakla, 2017); (Janzen, 2014) et al., 2018); (Dimou, et al., 2009); (Leeder, 2000)

• **دراسات خاصة بملخصات الفيديو التفاعلي** 

وبمراجعة الدراسات والبحوث السابقة الأجنبية التي تناولت ملخصات الفيديو (Seidel, 2014); (Jadon et al., 2020); (Zhang, 1997); مثل (Nixon et al., 2019); (Wang ;et al, 2001);(Morel et al., 2010); (Nguyen, et al,2012); (Jin, et al, 2017); (Lee, et al.,2002); (Wu, et al., 2022); (Tseng et al., 2011)

جهة أخرى يمكن عرض ملخصات الفيديو بعد المشاهدة لتشمل كل الأجزاء المهمة التي جاءت بكامل الفيديو، وفي هذه الحالة تعمل كمراجعة شاملة نهائية وكذلك دراسات تناولت ملخصات الفيديو التفاعلي وأهميتها تبين أن لملخصات الفيديو التعليمية أهمية كبيرة عند عرض الفيديو التفاعلي، حيث يمكن أن تقدم بعدة وسائط، وبعدة طرق، وكذلك بأكثر من توقيت، ومن هذه الدراسات دراسة زوه وآخرين (2018 .,al et ,Zhou (التي أكدت أنه عند عرض ملخصات الفيديو أثناء المشاهدة تقوم بعدة أدوار مهمة، ومنها أنها تعمل كمراجعات ملازمة للمحتوى، حيث بعد كل جزء يشاهده المتعلم يتم عرض ملخص لأهم الأجزاء الرئيسية فيه، ومن ثم توجيه انتباهه لهذه الأجزاء، ومن تجمع للمتعلم المحتوى الرئيسي المركز، وهذا ما أكدت عليه بعض الد ارسات مثل دراسة هاوينج وآخرون (Haopeng, et al.,2022)

• **دراسات خاصة ب اإلنفوجرافيك التعليمي**:

أوصت عده دراسات بأهمية تصميم اإلنفوجرافيك وتوظيفه في العملية التعليمية لفاعليته في تحقيق عديد من نواتج التعلم وتنمية مهارات متعددة لدى المتعلمين، مثل دراسة ),2013 Vanichvasin ( التي أشارت نتائجها إلى أن

 $\mathsf{Y}\Lambda$ 

استخدام اإلنفوجرافيك كآداة اتصال بصرية يمكنه يوفر االتصال الفعال، كما أن استخدامه كآداة تعلم يمكنه أن يحسن نوعية التعلم، ودراسة جايجرس وآخرون ) (2014 .,al et ,Hodson Jaigris (التي أشارت نتائجها إلى أن اإلنفوجرافيك عزز محو األمية الرقمية والبصرية ودعم التأمل الذاتي والتبادل الاجتماعي الموجه ذاتية في بيئة التعلم، ودراسة (سهام الجربوي ٢٠١٤٠) التي أشارت نتائجها إلى أن البرنامج المقترح من خالل اإلنفوجرافيك قد أسهم في تحسن مستوى معرفة مهارات الثقافة البصرية وتنمية مهارات تصميم الخرائط الذهنية اإللكترونية للدروس التعليمية لدى المعلمات قبل الخدمة، ودراسة كل من )حمادة إبراهيم، وإبراهيم محمود 2015،( التي أكدت نتائجها فاعلية اإلنفوجرافيك في تنمية مهارات تصميم البصريات لدى طالب التربية الفنية، ودراسة )عبد الرؤوف إسماعيل، ٢٠١٦) التي أشارت نتائجها إلى أن استخدام الإنفوجرافيك أدى إلى زيادة دافعية طالب تكنولوجيا التعليم نحو عملية التعليم والتعلم وذلك لما يحتويه من تعزيزات وإثارة وتشويق وبساطة في عرض المحتوى التعليمي.  **وعلى ذلك صياغة مشكلة البحـث:** 

 في ضوء األبعاد والمحاور والحاجات السابقة يمكن تحديد مشكلة البحث في العبارة التقريرية الآلتية:

**أثر استخدام الخرائط الذهنية في تدريس الدراسات االجتماعية على تنمية القدرة على التصور المكاني والتحصيل الدراسي " توجد حاجة لتطوير بيئة تعلم إلكترونية قائمة على أثر تفاعل نمطي عرض ملخصات لدى تالميذ الصف األول اإلعدادي الفيديو )تتابع اإلبراز – تتابع الملخص( وتوقيت عرضها )قبلي- أثناء- بعدي( لتنمية مهارات إنتاج اإلنفوجرافيك التعليمي لدى طالب تكنولوجيا التعليم" ويتفرع من هذا التساؤل األسئلة الفرعية اآلتية:**  وبتفرع من هذا التساؤل الأسئلة الآتية: ١. ما مهارات إنتاج الإنفوجرافيك التعليمي الواجب تنميتها لدى طلاب تكنولوجيا

التعليم؟

$$
\mathbf{Y} \mathbf{q}
$$

- ٢. ما معايير تصـــــميم بيئة تعلم إلكترونية قائمة على أثر تفاعل نمطي عرض ملخصــــات الفيديو (تتابع الإبراز – تتابع الملخص) وتوقيت عرضــــها (قبلي – أثنــاء – بعـدي) لتتميــة مهــارات إنتــاج الإنفوجرافيـك التعليمي لـدى طلاب تكنولوجيا التعليم؟
- ٣. ما التصـــــميم التعليمي لبيئة التعلم الإلكترونية القائمة على أثر تفاعل نمطى عرض ملخصــــات الفيديو (تتابع الإبراز – تتابع الملخص) وتوقيت عرضــــها (قبلي– أثناء– بعدي) لتنمية مهارات إنتاج الإنفوجرافيك التعليمي لدى طلاب تكنولوجيا التعليم؟
- ٤. ما أثر التفاعل بين نمطي عرض ملخصـــــات الفيديو (تتابع الإبراز– تتابع الملخص) وتوقيت عرضها (قبلي– أثناء– بعدي) في بيئة تعلم إلكترونية على تنمية الجوانب المعرفية المرتبطة بمهارات إنتاج الإنفوجرافيك التعليمي لدى طالب تكنولوجيا التعليم؟
- **أثر استخدام الخرائط الذهنية في تدريس الدراسات االجتماعية على تنمية القدرة على التصور المكاني والتحصيل الدراسي**  طالب تكنولوجيا التعليم؟ 0. ما أثر التفاعل بين نمطي عرض ملخصـــــات الفيديو (تتابع الإبراز – تتابع الملخص) وتوقيت عرضها (قبلي– أثناء– بعدي) في بيئة تعلم إلكترونية على تنمية الجوانب الأدائية المرتبطة مهارات إنتاج الإنفوجرافيك التعليمي لدى
- **) أهداف البحث:**  ٦. ما أثر التفاعل بين نمطي عرض ملخصـــــات الفيديو (تتابع الإبراز – تتابع الملخص) وتوقيت عرضها (قبلي– أثناء– بعدي) في بيئة تعلم إلكترونية على تنمية المنتج النهائي لإلنفوجرافيك التعليمي لدى طالب تكنولوجيا التعليم؟

هدف البحث الحالي إلى تحقيق ما يأتي:

$$
\mathbf{r}\cdot
$$

- .1 تحديد قائمة بمهارات إنتاج اإلنفوجرافيك التي ينبغي تنميتها لدى طالب تكنولوجيا التعليم.
- **.2** تحديد قائمة معايير تصميم بيئة إلكترونية قائمة على نمطي عرض ملخصات الفيديو التفاعلي (تتابع الإبراز – تتابع الملخص) وتوقيت عرضها (قبلي- أثناء- بعدي) لتنمية مهارات إنتاج اإلنفوجرافيك التعليمي لدى طالب تكنولوجيا التعليم"
- **.3** تصميم بيئة إلكترونية القائمة على نمطي عرض ملخصات الفيديو التفاعلي )تتابع الإبراز – تتابع الملخص) وتوقيت عرضها (قبلي- أثناء– بعدي) لتتمية مهارات إنتاج اإلنفوجرافيك التعليمي لدى طالب تكنولوجيا التعليم"
- **.4** الكشف عن أثر التفاعل بين ملخصات الفيديو التفاعلي )تتابع اإلبراز تتابع الملخص) وتوقيت عرضها (قبلي– أثناء– بعدي) لتنمية التحصيل المعرفي لتنمية مهارات اإلنفوجرافيك التعليمي.
- **.5** تصميم بيئة إلكترونية القائمة على نمطي عرض ملخصات الفيديو التفاعلي )تتابع الإبراز – تتابع الملخص) وتوقيت عرضها (قبلي- أثناء– بعدي) لتتمية مهارات إنتاج اإلنفوجرافيك التعليمي لدى طالب تكنولوجيا التعليم"
- **أثر استخدام الخرائط الذهنية في تدريس الدراسات االجتماعية على تنمية القدرة على التصور المكاني والتحصيل الدراسي**  مهارات اإلنفوجرافيك التعليمي. **.6** الكشف عن أثر التفاعل بين ملخصات الفيديو التفاعلي )تتابع اإلبراز – تتابع الملخص) وتوقيت عرضها (قبلي– أثناء– بعدي) لتنمية الجانب المهاري لتنمية
- **لدى تالميذ الصف األول اإلعدادي .7** تصميم بيئة إلكترونية القائمة على نمطي عرض ملخصات الفيديو التفاعلي )تتابع اإلبراز – تتابع الملخص( وتوقيت عرضها )قبلي- أثناء- بعدي( لتنمية مهارات إنتاج اإلنفوجرافيك التعليمي لدى طالب تكنولوجيا التعليم"
- **.8** الكشف عن أثر التفاعل بين ملخصات الفيديو التفاعلي )تتابع اإلبراز تتابع الملخص) وتوقيت عرضها (قبلي– أثناء– بعدي) فى المنتج النهائي لتنمية مهارات اإلنفوجرافيك التعليمي.

 $\mathsf{r}_{\lambda}$ 

**أهمية البحث:** 

تمثلت أهمية هذا البحث في:

- .1 القدرة على منح الطالب األهداف التعيمية بشكل موجز باستخدام الملخصات للفيديو التفاعلي بنمطي (تتابع الإبراز – تتابع الملخص).
- .2 دور تقنية اإلنفوجرافيك التعليمي في انتباه وإثارة المتعلم من خالل الصور المتتابعة والتي يمكن من خاللها استيعاب وتخزين المعلومات في ذهن المتعلم في مدة زمنية أطول.
- ٣. استحداث أساليب حديثة ومعاصرة لطرق التعليم والتعلم من خلال مستحدثات التعليم ومنها اإلنفوجرافيك التعليمي في هذه االتجاهات المعاصرة.
- .4 اإلستفادة من إمكانيات هذه التقنية، وتوظيفها في تطوير أساليب توقيت وطرق العرض لتنمية إنتاج اإلنفوجرافيك التعليمي لدى طالب تكنولوجيا التعليم.
- .5 تساهم في تطوير أساليب العرض بشكل واضح ودقيق مما يساعد في ترسيخ طرق التشكيل لدى المتعلم.
- .6 تعتبر إضافة مطلوبة للخروج برؤية وتصور واضحين تهيئ المتعلم لتنمية مهارات إنتاج اإلنفوجرافيك التعليمي.
- **أثر استخدام الخرائط الذهنية في تدريس الدراسات االجتماعية على تنمية القدرة على التصور المكاني والتحصيل الدراسي**  في تدريسهم لهذه المادة والمواد األخرى. .7 يمكن أن تفيد أعضاء هيئة التدريس والهيئة المعاونة من إستخدام األساليب الحديثة
- **لدى تالميذ الصف األول اإلعدادي**  .8 تحفيز وتشجيع المتعلم وباألخص طالب تكنولوجيا التعليم على استجابة المعلومات بشكل أسرع وبلورتها في شكل ملخص بالفيديو مما تعطى االنجذاب والتشويق.
- .9 قد يسهم في توضيح فاعلية التصميم المقترح للفيديو التفاعلي بنمطين لملخصات الفيديو تتابع اإلبراز وتتابع الملخص لتنمية التحصيل.
- . ١.قد يسهم في توجيه أنظار المتخصصين والمهتمين بمجال تكنولوجيا التعليم بالاهتمام بنمطي ملخصات الفيديو تتابع اإلبراز وتتابع الملخص عند تصميم بيئات التعلم االلكترونية وخصوصا عند تصميم الفيديو التفاعلي.

 $\tau\tau$ 

- .11تناول نمطى ملخصات الفيديو التفاعلي تتابع اإلبراز وتتابع الملخص النهما نادران في االبحاث والدراسات.
- .12قد يساهم فى تنمية مهارات تصميم اإلنفوجرافيك االتعليمي لدى المتخصصين وخصوصًا عند تقديم بيئة تعلم قائمة على الفيديو التفاعلي.

**حدود البحث:** 

اقتصر البحث الحالي على الحدود اآلتية:

- **الحدود البشرية**: تتمثل في عدد )120( طالب وطالبة من طالب المستوى الثالث بقسم تكنولوجيا التعليم - كلية التربية النوعية- جامعة الزقازيق.
- **الحدود الزمانية**: تم تطبيق البحث في الفصل الدراسي الثاني من العام الجامعي  $(7.77 / 7.77)$
- الحدود المكانية: قسم تكنولوجيا التعليم والحاسب الآلي بكلية التربية النوعية جامعة الزقازيق.
- **الحدود الموضوعية:** مقرر المثيرات البصرية التعليمية )تصنيفها، تصميمها، إنتاجها( بالمستوى الثالث بقسم تكنولوجيا التعليم الفصل الدراسى الثاني.

**متغيرات البحث:** 

**(**تتابع الإبراز – تتابع الملخص) وتوقيت عرضها (قبلي– أثناء– بعدي). **لدى تالميذ الصف األول اإلعدادي المتغير المستقل:** بيئة تعلم إلكترونية قائمة على عرض ملخصات الفيديو التفاعلي **المتغير التابع:** اشتمل البحث الحالي على المتغير التابع اآلتي : تنمية مهارات إنتاج اإلنفوجرافيك التعليمي لدى طالب تكنولوجيا التعليم" **منهج البحث:** 

أ. نظرًا أن هذا البحث يعد من البحوث التطويرية في تكنولوجيا التعليم Developmental Research ولذلك فهو يستخدم المناهج الثلاثة الآتية كما حددها عبداللطيف الجزار (El-Gazzar,2014)

 $\tau\tau$ 

- -**1 منهج البحث الوصفي** واستخدمته الباحثة في وصف وتحليل البحوث والدراسات السابقة لمعرفه أهمية تصميم وإنتاج الإنفوجرافيك التعليمي لطلاب المستوى الثالث شعبه تكنولوجيا التعليم بكلية التربية النوعية، وكذلك في تجميع البيانات وتبويبها وتصنيفها لتحقيق الهدف من البحث.
- -2 **منهج تطوير المنظومات** واستخدمته الباحثة في تصميم وتطوير بيئة التعلم اإللكترونية القائمة على عرض ملخصات الفيديو التفاعلي )تتابع اإلبراز – تتابع الملخص) وتوقيت عرضها (قبلي– أثناء– بعدي) لتنمية مهارات إنتاج الإنفوجرافيك التعليمي لدى طالب تكنولوجيا التعليم" باستخدام نموذج التصميم العام )ADDIE ) -3 المنهج التجريبي واستخدمته الباحثة في معرفة فعالية المتغير المستقل )البيئة اإللكترونية القائمة على نمطي عرض الملخصات للفيديو التفاعلي )تتابع اإلبراز/ تتابع الملخص) وتوقيت عرضها (قبل/ أثناء/ بعد) على المتغير التابع (مهارات إنتاج افنفوجرافيك التعليمي) من خلال مجموعات البحث.

**التصميم التجريبي للبحث:** 

في ضوء المتغيرات المستقلة ومستوياتها، فإن التصميم التجريبي المناسب هو التصميم العاملي 2\* 3 )Design Factorial)، ويوضح

**أثر استخدام الخرائط الذهنية في تدريس الدراسات االجتماعية على تنمية القدرة على التصور المكاني والتحصيل الدراسي جدول رقم )1(** 

 $\mathbf{y}^{\mu}$ 

**التصميم التجريبي. نمطي عرض ملخصات الفيديو توقيت عرض ملخصات الفيديو تتابع اإلبراز تتابع الملخص قبلي مجموعة تجريبية )1( مجموعة تجريبية )4( أثناء مجموعة تجريبية )2( مجموعة تجريبية )5( بعدي مجموعة تجريبية )3( مجموعة تجريبية )6(** 

- **مجموعة (١):** طلاب يُقدم لهم نمط عرض ملخصات الفيديو تتابع الإبراز ببيئة التعلم اإللكترونية بتوقيت عرض قبلي لملخصات الفيديو.
- **مجموعة (٢):** طلاب يُقدم لهم نمط عرض ملخصات الفيديو تتابع الإبراز ببيئة التعلم اإللكترونية بتوقيت عرض أثناء لملخصات الفيديو.
- مجموعة (٣): طلاب يُقدم لهم نمط عرض ملخصات الفيديو تتابع الإبراز ببيئة التعلم اإللكترونية بتوقيت عرض بعدي لملخصات الفيديو .
- **مجموعة )4(:** طالب قدم ي لهم نمط عرض ملخصات الفيديو تتابع الملخص ببيئة التعلم اإللكترونية بتوقيت عرض قبلي لملخصات الفيديو.
- **مجموعة )5(:** طالب قدم ي لهم نمط عرض ملخصات الفيديو تتابع الملخص ببيئة التعلم اإللكترونية بتوقيت عرض أثناء لملخصات الفيديو.
- **مجموعة )6(:** طالب قدم ي لهم نمط عرض ملخصات الفيديو تتابع الملخص ببيئة التعلم اإللكترونية بتوقيت عرض بعدي لملخصات الفيديو. **فروض البحث:**
- الإنفوجرافيك التعليمي ببيئة التعلم الإلكترونية يرجع لأثر التفاعل بين نمطي **لدى تالميذ الصف األول اإلعدادي**  ١. يوجد فرق دال إحصــائيًا عند مسـتوي (≤٢٠٠٥) بين متوسـطـي درجات طـلاب المجموعات التجريبية في اختبار التحصـــــيل المعرفي المرتبط بمهارات إنتاج عرض ملخصــــات الفيديو (تتابع الإبراز – تتابع الملخص) وتوقيت عرضــــها )قبلي- أثناء- بعدي(.
- ٢. يوجد فرق دال إحصــائيًا عند مسـتوي (≤٢٠٠٥) بين متوسـطـي درجات طـلاب المجموعـات التجريبيــة في بطــاقــة الملاحظــة المرتبطــة بمهــارات إنتــاج الإنفوجرافيك التعليمي ببيئة التعلم الإلكترونية يرجع لأثر التفاعل بين نمطي

 $50$ 

عرض ملخصــــات الفيديو (تتابع الإبراز – تتابع الملخص) وتوقيت عرضــــها )قبلي- أثناء- بعدي(.

٣. يوجد فرق دال إحصــائيًا عند مسـتوي (≤٢٠٠٥) بين متوسـطـي درجات طـلاب المجموعات التجرببية في بطاقة تقييم المنتج النهائي لمهارات الإنفوجرافيك التعليمي ببيئــة التعلم الإلكترونيــة يرجع لأثر التفــاعــل بين نمطي عرض ملخصــــات الفيديو (تتابع الإبراز – تتابع الملخص) وتوقيت عرضــــها (قبلي– أثناء- بعدي(.

**أدوات البحث:** 

- وتمثلت أدوت البحث الحالي فيما يلي: **أ- أدوات جمع البيانات:**
- .1 استبانه األهداف العامة للبيئة اإللكترونية القائمة على نمطي عرض الملخصات للفيديو التفاعلي)تتابع اإلبراز / تتابع الملخص(.
	- .2 استبانه بمهارات إنتاج اإلنفوجرافيك التعليمي.
	- .3 استبانه بمعايير تصميم بيئة التعلم اإللكترونية. **ب- آداة المعالجة:**
- **أثر استخدام الخرائط الذهنية في تدريس الدراسات االجتماعية على تنمية القدرة على التصور المكاني والتحصيل الدراسي**  -1 البيئة اإل لكترونية القائمة على نمطي عرض الملخصات للفيديو التفاعلي )تتابع الإبراز / تتابع الملخص) وتوقيت عرضها (قبل*ي |أثناء |ب*عد*ي)* لتنمية مهارات إنتاج اإلنفوجرافيك التعليمي لدى طالب تكنولوجيا التعليم. **ج- أدوات القياس:**
- .1 اختبار تحصيلي إلكتروني لقياس الجوانب المعرفية المرتبطة بمهارات إنتاج اإلنفوجرافيك التعليمي.
	- ٢. بطاقة ملاحظة الجانب الآدائي المرتبط بمهارات إنتاج افنفوجرافيك التعليمي.
		- .3 بطاقة تقييم المنتج النهائي لمهارات إنتاج اإلنفوجرافيك التعليمي.

 $57$ 

**خطوات البحث:** 

**تم إجراء البحث الحالي لإلجابة عن األسئلة والتأكد من صحة الفروض وفق الخطوات اآلتية:** 

- .4 اإلطالع على األدبيات والدراسات السابقة ذات الصلة بمتغيرات البحث الحالي، والتي اهتمت بنمطي عرض الملخصات للفيديو التفاعلي(تتابع الإبراز/ تتابع الملخص)، والبيئات الإلكترونية والإنفوجرافيك التعليمي.
- .1 اإلطالع على بعض نماذج التصميم التعليمي التي اهتمت بتصميم بيئات التعلم اإللكترونية، ومن ثم تبني أحد هذه النماذج والسير وفق خطواته لتصميم بيئة التعلم اإللكترونية بالبحث الحالي.
- ٢. صياغة الأهداف العامة والإجرائية الخاصة بالمحتوى العلمي لمهارات إنتاج اإلنفوجرافيك التعليمي ، ثم عرضها على مجموعة من الخبراء والمتخصصين، ثم التوصل إلى قائمة الأهداف في صورتها النهائية.
- .3 إعداد استبانة بمهارات إنتاج اإلنفوجرافيك التعليمي ، ثم عرضها على مجموعة من الخبراء والمتخصصين، ثم التوصل إلى قائمة المهارات في صورتها النهائية.
- ٤. تحليل المحتوى التعليمي لمهارات إنتاج الإنفوجرافيك التعليمي، ثم عرضه على **لدى تالميذ الصف األول اإلعدادي**  مجموعة من الخبراء والمتخصصين، ثم التوصل إلى المحتوى التعليمي في صورته النهائية.
- .5 إعداد االختبار التحصيلي لقياس الجانب المعرفي لمهارات إنتاج اإلنفوجرافيك التعليمي، ثم عرضه على مجموعة من الخبراء والمتخصصين، ثم التوصل إلى االختبار في صورته النهائية.

 $\mathsf{r}\mathsf{v}$ 

- .6 إعداد بطاقة المالحظة لقياس الجانب اآلدائي لمهارات إنتاج اإلنفوجرافيك التعليمي، ثم عرضها على مجموعة من الخبراء والمتخصصين ، ثم التوصل إلى البطاقة في صورتها النهائية.
- .5 إعداد استبانة بمعايير تصميم بيئة التعلم اإللكترونية وفق نمطي عرض الملخصات للفيديو التفاعلي (تتابع الإبراز/ تتابع الملخص)، ثم عرضها على مجموعة من الخبراء والمتخصصين، ثم التوصل إلى القائمة في صورتها النهائية.
- .7 بناء السيناريو األساسي لبيئة التعلم اإللكترونية، ثم عرضه على مجموعة من الخبراء والمتخصصين، ثم التوصل إلى السيناريو في صورته النهائية.
- .6 إنتاج بيئة التعلم اإللكترونية وفق نمطي عرض الملخصات للفيديو التفاعلي)تتابع اإلبراز/ تتابع الملخص(، ثم عرضها على مجموعة من الخبراء والمتخصصين، ثم التوصل إلى البيئة في صورتها النهائية.
- .8 إجراء التجربة االستطالعية لمواد المعالجة التجريبية، وتطبيق أدوات البحث؛ للتحقق من ثباتها، وتحديد الصعوبات التي تواجه الباحثة أو أفراد العينة عند إجراء التجربة األساسية.
	- .9 إجراء التجربة األساسية للبحث وفق ما يلي:
- إلمام أفراد المجموعتين التجريبيتين بالجوانب المعرفية والآدائية لمهارات إنتاج الإنفوجرافيك التعليمي، وكذلك للتأكد من تكافؤ المجموعتين. ً .10تطبيق أدوات البحث )االختبار التحصيلي، بطاقة المالحظة( قبليا للتأكد من عدم
- .11عرض مادتي المعالجة التجريبية على أفراد المجموعتين وفق التصميم التجريبي للبحث.
- ١٦.تطبيق أدوات البحث (الاختبار التحصيلي، بطاقة الملاحظة ، بطاقة تقييم المنتج) بعديًا .

 $\mathsf{r}_\mathsf{A}$ 

.13إجراء المعالجة اإلحصائية الالزمة للكشف عن أثر تفاعل نمطي عرض ملخصات الفيديو (تتابع الإبراز – تتابع الملخص) وتوقيت عرضها (قبلي– أثناء– بعدي) لتنمية مهارات إنتاج اإلنفوجرافيك التعليمي لدى طالب تكنولوجيا التعليم.

.14عرض نتائج البحث، وتفسيرها، ومناقشتها، وذلك في ضوء اإلطار النظري، والدراسات والنظريات المرتبطة.

> .15تقديم التوصيات في ضوء نتائج البحث، والمقترحات بالبحوث المستقبلية. **مصطلحات البحث:**

> > ❖ **بيئة التعلم اإللكتروني**

عرفها (محمد خميس٢٠١٨، ٢) على أنها: بيئة تعلم قائمة على الكمبيوتر أو الشبكات، لتسهيل حدوث التعلم، يتفاعل فيها المتعلم مع مصادر التعلم اإللكتروني المختلفة، تشتمل على مجموعة متكاملة من التكنولوجيات واألدوات لتوصيل المحتوى التعليمي، وإدارته، و إدارة عمليات التعليم والتعلم، بشكل متزامن أم غير متزامن، في سياق محدد، لتحقيق األهداف التعليمية المبتغاه . ويطلق عليها أسماء أخرى مثل بيئات التعلم القائم على التعلم بيئات ،Technology-Based Learning Environments .التكنولوجيا . Virtual Learning Environments االفتراضي

**أثر استخدام الخرائط الذهنية في تدريس الدراسات االجتماعية على تنمية القدرة على التصور المكاني والتحصيل الدراسي**  عرض ملخصات الفيديو التفاعلي، تتضمن عرض المحتو*ى* التعلي*مي* لمهارات إنتاج **وتعرفها الباحثة إجرائيا بأنها**:" بيئة تعلم عبر أجهرة الحاسوب قائمة على نمطي اإلنفوجرافيك التعليمي، وذلك لعرضه على طالب الفرقة الثالثة شعبة تكنولوجيا التعليم. ❖**الفيديو التفاعلي:** 

قصير ، وغير خطي، متفرع ومقسم إل<sub>ى</sub> عدة مشاهد أو مقاطع صغيرة مترابطة معًا بطريقة ويعرفه فيوتال وآخرون(747 .p2013, .,al et Vural (أنه عبارة عن فيديو رقمي ذي معنى، يمكن للمتعلم التفاعل معه بطريقة إيجابية، حيث يشتمل على مجموعة من العناصر التفاعلية مثل األسئلة والتعليقات، يسمح للمتعلمين بالتحكم في عرضه،

۳۹

ومشاهدته بطريقة غير خطية، والتفاعل اإليجابي معه باستخدام العناصر التفاعلية في الفيديو.

 **تعرفه الباحثة ا إج ارئي بأنه** : تكنولوجيا تعتمد على الوسائط المتعددة، يتضمن عرض المحتوى التعليمي لمهارات إنتاج الإنفوجرافيك التعليمي بصورة غير خطية، أي أنه يتم ع ً رض شاشات الفيديو التفاعلي بناءا على استجابات طالب الفرقة الثالثة شعبة تكنولوجيا التعليم أثناء التعلم من خالل الفيديو التفاعلي.

❖**الملخصات:**

ويعرفها (محمد خميس، ٢٠٢٠) بأنها مجموعة من الصور تلخص الفيديو، وهي الصور المفتاحية أو الرئيسية في كل إطار والتي يتم اختيارها بدقة لتمثل اإلطار كله، فهي تعد تمثيل بصري قصير للفيديو األصلي يساعد في التصفح السريع له واسترجاع ً محتوياته، وقد يتم عملها آليا عن طريق الكمبيوتر، أو قد تتم عن طريق المتعلم بشكل فردي أو جماعي.

**تعرفها الباحثة ا إج ارئي بأنها**: تلخيص يتم تقديمه بنمطي )تتابع اإلبراز/ تتابع الملخص) للمحتوى التعليمي مهارات إنتاج الإنفوجرافيك التعليمي عند توظيف الفيديو التفاعلي، ويظهر هذا التلخيص في توقيتات متعددة: إما أن يقدم قبل عرض المحتوى، أو أثناء عرض المحتوى، أو بعد عرض المحتوى.

- \* نمط ملخص الفيديو تتابع الإبراز تعرفه الباحثة إجرائيًا أنه: يتم فيه اقتطاع الأجزاء **لدى تالميذ الصف األول اإلعدادي**  الأكثر أهمية وجانبية من الفيديو الأصلي المشاهد الأكثر أهمية وجانبية وإثارة استخراج األطر الرئيسية لبناء ملخصات الفيديو.
- **يا أنه**: وهو ملخص به معاني  ❖ **نمط ملخص الفيديو تتابع الملخص تعرفه الباحثة إج ارئ** الفيديو ليكون انطباعًا عن محتو*ى* الفيديو الأصلي، ويقوم على أساس طرق الضغط للزمن، والنصوص والصور الصوت.

❖ **مهارات إنتاج اإلنفوجرافيك التعليمي:**

 $\epsilon$ .

 ويعرفها )ربيع رمود، 2019( بأنها: تمثيل بصري للبيانات والمعلومات يتم تصميمه بطريقة سلسة وبسيطة بحيث يسهل استيعابه وفهمه بشكل واضح وسريع.

**تعرفها الباحثة إجرائيًا بأنها:** تمكن طلاب الفرقة الثالثة شعبة تكنولوجيا التعليم من الجوانب المعرفية و اآلدائية ذات ا لصلة ببرامج وتطبيقات تصميم وإنتاج اإلنفوجرافيك التعليمي (الانفوجرفيك) مثل برنامجAdobe Illustrator وتوظيفها في سياقات تعليمية منظمة.

**اإلطار النظري للبحث:**

نظرًا لأن البحث الحالي يهدف إلى قياس أثر نمطي عرض ملخصات الفيديو التفاعلي (تتابع الإبراز/ تتابع الملخص) وتوقيت عرضها (قبلي/ أثناء/ بعدي) في بيئة إلكترونية على تنمية مهارات إنتاج اإلنفوجرافيك التعليمي لدى طالب تكنولوجيا التعليم، تناول اإلطار النظري المحاور اآلتية:

- بيئات التعلم اإللكترونية.
	- الفيديو التفاعلي
- ملخصات الفيديو التفاعلي.
	- اإلنفوجرافيك التعليمي.
- **أثر استخدام الخرائط الذهنية في تدريس الدراسات االجتماعية على تنمية القدرة على التصور المكاني والتحصيل الدراسي**  العالقة بين المتغيرات المستقلة والتابعة.
- معايير تصميم بيئات التعلم الإلكترونية بنمطي عرض ملخصات الفيديو التفاعلي (تتابع الإبراز/ تتابع الملخص) وتوقيت عرضها (قبلي/ أثناء/ بعدي) في بيئة إلكترونية على تنمية مهارات إنتاج اإلنفوجرافيك التعليمي لدى طالب تكنولوجيا التعليم.
	- نموذج التصميم التعليمي المستخدم في البحث. وذلك على النحو اآلتى:

**المحور األول : بيئة التعلم اإل لكترونية :** 

$$
\mid \mathfrak{t} \setminus
$$

تعددت أنواع البيئات التعليمية، ولكل بيئة خصائصها ومميزاتها التي تمكننا من توظيفها في العملية التعليمية، ومن هذه البيئات البيئات التعليمية اإللكترونية: **أو ال:مفهوم بيئات التعلم اإل لكترونية:** 

 ويمكن تعريف بيئات التعلم اإللكترونية على أنها: هي مجموعة من أدوات التعليم والتعلم مصممة لتحسين خبرات تعلم المتعلمين باستخدام الكمبيوتر واإلنترنت في عملية (Rouse, 2011; Loureiro et al., 2014,p.98) التعلم

 هي برنامج قائم على الويب أو السحابة يساعد في عملية التعليم وتوصيل المحتوى (Chaubey et al., 2015, pp.158-159).بفاعلية

 ويمكن تعريف بيئة التعلم اإللكتروني على أنها: بيئة تعلم قائمة على الكمبيوتر أو الشبكات، لتسهيل حدوث التعلم، يتفاعل فيها المتعلم مع مصادر التعلم اإللكتروني المختلفة، تشتمل على مجموعة متكاملة من التكنولوجيات واألدوات لتوصيل المحتوى التعليمي، وإدارته، و إدارة عمليات التعليم والتعلم، بشكل متزامن أم غير متزامن، في سياق محدد، لتحقيق الأهداف التعليمية المبتغاة. وبطلق عليها أسماء أخرى مثل بيئات التعلم القائم على التعلم بيئات Technology-Based Learning Environments التكنولوجيا االفتراضي Environments Learning Virtual .( محمد خميس، 2018(  **ثانيا: وظائف بيئات التعلم اإل لكترونية** 

ومن الملاحظ أن الإدارة في بيئات التعلم الإلكتروني تركز على إدارة المقرر وكائنات **لدى تالميذ الصف األول اإلعدادي )** المطلوبة، **تحليل عمليات التعلم**، فبداخل بيئة التعلم اإللكتروني يقوم مصمم المواد التعليمية التعلم، وال تركز على عملية التعلم ذاتها، رغم أن التعلم هو عملية تحدث. لذلك يجب أن تعمل بيئة التعلم اإللكتروني، وبشكل مستمر، على مالحظة المتعلمين، وتتبعهم، وتحليل أدائهم، وتسهيل عملية التعلم، وتوجيه تقدمهم في التعلم إلى الطريق القويم، لتحقيق األهداف بتصميم هذه المواد، وتحميلها على الخط، لكي يقوم المتعلم بتنزيلها ود ارستها، ولكن دون التأكد من أن ذلك قد حدث بالفعل، فال تحاول هذه البيئات التأكد من فاعلية هذا ا لمقرر، وما إذا كانت تواجه المتعلمين صعوبات في دراسته، وكيف كان تفاعل المتعلين مع هذا

 $\mathop{\mathsf{f}}\nolimits$   $\mathop{\mathsf{f}}\nolimits$ 

المقرر، وكيف يمكن تحسينه، هذا كله ال يحدث، رغم أنه يسهم في تحسين عمليتي التعلم والتعلم.

 هذا يتطلب أن تشتمل البيئة على وكالء افتراضيين لجمع هذه البيانات وتحليلها، **نمذجة عملية التعليم** ، فنواتج التعلم هي األساس في أي نظام تعلم إلكتروني، وهي التي توجهه، وما المحتوى والأنشطة التي يقوم بها المتعلم، والسياق الذي تقدم فيه، والمداخل التعليمية، إال أدوات لتحقيق هذه النواتج ، لذلك يجب مراجعة المقررات التقليدية والمداخل التعليمية لكي تناسب هذا السياق ، فالتعلم اإللكتروني يقتصر في الغالب على إتاحة مواد المقرر للمتعلمين، ولكنه ال يعرف ماذا فعل المتعلمون، وكيف درسوا هذه المواد، األمر الذي يتطلب نمذجة عملية التعليم، وهذا يُعد تحديًا في التعلم الإلكتروني، لتنوع خيارات المتعلمين، وألن المتعلمين في التعلم اإللكتروني متعددون ومختلفون، لذلك يجب أن تكون هذه النماذج متعددة، لكي تناسب تفضيالتهم المختلفة. (2013 ,Adesina( **ثال ثا: مميزات البيئات اإل لكترونية** 

المؤسسة التعليمية، وحاجات المتعلمين، ا**لقابلية للتوسع** حيث يمكن إضافة مكونات أخر*ى* مطور*ي* المقررات يراعون الفروق الفردية بين المتعلمين، إ**تاحة فرص التفاعلات التعليمية وتتميز البيئات اإل لكترونية بعديد من المميزات** ومنها**: القابلية للوصول** حيث يمكن الوصول إليها في أي وقت ومن أي مكان، **الجودة الشاملة** فألن هذه البيئات تعد من قبل خبراء في التخصصات المختلفة المرتبطة، وفي ضوء معايير قياسية، لذلك فهي تتصف بالجودة الشاملة، **المرونة**: حيث يمكن تخصيص بيئة التعلم اإللكتروني لكي تناسب حاجات للبيئة بسهولة، **راحة المستخدم**: فال ذهاب إلى المدارس والجامعات، وال حضور إلى الفصول التقليدية والجلوس لساعات طويلة على مقاعد غير مريحة، **الخطو الذاتي ومراعاة الفروق الفردية**: حيث يمكن المتعلم من التعلم حسب قدرته وخطوه الذاتي في التعلم، ألن والعالقات الشخصية بين المتعلمين وذلك باستخدام لوحات المناقشة والمنتديات ووسائط الاتصال الأخرى، **تقليل التكاليف** الكلية حيث توفر بيئة التعلم الإلكتروني كثير من التكاليف الخاصة بإنشاء المباني التعليمية، والكتب الورقية، وغير ذلك، **تقليل الوقت** 

 $55$ 

**وتسريع التعلم** : حيث توفر هذه البيئات كثير من الوقت الضائع، **تنمية المهارات**  ا**لتكنولوجية** ومهارات التعلم مدى الحياة: وهي المهارات المطلوبة للقرن الحادي والعشرين. (Arkorful et al., 2014,p.10)

 **اربعا: مبادئ بيئات التعلم اإللكتروني** :

تقوم بيئات التعلم الإلكتروني عالية الدقة على المبادئ الآتية:(محمد خميس،١٨، ٢٠) -1 **الشخصنة Personalization** ويقصد به استخدام أسلوب المحادثة بالنص المسموع والمكتوب، واستخدام الوكالء التعليميين على الشاشة.

- 2 - **تعدد أنماط اإلثارة Multimodality:** ويقصد به توصيل المحتوى متعدد المثي ارت الذي يتم استقباله بالحواس المتعددة.
- -3 **تعلم اإلنحناء لالمام Learning Forward Lean** وهو التعلم المرتكز حول المتعلم، الذي يتضمن استخدام العروض التوضيحية، والتدريبات اليدوية، والتقويم الذاتي، لمساعدة المتعلم على التقدم في التعلم خطوة لألمام، لزيادة بقاء التعلم واستدعائه اعمله، وتمكن منه.
- **-**4 **التشارك Collaboration** : تقديم تكنولوجيات تسمح للمتعلمين باالندماج مع زمالئه ومع المعلمين.
- قِبل كل المتعلمين المختلفين في القدرات. **لدى تالميذ الصف األول اإلعدادي**  ً **-5 اإلتاحة والوصول Accessibility** جعل المحتوى متاحا ويمكن الوصول إليه من
- **-**6 **القابلية للتركيب Modularity** نشر المحتوى بطريقة قابلة لإلدارة، ومكانز االحتواء الذاتي التي يسهل إعادة استخدامها.
- **-**7 **تتبع التقدم Tracking Progress** دعم موردي المقرر والمعلمين والمتعلمين بالقدرة على تتبع الطالب.
- -8 **ضبط التوازن Control Balancing** التوازن بين نظام التعلم اإللكتروني والطالب لتحقيق التعلم المثالي.

 $\epsilon$ 

# **خامسا: خصائص بيئات التعلم اإل لكترونية**

**والتعلم**، حيث يركز التعليم التقليدي، وبعض نظم التعلم الإلكتروني على عملية نقل المعرفة من المعلم إلى المتعلمين، وبالتالي فهي تركز على عملية تحصيل المعرفة، وتجاهل كما يوجد عديد من الخصائص لبيئات التعلم اإل لكترونيةالتي تعمل على تحقيق أهداف التعلم اإللكتروني بكفاءة وفاعليةومنها: **التكيف والمرونة and Adaptivity Flexibility** فهي خاصية أساسية ألي نظام تعلم إلكتروني، **التعلم المرن** هو الذي يشتمل على أشكال عديدة من التفاعل بين المعلم والمتعلم، وخيارات مسارات متعددة للمواد التعليمية المختلفة األشكال، وخيارات متعددة للوصول إلى التعلم في أي وقت ومكان**، والتكيف** هو قدرة النظام على شخصنة وتكيف المحتوى، والنماذج التربوية والتفاعالت التعليمية، من خلال وجود خيارات ومداخل وبدائل عديدة للمحتوى والوسائط، ومسارات الإبحار، والتفاعالت، تناسب حاجات المتعلمين المختلفين وتفضيالتهم، كما هو الحال في نظم الوسائط المتشعبة التكيفية، **تخصيص مسارات التعلم** ، و يقصد به قدرة البيئة على شخصنة التعلم، وتخصيص عملية التعلم لحاجات المتعلمين المحددة، واهتماماتهم، وقدراتهم، وميولهم، وتفضيلاتهم، وهذا يتطلب أن يكون النظام قادرًا على تتبع أنشطة المتعلمين، وتحديد هذه الحاجات، وتفسيرها، ثم تقديم مسارات التعلم المناسبة لكل منهم، **تحسين التفاعالت التعليمية** : حيث التفاعل بين المعلم والمتعلمين، وبين المتعلمين أنفسهم، وبين المتعلم والمحتوى، مكون أساس في أي عملية تعليم، ولذلك يجب أن تكون البيئة التعليمية تفاعلية، بحيث تشتمل على نفس التفاعالت في البيئة التقليدية، **إدارة عمليتي التعليم**  مخرجات التعلم الأخرى، في حين أن التعلم الإلكتروني يرتبط بالتعلم البنائي، لذلك يجب أن تراعي بيئة ا لتعلم اإللكتروني التوازن بين التعلم المعرفي، والسلوكي، والبنائي واستخدام عمليات واستراتيجيات التعليم المناسبة لذلك.

# **سا دسا:مكونات بيئة التعلم اإللكتروني**

أ- **تحديد خصائص المتعلمين** تعد خصائص المتعلمين من أكثر مكونات بيئة التعلم اإللكتروني اهمية، وينبغى

 $60$ 

أن يركز التصميم التعليمي على المكونات الآتية: . تحديد الأهداف التعليمية والدافعية. . تحديد السياقات منزل، حرم جامعي، على الخط. . تحديد التنوع في المتعلمين اللغة الثقافة، والمعرفة السابقة. . تحديد القدرات الرقمية للمتعلمين.

ب - **تحديد المحتوى التعليمي**. تحديد المحتوى المطلوب، واألهداف التعليمية التي يغطيها المحتوى.

- تحديد مصادر التعلم الضرورية، ومن يبحث عنها ويقومها، المعلم أم المتعلمون، وإذا كان المتعلمون، فكيف نساعدهم على ذلك.
- تحديد كيفية بناء المحتوى، ومن يقوم بذلك، المعلم أم المتعلمون، وإذا كان المتعلمون، فكيف نساعدهم على ذلك.
	- تحديد التوازن بين عرض المحتوى وعمقه في هذا السياق.
- تحديد الأنشطة التي يقوم بها المتعلمون لكي يمكنهم اكتساب المحتوى وإدارته.

ج - **تحديد المهارات** .

- . تحديد المهارات المطلوب تنميتها لدى المتعلمين.
- تحديد طريقة حصول المتعلمين على الرجع Feedback.
- **أثر استخدام الخرائط الذهنية في تدريس الدراسات االجتماعية على تنمية القدرة على التصور المكاني والتحصيل الدراسي لدى تالميذ الصف األول اإلعدادي**  . تحديد كيفية تواصل المتعلمين ببعضهم البعض للحصول على الرجع.
	- د **تحديد الموارد.**

• تحديد الوقت المخصص لكل مكون من مكونات بيئة التعلم الإلكترونية، وأفضل الطرائق لتقسيم هذا الوقت.

• تحديد المساعدة التي يمكن للمتعلمين الحصول عليها من المعلمين، والمساعدين.

• تحديد التسهيالت المتاحة للمتعلمين، مثل المساحات التعليمية والمصادر على الخط.

$$
\xi\,\mathbb{k}
$$
. تحديد التكنولوجيا التي يستخدمها المتعلمون، وكيفية إدارتها. ه- **تحديد أنواع التقويم وأساليبه**. . تحديد أنواع التقويم المطلوبة (بنائي، مقالات، حوافظ، مشروعات). • تحديد طر يقة قياس المحتوى والمها ارت للتأكد من مستوى التمكن المطلوب.

**ا سابع : أنواع بيئات التعلم اإللكتروني** 

 بيئات التعلم اإللكتروني هي الحيز الفضائي واالجتماعي والنفسي الذي يحدث فيه تعددت التعلم، وقد شهدت هذه البيئات تطورًا مذهلا، واتساعًا كبيرًا، واقبالًا شديدًا، فقد وتنوعت وتباينت وفيما يلي عرض تصنيفي لأهم هذه البيئات

مواقع الويب التعليميةSites Web Educational.

نظم إدارة التعلمSystems Management Learning

الفصول اإللكترونية Classrooms Virtual

المعامل الإلكترونية وعن بعد. Virtual and Remote Laboratories

Virtual Museums and Exhibits .اإللكترونية والمعارض المتاحف

المكتبات الرقمية. Libraries Digital

مراكز مصادر التعلم الرقمية . Centers Learning Digital

بيئات الواقع المعزز.Environments Reality Augmented.

**أثر استخدام الخرائط الذهنية في تدريس الدراسات االجتماعية على تنمية القدرة على التصور المكاني والتحصيل الدراسي لدى تالميذ الصف األول اإلعدادي**  بيئات التعلم االجتماعي.Environments Learning Social.

بيئات التعلم الشخصي. Environments Learning Personalized

بيئات التعلم التكيفي. Environments Learning Adaptive.

بيئة التعلم النقال. Learning Mobile

 **)** بيئات السحابة الكمبيوترية )الكمبيوتر السحابي( Computing Cloud.

بيئات التعلم المدمجLearning Blended

بيئات الفصول المقلوبة Classrooms Flipped

 $\mathbf{\mathbf{y}}$ 

 بيئات التعلم الذكيةEnvironments Learning Intelligent. بيئات التعلم النشط Environments Learning Active بيئات مجتمعات التعلمEnvironments Communities Learning بيئات الواقع المعزز Environments Reality Augmented

#### **المحور الثاني: الفيديو التفاعلي**

يعد الفيديو التفاعلي من المستحدثات التكنولوجية التى تسمح للمستخدم المشاركة في العملية التعليمية، والتي يعتمد عليها في عملية تبسيط وتسهيل عملية التعلم والوصول إلى أفضل نتيجه لتحقيق الهدف المرجو منها في العملية وأوضحت العديد من األدبيات اهميته وفيما يلى عرض بالتفصيل:

**أوال تعريف الفيديو التفاعلي: :**

**أثر استخدام الخرائط الذهنية في تدريس الدراسات االجتماعية على تنمية القدرة على التصور المكاني والتحصيل الدراسي**  يؤدي تلقائيًا إلى التعليم الفعال، فمن الضرور*ي* للفيديو ليكون آداة فعالة في السياقات يعتبر الفيديو التفاعلي من أكثر التقنيات تنوعًا، حيث يوفر عديد من الفرص والإمكانيات لتطوير سياقات التعليم الفعال، ففي الأونة الأخيرة، تم دمج الفيديو على نطاق واسع في العديد من المدارس وبيئات التعليم عبر الإنترنت بالكامل، وتظهر الأبحاث أن الفيديو يشكل عاملا حاسمًا في تحقيق نتائج التعليم وأداة فعالة للتعليم في مختلف التخصصات، مع األخذ بعين االعتبار أن مجرد تقديم المعلومات في تنسيق الفيديو لن التعليمية أن يتم تنسيقه من قبل مدرسين من ذوي الكفاءة والخبرة في تقنيات التعليم الحديثة .(Gedera & Zalipour, 2018)

 **)** تقديمي رقمي متعدد الوسائط يتم تنسيقه وترتيبه ضمن إطار معين يختاره المعلم ليناسب قد عرف ماكليندن (,2017 McLendon (الفيديو التفاعلي على أنه عرض دروس معينة، ولديه العديد من التطبيقات الممكنة، ويمكنه تقديم خدمات التعليم عن بعد، ويتم من خالله زيادة التفاعل والمشاركة داخل الغرف الصفية.

 $5<sub>A</sub>$ 

يضيف كل من جيت وآخرون (Jett, et al., 2016 ,p.23) على ما سبق أن الفيديو التفاعلي طريقة أكاديمية تربوية يتم استخدامها من قبل المعلم داخل الغرفة الصفية، ويقوم من خاللها بدعم المنهج الدراسي بالفيديو ليتم توضيحه بشكل أفضل وتسهيل فهمه وشرحه للطلبة بمختلف فئاتهم العمرية.

الفيديو التفاعلي هو عبارة عن وسيلة إلكترونية تستخدم في عدة مجاالت ومن ضمنها التعليم حيث توفر أساليب حديثة تساهم في دعم العملية التعليمية وتساعد الطلبة على التطور الأكاديمي بشكل تفاعلي مميز وممتع. 2018 .Palaigeorgiou, et al.,  $($ ,p.33)

يعرف أندرسون ودايفيدسون (.16p2019, ,Davidson & Anderson )الفيديو التفاعلي على أنه تشكل من أشكال الوسائط التي تتبع للمستخدمين التفاعل مع المحتوى، ويمكن أن يأتي التفاعل في مقاطع الفيديو من العديد من األنواع المختلفة من الوظائف، ويتم من خالله تفعيل األساليب التدريسية الحديثة ورفع مستوى التعليم المتقدم الذي ينقل الشرح والأفكار بصورة أوضح بكثير للطالب من الطريقة الاعتيادية".

بطريقة إيجابية، حيث يشتمل على مجموعة من العناصر التفاعلية مثل الأسئلة والتعليقات، **لدى تالميذ الصف األول اإلعدادي**  يسمح للمتعلمين بالتحكم في عرضه، ومشاهدته بطريقة غير خطية، والتفاعل اإليجابي تعددت التعريفات التي تناولت الفيديو التفاعلي، حيث يعرفه فيوتال وآخرون( Vutal et) 747 .p2010, .,al أنه عبارة عن فيديو رقمي قصير، وغير خطي، متفرع ومقسم إلى عدة مشاهد أو مقاطع صغيرة مترابطة معًا بطريقة ذي معنى، يمكن للمتعلم التفاعل معه معه باستخدام العناصر التفاعلية في الفيديو.

 **)** نفس الخصائص، مثل الديناميكية وبعض خصائص التحكم، وهي أنشطة على مستوى ومن التعريف السابق يالحظ أن الفيديو التفاعلي يشترك مع الفيديو التقليدي في مصغر ، وهي خصائص خطية تسمح للمستخدم بتوقيف العرض، وإعادة العرض والتقدم السريع، وأنه توجد مجموعة أخرى من الخصائص تسمح للمستخدم باإلبحار في البنية غير الخطية، فيختار مساره الخاص في الفيديو باإلضافة إلى أنشطة تحكم على المستوى

49

الموسع التي تسمح للمستخدمين بتقسيم الفيديو إلى فصول، وإنشاء الملخصات وكذلك الوصول المباشر إلى المحتوى المناسب.

**ثانيا: مميزات الفيديو التفاعلي** 

ويمكن تقديم المحتوى الرقمي من خالل مقاطع الفيديو التعليمية بشكل عام سواء التفاعلية أو غير التفاعلية والتي تمتاز باشتمالها على وسائط متعددة، وتحتوي على عناصر سمعية وبصرية (2015 ,Gerbacher (، ويعتبر الفيديو التفاعلي أحد عناصر المحتوى الرق*م*ي الذ*ي* ينبغي أن يُراعى عند تصميمه إعطاء المتعلم القدرة على التحكم (2010 ,Lupshenyk(، ويؤكد )سليمان حرب، 2018( على أن الفيديو التفاعلي فعال أثناء استخدامه في تصميم المواد التعليمية لما يقدمه من حيوية وشعور لدى المتعلم بقدرته على التحكم بتعلمه، ومن المعايير والمواصفات المهمة في الفيديو التفاعلي أن تكون مدته قصيرة من (٣–٥) دقائق، وأن يرتبط بمحتوى المادة العلمية المقدمة وأن يسمح للمتعلم بالتقدم وفقًا لقدراته، وتوفر مثيرات مصاحبة ومحفزات تعليمية.

أو نقاط ساخنة تعمل على توجيه المتعلم إلى الذهاب نحو مجموعة من التدريبات أو الجوانب الإثرائية وتدوين الملاحظات، ويؤكد (محمد والي، ٢٠٢٠) على أن الفيديو يضيف ياه ولين (2012 ,Lin & Yuh (أن الفيديو التفاعلي يزيد من الثقة لدى المتعلم ومن دافعيته للتعلم ويحفزه للاستمرار، وهذه الجوانب المهمة تعود لكون الفيديو التفاعلي يقترن بأساليب التحفيز المختلفة والتفاعلية، ويتطلب الفيديو التفاعلي ما أشار له (2015 .,al et ,Stigler (من روابط متوفرة فيه من خالل روابط على مساره التتابعي التفاعلي يعود في خلفيته النظرية إلى نظرية التعلم البنائي والتي تركز على المتعلم في بنائه للمعرفة.

ويضيف (محمد خميس، 2020 ( (2008 ,Artino )أن الفيديو التفاعلي يتميز بالمحتوى الديناميكي، حيث يشتمل الفيديو التفاعلي على نصوص، وصور ورسومات متحركة، ومقاطع فيديو متغيرة عبر خط الزمن، وتقديم وحدات التعلم المصغر، وتشير هذه الخاصية إلى تقسيم المحتوى إلى أجزاء صغيرة البنية غير الخطية، فالفيديو التفاعلي هو

 $\circ$ .

فيديو غير خطى، وقد ساعدت تلك المميزات والخصائص، على تقديم الفيديو التفاعلي ً عددا من االستخدامات التعليمية، حيث يساعد على تغيير دور المتعلم السلبي الذي كان يغلب على الفيديو الرقمي العادي، إلى دور نشط (Meixner, et al., 2015)، مما يساعد على انخراطه في التعلم )2017 ,Bakla )، يسمح للمتعلم باإلبحار والتفرع داخل محتوى الفيديو، ومن ثم يساعد على تتمية مهارات معرفية عليا لديه، وتعزيز تذكره للتعلم واستدعاءه، الأمر الذي يساعد على تعلمه لخبرات تعليمية متنوعة تبقى في ذاكرته لفترات (Bakla, 2017); (Phillips ,2005) طويله كما يمكنه من متابعة تقدمه ,Thayer( (2002 األمر الذي يساعد في تخفيف شعوره بالتوتر والقلق، ويجذب انتباهه، ويزيد من  $(Aacpherson, 2000)$  ; (Papadopoulou, 2016); انخراطه وشعوره بالمتعة Rosenfeld,2010); (Thinkbox, 2018); (Wetzel, 1994); (Yildirim, 2001) ، ولا تقتصر المتابعة على متابعة المتعلم لنفسه، وإنما يتيح للمعلم أيضًا متابعة تقدم المتعلم حيث يمكنه االطالع على تقارير وإحصاءات، تعطي للمعلم معلومات تفصيلية عن تعلم الطالب، ونتائجه )2017 ,Bakla)

### **ثالثا: أهمية الفيديو التفاعلي**

التعليمي، مساعدة المتعلم على التنظيم الذاتي **(Chen, 2012); (Meixner, 2014)**; **لدى تالميذ الصف األول اإلعدادي**  تحسين مخرجات ،;(2009 .,al et ,Cherrett (, التعلم وكنتيجة لذلك، يساعد على مكتوبة لطلابهم في نهاية كل مقطع فيديو ، علاوة على ذلك ويمكن للطلاب أيضًا تقديم كذلك يقدم الفيديو التفاعلي العديد من الفوائد التعليمية، والتي منها تحسين الأداء زيادة شعور المتعلم بالرضا ، كما يتيح فرص للطالب للمشاركة النشطة في التعلم بعدة طرق، مما يعزز التعلم (2016 , Zalipour)، كذلك يتيح للمعلمين فرصة تقديم مالحظات ملاحظات مكتوبة حول آرائهم أو تعليقاتهم (Kaynar & Sadik,2021) ، كما يساعد الفيديو التفاعلي على نقل المعرفة من الذاكرة قصيرة المدى إلى الذاكرة طويلة المدى، ويساعد على تنقل المتعلمين بحرية بين مقاطع الفيديو )2013 ,Vural).

 $\circ$ 

كما أن له العديد من التطبيقات التربوية، والتي تتمثل في: تصميم التعلم النشط توجيه انتباه المتعلم إلى المعلومات الأساسية استدعاء المعلومات، بناء المعرفة، الصراع المعرفي التعلم التشاركي.

يمكن القول بأن الفيديو التفاعلي يُستخدم في عديد من المواقف التعليمية، لتحقيق عديد من الأهداف التعليمية، ونواتج التعلم، وقد أجريت بحوث ودراسات أجنبية عديدة حول (Bolliger & Martindale, 2004); (Meixner, 2014); (Woll, التفاعلي الفيديو (.2014al et وقد أثبتت كل هذه البحوث والدراسات فعالية استخدام الفيديو التفاعلي في التعليم، فالتعلم القائم على الفيديو التفاعلي، ليس فقط مجرد عرض فيديو، ولكنه بيئة تعليمية كاملة يمكن أن تستخدم فيه العديد من الطرائق والأساليب التعليمية، لزبادة فاعليته.  **اربعا: خصائص الفيديو التفاعلي:** 

تعليمية مخصصة تحفز الطلبة وتزيد من دافعيتهم للتعلم (Cobarzan, et al., 2016) <mark>، ويقدم الفيديو التفاعلي تجربة مختلفة تم</mark>امًا، غنية بالتواصل والمشاركة، حيث يسهل دروسه بشكل أفضل (Nguyen,et al., 2012**)، وتعمل مقاطع الفيديو التفاعلية على** يتميز الفيديو التفاعلي بالعديد من الخصائص، حيث أنه يوفر القدرة على التحكم في العرض التقديمي للمتعلم، والتفاعل مع الروابط والخيارات التي تظهر أثناء تشغيل الفيديو، أيضًا يوفر مزيدًا من الشرح والمعلومات الإضافية التي يمكن تقديمها وفقًا لتفضيالت كل طالب، ويتميز بخاصية المرونة والسهولة في التعامل من حيث إمكانية التقديم والعودة بالفيديو عند الشرح والقدرة على إغالقه وتشغيله بأي وقت، وإمكانية تعديله وفقًا لمتطلبات الدروس المراد شرحها فبذلك فإن الفيديو التفاعلي يوفر للمتعلمين بيئة العملية التعليمية ويجعلها ذات متعة أكبر، بحيث يتم كسر حاجز األساليب االعتيادية المملة التي لا تجذب انتباه الطالب وتزيد أيضًا من مستوى تركيزه وتحفيزه على متابعة تحويل تجربة التعليم من اتصال أحادي االتجاه إلى تبادل المعلومات مع قيام المتعلم بدور نشط، ويمكن أن يشتمل الفيديو التفاعلي على مجموعة واسعة من العناصر النشطة، بما في ذلك تفاعلات النقر للكشف والأسئلة واستطلاعات الرأي وغير ذلك الكثير، مما يؤدي

 $\circ$ 

إلى تفاعل أعمق، كما تقدم مقاطع الفيديو التفاعلية للطلبة والمعلمين التحكم فيه بطريقة تسمح لهم بتصميم وتنظيم بيئة التعليم اإللكترونية، حيث يمكنهم مشاهدة مقاطع الفيديو والتعليم منها بالسرعة التي تناسبهم دون ضغوط من المعلمين أو زمالئهم في الفصل، ً باإلضافة إلى ذلك، لديهم دائما خيار إما االنتقال إلى محتويات الموضوع مسبقا أو االلتزام باألساسيات المحددة، لذا يمكن أن يساعد الفيديو التفاعلي في التعليم الذاتي (Palaigeorgiou & Papadopoulou, 2016).

 **خامسا: تطبيقات الفيديو التفاعلي:** 

يشير كل من (2021 ,Mudinillah, 2019) (Fadillah & Marant, 2021) إلى وجود تطبيقات تعليمية متعددة ومتنوعة في الفيديو التفاعلي تتمثل أهمها فيما يلي:

- **نظام عرض**: في هذا النظام، يتم استخدام الفيديو في الحصص الصفية من خالل استثمار المعلم في الصور الثابتة والحركة السريعة والبطيئة، والتشغيل المتعدد، ويتم الحصول على وجهات نظر مختلفة من خلال القوائم وفقًا لمتطلبات المتعلمين.
- جميع استجابات الطلبة حتى يتمكن المعلمون من تقييم العملية التعليمية ويسمح • **وسيلة مساعدة في التعليم المستقل**: يمكن استخدا م مقاطع الفيديو التفاعلية بشكل فردي للدراسة الذاتية أو في مجموعات بدون حضور المعلم، وبتم تسجيل أيضًا للطلبة بالتعبير عن أرائهم الشخصية التي قد تؤدي إلى تطوير البرنامج.
- **مصدر للمعلومات** يمكن استخدامه كقاعدة بيانات متعددة األبعاد، ويمكن أن تكون على شكل ملفات (ضوئية، إلكترونية، فوتوغرافية)، وبمكن تخزينها على شكل نصوص مخزنة على أقراص مضغوطة للمتعلمين الستخدام الكتيبات ويمكن تحديث هذه الملفات عن طريق الإضافة إلى أقراص الفيديو التفاعلية والأقراص المضغوطة.

 $\circ$ 

- **آداة لحل المشكالت** : يمكن إعداد برامج فيديو تفاعلية خاصة لمساعدة المتعلمين على مواجهة المشكالت والتدريب على إيجاد الحلول المناسبة لها.
- **نظام محاكاة ولغة حوار**: يتم استخدام نماذج متنوعة حسب الموقف للسماح للمتعلمين بممارسة مهارات التدريب.

**سادسا: مراحل تصميم الفيديو التفاعلي:** 

أشار مجدي الحناوي (٢٠١٢) إلى أن هناك مراحل وخطوات لابد من اتباعها عند تصميم الفيديو الرقمي التفاعلي وهي:

- **أو ال: مرحلة التحليل** وتشمل: تحليل سمات المتعلمين، وتحديد األهداف العامة واألهداف الخاصة، وتحديد وتحليل وتجزئة وتنظيم المحتوى التعليمي، واشتقاق وصياغة الأهداف التربوية.
- **ا: مرحلة التخطيط ثاني** والتي تشمل: تحديد أجزاء الفيديو التفاعلي وعناصره )المقدمة، محتوى الفيديو التفاعلي، االختبار القبلي والبعدي، والخاتمة وتحديد التعليم الذاتي المفصل، ورسم خرائط سير العمل ركائز الرسوم التخطيطية والبرمجة.
- الرسومات والصور الثابتة، وإنتاج الرسوم المتحركة والمؤثرات المتحركة وتعديلها، **لدى تالميذ الصف األول اإلعدادي**  • **ثال ثا: مرحلة التنفيذ واإلنتاج** )التصميم والبرمجة وتشمل: تصميم واجهات تفاعلية، وكتابة وتنسيق النص، وإنتاج وتعديل المواد الصوتية والمؤثرات الصوتية، وإنتاج وإنتاج الفيديو وضبط ودمج إنتاج وبرمجة الوسائط المتعددة.
- **ا: مرحلة التقييم اربع** وتشمل: تحكيم مقاطع الفيديو الرقمية التفاعلية من وجهة نظر علمية، والتحكيم في الفيديوهات الرقمية التفاعلية وفق معايير التصميم واجراء التجارب في المجموعات االستكشافية، وتقديم المالحظات والمراجعات حسب عملية التقييم.

 $\circ$  {

 **سابعا: تحديات تطبيق الفيديو التفاعلي:** 

من التحديات التي يواجهها تطبيق الفيديو التفاعلي التعليمي محدودية وسائل التكنولوجيا المستخدمة بجميع أشكالها المرئية والمادية، حيث ضعف اتصال اإلنترنت الذي يعتبر عامل أساسي في العملية التعليمية قد يؤدي إلى خلل في الفيديو التفاعلي، باإلضافة إلى انقطاع التيار الكهربائي وعدم توفر األجهزة اإللكترونية الحديثة يصنف من التحديات الرئيسية للمدارس. (Lange & Costley, 2020)

يرى كيلي )2017 ,Kelly (أن قلة كفاءة المعلمين وعدم قدرتهم على التعامل مع الفيديو التفاعلي يحول دون استخدامه في المدراس، لأن الاعتماد الرئيسي في تصميم الفيديو التفاعلي وعرض محتواه للطلبة على المعلم، وأيضًا عدم امتلاك المعلم خلفية إبداعية في تصميم الفيديو يجعل من استخدامه أمر ممل وال يعطي الفائدة ذاتها عندما يكون مصمم بشكل ممتع وملفت لالنتباه .

التكنولوجية مثل تثبيت البرنامج على الجهاز الخاص بكل طالب أو التعامل مع البرامج، **لدى تالميذ الصف األول اإلعدادي**  أضاف بيكر (2016 ,Baker (أن قلة اإلمكانيات المادية في المدارس تعد من الصعوبات التي تعيق استخدام الفيديو التفاعلي في التعليم باإلضافة إلى ضعف جودة ً التطبيقات المستخدمة في المدارس وهذا ما يشكل عائقا وصعوبة، حيث يجب البحث واعتماد أفضل التطبيقات وذات الجودة العالية، كما يوجد هناك صعو بات تواجه الطلبة أثناء تطبيق الفيديو التفاعلي تتمثل في ضعف مهارات الطلبة في استخدام البرامج وكيفية االنتقال بين الدروس والتفاعل مع الروابط المتشعبة.

 **)** تتعلق بتصميم الفيديو التفاعلي والبرمجيات المتعلقة بذلك. يتضح مما سبق أن هنالك العديد من الصعوبات التي تتعلق بتنفيذ الفيديو التفاعلي بعضها يتعلق بالمعلم واآلخر يتعلق باإلمكانات الموجودة في البيئة التعليمية، وصعوبات

**ثامنا: مكونات الفيديو التفاعلي:** 

بين كل من (مجدي هاشم، ٢٠١٧؛ 2020 ,Le, et al أن توظيف الفيديو التفاعلي يتكون من:

 $\circ$ 

❖ **األجهزة التعليمية:** وتتمثل فيما يلي:

- ا**لكمبيوتر** : ينفذ التفاعل المقصود للنظام، ويطرح الأسئلة ويتوقع ردودًا من المتعلم والفروع إلى الأماكن المناسبة في البرنامج التعليمي.
- **أدوات اإلدخال**: يتم استخدامها من قبل المتعلمين، ومن خاللها يتم توصيل البرامج التعليمية وعرض االستجابات من خالل الشاشات سواء كانت سمعية بصرية أو لفظية، أو تلك التي تزود المتعلمين بوسائل إدخال الردود، مثل لوحات المفاتيح، وشاشات اللمس، وأقالم اإلضاءة، وعصا التحكم، و نظام التعرف الضوئي.
- **أجهزة الصوت:** يتم من خاللها تسجيل الصوت بواسطة الميكرفون ويستطيع المتعلم سماع الصوت من السماعات أو سماعات األذن، أو مكبرات الصوت.
- **وسائل التخزين** : تشتمل وسائل التخزين األساسية في نظام الفيديو التفاعلي على شريط مغناطيسي أو قرص فيديو يمكن التحكم فيه عن طريق الكمبيوتر .
- ❖ **إدارة المعلومات** : يحدد ويجمع ويخزن أداء المتعلمين وتفاعالتهم مع النظام، وعنصر إدارة المعلومات هو مؤشر أو سجل لألداء.
	- ❖ **برامج الفيديو التفاعلي**: وتتكون من:
- **أثر استخدام الخرائط الذهنية في تدريس الدراسات االجتماعية على تنمية القدرة على التصور المكاني والتحصيل الدراسي**  وطرح األسئلة. • **نظم التأليف**: يتميز بإطارات وقوالب سهلة االستخدام حيث يمكن وضع التعليمات والنصوص، كما يسمح بتصميم شاشات نصية ورسومية وإدخال مقاطع فيديو
- **لغة التأليف**: يلزم وجود نظام وبناء متسلسل، على عكس أنظمة التأليف، ويتميز بالمرونة لتزويد المصممين الذين ال يقتصر عملهم عادة على أنظمة التأليف.

 **)** لتحسين المشاركة والتفاعل بصورة أكثر متعة، حيث تسمح ميزات الفيديو التفاعلي في يعد الفيديو التفاعلي آداة حيوية في التعليم عبر اإلنترنت ألنه يوفر طريقة فعالة تطوير مهارات حل المشكلات لدى المتعلم وإثارة إبداعاته نظرًا لأنه ليس متعلمًا سلبيًا

$$
\circ \textbf{1}
$$

يشاهد ويجلس أنما يقوم بالمشاركة كجزء من العملية التعليمية وتحديد النقاط المهمة وبناء أفكار واضحة من خالل الصور واألصوات.(2018 ,Zeebaree & Abdulazeez( **مراحل انتاج الفيديو التفاعلي** 

هذا وقد قسم بانلي (٢٠١٩, Panli) مراحل إنتاج الفيديو التفاعلي إلى ثلاث مراحل، وهي:

-1 **مرحلة ما قبل اإلنتاج** Stage Production-Pre **:** تشتمل على أنشطة المرحلة السابقة إلنتاج الفيديو التفاعلي، مثل تحديد البرامج المستخدمة في إنتاج الفيديو التفاعلي، وإعداد المحتوى التعليمي للفيديو.

-2 **مرحلة اإلنتاج** Stage Production : يتم في هذه المرحلة إنتاج المحتوى التعليمي، من نصوص وصور وصوت، ووسائل الفيديو التفاعلي ونظريات التعلم، الدعم والمساعدة، وتخزين البيانات عن طريق ملحقات وبرامج الكمبيوتر.

-3 **مرحلة ما بعد اإلنتاج** Stage Production-Pre : بعد أن يتم إنتاج الوسائط والمحتوى والدعم، تأتي المرحلة اآلتية وهي مرحلة ما بعد اإلنتاج، وهي المرحلة النهائية إلنتاج الفيديو، حيث تتم عمليات التنقيح، ودراسة الجدوى.

**أثر استخدام الخرائط الذهنية في تدريس الدراسات االجتماعية على تنمية القدرة على التصور المكاني والتحصيل الدراسي الفيديو التفاعلي و نظريات التعلم لدى تالميذ الصف األول اإلعدادي**  يدعم الفيديو التفاعلي الأنشطة ما وراء المعرفية المصممة لمساعدة المتعلمين في فهم الطريقة التي يتعلمون بها.

 **)** التركيز على ما يعرفه الفرد أو ما يعتقد أنه يعرفه عن موضوع معين بناء على بنيته (,2010 Ho& KYL Kn); (2005 ,Phillips(، ففي التعلم ما وراء المعرفي، ينصب المعرفية، وكيف يتم الحصول على المعلومات، وما إذا كانت هذه المعلومات دقيقة حقا أم ال، كما يتم استخدام المعلومات التي تم الحصول عليها لتوجيه التعلم في المستقبل ، فهو

 $\circ \vee$ 

شكل من أشكال التعلم النشط المنظم ذاتيًا وهو طريقة تعليمية التي تشرك الطلاب في التي تدعم استخدام الفيديو التفاعلي، ومنها:

**نظرية الحمل المعرفي** تفترض النظرية أن الذاكرة قصيرة المدى ذات سعة محدودة، ومن ثم تعالج معلومات محدودة، كذلك توجد ذاكرة طويلة المدى وسعتها غير محدودة، وهي التي تخزن فيها المعلومات بعد أن يتم معالجتها، والذاكرة قصيرة المدى تشارك في فهم المعلومات التي تستقبلها وتساعد في عملية ترميزها وانتقالها للذاكرة الدائمة، ولكن إذا زادت كمية المعلومات التي تتعامل معها الذاكرة قصيرة المدى، يؤدي ذلك إلى حمل زائد عليها، مما يؤدي لفشل المتعلم، وهذه النظرية تدعم التعلم بالفيديو التفاعلي، حيث أنه يقوم على تجزئة التعلم إلى مقاطع صغيرة، ويليها أسئلة للتأكد من فهم المتعلم لها، وال ينتقل للمقطع التالي إال بعد التأكد من اتقان المتعلم للمقطع السابق، وذلك يساعد على خفض الحمل المعرفي، كذلك عند إضافة ملخصات الفيديو، فإن ذلك يساعد على توجيه انتباه المتعلم على الأجزاء المهمة والأساسية، وهو ما يوفر جهد المتعلم، وبقلل الحمل المعرفي (1988 ,Sweller) (Brame, 2016)

النشط الذي يقوم فيه المتعلم بأدوار إيجابية يحفز ويزيد من فرص التعلم مقارنة بالتعلم الذي يكون فيه المتعلم سلبيًا، حيث أنه من المفترض أن يتعلم الفرد أفضل عندما يكتشف البنائيون يركزون على إشراك المتعلم في عملية التعلم أكثر من التركيز على إيجاد إجابة **نظرية التعلم البنائي** ينظر البنائيون إلى التعلم باعتباره تكوينًا لمفاهيم مجردة في العقل لتمثيل الواقع، كما يفترضون أن التعلم يحدث عندما يقوم المتعلم ببناء تمثيالت داخلية للبنية المعرفية الفريدة له )2000 ,Tsay )، كما يؤكد أصحاب النظرية أن التعلم الأشياء بنفسه ويتحكم في وتيرة تعلمه، ولذا فإن التعلم التفاعلي الموجه ذاتيًا يؤدي إلى تحسين نتائج ومخرجات (1995 ,Jarvenpaa & Leidner (التعلم ومن ثم فإن صحيحة، وبؤكدون على أهمية بناء بيئات تعليمية أكثر ثراء تتناقض مع بيئات التعلم الأقل تفاعلية ويضيفوا أن الرسومات والفيديو والوسائط المتعددة يمكن أن تساعد المتعلمين في بناء تعلمهم بشكل أفضل، وفي بناء بيئات تفاعلية ثرية، ويقترح براندت (,1997 Brandt(،

 $\circ \wedge$ 

أن تكون بيئات التعلم مستندة للنظرية البنائية، لإتاحة الفرص للمتعلمين للانخراط في أنشطة تعليمية تفاعلية، وهو ما يوفره التعلم القائم على الفيديو التفاعلي، الذي يقوم بشكل أساسي على تفاعل المتعلم مع كل من المحتوى وأقرانه، وأستاذ المقرر ، وتحويله من متلقى سلبي إلى نشط إيجابي.

**نظرية معالجة المعلومات المعرفية** تعد هذه النظرية امتداد للنموذج البنائي القائم على نموذج الذاكرة، حيث تقترح العمليات والبنايات التي يتلقى بها الفرد المعلومات، ويخزنها، وتركز على العلميات المعرفية أثناء التعلم، التي تتضمن معالجة المدخالت التعليمية لتنمية واختبار وصقل النماذج العقلية حتى يتم تفسيرها بشكل كاف، ولتكون ذات مصداقية وموثوقية في حل المشكالت في المواقف الجديدة، واالفتراض الرئيسي لهذه النظرية أن انتباه المتعلم محدود، وبالتالي انتقائي، وهنا تبرز أهمية توفر وسائط تعليمية أكثر تفاعلية، وثراء حيث توفر المرونة الالزمة لتلبية احتياجات المتعلم وبناء على ذلك فإن التكنولوجيات والطرائق التعليمية التي توفر قدرا أكبر من التفاعلية والوسائط تكون أكثر فعالية في التعلم (2006 .,al et ,Zhang)، وهو ما يتوفر في نظم الفيديو التفاعلي.

للمتعلمين، **(2017, Tang & Hew)** ما يوفر فرص لتشكيل عمليات التعليم والتعلم وفقًا .<br>لمعتقداتهم وأفكارهم، ويساعد استخدام الفيديو التفاعلي على توفير الأنواع الثلاثة للتفاعلية وهناك عدد من النظريات **منها نظرية التفاعلية** : يرى أصحاب نظرية التفاعلية أن تفاعل المتعلم مع المحتوى يساعد على تغير فهم وتصورات المتعلم التبادل المباشر وغير المباشر بين الطالب، أما التفاعل بين المتعلم والمعلم، فيحسن من أداء الطالب بين الطالب والمحتوى، بينما تفاعل المتعلم مع أقرانه، ، والطالب والمعلم والطلاب وبعضهم (Abrami et al., 2011) البعض

## **) المحور الثالث: ملخصات الفيديو التفاعلي**

مما سبق يمكن القول أن الفيديو التفاعلي له فعالية في تحسين التعلم، ذلك لأنه يتميز بإضافة عناصر التفاعلية التي تجعل المتعلم نشطا مشاركًا وليس متلقيًا سلبيًا، أثناء مشاهدة الفيديو، وتتمثل هذه العناصر في (١) إضافة التعليقات (٢) الأسئلة الضمنية، (٣)

59

الإبحار ، (٤) تلميحات الفيديو ، (٥) ملخصات الفيديو (٦) تصفح الفيديو ( ,Kazanidis( ومن أهم هذه العناصر ملخصات et al., 2018); (Schoeffmann, et al., $2015$ Video Summarizations. الفيديو

### **أو ال :مفهوم ملخصات الفيديو التفاعلي**

يقصد بملخصات الفيديو إنشاء ملخص قصير للفيديو عن طريق اختيار المحتوى األكثر أهمية أو أكثر فائدة وإشارة الهتمام المتعلمين ويتكون عادة من مجموعة من اإلطارات الرئيسية أو مقاطع الفيديو المستخرجة من الفيديو األصلي مع بعض عمليات التنقيح والتعديل، ومن ثم فهو يأخذ أشكال متعددة، فقد يكون نصي، أو صور ورسومات، أو مقاطع فيديو (2009 .Wang, et al) ، كما أنه يعد تلخيص بصري الأجزاء الرئيسية في الفيديو، فهي تمتلك الخصائص األساسية المنبثقة من الفيديو األصلي ,Seidel( (2014 ، ويعرفها )محمد خميس، 2020( بأنها مجموعة من الصور تلخص الفيديو، وهي الصور المفتاحية أو الرئيسية في كل إطار والتي يتم اختيارها بدقة لتمثل اإلطار كله، فهي تعد تمثيل بصري قصير للفيديو األصلي يساعد في التصفح السريع له واسترجاع ً محتوياته، وقد يتم عملها آليا عن طريق الكمبيوتر، أو قد تتم عن طريق المتعلم بشكل فردي أو جماعي.

**: خصائص ملخصات الفيديو التفاعلي:** 

**أثر استخدام الخرائط الذهنية في تدريس الدراسات االجتماعية على تنمية القدرة على التصور المكاني والتحصيل الدراسي**  حدد (.,2021al et Fajtl (خاصيتين أساسيتين لملخصات الفيديو، وهما:

• تحتوي ملخصات الفيديو على المحتويات التي لها األولوية واألحداث األكثر أهمية والتي تعكس مضمون الفيديو األصلي.

• تخلو ملخصات الفيديو من التكرارات والمعلومات الزائدة .

كذلك حدد (Ngo, et al.,2009**)** مجموعة أخرى من خصائص ملخصات الفيديو ، ومنها:

٦.

- يمكن لملخصات الفيديو أن تكون مجموعة من األطر المفتاحية Keyframes ، أو الكليبات Clips ، أو الوسائط المتعددة Multimedia) نصوص- صور رسومات - صوت ...( لتعرض محتوى الفيديو.
- تتميز ملخصات الفيديو بأنها قصيرة، أو موجزة لتدعم التصفح السريع والفعال للفيديو.
- بنائية Informative ، ومن ثم تكون جذابة ودافعة للمتعلم، وتحتوي على مواد تعليمية مفيدة.

**الفوائد التعليمية لملخصات الفيديو التفاعلي:** 

لملخصات الفيديو التفاعلي العديد من الفوائد التعليمية، منها ما يأتي:

- تساعد المتعلم على تنظيم المعلومات بشكل أفضل، وتقلل من الزمن الذي يقضيه المتعلم لمراجعة المحتوى وإعادة أجزائه، سواء أثناء التعلم أو بعد انتهائه من التعلم (Palaigeorgiou ,2018) (Kazanidis, et al., 2019)
- يلخص الفيديو باستخدام وسائط متعددة، مما يساعد المتعلم على الوصول الفعال والسريع للأجزاء الرئيسية للمحتوى وتمثيله من خلال مشاهدة الملخص بوسائط متعددة تناسب األنماط المختلفة للمتعلمين، مما يساعدهم على التعلم بشكل أعمق (Ngo ,et al., 2009)
- **أثر استخدام الخرائط الذهنية في تدريس الدراسات االجتماعية على تنمية القدرة على التصور المكاني والتحصيل الدراسي**  يمكن تقديم ملخصات المحتوى قبل المشاهدة وذلك لمساعدة المتعلمين على اتخاذ **لدى تالميذ الصف األول اإلعدادي**  قرارات سريعة بشأن المحتوى وأهميته، حيث تعمل في هذه الحالة كمنظمات تمهيدية .
- يمكن أن تستخدم للتصفح السريع في حالة مقاطع الفيديو الطويلة، بدًال من أن يقوم المتعلم بإعادة أجزاء الفيديو بالتقدم للأمام، تساعده الملخصات على الاطلاع على المحتوى الأساسي بشكل ملخص وسريع ,Seidel) (1999); (Seidel)  $(2014)$

 $71$ 

- جذب االنتباه، حيث إن من أسس بناء ملخصات الفيديو ان تحتوي على مواد ووسائط مثيرة لاهتمام الطلاب، كما تحتوي على المواد الأكثر أهمية وفائدة ومن ثم فهي تجذب انتباه المتعلم .
- يفيد ضغط الفيديو إلى أج ازء ملخصة تحتوي على المعلومات المهمة داخل المحتوى، في مساعدة المتعلم على استعادة التعلم بسرعة وسهولة ) &Jadon .)Jasim, 2020

**أنماط ملخصات الفيديو التفاعلي** 

كامل الفيديو **(Bruner, 1986); (Puntambekar ,et al.,** 2005). وتوجد عدة أنماط الملخصات الفيديو، فمن حيث شمولية وجزئية الملخص، يوجد نمطين هما الملخصات المصغرة "المايكرو" Summarization Micro والملخصات الموسعة ، ،Summarization Macro" الماكرو" وتشير ملخصات الفيديو المصغرة )المايكرو(، إلى الملخصات الجزئية التي تحتوي على المعالم األساسية للفيديو التفاعلي بشكل موزع أثناء مشاهدة الفيديو، حيث يتم عرضها مقسمة على طول الفيديو، أي أنها تعرض أثناء مشاهدة الفيديو، حيث بعد عرض جزء صغير من الفيديو تظهر الملخصات المصغرة التي تتضمن أهم ما جاء في هذا الجزء من معلومات أساسية ، وهكذا حتى ينتهي الفيديو، أما ملخصات الفيديو الموسعة (الماكرو) فتشير للملخص العام الشامل لأغلب جوانب الفيديو الأصلي، وبأتي بعد مشاهدة جزء أكبر من الفيديو وقد تظهر بعد مشاهدة

 **)** (Aguado, ;(Nixon Lin , 2004( (Song, et al, 2015) ومنها ملخصات الفيديو حسب الوسائط المستخدمة لتقديمها، فيمكن تقديم الملخصات بوسائط  $\mu$  تعددة (Zhou, et al., 2018); (Gygli, et al., 2015) ،متعددة (ا ملخصات الفيديو النصية وملخصات الفيديو بالصور كذلك تقدم في شكل مقاطع فيديو 2019) (Lin, et al.,2010) ;(Wu, et al.,2020)

أ- **األطر المفتاحية** ، يطلق على ملخص الفيديو "المستخلص الثابت"، وهو عبارة عن مجموعة من الأطر الرئيسية المستخرجة من الفيديو الأصلي، وبتم إعداد هذا النوع

 $77$ 

من الملخصات بأكثر من طريقة مثل حدود اللقطات، خصائص اإلدراك البصري، خصائص الفضاء والعناقيد، ففي حدود اللقطة يتم اختيار اإلطار الرئيسي على أساس حدود اللقطة عن طريق تحديد الفرق بين اللقطات في تتابع الفيديو، أما خصائص الإدراك البصري، فيتم فيها تحديد الإطار الرئيسي عن طربق المقارنة بين اللقطات باستخدام األلوان و الحركة والشكل والعالقات المكانية، وفي خصائص الفضاء، يتم ً اختيار اإلطار الرئيسي على أساس خصائص فضاء المتجهات في الجبر وأخيرا في العناقيد يتم اختيار اإلطار الرئيسي على أساس قياس التشابه بين اإلطارات من حيث اللون والنسيج.

ب- **االقتطاع من الفيديو** وهو مجموعة من تتابعات الفيديو مع الصوت المناسب من الفيديو األصلي، ومنه نوعان، **النوع األول تتابع اإلبراز** ، ويطبق عليها المراجعة القبلية ويتطلب تحديد حدود المشاهد، واختيار للفيديو، فيه يتم اقتطاع الأجزاء الأكثر أهمية وجانبية من الفيديو الأصلي المشاهد الأكثر أهمية وجانبية وإثارة استخراج الأطر الرئيسية لبناء ملخصات الفيديو.

أما **النوع الثاني فهو تتابع الملخص**، وهو ملخص به معاني الفيديو ليكون انطباعًا عن محتو*ى* الفيديو الأصلي، ويقوم على أساس طرق الضغط الضغط الزمن، والنصوص والصور الصوت.

كذلك يمكن تصنيف ملخصات الفيديو حسب شمولية الملخص إلى نوعين هما ملخصات الماكرو، والمايكرو، حيث تشير ملخصات الماكرو للملخص العام الشامل لأغلب  **)** على طول الفيديو، أي أنها تعرض أثناء مشاهدة الفيديو، ويمكن توضيح ذلك على النحو جوانب الفيديو الأصلي، أما ملخصات المايكرو، فهي ملخصات جزئية تشير إلى الملخصات التي تحتوي على المعالم التفصيلية للفيديو التفاعلي والتي يتم عرضها مقسمة اآلتي.

المستوى الكلى الشامل الملخصات الفيديو Mate يتضمن المستوى الكلي لملخصات الفيديو الملخص العام للفيديو حيث يتم عرض المعلومات الرئيسة والمقاطع

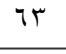

الأساسية (الأطر المفتاحية) وذلك في شكل صور ، أو نصوص، أو مقاطع فيديو الخصة (,1986Bruner(، وتتمثل وظيفة هذه الملخصات في إنشاء وحدة للعمل حتى يتمكن الطالب من تحقيق مخرجات محددة، وهنا يجب على المعلم معرفة الخبرات السابقة للمتعلمين، واحتياجاتهم، واهتماماتهم والحاجات التعليمية في المحتوى التعليمي والمهام التعليمية في كل موضوع، وتسلسل هذه المهام أنواع المصادر والوسائط التعليمية التي سيتم استخدامها، والبناءات المعرفية لكل طالب (Puntambekar, et al., 2015)، ويتم عرضها بعد مشاهدة جزء كبير من الفيديو، أو كل الفيديو حيث تظهر في نهايته.

المستوى الجزني الملخصات الفيديو Micro يشير المستوى الجزئي المحدود، أو البناء الجزئي، إلى اللحظات التفاعلية بين المعلم والمتعلم داخل المحتوى، وتفاعل المتعلم مع المحتوى يتكون هذا النوع من الملخصات من مجموعة الأطر المفتاحية التي يصممها المعلم، ليقدمها للطالب، وتكون على مدار مشاهدة المتعلم للفيديو، حيث تتوزع أثناء مشاهدة المتعلم للفيديو، فبعد كل جزء من الفيديو يتم عرض ملخص له يشتمل على األطر المفتاح ً ية لهذا الجزء تحديدا ) 2002 ,Wells).

ونظرا لأهمية وتكامل كلًا من ملخصات الفيديو من تتابع الإبراز وتتابع الملخص، فقد وقع اختيار الباحثة على هذين النمطين، واستخدامهم في البحث الحالي، وذلك لتحديد النمط الأنسب والأفضل العرض ملخصات الفيديو التفاعلي.

**أثر استخدام الخرائط الذهنية في تدريس الدراسات االجتماعية على تنمية القدرة على التصور المكاني والتحصيل الدراسي األسس النظرية و ملخصات الفيديو**  ترتكز ملخصات الفيديو على عدة نظريات ومنها: **-1 نظرية تجهيز أو إعداد االنتباه** 

 **)** والتحقيق هذه الوظائف فإن نظرية تجهيز االنتباه تقوم على مكونات رئيسة، وهي: من أهم وظائف ملخصات الفيديو تحقيق مبادئ اإلدراك والتكامل والتنظيم،

**مواصفات مدخل اإلدراك** Description Input Perceptual: مثل " المكان النسبي والحركة، اللون الملمس الحجم والشكل". **االنتقاء أو االختيار** Selection ويتم من خالل مقارنة مواصفات المدخل مع القالب ويمكن Template Internal الداخلي للفرد

 $75$ 

توظيف هذه النظرية بتصميمات ملخصات الفيديو التركيز انتباه المتعلمين إلى بعض المحتويات المهمة، وانتقاء هذه المعلومات وتركيز االنتباه من خالل توظيف هذه الملخصات بالفيديو التفاعلي.

**-**2 **نظرية الحمل المعرفي** تفترض نظرية الحمل المعرفي، أن التعلم هو عملية تغير في بنية شبكة المعلومات بذاكرة األمد الطويل، والذي يؤثر في أداء المتعلم حيث تتم معالجة المعلومات أوًال في الذاكرة الشغالة، كما تركز هذه النظرية على تخفيف الحمل المعرفي على الذاكرة الشغالة لتسهيل التغيرات ا لتي تحدث في شبكة المعلومات بذاكرة األمد الطويل )محمد خميس ، 20۱۱(

ومن ثم فإن ملخصات الفيديو متعددة الوسائط (تتابع الإبراز / تتابع الملخص)، تساعد على وقد حدد (محمد خميس ٢٠١١،) عدة قواعد تمثل توجهات قوية لتطبيق هذه المفاهيم في التصميم التعليمي، وتمثلت هذه القواعد في تكنيز المعلومات، حيث يساعد تكنيز المعلومات في وحدات مصغرة يساعد على تقليل ا لحمل المعرفي وهو ما يتوفر في ملخصات تتابع الملخص، التي تقوم على تتابع الملخص بضغط الزمن والصور والفيديوهات وتوزيعه (قبل/أثناء/بعد) المشاهدة من الفيديو التفاعلي، وطبقا لقاعدة أثر الشكل Effect Modality يتعلم الفرد بشكل أفضل في حالة استخدام الكلمات المسموعة عنه في النصوص المكتوبة على الشاشة، وحسب قاعدة أثر الوسائط Multimedia Effect يتعلم الفرد بشكل أفضل عند استخدام النصوص المكتوبة والصور والرسوم م ً عا، التعلم بشكل أفضل.

**-6 النظرية الترابطية** 

 **)** النظرية على مبادئ نظريات الشبكة، والتعقيد، والتنظيم الذاتي، وتؤكد هذه النظرية على فهي تركز على مهارات التعلم والمهام المطلوبة في العصر الرقمي، وتقوم هذه أهمية المعلومات ووصولها للشخص الصحيح، وأن فلترة المعلومات يعد أمرًا أساسيًا في هذه النظرية، والبيئة التعليمية اإللكترونية هي القادرة على ربط األفراد بالمعلومات والمصادر

70

عندما يحتاجون إليها، كذلك يحظى التعلم الإلكتروني بتأييد مبادئ التعلم التشاركي. (محمد خميس 20۱8،(

#### **المحور الرابع: اإلنفوجرافيك التعليمي**

يُعد استخدام التكنولوجيا في التعليم قائمًا على تحقيق التعلم التفاعلى المتمركز حول الطالب، وتساعد في تحقيق بيئة جذابة وفعالة للمتعلم، وتعزز نقاط القوة وتحسين نقاط الضعف، وظهرت العديد من المشكالت التي واجهت المؤسسات التعليمية في توظيف المستحدثات التكنولوجية، وقد سعت كثير من المؤسسات التعليمية جاهدة لالستفادة من الخدمات التكنولوجية من خالل دمج تكنولوجيا المعلومات في التعليم، وهذا بدوره أنتج نماذج جديدة من التعليم، وغيرت هذه النماذج وجهه التعلم، وقد قدمت التطورات التكنولوجية دورا مهما في تحسين التعليم، فعلى سبيل المثال: العديد من المؤسسات التعليمية تستخدم العروض والصوت والصور والفيديوهات لسهوله العرض وزبادة دافعية المتعلم وهنا ظهرت تقنية اإلنفوجرافيك التفاعلي.

**أو ال** ااااااا **التعريف بمقرر"المثيرات البصرية التعليمية : تصنيفها، تصميمها ، إنتاجها" Classification, Design & : Instructional Visual Stimuli TECS 322 كود ،Production**

ويتناول هذا المقرر : مفهوم المثيرات البصرية " البصريات التعليمية " ، تصنيف المثيرات **لدى تالميذ الصف األول اإلعدادي )** المسلسلة Comics، الرسوم البيانية Graphs، الملصقات التعليمية Posters ، البصرية وأنواعها، القيمة التربوية للمثيرات البصرية ومميزات توظيفها في التعليم المثيرات البصرية الشفافة، المثيرات البصرية المعتمة كالصور التعليمية، الرسوم التعليمية الخطية Graphics، الرسوم البسيطة، الكروكيات الرسوم الكاريكاتيرية Caricature، الرسوم المصورات Charts، الخرائط الرموز البصرية Symbols Visual، معايير تصميم المثيرات البصرية وإنتاجها وفقًا لكل نوع، ومميزات توظيف كل نوع في التعليم مع الإشارة بإيجاز إلى مهارات قراءة المثبرات البصرية.

 $77$ 

**ثانيا: مفهوم اإلنفوجرافيك التعليمي:** 

ظهر الإنفوجرافيك بصورة مرئية على هيئة صور ورسوم ثابته ومتحركة يسهل فهمها. ( لولوه الدهيم، ٢٠١٦)، كما أتفق كل من ( ;(Gebre & Polman, 2015) ،شلتوت محمد )؛)Dalton & Design, 2014); (Krafte, 2013 (Mol, 2011) ،2016 ص111( ؛ (2018 ,Tskanov & Damyanov(؛ (ربيع رمود، 2019( على تعريف اإلنفوجرافيك بأنه: تمثيل بصري للبيانات والمعلومات يتم تصميمه بطريقة سلسة وبسيطة بحيث يسهل استيعابه وفهمه بشكل واضح وسريع.

بينما يرى)2012 ,Smiciklas (أن اإلنفوجرافيك اختصار للمعلومات المصورة يتم فيه خلط البيانات بالتصميم، لمساعدة الأفراد والمؤسسات على التواصل بوضوح بذوي الصلة بهم.

تلخيصًا لما سبق فإ*ن* الإنفوجرافيك:

- يقوم على التمثيل البصري للبيانات والمعلومات في شكل موجز ومختصر. - يعتمد على مزج النصوص والرسوم واالشكال والرموز والعالمات في كل متكامل. - يرتب المعلومات في تسلسل منطقي، ويوفر عنصر الوضوح والجذب والتشويق. - يهدف إلى توصيل المعلومات بشكل أسرع وأوضح وأسهل فهما.

واحد وهو تمثيل البيانات والمعلومات على هيئة صور ورسوم ثابتة ومتحركة يسهل فهمها، **لدى تالميذ الصف األول اإلعدادي**  واتفق كل من ) 2012 ,Smiciklas(؛ )عمرو درويش، أماني الدخني، 2015( ؛ )محمد حيث تنوعت مسمياته بتنوع مجاالت استخدامه، ولكن كل منها يصب في نطاق شلتوت، ٢٠١٦،ص ١١٠) على عدة مسميات للإنفوجرافيك، هي (الرسوم التوضيحية، هندسة المعلومات، البيانات التصورية التفاعلية، التصاميم المعلوماتية، التمثيل البصري).

بذلك يمكن استخلاص تعريفًا إجرائيًا للإنفوجرافيك بأنه: تصميم بصري للبيانات والمعلومات المعقدة، يمزج بين النصوص والرسوم والصور والرموز في كيان واحد بطريقة منظمة وموجزة تسهل فهمها، واستيعابها، واالحتفاظ بها، وإسترجاعها وقت الحاجة. **ا ثاني** ااااااا **مكونات اإلنفوجرافيك :** 

 $7<sub>V</sub>$ 

كما يرى (,2015 Siricharoen and Siricharoen (أن اإلنفوجرافيك يتكون من ثالثة عناصر كاآلتي:

- .1 العناصر المرئية: مثل األلوان، الرموز، الخرائط، وما إلى ذلك.
- ٢. عناصر المحتوى: مثل الإحصاءات، النصوص، المراجع، الأطر الزمنية، المؤثرات، وما إلى ذلك.
	- .3 المعرفة: تتمثل في استنتاج الهدف من القصة أو الرسالة.

**مما سبق يمكن تحديد مكونات اإلنفوجرافيك في اآلتي:** 

- ١. العنصر النصي: (المعلومة).
- ٢. العنصر البصري: (صور ، رسوم، رموز ، أسهم، ألوان ...إلخ).
- ٣. التصميم: (أسلوب تمثيل العنصر النصبي والعنصر البصري لإبراز العلاقة بينهم ولتوصيل الهدف بوضوح وبسهولة).
	- **ثال ثا** ااااااا **أنواع اإلنفوجرافيك:**

العرض، ومنها ما هو وفقًا للأبعاد التصميمية، ومنها ما هو وفقًا للشكل والتخطيط، ومنها باستطالع الدراسات والبحوث التي تناولت اإلنفوجرافيك التعليمي مثل )عمرو درويش، أماني الدخني، 2015(؛ )عادل عبد الرحمن وآخرون، 2016(؛ & Kibar( (2016 ,Akkoyunlu؛ )أمل الطاهر، 2018(؛ )ربيع رمود، (2019(؛ )محمد شلتوت، ٢٠١٩، ص١١٤) وجد أن هناك عده تصنيفات للإنفوجرافيك منها ماهو وفقًا لطريقة ما هو وفقًا للموضوع، وفيما يأتي عرض مبسط لكل نوع:

## **-1 أنواع اإلنفوجرافيك وف قا لطريقة العرض:**

يصنف الإنفوجرافيك وفقًا لطريقة العرض إلى خمس أنواع أساسية، هي:

**أ. اإلنفوجرافيك الثابت:** يعرف بأنه رسم صور يشرح المعلومات واألفكار بشكل ثابت عن طريق صور ورسومات بسيطة، ويعد بمثابة النمط الأكثر انتشارًا والأسهل في التصميم من بين أنواع الأخرى للإنفوجرافيك، وهو ويصنف لعدة أنواع كما يآتي:

 $7<sub>A</sub>$ 

- **اإلنفوجرافيك الثابت الرأسي:** يشكل األغلبية العظمى من تصميمات اإلنفوجرافيك عبر الويب؛ حيث إنه صالح للعرض على أجهزة الالب توب، والأجهزة اللوحية، والهواتف الذكية، كما يسهل التفاعل معه من خالل الشريط التنقل الرأسي الذي يتيح حرية التنقل بين محتوياته بسهولة.
- الإ**نفوجرافيك الثابت الأفق***ى***: ه**و أكثر مناسبة لاستعراض الأحداث والوقائع التاريخية، وتقل درجة وضوح مكوناته عند مشاركته خارج المواقع أو البرامج الخاصة التي استخدمت إلنتاجه.
- إ**نفوجرافيك ثابت مصمت:** هو أبسط أنواع الإنفوجرافيك وأكثرها شيوعًا؛ حيث يتم تصميمه وتنفيذه بالتطبيقات والبرمجيات الفنية الخاصة بالتصميمات الثابتة كالفوتوشوب وغيرها من البرامج؛ حيث يتم حفظ التصميم النهائي كملف صورة ثابتة بامتداد )GIF ,PNG ,JPG ، وغيرها) لسهولة مشاهدته واستعراضه عبر الإنترنت وطباعته.
- إن**فوجرافيك ثابت قابل للنقر** : حيث يتم إضافة خاصية قابلية النقر من قبل المشاهد؛ حيث يلجأ المصمم لهذه الوسيلة للحفاظ على اإلنفوجرافيك الرئيسي ليكون سهل الفهم وبسيط للقراءة، وبمكن المشاهد الذي يربد المزيد من المعلومات بشكل أعمق من أن يقوم بالنقر على الوصالت.
- **ب. الإنفوجرافيك المتحرك:** يعرف بأنه رسم صوري يشرح المعلومات باستخدام الرسوم المتحركة متعددة الوسائط (الموسيقى، الصوت، فيلم قصير، وغير ذلك) على شكل فيديو**،** وينقسم اإلنفوجرافيك المتحرك إلى النوعين اآلتيين:
- تصوير فيديو عادي ( بداخله إنفوجرافيك): يظهر بعض الحقائق والمفاهيم في أثناء عرض الفيديو.
- تصميم متحرك (موشن جرافيك): تصميم متحرك لعرض البيانات والمعلومات والتوضيحات.

٦٩

- **ج. اإلنفوجرافيك التفاعلي:** يعرف بأنه رسم صورى يستخدم المعلومات والصور والرموز والصوت والرسوم المتحركة، ويتيح للقارئ التفاعل والتحكم في عرض وتسلسل المعلومات.
- **د. اإلنفوجرافيك المختلط:** عباره عن الدمج بين كل من اإلنفوجرافيك الثابت والمتحرك والتفاعلى.
- **ه. اإلنفوجرافيك المتشعب:** عباره عن الدمج بين كل من اإلنفوجرافيك الثابت والمتحرك باستخدام الروابط التشعبية.
	- **-2 أنواع اإلنفوجرافيك وف قا للبعد التصميمي :**
- أ. **ثنائي األبعاد:** ويتضمن هذا النوع أشكال ذات بعدين )طول + عرض(، ويتم التعبير عن البعد الثالث إيهاميًا؛ حيث الإيحاء بالعمق عن طريق العلاقات الإنشائية بين العناصر التشكيلية المكونة للتصميم والأسس الجمالية الخاصة به.
- ب. **ثالثي األبعاد:** ويتضمن هذا النوع األشكال واألشياء ذات األبعاد الثالثة؛ حيث يتم تصميمها عن طريق وصف رياضي لأشكالها ومواقعها عادة في النظام من خالل إحداثيات النقاط )z, y ,x)، بحيث يمكن تدويرها أو إعادة وضعها أو رؤيتها من عدة زوايا على شاشة الكمبيوتر، سواء ببرامج التصميم أو بلغات الكمبيوتر المختلفة.

**أثر استخدام الخرائط الذهنية في تدريس الدراسات االجتماعية على تنمية القدرة على التصور المكاني والتحصيل الدراسي -3 أنواع اإلنفوجر افيك وف قا للشكل والتخطيط**:

- **أ. إنفوجرافيك الشعاع الموجه:** يعتمد على وجود نقطة مركزية أو عنوان رئيس يتفرع منه عدة عناوين فرعية بما يشبه الخريطة الذهنية، ويستخدم في تنمية التحصيل والاستذكار ، كما يستخدم في توضيح هيكلة مؤسسة مثل (رئيس، من يليه).
- **ب. ب. إنفوجرافيك تدرج عمليات:** يعتمد على تصميم المعلومات بشكل خطى، ويستخدم في توضيح مراحل وخطوات محتوى معين للوصول لنتيجة نهائية مثل مراحل وإجراءات الدورة الدموية، وهضم الغذاء، وتكوين الجنين، وغيرها.

 $\vee$ .

- **ج. إنفوجرافيك الج داول:** يعتمد على تصميم المعلومات في شكل جدول، ويستخدم في المقارنات والعرض المنظم وغير ذلك.
- **د. إنفوجرافيك الرسوم توضيحية:** يعتمد على تصميم المعلومات في شكل خطوط رئيسة وأشكال توظف لتبسيط معلومة معينة أو لتوضيح تركيب شيء معين أو كيفية عمله أو وصف طريقة تشغيله، وغير ذلك.
- **ه. إنفوجرافيك الرسم البياني:** يستخدم هذا النوع لتفسير العالقات اإلحصائية للبيانات العددية، والعالقات الكمية، كما يستخدم لتوضيح نسب البيانات وفروقات التدرج في التحصيل أو التطور بين بيانات وأخرى.
- **و. إنفوجرافيك الخرائط:** يعتمد على تصميم المعلومات في شكل خرائط، ويستخدم في تصميم خرائط العمليات والخطوات واإلجراءات بأسلوب منظم.
- **ز. إنفوجرافيك العالقات:** يستخدم في الربط بين مجموعة البيانات التي توجد بينها عالقات سواء في الكم أو المعرفة أو الوصف.
- ح. إ**نفوجرافيك القوائم:** عبارة عن قوائم منسدلة تصمم في نمط تتابعي، ويستخدم في عرض مجموعة بيانات متسلسلة على شكل قائمة منظمة.

رابعًا \_ أهداف الإنفوجرافيك التعلي*مي*:

المعلومات المعقدة بطريقة سريعة وبشكل واضح ولديه القدرة على تحسين الإدراك من .<br>خلال توظيف الرسومات مع التصميم، وذلك لتعزيز قدرة الجهاز البصر*ي* للفرد، وتساعد يرى (حسين عبد الباسط 2016،( ) أن الإنفوجرافيك التعليمي يهدف إلى تقديم عملية الاتصال في تقديم المعلومات المعقدة بطريقة أسرع وأسهل في الفهم.

 **)** عمليتي التعليم والتعلم يتمثل في عرض األفكار والمعلومات بطريقة منظمة وجذابة، إظهار كما تشير ( إيمان أحمد ٢٠١٨، ٢) إلى أن الهدف من استخدام الإنفوجرافيك في العالقات المعقدة، وتيسير فهمها، واستنتاجها بطريقة مرئية، سهولة المقارنة بين المعلومات وسهولة تحليلها، جعل المعلومات ذات معنى، وذلك ألنها تدعم بالرسوم والصور، نقل الحدث والتعبير عنه بطريقة مثيرةٍ بالصور ، أو في شكل قصة، بدلًا من استخدام الكلمات.

 $\vee$ 

مما جعل استخدامه وتوظيفه في العملية التعليمية أمرًا مهمًا وضرورة حتميه؛ حيث يساعد استخدام اإلنفوجرافيك في العملية التعليمية على تمثيل المعلومات بشكل ميسر وتبسيطها مما يتيح استيعابها وفهمها وتذكرها لفترة أطول؛ حيث تكون المعلومات أكثر إقناعًا وجذبًا للمشاهد أو القارئ بدلاً من عرض تلك المعلومات كنصوص لفظية مجردة، وتتحول المعلومات من بيانات وأرقام وحروف إلى صور ورسوم جذابه وشيقة. )رنا البيشي، زينب إسماعيل، 2019(

خامسًا \_ أهمية توظيف الإنفوجرافيك في العملية التعليمية:

تظهر أهمية توظيف اإلنفوجرافيك في العملية التعليمية في قدرته على تنظيم المعلومات بطريقة مفيدة، توضيح العالقات المعقدة بطريقة مبسطة، مقارنة المعلومات بشكل فعال، يعبر عن األفكار بالرسوم والصور والكلمات الجذابة المثيرة لالنتباه. (Islamoglu, 2015

ترى (أمل الطاهر ،٢٠١٨) أنه يمكن تحديد أهمية توظيف الإنفوجرافيك في العملية التعليمية في اآلتي:

- .1 يقدم المعلومات المجردة في صورة بصرية يسهل فهمها وتذكرها.
- .2 االستفادة من القدرات البصرية للمتعلم في مساعدته على زيادة اإلدراك والفهم.
- **أثر استخدام الخرائط الذهنية في تدريس الدراسات االجتماعية على تنمية القدرة على التصور المكاني والتحصيل الدراسي**  استنتاج المعنى المقصود. .3 يساعد المتعلم على إدراك العالقة بين العناصر المكونة للرسم مما يسهل عليه
	- .<br>**٤. يساعد المتعل**م على الاحتفاظ بالمعلومات التي تقدم من خلاله.
		- .5 يساعد المتعلم على استرجاع المعلومات بسهولة.

 **)** التعليمية يعمل على إكساب عديد من المهارات، هي: كما يرى ),2018 Tskanov and Damyanov (أن تصميم اإلنفوجرافيك في العملية

- االستخدام الفعال للصور والعناصر المرئية إلغراض متعددة.
- استخدام المستحدثات التقنية بشكل فعال للتعامل مع الصور.
- استخدام العديد من األدوات والتقنيات اإلنتاج صور وتمثيالت مرئية.

 $\vee$ 

- توظيف مهارات حل المشكالت والتفكير اإلبداعي والتجريب لتصميم مشروع تعليمي. - التواصل بفعالية مع اقرانهم حول عناصر اإلنفوجرافيك وتصميمه. إعداد وإنتاج تصميم تعليمي لأغراض علمية متعددة. - توظيف استراتيجيات التقييم وإنتاج الوسائط المتعددة. **ا سادس** ااااااا **خصائص اإلنفوجرافيك التعليمي:** 

يتصف اإلنفوجرافيك التعليمي الجيد بعده خصائص تكسبه القدرة على جذب االنتباه؛ حيث يشير كل من (2013 ,Krum(؛ )عمرو درويش، أماني الدخني، 2015(؛ (2017 ,Sekar (إلى تلك الخصائص، كما يوضحها الشكل اآلتي:

- .1 **الترميز واالختصار:** يتصف اإلنفوجرافيك بقدرته على ترميز المعلومات، والمفاهيم، والحقائق، والمعارف في رموز مصورة، تتنوع ما بين الصور والرسومات الثابتة والمتحركة والأشكال والأسهم، هذا بالإضافة إلى فاعليته في اختصار وقت التعلم.
- **أثر استخدام الخرائط الذهنية في تدريس الدراسات االجتماعية على تنمية القدرة على التصور المكاني والتحصيل الدراسي .2 االتصال البصري:** يعد اإلنفوجرافيك من أهم أدوات التعليم االلكتروني التي تعتمد على حاسة البصر، وهو بذلك يتوافق مع نظريات االتصال البصري التي تؤكد أن البشر يعتمدون على حاسة البصر بنسبة ۷0 % أكثر من أي حاسة أخرى لديهم.
- **لدى تالميذ الصف األول اإلعدادي .3 التصميم الجذاب:** يتمثل التصميم الجذاب في استخدام األلوان، والرسومات، والصور الثابتة والمتحركة والتفاعلية، واألسهم، والخطوط، وأزرار التنقل كل ذلك عامل جذب هام لمستخدمي الإنفوجرافيك، وبسهم بشكل فعال في قدرة الإنفوجرافيك على مخاطبة أعمار وثقافات وفئات مختلفة من البشر.
- **.4 القدرة اإل ثرائية:** تتمثل في إضافة الروابط وعناوين اإلنترنت اإلضافية التي يمكن رجوع المتعلم إليها إلثراء ثقافته ومعارفه حول موضوع اإلنفوجرافيك ، وكذلك يمكن

 $Y\mathsf{r}$ 

إضافة عناوين بعض الكتب، الدراسات، الملخصات، واألبحاث ذات الصلة بالموضوع.

- **.5 القابلية للمشاركة:** يختص اإلنفوجرافيك بقابليته للمشاركة عبر شبكات التواصل االجتماعي وشبكات التعلم اإللكتروني المنتشرة عبر الويب، وهذا يزيد من فرصته في االنتشار عبر العديد من القنوات الرقمية، وكذلك سهولة وضعه على صفحات اإلنترنت بواسطة أصحاب المواقع.
- .6 **تسريع عملية التعلم:** يعمل اإلنفوجرافيك الجيد على تسريع عملية التعلم؛ حيث يفضل المتعلمون الصور البصرية عن النصوص المجردة في التعلم، ويمكن تفسير ذلك من خالل حقيقة أن اإلنفوجرافيك آداة مناسبة تضمن أن يتعلم المتعلمون النقاط المهمة في المادة العلمية بسهوله وسرعة، وأن يصلوا للمعلومات المهمة في النص وفقًا لسرعتهم الخاصة.

مما سبق يمكن تحديد خصائص اإلنفوجرافيك التعليمي فيما يآتي:

- .1 يكون واضح الهدف.
- .2 تعبر الرسوم واألشكال البصرية عن المعلومات والبيانات التي تمثلها.
- .3 النصوص المستخدمة تكون ذات حجم مناسب ومفهومه لدى المتعلمين المستهدفين.
	- **أثر استخدام الخرائط الذهنية في تدريس الدراسات االجتماعية على تنمية القدرة على التصور المكاني والتحصيل الدراسي**  .4 ألوانه مالئمه تعمل على جذب االنتباه وال تعيق قراءته.
		- **لدى تالميذ الصف األول اإلعدادي**  .5 يتسم بالبساطة، وتنظيم وتسلسل المعلومات.
		- .6 وضوح العالقة بين المحتوى والعناصر البصرية.

سابعًا <sub>ـــ</sub> مميزات الإنفوجرافيك التعلي*مي*:

يؤكد كل من(Dalton ,et al.,2014) (محمد شلتوت، ٢٠١٤)؛ (عمرو درويش، أمانى الدخنى، 2015(؛ ) معتز عيسى، 2015( ؛ )لولوه الدهيم، 2016( أن اإلنفوجرافيك التعليمي يتميز بما يآتي:

.1 يحول المعلومات والبيانات من أرقام وحروف مملة إلى صور ورسوم شيقة.

 $V \xi$ 

- .2 يعزز القدرة على التفكير وربط المعلومات وتنظيمها بطريقة فعالة ومثيرة.
- .3 يقدم المعلومات بشكل منهجي، كما أن لديه صفات مثل االقناع والتوجيه.
	- .4 يثير فضول المتعلمين ويحفزهم على التعلم وينمى المهارات لديهم.
- .5 يحسن فهم المعلومات واألفكار والمفاهيم وتثبيتها وتعميقها في أذهان المتعلمين واالحتفاظ بها واسترجاعها.
	- ٦. ينمي دقة الملاحظة وروح النقد لدى المتعلمين.
		- .7 تعدد أنماط وأساليب عرضه.

لذلك أوصت عديد من الدراسات والبحوث بأهمية تصميم اإلنفوجرافيك التعليمي وضرورة استخدامه وتوظيفه في العملية التعليمية للإستفادة من ما يتسم به من مميزات وإمكانيات تساعد في تحقيق الأهداف التعليمية.

**ا ثامن** ااااااا **شروط جودة اإلنفوجرافيك التعليمي:** 

حددت جامعة ماري واشنطن (2011) Rubric for Effective "Infographics المشار إليه في (أمل الطاهر 2018،( شروط جودة اإلنفوجرافيك التعليمي؛ حيث قسمتها في أربعة فئات كاآلتي:

- .1 **الفائدة:** أن يكون لإلنفوج ارفيك التعليمي:
	- هدف واضح.
- معلوماته حقيقية (مع ضرورة توثيق المصادر ).
	- مفيد.
	- يثير اهتمام المتعلم.
		- .2 **درجة الوضوح:** تتمثل في:
			- سهل القراءة.
	- ألوانه ال تعيق قراءته.
	- الرسوم والمخططات ذات عناوين معبرة.

- حجم الخط المستخدم ولونه ونوعه.

$$
\mid \vee \circ
$$

- .3 **التصميم:** تساعد جودة تصميم اإلنفوجرافيك التعليمي على: - أن يعكس الهدف منه للمتعلم. - استخدام المساحة بشكل فعال ومنظم. - استخدام التباين في األلوان لجذب االنتباه مع مراعاة أال يتسبب ذلك في تشتيت انتباه المتعلم.
- .4 **الجماليات:** لجعل اإلنفوجرافيك التعليمي جذاب من الناحية الجمالية يجب التأكد من:
	- تنظيم جميع البيانات بما يجنب زيادة الحمل المعرفي. - أن يكون التنظيم المستخدم له هدف واضح للمتعلم.
	- كلما كان الإنفوجرافيك جذابًا كان من السهل قراءته ومن ثم فهمه.

إذًا لابد من الالتزام بشروط جودة الإنفوجرافيك التعليمي السابقة عند تصميم وإنتاج اإلنفوجرافيك التعليمي لكي يتم إنتاجه بشكل جيد.

# تاسعًا \_ مبادئ تصميم وإنتاج الإنفوجرافيك التعلي*مي*:

يرى )محمد شلتوت ،2016، ص142( أن هناك عده مبادئ مهمة يجب مراعاتها لتقديم إنفوجرافيك ناجحًا ومميزًا، هي:

- ۰۱ اختيار موضوعًا واحدًا للتركيز عليه.
- **أثر استخدام الخرائط الذهنية في تدريس الدراسات االجتماعية على تنمية القدرة على التصور المكاني والتحصيل الدراسي**  .2 ً اختيار عنوانا ا. ً ا والفت ً مميز
	- **لدى تالميذ الصف األول اإلعدادي**  ً .3 ا. تحليل المحتوى واختيار المعلومات والبيانات التي يمكن تمثيلها بصري
		- .4 التأكد من صحة المعلومات المقدمة.
	- 0. جعل التصميم به تسلسل في المعلومات وأكثر بساطة ليكون أكثر جمالًا.
		- ٦. اختيار الأشكال والرموز التعبيرية المناسبة لمحتوى الإنفوجرافيك.
			- ٧. اختيار ألونًا جذابة ومناسبة لفكرة وهدف الإنفوجرافيك.
				- .8 مراجعة األخطاء اإلمالئية والنحوية لإلنفوجرافيك.
				- .9 إضافة بيانات مصمم اإلنفوجرافيك أسفل التصميم.

 $V<sub>7</sub>$ 

 $VV$ **أثر استخدام الخرائط الذهنية في تدريس الدراسات االجتماعية على تنمية القدرة على التصور المكاني والتحصيل الدراسي**  .3 التنوع في استخدام التصميمات إليصال المعنى للجمهور المستفيد.  **المجلد الثاني عشر العدد األول يناير 2024** كما يرى كل من )2014 ,Design and Dalton (أن هناك بعض المبادئ التي يجب وضعها في االعتبار عند تصميم اإلنفوجرافيك ، هي: .1 تحديد الهدف من اإلنفوجرافيك . .2 تحديد الشكل الذي سوف نقدم المعلومات به هل سيكون تصميم ثابت أم متحركة أم تفاعلية؟ ٣. أن يكون قادرًا على نقل وسرد المعلومات والبيانات بشكل فعال. .4 أن يكون مرتبط مباشرة باألهداف ومناسبة للجمهور المستهدف. .5 أن يكون بسيط وغير معقد. .6 أن يتسم باألصالة والتفريد. .7 أن يجذب االنتباه من خالل االستخدام الفعال والخالق لأللوان. إذًا لابد من وضع المبادئ السابقة في الاعتبار عند تصميم وإنتاج الإنفوجرافيك التعليمي لكي يتم تصميمه وإنتاجه بشكل صحيح وفعال. عاشرًا \_ معايير تصميم وإنتاج الإنفوجرافيك التعلي*مي*: حددت )2014 ,Ferreir (معايير تصميم اإلنفوجرافيك التعليمي، في اآلتي: .1 وضع تصور مبدئي للتصميم قبل الشروع في تنفيذ التصميم الفعلي. .2 اختيار عنوان واضح وقادر على جذب االنتباه واالهتمام. .4 اإليجاز ومحاولة الحد من البيانات الكثيرة. .5 عدم اإلسراف في استخدام األلوان وأشكال الخطوط للحفاظ على بساطة التصميم. .6 استخدام البيانات يجب أن يكون ذا صلة بمحتوى اإلنفوجرافيك. كذلك حدد كل من )2012 , Smiciklas(؛ )عمرو درويش، أماني الدخني، 20۱5(؛ ) صالح أبو زيد، 20۱6( معايير تصميم اإلنفوجرافيك التعليمي فيما يآتي: .1 توصيل الرسالة بطريقة مقنعة وفعالة. .2 اختيار الرسومات واألشكال المناسبة:

.3 التركيز على موضوع واحد.

.4 بساطة التصميم وتسلسل المعلومات.

المجال الثان*ي* ــ المعايير الفنية لإنتاج الإنفوجرافيك تعليمي الثابت: **لدى تالميذ الصف األول اإلعدادي**  .5 اختيار األلوان المناسبة. .6 التنظيم الجيد للمعلومات الممثلة. .7 اإلكثار من عناصر التفاعل بالمحتوى. كما حددت (أمل حسن 2017،( معايير تصميم اإلنفوجرافيك التعليمي في مجالين وتسعة معايير يندرج تحتهم تسعة وخمسون مؤشرًا، وذلك على النحو الآتي: **المجال األول ـــ التصميم التربوي لإلنفوج ارفيك التعليمي. المجال الثاني ـــ التصميم الفني لإلنفوجرافيك التعليمي.**  تأسيسًا على ما سبق يمكن تحديد المعايير الأساسية لإنتاج الإنفوجرافيك التعليمي الثابت فيما يآتي: **المجال األول ــ المعايير التربوية إلنتاج اإلنفوجرافيك تعليمي الثابت:**  .1 الفكرة .2 األهداف التعليمية. .3 المحتوى التعليمي. .4 الفئة المستهدفة. .1 النصوص. .2 الرسوم والصور والرموز. .3 األلوان.

 $\vee \wedge$ 

٤. جودة الإخراج.

**أحد عشر** : **طرق إنتاج اإلنفوجرافيك التعليمي:** 

لم يقتصر تصميم وإنتاج اإلنفوجرافيك على برنامج واحد، أو موقع بعينه ويعد ذلك سبب من األسباب التي أدت إلى انتشاره، وكثرة تناوله، وسهوله استخدامه من قبل المبتدئين والمحترفين، كما تتيح هذه البرامج والمواقع بعض قوالب التصميم الجاهزة لإلنفوجرافيك التي توفر الوقت والجهد، ويشير كل من )سهام الجريوي، 2014(؛ )محمد شلتوت ٢٠١٦، ص ص١٢٩-١٤٠)؛ (هناء عبده، ٢٠١٨) إلى أن هناك مجموعة من البرامج والمواقع والأدوات والتطبيقات التي تستخدم في تصميم وإنتاج الإنفوجرافيك التعليمي بأنواعه المختلفة، وذلك على النحو اآلتي:

- **.1 البرامج الحاسوبية المستخدمة في إنتاج اإلنفوجرافيك التعليمي:**
- أ. البرامج الحاسوبية المستخدمة في إنتاج اإلنفوجرافيك الثابت مثل ) Adobe .)Illustrator, Adobe Photoshop, Word
- ب. البرامج الحاسوبية المستخدمة في إنتاج اإلنفوجرافيك المتحرك مثل) Adobe .)Aftereffect, AppleMotion, Adobe Premiere
- ج. البرامج الحاسوبية المستخدمة في إنتاج اإلنفوجرافيك التفاعلى مثل ) ,Flash .)Power Point
	- **.2 مواقع الويب المستخدمة في إنتاج اإلنفوجرافيك التعليمي مثل:**
- Pick to chart, Powtoon, Venngage, Easelly, Canva, **لدى تالميذ الصف األول اإلعدادي**  .(Visually)
	- **.3 أدوات الويب المستخدمة في إنتاج اإلنفوجرافيك التعليمي مثل:** (Infogr.am, Creately, Raw, Hohil)
	- **.4 تطبيقات الجوال المستخدمة في إنتاج اإلنفوجرافيك التعليمي مثل: )**عربي انفوجرافيك ، Photo Infographio Gen Lite)

 $V<sub>9</sub>$ 

**اثنا عشر**ااااااا **نماذج تصميم اإلنفوجرافيك التعليمي:** 

يمر تصميم وإنتاج اإلنفوجرافيك بعدد من المراحل والخطوات المهمة التي يجب أن تكون واضحة لتقديم إنفوجرافيك تعليمي فعال ومميز، باستطلاع الدراسات والبحوث التي تناولت مراحل تصميم وإنتاج اإلنفوجرافيك التعليمي ومنها ) سهام الجريوي، 2014(؛ )أمل الطاهر، 2018( ؛ )محمد شلتوت، 2019( وجد أن هناك عده نماذج لتصميم وإنتاج اإلنفوجرافيك التعليمي، كما يآتي:

- **.1 نموذج سهام الجريوي:**
- أ. **اختيار الفكرة:** في هذه المرحلة يتم اختيار فكرة اإلنفوجرافيك وتحديدها بدقة، لكي يتم إخراجها بشكل إيداعي، وبجب معالجة الفكرة بشكل تربوي جيد وأن تمر بمراحل التصميم التعليمي.
- ب. **البحث:** بعد التوصل إلى الفكرة، يتم في هذة المرحلة استخدام محركات البحث عبر شبكة االنترنت للوصول إلى أكبر عدد من البيانات والمعلومات الداعمة للفكرة، مع مراعاة حداثة المعلومات التي يتم التوصل إليها.
- وحداثته، ودعم الفكرة بأرقام وإحصاءات مدروسة بشكل موثق. ج. **تجميع البيانات:** يجب في هذه المرحلة البحث عن البيانات المفتوحة، مثل تصميم دعم يتم لكي Opendatafondation.org Data.gov, Data.org, اإلنفوجرافيك ببيانات موثقة في دراسات أو كتب منشورة مع مراعاة مصداقية المرجع
- د. ا**لترشيح أو تنقيح التصميم:** ينبغي في هذه المرحلة أن تتم عملية فلترة أو ترشيح للبيانات بمعنى التركيز على الفكرة الأساسية، واستخدام البيانات المتعلقة بالمشروع والمنتج النهائي فقط، وجعلها أساس بناء الفكرة.
- **)** ه. **التنسيق:** لكي تتم عملية التنسيق ينبغي استخدام البرامج المجانية المتوافرة عبر االنترنت او المتوافرة على جهاز الحاسوب الشخصي (مثل برامج الأوفيس)، وغيرها من البرامج التي تساعد في بناء المحتوى بشكل منسق ومرتب.

 $\wedge$  .

- و. **التخطيط:** وفي هذه المرحلة ينبغي عمل تخطيط مبدئي لإلنفوجرافيك، وذلك إلبراز وعرض الفكرة بشكل سهل وبسيط، ويتم ذلك من خالل استخدام مواقع عديدة عبر االنترنت مثل موقع ly.Diagrame، أو Mindmap، أو من خالل استخدام الورقة والقلم ورسم التصور المراد عمله.
- ز. **األدوات:** في هذة المرحلة يتم تحديد األدوات والمواقع والبرامج المستخدمة في اإلخراج الفنى لإلنفوجرافيك، مثل برنامج الستريتور، وبرنامج الفوتوشوب وغيرها من برامج التصميم التي يمكن االستعانة بها.
- ح. **اإلخراج النهائي:** يمثل الشكل النهائى لتصميم اإلنفوجرافيك ، لذلك يجب فحص التصميم بشكل جيد، من خالل التأكد من عدم وجود تكرار أو أجزاء غير مهمة، وكذلك عدم وجود أخطاء إملائية ونحوية، وأيضًا التأكد من أن الرسوم المستخدمة تساعد في توصيل الرسالة.

**المحور الخامس: مبادئ ومعايير تصميم بيئات التعلم اإللكتروني** 

**أثر استخدام الخرائط الذهنية في تدريس الدراسات االجتماعية على تنمية القدرة على التصور المكاني والتحصيل الدراسي**  اآلتية لتصميم بيئات التعلم اإللكتروني، كما هي موضحة في إطار العمل اآلتي:)محمد يختلف تصميم بيئات التعلم اإللكتروني عن تصميم بيئات التعلم التقليدي، على أساس أن البيئات الإلكترونية يجب أن تراعى فلسفة التعلم الإلكتروني القائم على الوبب وتطبق نظريات التعلم المناسبة للتعلم اإللكتروني، كالسلوكية، والمعرفية والبنائية واالجتماعية . وقد حدد ،جونسون ارجون(2003 ,Aragon & Johnson (المبادئ خميس2018،(

**-1 م ارعاة الفروق الفردية بين المتعلمين.**

والتي تشمل المستوى المعرفي، والقدرات، والاستعدادات، والتفضيلات، وأساليب التعلم بيئات التعلم الإلكتروني يجب أن تراعي الفروق الفردية بين المتعلمين على الخط، المختلفة. وذلك باستخدام الاستراتيجيات والأساليب الآتية:

• تقديم المحتوي بصيغ وأشكال متعددة النصوص، والصوت، والفيديو.

 $\lambda$ 

• دعم تحكم المتعلم، بحيث تسمح له بالتحكم في عملية التعلم، واختيار المحتوى والمسار المناسب له. • دعم التعلم النشط ، بحيث يكون المتعلم فاعالً وناشطا في عملية التعلم. • دعم التعلم التشاركي بين المتعلمين. **2 - استثارة دافعية المتعلمين للتعلم.** 

وذلك من خالل تركيز انتباه المتعلم، وتقديم المحتوى المناسب له، وثقة المتعلم في قدرته على التعلم، ورضاه عن الخبرات التعليمية. فالمعلم يجب أن يكون قادرًا على جذب انتباه المتعلمين والمحافظة عليه طول وقت التعلم، عن طريق تقديم بيئة تعليمية ينخرطون فيها وىتشاركون، ولكنه لا يستطيع فعل ذلك ما لم يقدم المواد والأنشطة التعليمية المناسبة لهم، والتي ترتبط بأهدافهم ، كما يجب أن يشعر المتعلمون بالثقة في قدرتهم على النجاح في دراسة المقرر ، ويشعرون بالرضا عن الخبرات التعليمية التي تقدم لهم، توجد استراتيجيات وأساليب عديدة لاستثارة دافعية المتعلمين للتعلم على الخط، مثل:

. استخدام الوسائط التعليمية المتعددة المناسبة للموضوع والمتعلمين، واستخدام الصور والرسوم، والفيديو، والرسوم المتحركة، لجذب انتباه المتعلمين، واستثارة دوافعهم.

. استخدام الألعاب التعليمية المثيرة في التعلم الإلكتروني على الويب، لجذب انتباه المتعلمين، واستثارة دوافعهم.

• إجراء المحادثات الصوتية مع الضيوف خلال جلسات التعلم الإلكتروني، كما **لدى تالميذ الصف األول اإلعدادي**  يحدث في اللقاءات التليفزيونية.

**-3 تجنب اإلفراط في المعلومات وزيادة الحمل المعرفي.** 

صعبًا، ويؤدي إلى الحيرة وعدم الانتباه، وقد أوصت نتائج البحوث بألا يزيد طول المحتو*ى* تقديم معلومات غزيرة في وقت قصير يمثل حملا معرفيًا على الذاكرة، فيجعل التعلم عن سبع قطع في الجلسة الواحدة، وذلك بأن يقسم المحتوى إلى سبعة مقاطع أو مكانز صغيرة ، توجد استراتيجيات وأساليب لتجنب اإلفراط : في المعلومات وزيادة الحمل

 $\lambda$
المعرفي، مثل:

• تقليل كم المحتوى التعليمي وعدد األنشطة. فمثالً تقسم المحاضرة إلى مقاطع أو مكانز من ۱0 - ۱2 دقيقة، بحيث يشتمل كل مقطع على عدد قليل من المفاهيم. وهذا يسهل عملية تسجيل المحاضرات بالصوت والفيديو والبث المتدفق.

. تنظيم المحتوى حول دوائر التعلم، في بنية هرمية تتكون من مقاطع، وموديوالت وحلقات تعلم. وهذا يسهل عملية تحديث المحتوى بما يناسب حاجات المتعلمين. تتكون كل حلقة من ثالثة مكونات هي: تقديم المحتوى الجديد، ثم عملية التقويم، ثم الرجع، واالنتقال إلى الحلقة الآتية .

-4 **خلق سياق الحياة الحقيقية** بالتعلم السياقي Learning Contextual عنصر مركزي أساسي في التعلم، ألن المعرفة عملية سياقية، وهي نشاط اجتماعي، وتفاعالت شخصية. فيما يلي بعض التوصيات التي تساعد في خلق سياق تعليمي حقيقي .

• تشكيل فرق عمل افتراضية، يتكون كل فريق من ثلاثة أو أربعة أفراد، للقيام بمشروعات عن الخبرات التي يواجهونها في الحياة الحقيقية.

• محاكاة الواقع باستخدام دراسات الحالة المناسبة، حيث أن ذكر أمثلة من الحياة الحقيقة يحسن التعلم. لذلك تعد دراسات الحالة من أفضل الطرائق لخلق سياق واقعي حقيقي.

• استخدام طريقة المشروعات التشاركية التي يقوم بها المتعلمون في سياق البيئة **لدى تالميذ الصف األول اإلعدادي**  ومجال العمل، حيث يطبقون ما تعلموه في سياق الحياة الحقيقية.

 **)** والتوجيه، وهذه المبادئ مشتقة من النظريات السلوكية والمعرفية. توجد عدة استراتيجيات 5 **- تشجيع التفاعل االجتماعي** ، والتعلم في األساس هو عملية اجتماعية، ويؤكد التعلم االجتماعي Learning Social على اجتماعية التعلم، واألدوار االجتماعية، وأساليب لتشجيع التفاعل االجتماعي على الخط، مثل:

 $\wedge\tau$ 

• االتصال الشخصي بالمتعلمين على الخط، وذلك باستخدام البريد اإللكتروني، ولوحات المناقشة، واالستبانات، بهدف تأسيس العالقات االجتماعية والشخصية مع المتعلمين .

. مراجعة ورجع الأقران، حيث تعد مراجعة الأقران لأعمال زملائهم وتقديم التعليقات والرجع المناسب لهم عامالً مهما في التعليم، ال يقل أثره عن رجع المعلم.

. تسهيل التفاعل على الخط ، حيث يجب أن تتيح بيئات التعلم اإللكتروني على الويب تسهيالت عديدة للتفاعل على الخط، بمختلف اشكاله وأنواعا مع المحتوي، ومع المعلم، ومع األقران، أزواجا وجماعات، وذلك من خالل أدوات االتصال والتفاعل على الخط، مثل الفصول اإللكترونية، ولوحات المناقشة، وأدوات التواصل االجتماعي.

**-6 تقديم االنشطة العملية.** 

التعلم النشط Learning Active يعني أن ينشط المتعلمون في عملية التعلم، فيقومون بالأنشطة والتدريبات والتكليفات التي تجعلهم نشيطين في التعلم، وهذا التعلم النشط له تأثير فعال في نواتج التعلم، حيث يوجد فرق بين ان تعرف وان تعمل. يمكن ان يحدث التعلم النشط باستخدام استراتيجيات وأساليب عديدة في بيئة التعلم اإللكتروني على الخط، كالتعلم باالكتشاف، والتعلم القائم على المشروعات، والتعلم القائم على المشكالت، والتعلم التعاوني والتشاركي. فيما يلي أمثلة للتعلم النشط على الخط

. تنظيم المقررات الإلكتروني حول المشروعات، والتركيز على تطبيق المعرفة **لدى تالميذ الصف األول اإلعدادي**  والمهارات واإلجراءات المطلوبة، حيث يركز المقرر حول مشروعات رئيسية وانشطة محددة، للوصول إلى منتجات نهائية، كما هو الحال في مقرر التصميم التعليمي حيث يطلب من المتعلمين القيام بانشطة معينة مثل تحليل الحاجات، وتصميم المنتج، وتطويره.

**-7 تشجيع التفكير الناقد لدى المتعلمين.** 

عرف ميزيرو (Mezirow,1990) التعلم بأنه "عملية تفسير جديد لمعاني الخبرة، التي توجد الفهم، والتقدير، واألفعال. ومن ثم، فهو عملية مراجعة للفهم، تحدث من خالل التفكير الناقد، الذي يسمح بمراجعة األفكار، والفهم، والخبرات (1999 ,Preskill &

 $\Lambda$ ٤

Torres(. ومن خالل التفكير الناقد يمكن للمتعلمين تصحيح مفاهبهم الخاطئة، ومراجعة افكارهم ومعارفهم. وفيما يلي بعض االستراتيجيات التي يمكن استخدامها في تحسين التفكير الناقد:

. تقديم الرجع المكثف والموقوت، بطريقة سليمة وفاعلة.

. استخدام طريقة التدريبات التحريرية القصيرة ، ورقة واحدة في دقيقة One Papers Minute، يدون فيها الطالب تأملهم عن الموضوع، كشكل من أشكال أنشطة تقويم المعرفة. واستخدام طريقة "نقطة التشويش Point Muddiest"، وهي نشاط يسمح للمتعلمين بتحديد الموضوعات التي تحيرهم ويصعب عليهم فهمها.

. استخدام اليوميات على الخط Diaries Online ، والمجالت التأملية Journals Reflective. هذه الطرائق تحسن التفكير التأملي، من خالل كتابة المقاالت والأسئلة، وتسجيل الخبرات، حول موضوعات المقرر .

**المحور السادس: عالقة المتغير المستقل بالمتغير التابع**

بين المتعلمين والموارد البشرية وغير البشرية، ويُحدد المستوى الثالث: استراتيجية التعلم<br>. من خلال النظر إلى الأدبيات في بيئات التعلم الإلكترونية فإن التفاعل في بيئة التعلم اإللكترونية يدور حول ثالثة مستويات مترابطة التي البد من التخطيط لها بعناية، وذلك لأهميتها في تحسين الأداء المهاري لدى المتعلمين وأنها جزء لا يتجزأ من التعلم بالمشروعات، ويحدث المستوى الأول في أذهان المتعلمين الفردية، ويحدث المستوى الثاني اإللكتروني القائم على ملخصات الفيديو التفاعلي وتوقيت عرضها التي توجه تصميم وتسلسل تفاعالت المستوى الثاني والتي بدورها تحفز التفاعالت للمستوى األول . (Wesley, 2018) (Schüler, 2007)

و يقتصر البحث الحالي على تناول نمطي من ملخصات الفيديو التفاعلي )تتابع الإبراز / تتابع الملخص) وتفاعلها مع ثلاثة من توقيتات عرض ملخصات الفيديو التفاعلي في بيئة التعلم اإللكتروني، التوقيت األول : قبل بدء الفيديو مباشرة، التوقيت الثاني: أثناء عرض الفيديو، التوقيت الثالث: بعد اإلنتهاء من الفيديو مباشرة، وذلك في محاولة للوصول

 $\Lambda$ 0

إلى األفضل منهما عند تصميم الملخصات بالفيديو التفاعلي في بيئات التعلم اإللكترونية بشكل عام.

من ناحية أخرى؛ تعد مهارات إنتاج الإنفوجرافيك التعليمي من المهارات التي ينبغي توافرها لدى طالب تكنولوجيا التعليم، حيث قد انتشر استخدام اإلنفوجرافيك في التعبير عن المعلومات والحقائق في مجاالت الدعاية واإلعالن والتسويق والتعليم وغيرها من المجالات، وقد أكدت (أمل شعبان ،٢٠١٦، ٢٧٤) على دور الإنفوجرافيك في استخدام الوسائل البصرية الجذابة لتسليم رسائل هادفة ذات مغزى مع أقصر فترة انتباه من قبل الدارسين لتحسين عملية االتصال.

بيئات التعلم الإلكترونية لجعل المتعلمين بملخصات الفيديو التعليمي بنمطيه (تتابع الإبراز / تتابع الملخص) يتميزون في انتاج الملخصات التعليمية بتقنية الإنفوجرافيك التعليمي لما وترى الباحثة من خالل ما سبق إذا لم يكن المتعلم في حالة التعلم بملخصات الفيديو التفاعلي من خالل بيئة إلكترونية، فقله إستخدام التفاعل والمشاركة بين المتعلمين يمكن أن يؤدي إلى الإحباط والملل، وبالتالي يحدث انخفاض في الأداء المهاري لدى المتعلمين لتنمية مهارات انتاج الإنفوجرافيك التعليمي والتنفيذ لبعض الملخصات التعليمية لزباده التشويق واالثارة للمتعلم، وذلك بسبب التفاعل الزائد أو التفاعالت المعقدة خاصة للمتعلمين إلكترونيًا واستخدام اسلوب التعلم بملخصات الفيديو التفاعلي بنمطيه (تتابع الإبراز/ تتابع الملخص)، وعدم مراعاه مستويات الطلاب قد تسبب الارتباك وضعف مستوى المتعلمين وشعورهم بالقلق، وقد يصبح المتعلمين غير راضيين عن مستواهم. وهذا ما يوضح أهمية نلاحظه من مميزات ذكرت سابقًا للبيئات الإلكترونية لزيادة الجانب المهارى والمعرفي للطالب ومراعاه احتياجات الطالب.مثل **)**ابراهيم الفار 20۱2،(

 **) المحور السابع: نموذج التصميم التعليمي المستخدم في البحث**

 تبنت الباحثة النموذج العام للتصميم التعليمي "ADDIE "و تتمثل في تصميم نمطي التعلم بملخصات الفيديو التفاعلي وتوقيت عرضها لتنمية مهارات اإلنفوجرافيك التعليمي ، حيث يؤكد النموذج على بناء إستراتيجيات التعلم واألنشطة التعليمية، واالهتمام بحاجات

 $\lambda$ 

الطلاب، المراجعة في بناء المحتوي، تحديد خصائصهم، والتأكيد على أهمية التغذية الراجعة وكذلك بساطة النموذج، وسهولة تطبيقه، ومرونة النموذج، ومناسبته لهدف الدارسة، و يقدم النموذج التفاصيل المطلوبة التي توضح كيفية بناء نمطي التعلم بملخصات الفيديو التفاعلي )تتابع اإلبراز/ تتابع الملخص(، ويقوم النموذج على مجموعة مراحل، وتشتمل كل مرحلة على مجموعة من اإلجراءات والعمليات المرتبطة بكل مرحلة. تصميم بيئة تعليمية قائمة على التعلم الإلكترونية لتنمية مهارات إنتاج الإنفوجرافيك

**التعليمي.** 

من خلاله تصميم البيئة الإلكترونية القائمة على التعلم بملخصات الفيديو التفاعلي (تتابع الإبراز / تتابع الملخص) وذلك من خلال نموذج التصميم العام "ADDIE"، ويمكن توضيح من متطلبات البحث الحالي تصميم بيئة تعليمية إلكترونية قائمة على التعلم بملخصات الفيديو التفاعلي لتنمية مهارات إنتاج اإلنفوجرافيك التعليمي لدى طالب الفرقة الثالثه شعبة تكنولوجيا التعليم بنظام الساعات المعتمده بكلية التربية النوعية جامعة الزقازيق، وللحصول على بيئة تعلم تتميز بالكفاءة من حيث التصميم واإلنتاج، حيث تم االطالع على العديد من نماذج التصميم التعليمي بصفة عامة مثل نموذج عبد اللطيف الجزار )2014(، ونموذج محمد إبراهيم الدسوقي )2012(، ونموذج ريان وآخرون) et Ryan .43-51p.,2000,al )، ونموذج روفينى (,2000Ruffini (وبتحليل تلك النماذج وجد أنها تشترك معرًا في معظم الخطوات، ومن خلال عرض بعض من نماذج التصميم التعليمي السابقة، تم التوصل إلى شكل تخطيطي يتناسب مع طبيعة هذه الدراسة وأمكن ذلك في الشكل () والذى يتكون من خمس مراحل رئيسية، وكل مرحلة تتكون من مجموعة من الخطوات، وذلك نظرًا للأسباب الآتية

- توافق النموذج مع تصميم البيئة التعليمية القائمة على التعلم اإللكترونية.
	- انسيابية تسلسل الخطوات المشتمل عليها التصميم.
		- توافق هذا النموذج مع طبيعة البحث الحالي.
	- سهولة تنفيذ الخطوات اإلجرائية التي يشتمل عليها التصميم.

 $\lambda$ Y

 تبنت الباحثة نموذج التصميم العام "ADDIE "، و تتمثل في تصميم نمطي التعلم بملخصات الفيديو التفاعلي )تتابع اإلبراز/ تتابع الملخص(، حيث يؤكد النموذج على بناء إستراتيجيات التعلم واألنشطة التعليمية، واالهتمام بحاجات الطالب، المراجعة في بناء المحتوي، تحديد خصائصهم، والتأكيد على أهمية التغذية الراجعة وكذلك بساطة النموذج، وسهولة تطبيقه، ومرونة النموذج، ومناسبته لهدف الدارسة، ويقدم النموذج التفاصيل المطلوبة التي توضح كيفية بناء نمطي التعلم بملخصات الفيديو التفاعلي (تتابع الإبراز / تتابع الملخص)، وبقوم النموذج على مجموعة مراحل، وتشتمل كل مرحلة على مجموعة من اإلجراءات والعمليات المرتبطة بكل مرحلة.

**اإلجراءات المنهجية للبحث:** 

يتناول هذا الجزء دراسة أثر تصميم بيئة إلكترونية قائمة على ملخصات الفيديو التفاعلي وتوقيت عرضها لتنمية مهارات إنتاج اإلنفوجرافيك التعليمي لدى طالب المستوى الثالث بقسم تكنولوجيا التعليم والحاسب اآللي بكلية التربية النوعية، ولذلك سوف يتم عرض كل من منهج البحث، والمتغيرات التي شملها، وإجراءات البحث، وخطوات تصميم بيئة التعلم اإللكترونية ، كما يعرض خطوات تصميم وإعداد أدوات البحث وضبطها، والتأكد من صالحيتها، وتطبيقها على عينة البحث، وتنفيذ تجربة البحث، وقد تم تناول هذه الجوانب كالآتي:

**أثر استخدام الخرائط الذهنية في تدريس الدراسات االجتماعية على تنمية القدرة على التصور المكاني والتحصيل الدراسي أو ال: تحديد قائمة مها ارت إنتاج اإلنفوجرافيك التعليمي** 

تم إعداد قائمة بمهارات إنتاج الإنفوجرافيك التعليمي وعرضها على مجموعة من المحكمين والمتخصصين في مجال تكنولوجيا التعليم واجراء التعديالت الالزمة للوصول إلى الصورة النهائية لقائمة المهارات وفق الخطوات الأتية:

تم االعتماد في بناء هذه القائمة على الدراسات العربية واألجنبية، والتي تناولت مهارات إنتاج اإلنفوجرافيك التعليمي، وبالتالي ساعد ذلك في اشتقاق المهارات الفرعية التي تتكون منها كل مهارة رئيسية، ومن ثم تم وضع قائمة المهارات في صورتها الأولية.

تم التوصل مما سبق إلى وضع الصورة األولية لقائمة مهارات إنتاج

 $\lambda\lambda$ 

اإلنفوجرافيك التعليمي الثابت ، ثم تم تقسيمها إلى مهارات رئيسة، ويتبع كل مهارة رئيسة مجموعة من المهارات الفرعية، المهارات الرئيسة بالترتيب كاآلتي:

- .1 مهارة دراسة اإلنفوجرافيك التعليمي. .2 مهارة تحليل اإل نفوجرافيك التعليمي. .3 مهارة تصميم اإلنفوجرافيك التعليمي. ٤. مهارة إنتاج الإنفوجرافيك التعليمي. .5 مهارة تجريب منتج اإلنفوجرافيك التعليمي.
	- .6 مهارة تقويم منتج اإلنفوجرافيك التعليمي.
	- .7 مهارة إتاحة منتج اإلنفوجرافيك التعليمي.

**التحقق من صدق قائمة مهارات إنتاج اإلنفوجرافيك التعليمي:** 

المعتمده بكليه التربية النوعية عن طريق وضع (√) في الخانة التي تعبر عن درجة الأهمية (مهمة، إلى حد ما، غير مهمة) ومدى ارتباط المهارة الفرعية بالمهارة الرئيسية (مهمة جدًا، بعد إعداد القائمة في صورتها الأولية أصبحت القائمة قابلة للتحكيم، وللتأكد من صدق القائمة تم عرض القائمة على مجموعة من الخبراء والمتخصصين في مجال تكنولوجيا التعليم والتصميم التعليمي، بهدف التعرف على أراءهم حول مهارات إنتاج اإلنفوجرافيك التعليمي لدى طالب الفرقة الثالثة شعبه تكنولوجيا التعليم بنظام الساعات مهمة، غير مهمة) وقد هدف استطلاع الرأي إلى التعرف على آراء المحكمين حول:

- شمولية القائمة لمهارات إنتاج اإلنفوجرافيك التعليمي.
	- مدى وضوح المهارة التعليمية.
	- مدى ارتباط المهارة بالمحتوى المقدم.
	- سالمة الصياغة اللغوية والدقة العلمية لكل مهارة.
	- حذف أو إضافة بعض المهارات من وجهة نظركم.

 $\lambda$ ٩

- إعادة ترتيب قائمة المهارات.
- إبداء أي مقترحات، أو مالحظات.

والجدول (٢) يوضح نسبة اتفاق السادة المحكمين حول مدى توافر المعايير السابقة في قائمة مهارات انتاج اإلنفوجرافيك التعليمي

جدول (٢)

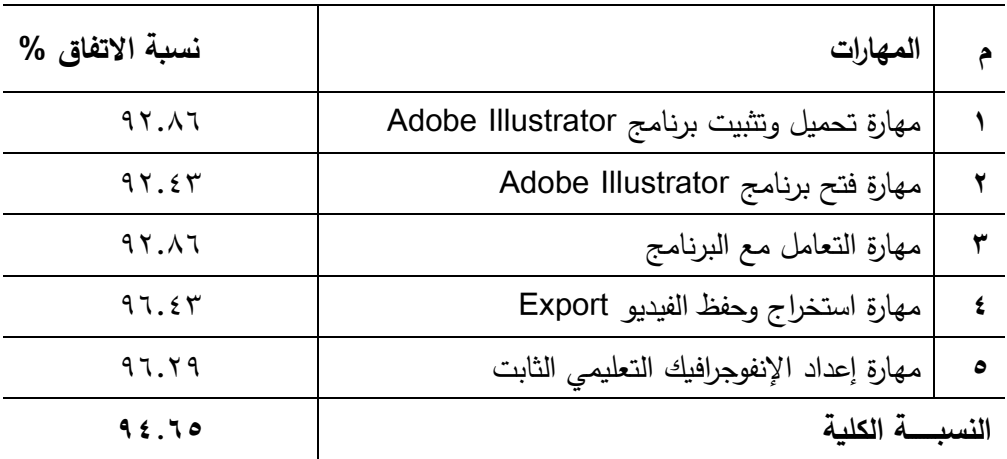

**نسبة اتفاق المحكمين حول قائمة مهارات إنتاج اإلنفوجرافيك** 

المستوى الثالث بقسم تكنولوجيا التعليم والحاسب الآلي بكلية التربية النوعية، حيث يتضح من الجدول السابق أن نسبة اتفاق السادة المحكمين على بنود قائمة المهارات عالية حيث وبعد دراسة أراء السادة المحكمين تبين للباحثة اتفاق المحكمين على أهمية كل من المهارات الرئيسية والفرعية ومناسبتها لمهارات إنتاج اإلنفوجرافيك التعليمي لدى طالب وصلت نسبة الاتفاق إلى (٩٤.٦٥ %) وهي نسبة اتفاق عالية.

وتم تعديل بعض المهارات التي اتفق معظم المحكمين عليها، من خلال استعراض أراء كما أكد بعض المحكمين على ضرورة توحيد بعض المصطلحات الواردة في القائمة، المحكمين وتحليلها كما يتضح من الجدول )3(.

 $9.$ 

**جدول (۳)** 

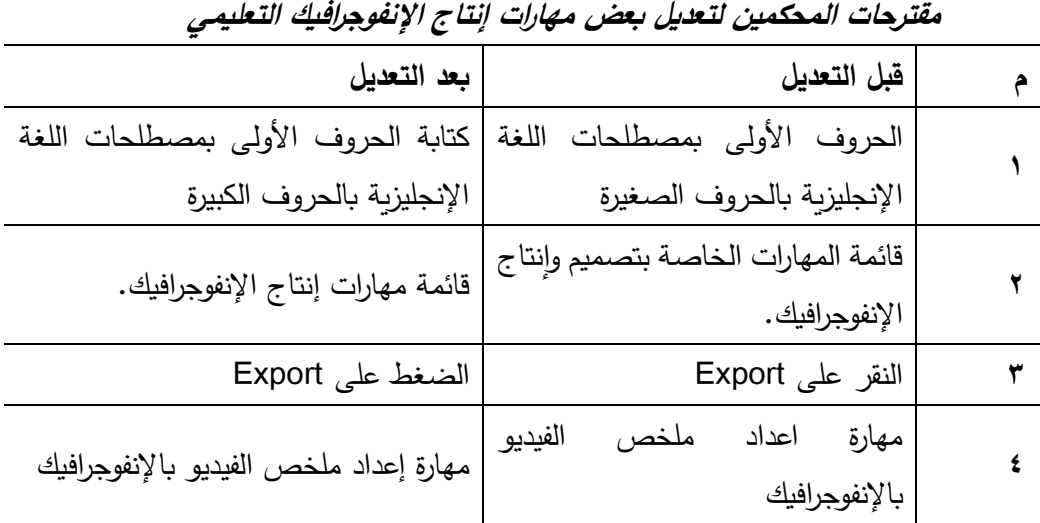

**إعداد الصورة النهائية لقائمة المهارات:** 

التعليمي الثابت؛ حيث اشتملت الصورة النهائية على (٧) مهارات رئيسة، و(٢٤) في ضوء أراء السادة المحكمين تم إجراء التعديلات التي اقترحها المحكمون على قائمة المهارات، وذلك للوصول للصورة النهائية لقائمة مهارات إنتاج اإلنفوجرافيك فرعية كما في ملحق (٤).

**ا: إعداد قائمة المعايير لتصميم الب ثاني يئة التعليمية القائمة على التعلم اإل لكترونية: -1 تحديد الهدف العام من بناء قائمة المعايير:** 

يتمثل الهدف العام في التوصل إلى قائمة بمجموعة من المعايير التي يتم مراعاتها عند تصميم وبناء بيئة التعلم اإللكترونية ، لتساعد المتخصصين على تصميم وإنتاج بيئة التعلم إلكترونية لكي يحقق أهدافه الموضوعه.

**-2تحديد مصادر اشتقاق قائمة المعايير:** 

91

تم الرجوع إلى مجموعة من الدراسات والبحوث السابقة و التي تم استعراضها في اإلطار النظري، توصلت الباحثة إلى قائمة معايير تصميم بيئة التعلم اإللكترونية ، ومن خالل هذه الدراسات تم إعداد قائمة المعايير لتصميم بيئة التعلم اإللكترونية بصورتها األولية.

**-3 إعداد الصورة األولية لقائمة المعايير:** 

من خالل رجوع الباحثة إلى الدراسات والبحوث السابقة، تم التوصل لقائمة معايير تصميم بيئة التعلم اإللكترونية حيث تمت صياغة المعايير في صورة عبارات تمثل كل منها شرطا أساسيًا لما ينبغي أن يتوافر ، وقد تمت مراعاة بعض الشروط في صياغة عبارات المعيار وهي كاآلتي:

- أن ا. ً تكون العبارة واضحة وسليمة لغوي
- ً وأن تكون محددة تحمل معنى وا حدا أو فكرة و ا حدة.

وفي ضوء ذلك تم التوصل لقائمة المعايير في صورتها المبدئية ومرت عملية إعداد قائمة المعايير بالخطوات اآلتية:

- جمعت المعايير التي اشتقت من المصادر السابقة، وقد تضمنت قائمة المعايير عدة مجاالت تتضمن مجموعة من المعايير يندرج تحتها مجموعة من المؤشرات.
- **أثر استخدام الخرائط الذهنية في تدريس الدراسات االجتماعية على تنمية القدرة على التصور المكاني والتحصيل الدراسي**  ● أعدت الصورة المبدئية لقائمة المعايير بمقياس لدرجة الأهمية (مهم جدًا، مهم، غير مهم(.
	- **-4 التحقق من صدق قائمة المعايير:**

 **)** وتكنولوجيا التعليم والتصميم التعليمي، وقد استهدف استطالع الرأي التعرف على أراءهم تم إعداد قائمة من المعايير لتصميم وبناء بيئة التعلم اإللكترونية، وللتأكد من صدق هذه المعايير تم عرضها على مجموعة من السادة المحكمين في مجال علوم الحاسب اآللي حول أهمية كل من هذه المعايير ومؤشراتها بالنسبة لتصميم بيئة التعلم االكترونية، كما هدف استطلاع الرأي إضافة أو حذف أو تعديل ما يرونه مناسبًا، ومدى وضوح المعايير

۹۲ $\,$ 

والصياغة اللغوية والدقة العلمية لكل معيار ومؤشراته، ولقد أبدى المحكمون مجموعة من المالحظات منها:

تعديل صياغة بعض ا لعبارات، حذف بعض المعايير المتشابهة والمكررة، نقل بعض المعايير إلى المجال الأخر .

تم وضع هذه التعديالت بعين االعتبار وتنفيذها في ضوء اآلراء والمالحظات، وتم تعديل قائمة المعايير، تمت معالجة استجابات الخبراء، والمحكمين على قائمة المعايير في تصميم بيئة التعلم الاكترونية إحصائيا لتحديد النسبة المئوية للاستجابات، ومدى أهمية كل معيار من المعايير، وذلك من خالل رصد استجابات الخبراء والمحكمين حول مدى أهمية كل معيار كما هو موضح بجدول )4(.

جدول (٤)

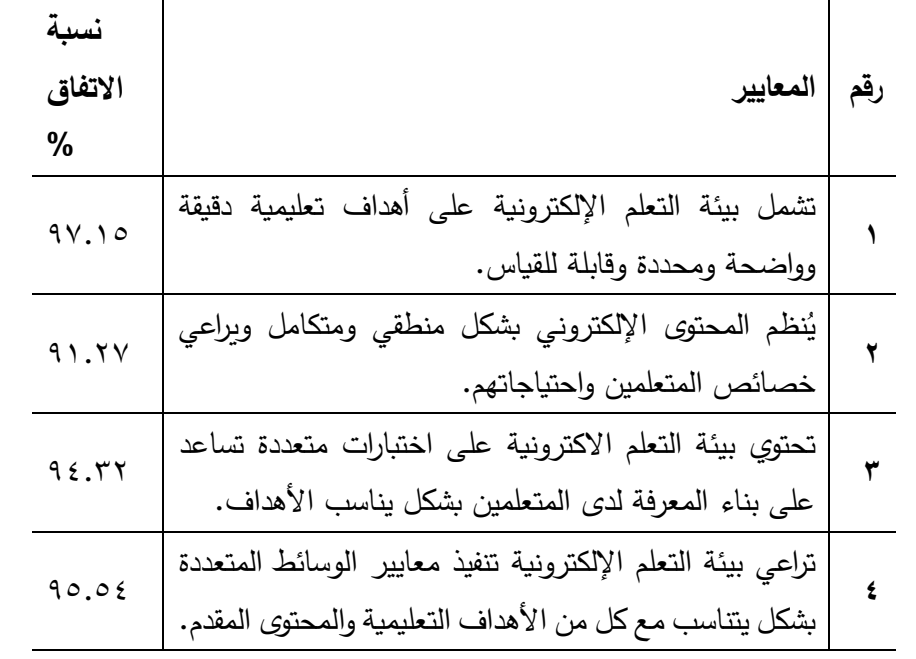

**النسبة المئوية لالستجابات ومدى أهمية كل معيار من المعايير** 

 $97$ 

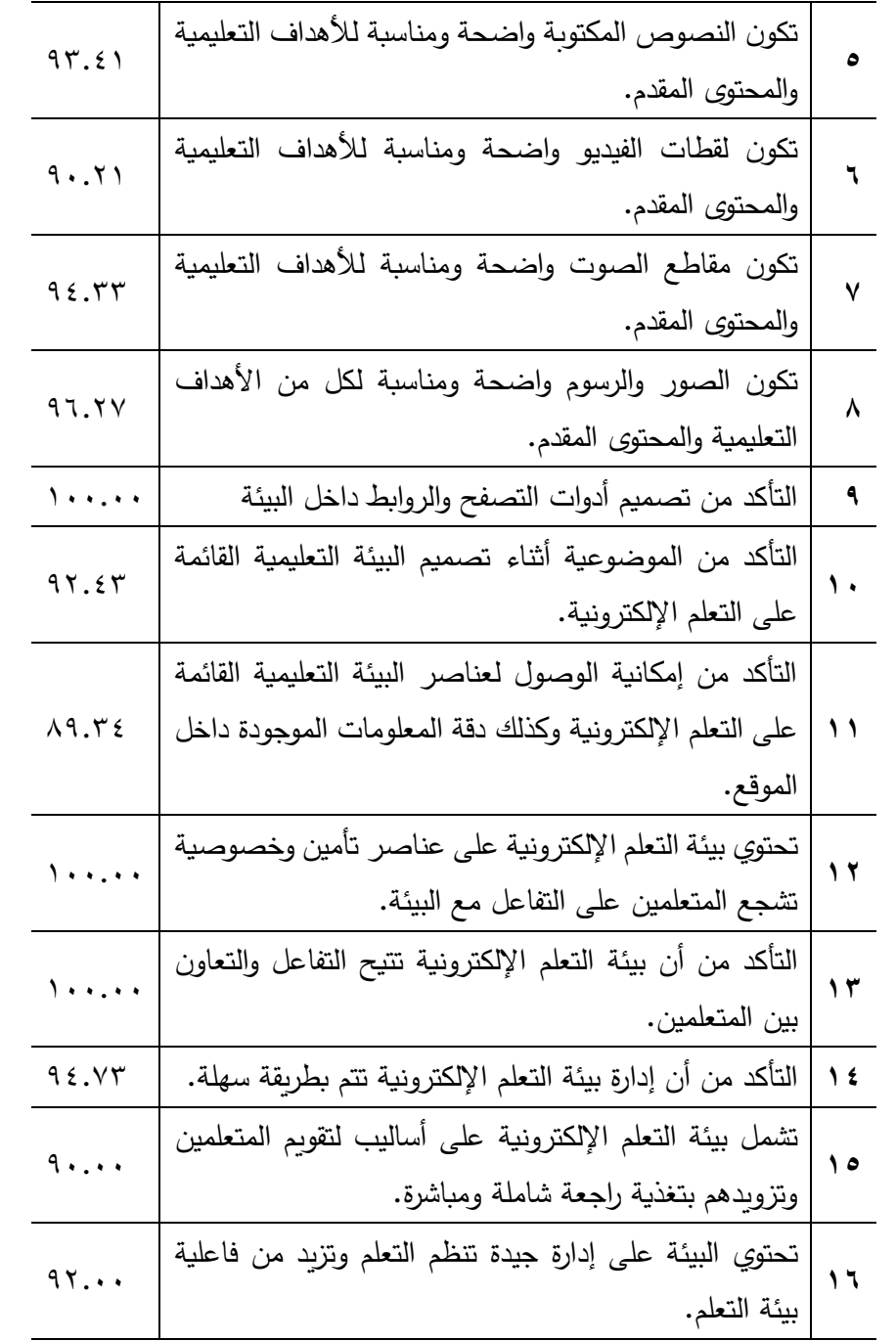

 $\overline{96}$ 

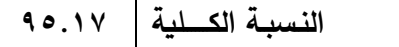

**-5 إعداد الصورة النهائية لقائمة المعايير:** 

بعد دراسة أراء السادة المحكمين تبين للباحثة إتفاق المحكمين على أهمية كل من المعايير الرئيسة والمؤشرات الخاصة بها، ومناسبتها لبيئة التعلم اإللكترونية الخاص بالبحث، حيث يتضح من الجدول السابق أن نسبة إتفاق السادة المحكمين على بنود قائمة المعايير عالية حيث وصلت نسبة االتفاق إلى )%95.17( وهي نسبة إتفاق عالية.

 وبعد إجراء المعالجة اإلحصائية وصلت قائمة المعايير في صورتها النهائية تتكون من (٥) مجالات، و(١٤) معيارًا وتضم (١٠٥) مؤشرًا. ملحق (٦) **ا ثاني : تصميم وتطوير مادتي المعالجة التجريبية:** 

الأساس لجميع نماذج التصميم التعلي*مي* وأن جميع النماذج تتبثق منه، وأنه يشتمل **لدى تالميذ الصف األول اإلعدادي**  على جميع العمليات المتضمنة في النماذج األخرى من تصميم وتطوير تعليمي، المستويات بدءًا من تطوير مقرر دراسي كامل أو دروس فردية، أو في تطوير تم تصميم بيئتي التعلم وفقًا لنمطي دعامات التعلم (العامة، والموجهة) فى إستراتيجية التعلم الإلكتروني القائم على المشروعات، وفقًا لنموذج التصميم التعليمي العام ADDIE، الذي يرجع نشأته لعام 1988 لمؤسسه ) Grafinger)؛ حيث يضمن النموذج المناسب لبيئة العمل المحافظة على استمرار اهتمام المتعلمين، وإثارة دافعيتهم نحو التعلم، ويعد األقرب للمتغيرات ولطبيعة البحث، باإلضافة إلى أنه يعد و يتصف بالسهولة والوضوح والشمول بشكل كبير والمرونة التي تسمح بالتطويع فيه بما يتناسب مع طبيعة البحث الحالي، وصالحية هذا النموذج للتطبيق على جميع مصادر التعلم لمنظومات تعليمية

فيما يلي شكل (١) يوضح مخططًا لنموذج "ADDIE" وعرض لمراحل التصميم

 $90$ 

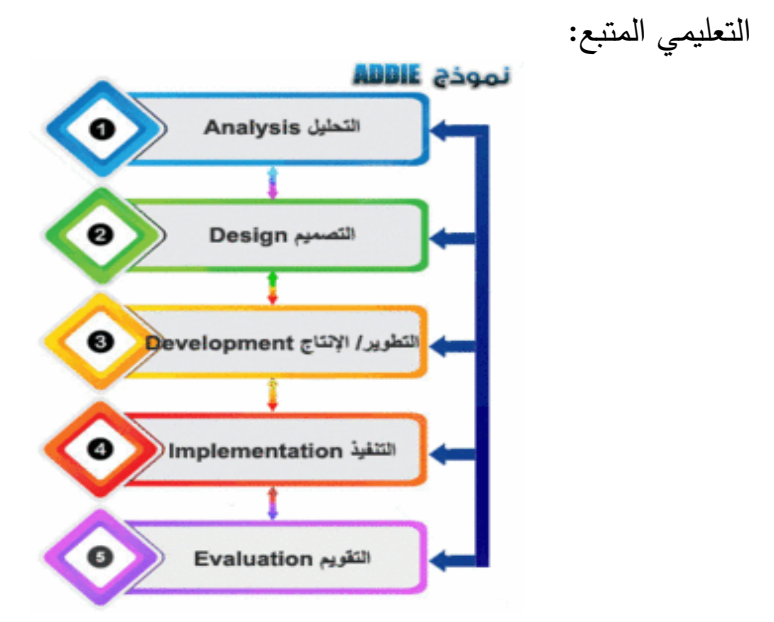

**شكل )1( نموذج التصميم العام ADDIE المرحلة األولي: مرحلة التحليل:** 

 تعد مرحلة التحليل نقطة البداية في عملية التصميم التعليمي، وتتضمن مجموعة من الخطوات الفرعية، وهي كاآلتي:

- تصميم نمطي ملخصات الفيديو (تتابع الإبراز / تتابع الملخص) هي نقطة الارتكاز الأساسية للمنتج التعليمي وهي تعد بداية منطقية، واشتقت الباحثة قائمة المعايير .1 وضع معايير تصميم نمطي ملخصات الفيديو حيث تعتبر عملية وضع معايير من خلال الاطلاع على الكتابات والبحوث والدارسات السابقة المرتبطة بمعايير تصميم نمطي ملخصات الفيديو )تتابع اإلبراز/ تتابع الملخص(.
- .2 تحليل خصائص المستهدفين: حيث تم تحديد خصائص عينة البحث لتطبيق البحث (طلاب الفرقة الثالثة شعبة تكنولوجيا التعليم) بكلية التربية النوعية– جامعة الزقازيق للعام الدراسى ،2023-2022 حيث يوجد تجانس بين أفراد العينة من حيث النضج العقلي والمهاري، وبتوافر لديهم مهارات استخدام الكمبيوتر والإنترنت

 $97$ 

مع توافر مهارات استخدام الطالب برنامج معالجة النصوص Word؛ إلنشاء الملفات وحفظها على الكمبيوتر، والتعامل مع الكمبيوتر، وكذلك قدرتهم على التجول عبر شبكة اإلنترنت، والتعامل مع متصفح اإلنترنت، وكيفية استخدام البريد اإللكتروني، رفع وتحميل الملفات من اإلنترنت والعكس، والتعامل مع أدوات االتصال األخرى عبر الشبكة.

.3 تحليل االحتياجات التعليمية المتاحة، ونظم إدارة التعلم، والقيود أو المعوقات الموجودة، تمثلت الموارد واإلمكانات الرقمية المتاحة للطلبة حيث يتوافر لديهم أجهزة حاسب إلى مثبت عليها برنامج 5cs Illustrator Adobe ومتصل بشبكة االنترنت.

 وكذلك تمثلت القيود أو المعوقات التي واجهت الباحثة أثناء اإلعداد لتصميم نمطي ملخصات الفيديو (تتابع الإبراز/ تتابع الملخص) والتي تمثلت في عدم امكانيه بعض الطالب تثبيت البرنامج على الجهاز الخاص به في منازلهم، وقامت الباحثة بالتنسيق مع الطالب بتحديد موعد يكون متاح لهم لمساعدتهم في تثبيت التطبيق، لتقديم المساعدة والتوجيه للطالب، وبالتالي التعامل مع المشكالت أثناء عمل الطالب، وبالتالي يستطيع الطالب إنجاز مهام التعلم وأنشطته .

موديولات نمطي ملخصات الفيديو (تتابع الإبراز / تتابع الملخص) لتتمية مهارات انتاج الإنفوجرافيك التعليمي الثابت لدى طلاب الفرقة الثالثة شعبة تكنولوجيا التعليم). وتم تحديد رابط [infograghic/nancy/com.linkedlash://https](https://linkedlash.com/nancy/infograghic)، لرفع محتوى

## **المرحلة الثانية : مرحلة التصميم:**

 تمثل مرحلة التصميم مجموعة اإلجراءات الالزمة لتصميم األهداف، ومصادر التعلم، وأدوات القياس، وتتقسم إلى تصميم مكونات نمطي ملخصات الفيديو (تتابع الإبراز / تتابع الملخص) ، وتصميم مراحل نمطي ملخصات الفيديو (تتابع الإبراز/ تتابع الملخص) ، وتقوم كل مرحلة على مجموعة من العمليات كاآلتي:

 $9<sub>V</sub>$ 

**-1 تصميم مكونات نمطي ملخصات الفيديو )تتابع اإلبراز / تتابع الملخص( أ- صياغة األهداف التعليمية:** 

تم تحديد الأهداف من خلال الاطلاع على الدراسات والبحوث والأدبيات المتعلقة بتحديد الأهداف وكيفية صباغتها، وكذلك الأدبيات المرتبطة بانتاج الإنفوجرافيك التعليمي ، وذلك بهدف تحقيق أهداف البحث وهو قياس فاعلية نمطي ملخصات الفيديو )تتابع الإبراز / تتابع الملخص) في تنمية مهارات انتاج الإنفوجرافيك التعليمي لدي طلاب الفرقة الثالثة شعبة تكنولوجيا التعليم بكلية التربية النوعية، ووضع األهداف العامة والسلوكية في قائمة الأهداف لنمطي ملخصات الفيديو (تتابع الإبراز / تتابع الملخص).

وقامت الباحثة بإعداد قائمة مبدئية بالأهداف السلوكية للموديولات التعليمية لنمطي ملخصات الفيديو (تتابع الإبراز / تتابع الملخص) ، وللتحقق من صدق القائمة تم عرضها على السادة المحكمين والخبراء وذلك بهدف استطالع رأيهم في اآلتي:

-1 مدى أهمية هذه األهداف.

**أثر استخدام الخرائط الذهنية في تدريس الدراسات االجتماعية على تنمية القدرة على التصور المكاني والتحصيل الدراسي**  وبعد الانتهاء من التعديلات أصبحت قائمة الأهداف في صورتها النهائية تشت*م*ل على -2 سالمة الصياغة اللغوية، والدقة العلمية لبنود قائمة األهداف . -3 مدى إرتباط األهداف بمهارات انتاج اإلنفوجرافيك التعليمي . ٤– إضافة بعض الأهداف التي قد أغفلتها وترون سيادتكم أنها مطلوبة لهذه الدراسة. 0– حذف بعض الأهداف غير المناسبة من وجهة نظركم .

خمسة (٥) أهداف عامة (٣٨) هدف سلوكي. ملحق (٥)

## **ب- تحديد عناصر المحتوي التعليمي:**

 **)** ، من خالل االطالع على الكتابات والدراسات المرتبطة بانتاج اإلنفوجرافيك التعليمي ، تم تحديد المحتوي التعليمي لنمطي ملخصات الفيديو (تتابع الإبراز / تتابع الملخص) وتم صياغة المحتوى بما يتوافق مع األهداف السابق تحليلها، وقد تم تقسيم محتوى انتاج

$$
\mathfrak{q}_\Lambda
$$

الإنفوجرافيك التعليمي إلى معارف ومهارات وذلك تمهيدًا لتجميعها في موديولات وتقسيمها إلى موضوعات تخدم الأهداف الموضوعة.

 حيث قامت الباحثة بتقسيم عناصر أو موضوعات المحتوي إلي موديولين، ويغطي كل موديول مجموعة من الموضوعات التي تخدم تحقيق األهداف التعليمية لكل موديول وهي كاآلتي:

- **الموديول األول:** خلفية نظرية عن اإلنفوجرافيك التعليمي .
- ا**لموديول الثاني:** تطبيق عملي لإنتاج إنفوجرافيك تعليمي ثابت باستخدام .Adobe Illustrator برنامج

**ج- تصميم التقييم واالختبارات :** 

**أثر استخدام الخرائط الذهنية في تدريس الدراسات االجتماعية على تنمية القدرة على التصور المكاني والتحصيل الدراسي لدى تالميذ الصف األول اإلعدادي**  تتابع الملخص( ، كما تم تصميم بطاقة مالحظة األداء العملي لمهارات انتاج اإلنفوجرافيك قامت الباحثة وفقًا لنموذج (ADDIE) في هذه الخطوة ببناء وتصميم أدوات القياس والاختبارات لقياس مدى تحقيق أهداف نمطى ملخصات الفيديو (تتابع الإبراز/ تتابع الملخص) ، وقد تضمنت أدوات القياس الاختبارات المتضمنة بالموديولات التعليمية؛ إذ تضمن كل موديول اختبار قبلي واختبار بعدي، واختبارات ضمنية أو ذاتية، وكذلك اختبار تحصيلي معرفي قبلي وبعدي لقياس الجوانب المعرفية النتاج اإلنفوجرافيك التعليمي لدي طالب الفرقة الثالثة شعبة تكنولوجيا العليم بكلية التربية النوعية وتم تصميم االختبارات الإلكترونية بما يتوافق وبخدم الأهداف التعليمية لنمطي ملخصات الفيديو (تتابع الإبراز/ التعليمي باستخدام برنامج 5cs Illustrator Adobe ، وكذلك بطاقة تقييم جودة المنتج النهائي( تصميم مشاهد بالإنفوجرافيك التعليمي الثابت). **د- تصميم خبرات التعلم والموارد واالنشطة:** 

 قامت الباحثة بعمل انشطة في صورة مشروع داخل كل موديول، ويتم تصميم وتنفيذ المشروع في صوره ملخصات فيديو تفاعلي تعرض بتوقيت عرض (قبل/ أثناء/ بعد)

99

العرض لنمطي العرض (تتابع الإبراز/ تتابع الملخص) من خلال وسائل التواصل داخل البيئة اإللكترونية.

**هـ - اختيار عناصر الوسائط المتعددة:** 

 قامت الباحثة بعمل فيديوهات باستخدام برنامج الا 9.0 Studio Camtasia وهو لعرض المحتوى التعليمي في صورة فيديو تعليمى بالصوت والصورة لكل موديول من المحتوى.

**و- تصميم الرسالة واللوحات القصصية:** 

 قامت الباحثة بتصميم شاشات المحتوى التعليمي، بما يتناسب مع تسلسل المحتوى ووبما يتناسب مع الطالب، وعمل تعليمات خاصة بكل فقرة في الموديول لكيفية االستفادة من استخدام البيئة.

**ز- تصميم أساليب اإلبحار وواجهة التفاعل:** 

 قامت الباحثة بتحديد أشكال االرتباطات بين المعلومات، وتم تصميم الخريطة اإلنسيابية في شكل رسم تخطيطي متكامل من الرموز واألشكال الهندسية لتوضح أسلوب اإلبحار والتفاعل في موديوالت ملخصات الفيديو )تتابع اإلبراز / تتابع الملخص( **ح- تصميم نمطي ملخصات الفيديو )تتابع اإلبراز/ تتابع الملخص( :** 

**أثر استخدام الخرائط الذهنية في تدريس الدراسات االجتماعية على تنمية القدرة على التصور المكاني والتحصيل الدراسي**  قامت الباحثة بوضع إستراتيجية لتتفيذ التعليم عبر موديولات إستراتيجية ملخصات ً الفيديو تبعا لنموذج التصميم العام (ADDIE(؛ إذ تساعد في تنفيذ نمطي ملخصات الفيديو )تتابع اإلبراز/ تتابع الملخص(، لتحقيق األهداف التعليمية، كما تم تحديد خطوات نمطي ملخصات الفيديو (تتابع الإبراز/ تتابع الملخص).

 **) خطوات تنفيذ نمط ملخصات الفيديو )تتابع اإلبراز ( مع توقيت العرض )القبلي(** 

 $100$ 

توزيع الطالب واعطاؤهم رابط البيئة وتنزيله على حواسبهم التي تدعم نظام إدارة المحتوى "MOODLE"، بحيث تتكون كل مجموعة من )20 ً ( طالبا على حده واعطاء كل طالب االسم وكلمه المرور الخاصة به.

- -1 توضيح محتوى البيئة عن طريق دليل االستخدام للبيئة ، تعريف أعضاء المجموعة على أهداف دراسة الموديول، ثم يقرأ ملخص الموديول، و تعليمات االنتقال من موديول لآخر، وتوضيح روابط الاتصال مع الباحثة عن طريق وسائل التواصل االجتماعى مثل جروب الفيس بوك والواتس آب، وتحديد موعد محدد للتداول والمناقشة حول ماهو مطلوب.
- -2 تقوم الباحثة بإعطاء روابط لمصادر إثرائية للمحتوى عبر البيئة ، ثم توزيع األنشطة التعليمية لكل موديول على كل طالب من أعضاء المجموعة، ويتم تحديد موعد لكل عضو من المجموعة لتسليم التكليفات، ورفعها على البيئة في الميعاد المحدد.
- -3 يبدأ حينها التعلم بنمط ملخصات الفيديو )تتابع اإلبراز ( وتوقيت العرض )القبلي( حيث يقوم الطالب بتلقي الملخص قبل عرض المحتوى في موعد مناسب له وامكانية مناقشته مع الباحثة وباقى زمالئه للمناقشة.وهكذا جميع الطالب في المجموعة.
- راجعة وإعاده دراسة الموديول مرة ثانية. -4 يتم تقييم الباحثة الداء كل طالب لالنشطة و االختبار البعدى للموديول في حالة اجتيازه ينتقل إلى الموديول التالي وهكذا وفي حاله عدم اجتيازه يتم عمل تغذية
- -5 في النهاية يتم عمل تصميم المنتج النهائى عباره عن انتاج فيديو ياإلنفوجرافيك التعليمي الثابت ويتم تسليمه في وقت محدد.
- -6 يتم في النهاية اختبار البعدى للمقرر عبر رابط على جوجل فورم وتقييمه واظهار النتائج للمجموعة.

**خطوات تنفيذ نمط ملخصات الفيديو )تتابع اإلبراز ( وتوقيت العرض ) أثناء(** 

$$
\boxed{1\cdot 1}
$$

توزيع الطالب واعطاؤهم رابط البيئة وتنزيله على حواسبهم التي تدعم نظام إدارة المحتوى "MOODLE"، بحيث تتكون كل مجموعة من )20 ً ( طالبا على حده واعطاء كل طالب االسم وكلمه المرور الخاصة به.

- -1 توضيح محتوى البيئة عن طريق دليل االستخدام للبيئة ، تعريف أعضاء المجموعة على أهداف دراسة الموديول، ثم يقرأ ملخص الموديول، وتعليمات االنتقال من موديول لآخر، وتوضيح روابط الاتصال مع الباحثة عن طريق وسائل التواصل االجتماعى مثل جروب الفيس بوك والواتس آب، وتحديد موعد محدد للتداول والمناقشة حول ماهو مطلوب.
- ٢– تقوم الباحثة بإعطاء روابط لمصادر إثرائية للمحتوى عبر البيئة ، ثم توزيع الأنشطة التعليمية لكل موديول على كل طالب من أعضاء المجموعة، ويتم تحديد موعد لكل عضو من المجموعة لتسليم التكليفات، ورفعها على البيئة في الميعاد المحدد.
- -3 يبدأ حينها التعلم بنمط ملخصات الفيديو )تتابع اإلبراز ( وتوقيت العرض ) أثناء ( حيث يقوم الطالب بتلقي الملخص أثناء عرض المحتوى في موعد مناسب له وامكانية مناقشته مع الباحثة وباقى زمالئه للمناقشة.وهكذا جميع الطالب في المجموعة.
- اجتيازه ينتقل إلى الموديول التالي وهكذا وفي حاله عدم اجتيازه يتم ع*م*ل تغذية **لدى تالميذ الصف األول اإلعدادي**  -4 يتم تقييم الباحثة الداء كل طالب لالن شطة و االختبار البعدى للموديول في حالة راجعة وإعاده دراسة الموديول مرة ثانية.
- -5 في النهاية يتم عمل تصميم المنتج النهائى عباره عن انتاج فيديو ياإلنفوجرافيك االتعليمي الثابت ويتم تسليمه في وقت محدد.
- -6 يتم في النهاية اختبار البعدى للمقرر عبر رابط على جوجل فورم وتقييمه واظهار النتائج للمجموعة.

**خطوات تنفيذ نمط ملخصات الفيديو )تتابع اإلبراز ( وتوقيت العرض )بعد(** 

$$
\mid \cdot \cdot \cdot
$$

توزيع الطلاب وإعطاؤهم رابط البيئة وتنزيله على حواسبهم التي تدعم نظام إدارة المحتوى "MOODLE"، بحيث تتكون كل مجموعة من )20 ً ( طالبا على حده واعطاء كل طالب االسم وكلمه المرور الخاصة به.

- -1 توضيح محتوى البيئة عن طريق دليل االستخدام للبيئة ، تعريف أعضاء المجموعة على أهداف دراسة الموديول، ثم يقرأ ملخص الموديول، و تعليمات االنتقال من موديول لاخر، وتوضيح روابط الاتصال مع الباحثة عن طريق وسائل التواصل االجتماعى مثل جروب الفيس بوك والواتس آب ، وتحديد موعد محدد للتداول والمناقشة حول ماهو مطلوب.
- -2 تقوم الباحثة بإعطاء روابط لمصادر إثرا ئية للمحتوى عبر البيئة، ثم توزيع األنشطة التعليمية لكل موديول على كل طالب من أعضاء المجموعة، ويتم تحديد موعد لكل عضو من المجموعة لتسليم التكليفات، ورفعها على البيئة في الميعاد المحدد.
- -3 يبدأ حينها التعلم بنمط ملخصات الفيديو )تتابع اإلبراز ( وتوقيت العرض )بعد( حيث يقوم الطالب بتلقي الملخص بعد عرض المحتوى في موعد مناسب له وامكانية مناقشته مع الباحثة وباقى زمالئه للمناقشة، وهكذا جميع الطالب في المجموعة.
- راجعة وإعاده دراسة الموديول مرة ثانية. -4 يتم تقييم الباحثة آلداء كل طالب لالنشطة و االختبار البعدى للموديول في حالة اجتيازه ينتقل إلى الموديول التالي وهكذا وفي حاله عدم اجتيازه يتم عمل تغذية
- -5 في النهاية يتم عمل تصميم المنتج النهائى عباره عن انتاج فيديو باإلنفوجرافيك التعليمي الثابت ويتم تسليمه في وقت محدد.
- -6 يتم في النهاية اختبار البعدى للمقرر عبر رابط على جوجل فورم وتقييمه واظهار النتائج للمجموعة.

خطوات تنفيذ نمط ملخصات الفيديو (تتابع الملخص) وتوقيت العرض (قبل)

$$
\mid \cdot, \tau \mid
$$

توزيع الطالب واعطاؤهم رابط البيئة وتنزيله على حواسبهم التي تدعم نظام إدارة المحتوى "MOODLE"، بحيث تتكون كل مجموعة من )20 ً ( طالبا على حده واعطاء كل طالب االسم وكلمه المرور الخاصة به.

- -1 توضيح محتوى البيئة عن طريق دليل االستخدام للبيئة ، تعريف أعضاء المجموعة على أهداف دراسة الموديول، ثم يقرأ ملخص الموديول، و تعليمات االنتقال من موديول لاخر، وتوضيح روابط الاتصال مع الباحثة عن طريق وسائل التواصل االجتماعى مثل جروب الفيس بوك والواتس آب، وتحديد موعد محدد للتداول والمناقشة حول ماهو مطلوب.
- -2 تقوم الباحثة بإعطاء روابط لمصادر إثرائية للمحتوى عبر البيئة، ثم توزيع األنشطة التعليمية لكل موديول على كل طالب من أعضاء المجموعة، ويتم تحديد موعد لكل عضو من المجموعة لتسليم التكليفات، ورفعها على البيئة في الميعاد المحدد.
- ٣- يبدأ حينها التعلم بنمط ملخصات الفيديو (تتابع الملخص) وتوقيت العرض (قبل) حيث يقوم الطالب بتلقي الملخص قبل عرض المحتوى في موعد مناسب له وامكانية مناقشته مع الباحثة وباقى زمالئه للمناقشة، وهكذا جميع الطالب في المجموعة.
- راجعة وإعاده دراسة الموديول مرة ثانية. -4 يتم تقييم الباحثة آل داء كل طالب لالنشطة و االختبار البعدى للموديول في حالة اجتيازه ينتقل إلى الموديول التالي وهكذا وفي حاله عدم اجتيازه يتم عمل تغذية
- -5 في النهاية يتم عمل تصميم المنتج النهائى عباره عن انتاج فيديو باإلنفوجرافيك التعليمي الثابت ويتم تسليمه في وقت محدد.
- -6 يتم في النهاية اختبار البعدى للمقرر عبر رابط على جوجل فورم وتقييمه و إظهار النتائج للمجموعة.

خطوات تنفيذ نمط ملخصات الفيديو (تتابع الملخص) وتوقيت العرض (قبل)

$$
\bigg| \mathcal{F} \cdot \xi \bigg|
$$

توزيع الطالب واعطاؤهم رابط البيئة وتنزيله على حواسبهم التي تدعم نظام إدارة المحتوى "MOODLE"، بحيث تتكون كل مجموعة من )20 ً ( طالبا على حده واعطاء كل طالب االسم وكلمه المرور الخاصة به.

- -1 توضيح محتوى البيئة عن طريق دليل االستخدام للبيئة ، تعريف أعضاء المجموعة على أهداف دراسة الموديول، ثم يقرأ ملخص الموديول، و تعليمات االنتقال من موديول لاخر ، وتوضيح روابط الاتصال مع الباحثة عن طريق وسائل التواصل االجتماعى مثل جروب الفيس بوك والواتس آب، وتحديد موعد محدد للتداول والمناقشة حول ماهو مطلوب.
- -2 تقوم الباحثة بإعطاء روابط لمصادر إثرائية للمحتوى عبر البيئة، ثم توزيع األنشطة التعليمية لكل موديول على كل طالب من أعضاء المجموعة، ويتم تحديد موعد لكل عضو من المجموعة لتسليم التكليفات، ورفعها على البيئة في الميعاد المحدد.
- -3 يبدأ حينها التعلم بنمط ملخصات الفيديو )تتابع الملخص( و توقيت العرض )أثناء( حيث يقوم الطالب بتلقي الملخص أثناء عرض المحتوى في موعد مناسب له وامكانية مناقشته مع الباحثة وباقى زمالئه للمناقشة، وهكذا جميع الطالب في المجموعة.
- اجتيازه ينتقل إلى الموديول التالي وهكذا وفي حاله عدم اجتيازه يتم ع*م*ل تغذية **لدى تالميذ الصف األول اإلعدادي**  -4 يتم تقييم الباحثة الداء كل طالب لالنشطة و االختبار البعدى للموديول في حالة راجعة وإعاده دراسة الموديول مرة ثانية.
- -5 في النهاية يتم عمل تصميم المنتج النهائى عباره عن انتاج فيديو باإلنفوجرافيك التعليمي الثابت ويتم تسليمه في وقت محدد.
- -6 يتم في النهاية اختبار البعدى للمقرر عبر رابط على جوجل فورم وتقييمه واظهار النتائج للمجموعة.

**خطوات تنفيذ نمط ملخصات الفيديو )تتابع الملخص( وتوقيت العرض )بعد(** 

$$
\bigg| \cdot \cdot \circ
$$

توزيع الطالب واعطاؤهم رابط البيئة وتنزيله على حواسبهم التي تدعم نظام إدارة المحتوى "MOODLE"، بحيث تتكون كل مجموعة من )20 ً ( طالبا على حده واعطاء كل طالب االسم وكلمه المرور الخاصة به.

- -1 توضيح محتوى البيئة عن طريق دليل االستخدام للبيئة ، تعريف أعضاء المجموعة على أهداف دراسة الموديول، ثم يقرأ ملخص الموديول، وتعليمات االنتقال من موديول لاخر .وتوضيح روابط الاتصال مع الباحثة عن طريق وسائل التواصل االجتماعى مثل جروب الفيس بوك والواتس آب، وتحديد موعد محدد للتداول والمناقشة حول ماهو مطلوب.
- -2 تقوم الباحثة بإعطاء روابط لمصادر إثرائية للمحتوى عبر البيئة، ثم توزيع األنشطة التعليمية لكل موديول على كل طالب من أعضاء المجموعة، ويتم تحديد موعد لكل عضو من المجموعة لتسليم التكليفات، ورفعها على البيئة في الميعاد المحدد.
- -3 يبدأ حينها التعلم بنمط ملخصات الفيديو )تتابع الملخص( وتوقيت العرض )بعد( حيث يقوم الطالب بتلقي الملخص بعد عرض المحتوى في موعد مناسب له وامكانية مناقشته مع الباحثة وباقى زمالئه للمناقشة، وهكذا جميع الطالب في المجموعة.
- راجعة وإعاده دراسة الموديول مرة ثانية. -4 يتم تقييم الباحثة الداء كل طالب لالنشطة و االختبار البعدى للموديول في حالة اجتيازه ينتقل إلى الموديول التالي وهكذا وفي حاله عدم اجتيازه يتم عمل تغذية
- -5 في النهاية يتم عمل تصميم المنتج النهائى عباره عن انتاج فيديو ياإلنفوجرافيك االتعليمي الثابت ويتم تسليمه في وقت محدد.
- **-6** يتم في النهاية اختبار البعدى للمقرر عبر رابط على جوجل فورم وتقييمه واظهار النتائج للمجموعة.

**ط- تصميم السيناريو:**

 السيناريو هو خطة عمل متكاملة تشمل وصف تفصيلي لشكل البرنامج التعليمي التي سوف يتم تصميمه، ومايتضمنه من وسائط متعددة، ومحتوي البرنامج واألهداف، والمهمات

 $1.7$ 

التعليمية، ومصادر التعلم، ودور نمطي ملخصات الفيديو (تتابع الإبراز/ تتابع الملخص) ، وذلك علي أن يراعى ترجمة هذه الخطوط العريضة والتفاصيل الدقيقة في عالم الواقع عند اإلنتاج الفعلي للبرنامج.

وقد قامت الباحثة بتصميم سيناريو نمطى ملخصات الفيديو (تتابع الإبراز/ تتابع الملخص(، وذلك في ضوء قائمة المعايير، وقد روعي عند إعداد السيناريو تحقيق شكل السيناريو لألهداف التعليمية الموضوعة، والتسلسل المنطقي في عرض المحتوى وتنظيمه، ودقة المصطلحات الفنية المستخدمة بالسيناريو للمحتوي الذي تعبر عنه، وتحديد كيفية الانتقال من شاشة لأخرى.

 وللتحقق من صالحية السيناريو، تم عرضه على مجموعة من المتخصصين، وقد أبدى السادة المحكمين بعض التعليقات والتعديلات الهامة، وتم القيام بجميع التعديلات، وإعداد السيناريو في صورته النهائية ، وذلك تمهيدًا لإنتاج البرنامج. **ى - تحديد أدوات االتصال والتفاعل المتزامن وغير المتزامن:** 

التعليمات والمساعدة والتوجيه بشكل مباشر، بينما يقوم التفاعل غير المتزامن تتميز إستراتيجيات التعلم بالمشروعات بصفة خاصة بأنها تشجع على التفاعل والمشاركة، واعتمادها على التعلم المتمركز على المتعلم وأنشطة المتعلمين، وتنقسم أدوات التفاعل إلي التفاعل المتزامن synchronous ، حيث يستطيع جميع الطالب الدخول إلي اإلستراتيجية في نفس الوقت للتفاعل والمناقشة مع أقرانهم والمعلم والحصول على saynchronous علي التعامل مع البيئة في الوقت الذي يتناسب معه، وكذلك قيام الطالب بالتفاعل والمناقشة مع الطالب والمعلم الحصول على التعليمات والمساعدة والتوجيه وإنتظار التفاعل بشكل غير مباشر.

 وتمثلت أدوات التفاعل التي تم توظيفها داخل نمط ملخصات الفيديو )تتابع اإلبراز/ تتابع الملخص) في استخدام أدوات التواصل عبر بيئة إلكترونية قائمة على نظم إدارة المحتوى "MOODLE "بحيث يستطيع الطالب استخدامها للتفاعل مع أعضاء مجموعته بما يخدم تحقيق الأهداف المنشودة، وتمثلت أدوات التفاعل المتزامنة في غرف الحوار

 $\eta \cdot \gamma$ 

ودردشة وجروب على موقع التواصل االجتماعى فيس بوك، وجروب على تطبيق الواتس آب، بينما تمثلت أدوات التفاعل غير المتزامنة في منتدي النقاش والمدونة. **ك – تصميم تسجيل الطالب وتوفير أنظمة للدعم والتواصل:** 

يعتمد نمط التعلم بملخصات الفيديو (تتابع الإبراز/ تتابع الملخص) وتوقيت عرضها (قبلي/أثناء/بعدي) إلى تقسيم الطلاب إلى مجموعات ، ويتطلب البرنامج من الطلاب تسجيل الدخول من خالل اسم المستخدم وكلمة مرور حتي يتسني له التفاعل، واستخدام البرنامج بفاعلية وكفاءة، كما يوفر البرنامج أدوات تفاعل للمجموعات، وكذلك صفحة اتصل بنا للتواصل، واستخدامها كنظام دعم للطالب للمساعدة والتوجيه. **-2 تصميم مراحل نمطي ملخصات الفيديو )تتابع اإلبراز/ تتابع الملخص(** 

**أ - تصميم أساليب المساعدة .**

وفقًا لنموذج التصميم العام"ADDIE" تطلبت هذه المرحلة إتاحة أدوات الإبحار، وكذلك ضرورة توفر دليل لمساعدة الطالب على استخدام البرنامج بسهولة، وكذلك تحقيق التفاعل المنشود سواء تفاعل الطالب مع المحتوى أو مع أقرانه أو المعلم، كما تتوافر تعليمات عامة لاستخدام البرنامج الإلكتروني لنمطي ملخصات الفيديو (تتابع الإبراز/ تتابع الملخص(، وكذلك تعليمات خاصة بكل موديول داخل البرنامج.

تم تحديد المعلومات الأساسية لنمطي ملخصات الفيديو (تتابع الإبراز/ تتابع **لدى تالميذ الصف األول اإلعدادي )** عند الدخول للصفحة الرئيسة للبرنامج. **ب تصميم المعلومات األساسية لنمطي ملخصات الفيديو )تتابع اإلبراز/ تتابع الملخص(** الملخص)، وذلك في الواجهة الرئيسية للبرنامج، إذ تقدم الواجهة الرئيسية للبرنامج موجز مختصر عن عنوان البحث، شعار البرنامج 5cs Illustrator Adobe النتاج فيديو تفاعلى باإلنفوجرافيك التعليمي الثابت، وتم تصميم المعلومات األساسية من خالل شرائح تظهر

 $\lambda$ 

**المرحلة الثالثة: مرحلة اإلنتاج:** 

 بعد االنتهاء من مرحلتي التحليل والتصميم تأتي مرحلة اإلنتاج والتي تمثل بداية التجهيز الفعلي للبرنامج وترجمة الخطوط العريضة للتصميم إلى اإلنتاج الفعلي، وفي هذه المرحلة تم تجميع المواد التعليمية وعناصر الوسائط المتعددة، وذلك من خالل تجميع المتوفر منها أو إنتاج جديد، وتنفيذ السيناريو المعد تمهيدًا لإنتاج البيئة عبر نظام إدارة المحتوى "MOODLE "وتحميل البيئة عبر رابط على حواسب الطالب، وإلنتاج بيئة قائمة على نمطي ملخصات الفيديو (تتابع الإبراز / تتابع الملخص) اتبعت الباحثة الخطوات الآتية طبقًا لخطوات نموذج التصميم العام (ADDIE):

**-1 إنتاج مكونات نمطي التعلم ملخصات الفيديو )تتابع اإلبراز/ تتابع الملخص**(

**أ- الوصول إلى السيناريو وإنتاج عناصر الوسائط:** 

 في هذه المرحلة تم تنفيذ السيناريو، وتم تحديد المواد التعليمية وإنتاج عناصر الوسائط المتعددة الالزمة لنمطي ملخصات الفيديو )تتابع اإلبراز/ تتابع الملخص(، وتتضمن الوسائط المتعددة كالنصوص المكتوبة والصور الثابتة، ولقطات الفيديو، وقد استخدمت العديد من البرامج في اإلنتاج كاآلتي:

**الب ارمج المستخدمة في تصميم وإنتاج المحتوى النتاج اإلنفوجرافيك التعليمي الثابت في البيئة اإل لكترونية القائمة على ملخصات الفيديو )تتابع اإلبراز/ تتابع الملخص(**  إضافة التأثيرات على صفحات البيئة، وإعدادها، وإنتاج ووضع النصوص المكتوبة وتسجيل

الأصوات والفيديو والصور ، وهي كا<sup>ل</sup>آتي: **لدى تالميذ الصف األول اإلعدادي** 

 **)** والمتحرك والتفاعلي فى إنتاج اإلنفوجرافيك المختلط.تتعدد البرامج الحاسوبية التي يمكن استخدامها فى إنتاج أنواع اإلنفوجرافيك التعليمي والتي يوضحها الشكل اآلتي ، ويمكن استخدام برامج اإلنفوجرافيك الثابت والمتحرك فى إنتاج اإلنفوجرافيك المتشعب، كما يمكن استخدام برامج اإلنفوجرافيك الثابت

 $1.9$ 

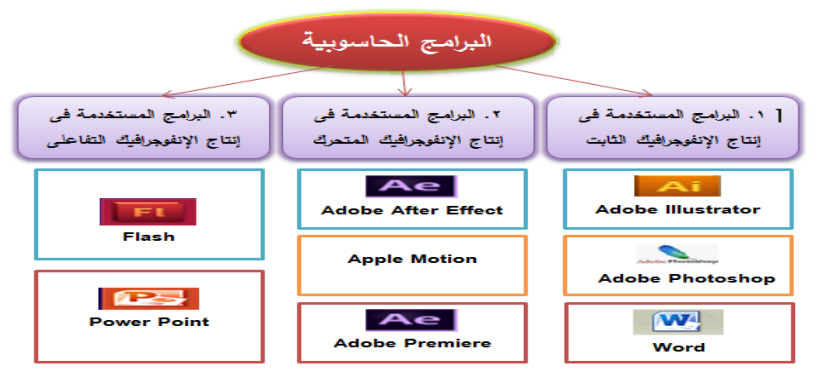

**شكل)2( البرامج الحاسوبية**

**ثانيا اإلنفوجرافيك التعليمي: : مواقع الويب المستخدمة فى إنتاج** تتعدد مواقع الويب التي يمكن استخدامها فى إنتاج اإلنفوجرافيك التعليمي والتي يوضحها الشكل اآلتي

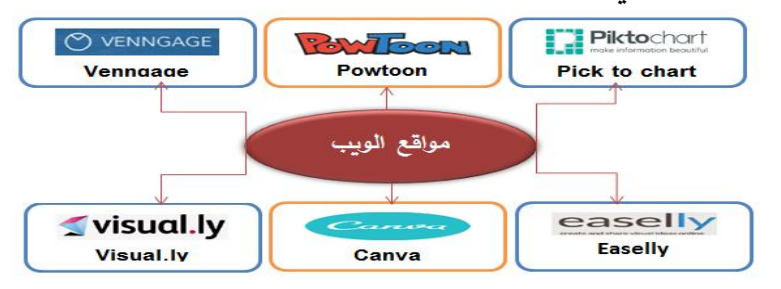

**شكل)3( تطبيقات الويب** 

ثانيا – لغات البرمجة التي تم استخدامها داخل البيئة الإلكترونية القائمة على ملخصات **لدى تالميذ الصف األول اإلعدادي الفيديو:** 

 **) )قبلي/ أثناء/ بعدي(** والتفاعل من خاللها، وقواعد البيانات، وتخزين محتوى البيئة وقد اشتملت على مجموعة من اللغات التي تم من خاللها بناء البيئة اإللكترونية القائمة على **ملخصات الفيديو )تتابع اإلبراز/ تتابع الملخص( وتوقيت عرضها**  اإللكترونية، والتصميم النهائي وذلك من خالل التالي:

**ب- إنتاج البيئة:** 

$$
\mid \cdot \mid \cdot
$$

 بعد االنتهاء من تأليف وبرمجة شاشات نمطي التعلم بالمشروعات اإللكترونية في صورته الأولية، تم تصميم البيئة في صورتها الأولية على حواسب الطلبة لعرضه على مجموعة من الخبراء والمحكمين من مدى ارتباط البيئة بالمعايير الخاصة بتصميم بيئة إلكترونية قائمة على نمطي ملخصات الفيديو (تتابع الإبراز/ تتابع الملخص)، ومدى صالحية البيئة للتطبيق .

**-2 إنتاج معلومات بيئة عناصر نمطي ملخصات الفيديو )تتابع اإلبراز / تتابع الملخص(**  قامت الباحثة بعمل تصميم للشاشات وأيقونات التفاعل للموقع، وكذلك شكل التصميم الخارجى للرسالة االفتتاحية، وعرض دليل استخدام للطالب.

**-3إنتاج النموذج األول ى لبيئة التعلم اإل لكترونية:** 

تم استخدام عدد من البرامج وبعض من لغات البرمجة المتنوعة المستخدمة في تصميم وإنتاج البيئة اإللكترونية القائمة على ملخصات الفيديو )تتابع اإلبراز/ تتابع الملخص) والتي تمثلت في الآتي:

ج*دول (٥)* 

**أثر استخدام الخرائط الذهنية في تدريس الدراسات االجتماعية على تنمية القدرة على التصور المكاني والتحصيل الدراسي لدى تالميذ الصف األول اإلعدادي اللغات البرمجية المستخدمة في تصميم البيئة اإللكترونية القائمة على التعلم بالمشروعات** 

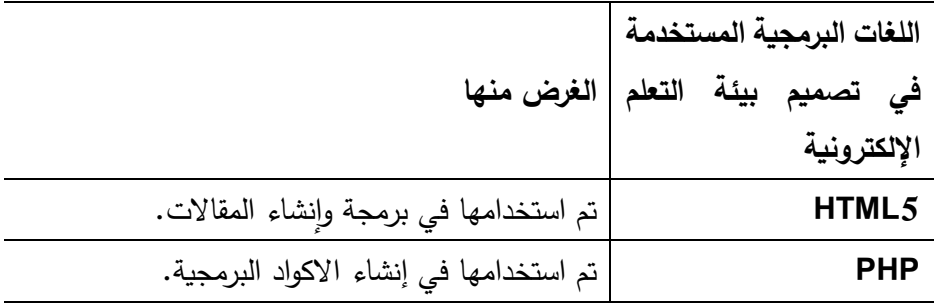

111

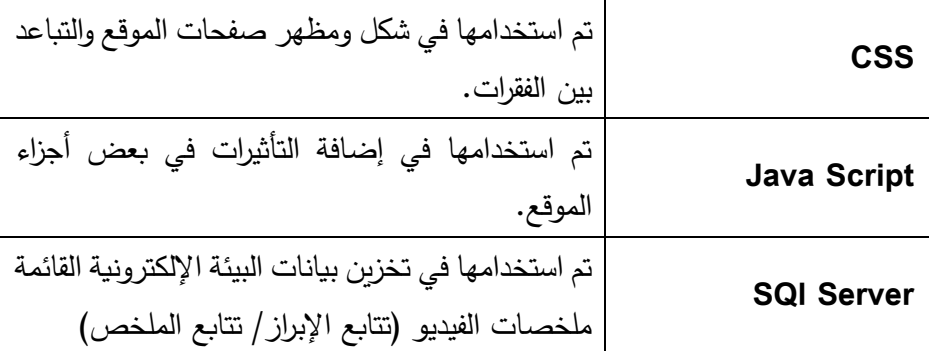

**أ-رفع مكونات البيئة القائمة على نمطي ملخصات الفيديو )تتابع اإلبراز/ تتابع الملخص(علي الشبكة:** 

بعد الانتهاء من عرض محتوي نمطي ملخصات الفيديو (تتابع الإبراز/ تتابع الملخص(في صورته األولية على المحكمين، وإجراء التعديالت المطلوبة، تم إعداد ، <https://linkedlash.com/nancy/infograghic> ب من أجل تطبيق التجربة وتنزيله في البيئة اإللكترونية ، ورفع المحتوى وتقسيمه إلى موديوالت والاهداف والاختبار التحصيلي قبليًا وبعديًا، إلى جانب قنوات التواصل مع الباحثة. **ب- إعداد الدروس ووسائل االتصال:** 

**أثر استخدام الخرائط الذهنية في تدريس الدراسات االجتماعية على تنمية القدرة على التصور المكاني والتحصيل الدراسي**  قامت الباحثة بتحميل الوحدات التعليمية في صورة موديوالت، تشمل االنشطة والتقويم لكل موديول على حده.

**ج- إجراء تلخيص شامل للبرنامج إلجراء التقويم البنائي:** 

 **)** موضوعات تخدم تحقيق األهداف المنشودة، وذلك بما تشتمله من معارف ومهارات ترتبط قامت الباحثة في هذه المرحلة بضبط البيئة، وبعد االنتهاء من تصميم نمطي ملخصات الفيديو )تتابع اإلبراز/ تتابع الملخص(، وإعداد الموديوالت التعليمية، وتقسيمها إلي بانتاج اإلنفوجرافيك التعليمي الثابت ، كما تهدف إلي تقويم البيئة بشكل فعال. **:َ تصميم أدوات البحث وضبطها: سادسا**

 $117$ 

**أ ــ تصميم االختبار التحصيلي لمهارات إنتاج اإلنفوجرافيك التعليمي:** 

▪ **الهدف من االختبار:** 

تم إعداد اختبار تحصيلي لقياس تحصيل طالب الفرقة الثالثة تكنولوجيا التعليم في مقرر (المثيرات البصرية التعليمية)، وذلك بتطبيقه قبل التعلم وبعده؛ حيث هدف الاختبار إلى قياس الجوانب المعرفية التي تتعلق بمهارات إنتاج الإنفوجرافيك التعليمي الثابت لدى أفراد عينة البحث.

▪ **إعداد جدول المواصفات:**

يتم فيه الربط بين األهداف التعليمية التي تمت صياغتها ومحتواها، وتحديد عدد المفردات اللازمة للموضوعات في المستويات المعرفية (تذكر ، فهم، تحليل) تم إعداد جدول المواصفات كما هو موضح في الجدول اآلتي**:**

ج*دول (٦)* 

|  | الوزن   | الوزن                       | مجموع        | مجموع       |                          |                |                   |            |              |                            |
|--|---------|-----------------------------|--------------|-------------|--------------------------|----------------|-------------------|------------|--------------|----------------------------|
|  | النسبي  | النسبي                      | أسئلة        | أهداف       | التحليل                  |                | الفهم             |            | التذكر       |                            |
|  | للأسئلة | اللأهداف                    | ا المديول    | المديول     |                          |                |                   |            |              |                            |
|  |         |                             |              |             | عدد                      | عدد            | عدد               | عدد        | عدد          | عدد                        |
|  |         |                             |              |             | الأسئلة                  |                | الأسئلة   الأهداف |            |              | الأهداف  الأسئلة   الأهداف |
|  | 7.55    | $\frac{1}{2}$ $\frac{1}{2}$ | ۳٦           | $\tau \tau$ | $\pmb{\epsilon}$         | $\mathbf{r}$   | $+1$              | $\epsilon$ | $\mathbf{y}$ | $\mathbf{y}$               |
|  | 701     | 7.05                        | $\epsilon$ 0 | ٣٨          | $\overline{\phantom{0}}$ | $\blacksquare$ |                   |            | 55           | $\mathbf{r} \mathbf{v}$    |
|  |         | $\chi$ $\chi$               | $\Lambda$ \  | $\vee$ .    | $\pmb{\xi}$              | $\mathbf{r}$   | $\mathsf{v}$      | $\bullet$  | $\mathsf{V}$ | 77                         |

**جدول المواصفات لالختبار التحصيلي**

▪ **تحديد نوع المفردات وصياغتها:** 

$$
\boxed{117}
$$

 تم بناء االختبار التحصيلي المرتبط بالجوانب المعرفية لمهارات إنتاج الإنفوجرافيك التعليمي الثابت، وقد بلغ عدد أسئلته (٨٢) سؤالا، موزعة على مجموعتين كالآتي:

 **المجموعة األولى** : من نوع مفردات االختيار من متعدد وعددها )58( مفردة.  **المجموعة الثانية :** من نوع مفردات الصواب والخطأ وعددها )24( مفردة.

**هذا وقد روعي عند صياغة مفردات االختبار عناصر عدة كما يآتى: o** دقة وسالمة ووضوح الصياغة اللغوية. **o** أن يحتوي السؤال على فكرة واحدة فقط. **o** أال يشمل السؤال على تلميحات لإلجابة الصحيحة. **o** أن يكون لكل سؤال إجابة واحدة فقط. **o** أن تتدرج األسئلة من السهل إلى الصعب. **o** توزيع اإلجابة الصحيحة بطريقة عشوائية. **o** أن تكون جميع بدائل اإلجابات متجانسة ومتقاربة.

▪ **صياغة تعليمات االختبار:**

**أثر استخدام الخرائط الذهنية في تدريس الدراسات االجتماعية على تنمية القدرة على التصور المكاني والتحصيل الدراسي**  الاختبار **،** من ثم حرصت الباحثة عند صياغة تعليمات الاختبار على أن تكون  **) o** ال تترك أية مفردة دون إجابة، بل اجتهد في التفكير في الحل. تعد تعليمات االختبار بمثابة المرشد الذي يساعد المتعلم على فهم طبيعة واضحة ومباشرة، وقد اشتملت تعليمات االختبار على ما يلي: **o** اقرأ كل مفردة بدقة وعناية فائقة، قبل اإلجابة عليها. **o** لكل مفردة بديل واحد فقط صحيح ضمن البدائل المتاحة. ً **<sup>o</sup>** <sup>ا</sup> لتفوقك، وانما المعيار ال تتسرع في اإلجابة، فالزمن القليل ليس معيار هو حصولك على النسبة المطلو بة من الدرجة الكلية للتقويم.

 $115$ 

▪ **التحقق من صدق االختبار:** 

تم عرض الاختبار على محكمين في مجال تكنولوجيا التعليم لاستطلاع رأيهم حول:

> **o** ارتباط السؤال بالهدف. **o** دقة الصياغة اللغوية لعبارة السؤال. **o** التفضل بالتعديل سواء باإلضافة أو الحذف. **تم تحليل آراء المحكمين كما يلي:**

بعد عرض أسئلة االختبار على األساتذة والخبراء، وفي ضوء ما اتفق عليه السادة المحكمون أصبحت نسبة صدق الاختبار (٩٢٪)، وتم إجراء التعديلات التي اتفق عليها معظم المحكمين كما في الجدول اآلتي، وتم إعداد االختبار في صورته النهائية.

**جدول )7(** 

**مقترحات المحكمين لتعديل مفردات االختبار التحصيلي** 

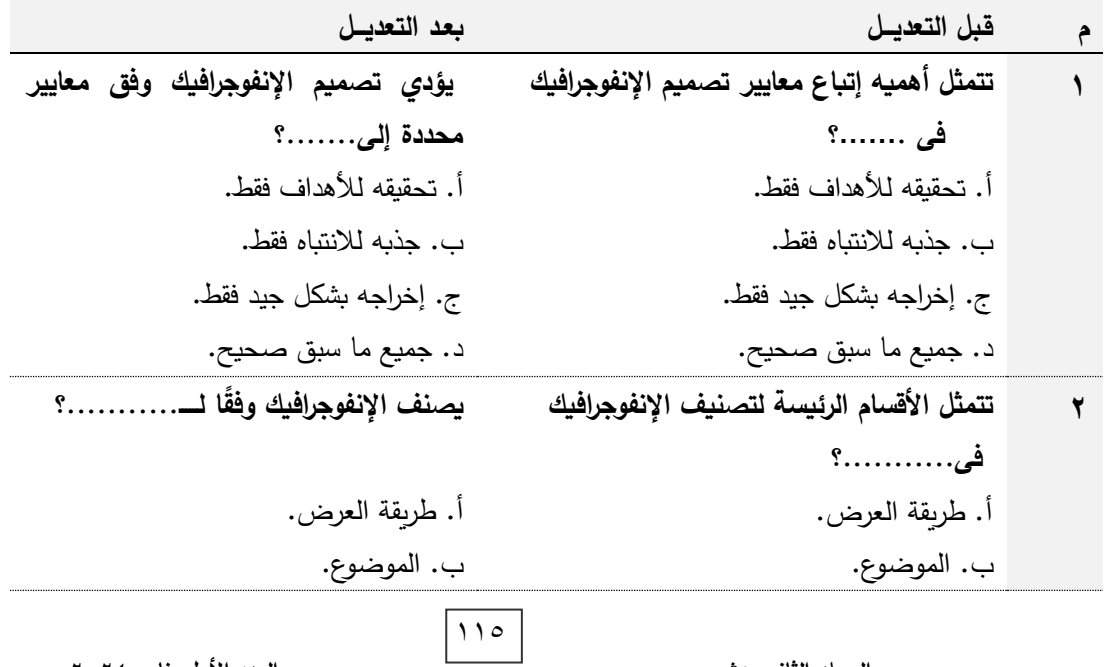

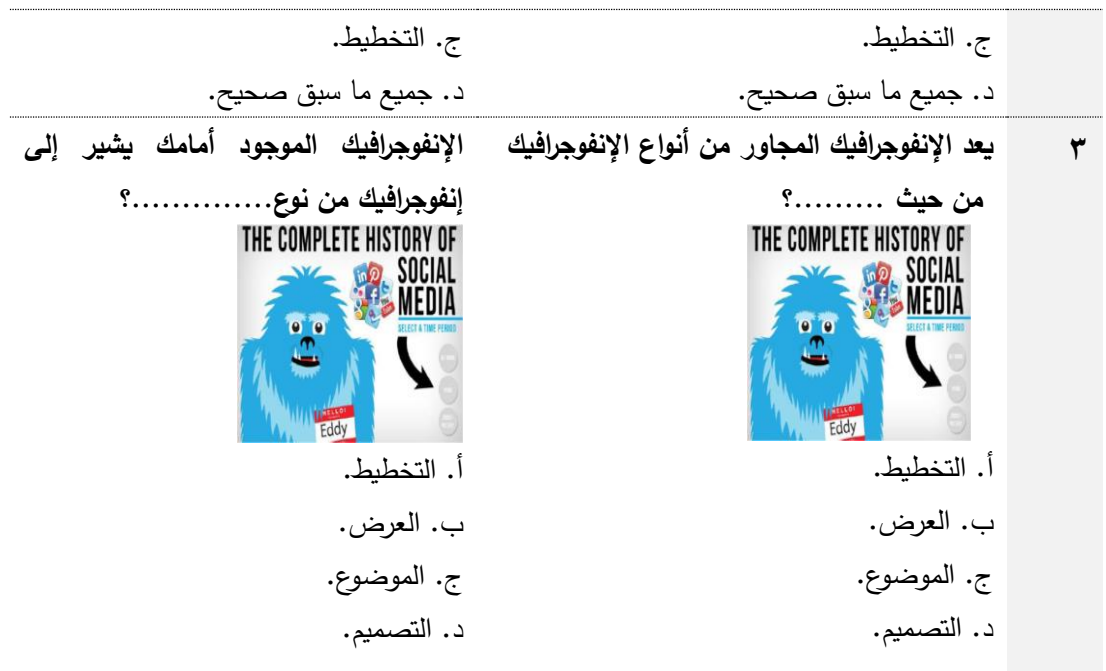

❖ **طريقة تصحيح االختبار**:

**أثر استخدام الخرائط الذهنية في تدريس الدراسات االجتماعية على تنمية القدرة على التصور المكاني والتحصيل الدراسي**  عنها إجابة صحيحة، ووضع صفر على كل مفردة يتركها أو يجيب عنها إجابة تم وضع مفتاح تصحيح الاختبار مرفقاً مع ملحق الاختبار لضمان موضوعية التصحيح؛ حيث يحصل المتعلم على درجة واحدة على كل مفردة يجيب خاطئة، وبذلك تكون الدرجة الكلية لالختبار مساوية لعدد مفرداته، وبلغت الدرجة النهائية للاختبار المعرفي (٨٢) درجة.

**حساب معامل السهولة والصعوبة:**

 معامل السهولة نسبة عدد اإلجابات الصحيحة إلى عدد اإلجابات الصحيحة والخاطئة في كل مفردة، وقد تم حساب معامل السهولة والصعوبة لكل مفردة باستخدام المعادلة اآلتية: ( فؤاد أبو حطب، آمال صادق، 1991(

 $117$ 

الإجسابسات الصنحوهسة

معامل السهولة =

الإجابات الصحيحة + الإجابات الخاطئة

معامل الصعوبة =١- معامل السهولة

قد تراوحت معاملات السهولة لمفردات الاختبار بين (٢٠: ٨٠.) وتراوحت معاملات الصعوبة بين (٢٠: ٨٠٠) فيما عدا المفردة رقم (٦٦) فقد تم حذفها لأن معامل السهولة مرتفع (٩٠: ١٠.) بالإضافة إلى أن معامل التمييز ضعيف، وهي قيمة غير مقبولة فأصبح عدد مفردات الإختبار (٨١) بدلًا من (٨٢)، فالقيم المتوسطة لمعامالت السهولة تقع داخل الفترة المغلقة ]0.20ااا 0.80[، وذلك ملحق  $.()$ 

 **حساب معامل السهولة المصحح من أثر التخمين لكل سؤال من أسئلة االختبار:** 

بدائل متعددة بالتخمين ويزداد أثر هذا التخمين كلما قل عدد الاحتمالات المحددة لكل مفردة، ويقل أثره كلما زاد هذا العدد، ويبلغ التخمين أقصاه عندما يصل هذا تتأثر مفردات االختبارات التي تبنى على اختيار إجابة واحدة من بديلين أو العدد إلى احتمالين، ويضعف أثره عندما يصل إلى ست احتماالت، وقد تم حساب معامل السهولة المصحح من أثر التخمين لكل سؤال من أسئلة االختبار باستخدام المعادلة اآلتية :

> $\frac{\omega - (\dot{5})(\dot{c} - 7)}{(\omega + \dot{5})}$ معامل السهولة المصحح من أثر التخمين = **حيث أن : ص = عدد اإلجابات الصحيحة لكل سؤال.**

> > $11<sup>V</sup>$

 **خ = عدد اإلجابات الخاطئة لنفس السؤال . ن = إجمالي عدد اإلفراد.** 

باستخدام المعادلة السابقة تم حساب معامل السهولة المصحح من أثر التخمين لكل سؤال من أسئلة االختبار.

قد اعتبرت أسئلة الاختبار التي بلغ معامل سهولتها أكثر من (٠.٨٠) سؤالا شديد السهولة، ولذا يجب حذفها إال إذا كانت تقيس معلومات مهمة أساسية، واعتبرت أسئلة الاختبار التي بلغ معامل سهولتها أقل من (١٢٠) سؤالا شديد الصعوبة ولذا يجب حذفها، إلا إذا كان معامل تمييزها كبيرًا، وقد وقعت معاملات السهولة المصححة من أثر التخمين لمفردات الاختبار في الفترة المغلقة [7٢.٠ ـ ٧٠.٨] وهي قيم متوسطة لمعاملات السهولة؛ لأنها تقع داخل الفترة المغلقة [70.000 ـ 0.80] وذلك ملحق(١٥).

▪ **حساب معامل التمييز:** 

**أثر استخدام الخرائط الذهنية في تدريس الدراسات االجتماعية على تنمية القدرة على التصور المكاني والتحصيل الدراسي**  يعبر معامل التمييز عن قدرة السؤال على التمييز بين الطالب الممتاز والطالب الضعيف، ولحساب معامل التمييز لكل سؤال قامت الباحثة باتباع الخطوات اآلتية:

ـ ترتيب أوراق إجابات طلاب المجموعة الاستطلاعية للبحث تنازليًا حسب الدرجة الكلية الحاصل عليها الطالب في االختبار. ـ تقسيم درجات الطلاب إلى طرف علوي (أكثر من ٥٠٪) وطرف سفلي (أقل من 0.0٪)، بحيث يتألف القسم العلوي من الدرجات التي تكون نسبة ٤٠٪ من الطرف الممتاز ، وبتألف الطرف السفلي من الدرجات التي تكون نسبة ٤٠٪ من الطرف الضعيف.

$$
\Delta \Delta \Delta
$$
ج*دول (۸)* 

ـ حساب عدد الإجابات الصحيحة على المفردة من طلاب الطرف الممتاز . ـ حساب عدد الإجابات الصحيحة على المفردة من طلاب الطرف الضعيف. ثم حساب معامالت التمييز لمفردات االختبار وذلك باستخدام طريقة الفروق الطرفية وذلك من خالل تطبيق المعادلة اآلتية: ( فؤاد السيد ، 1998( عدد أفراد إحدى الفنتين

يتضح من النتائج التي تم التوصل إليها أن معامالت التمييز لمفردات االختبار تراوحت بين .50 ،1.0: وذلك يعنى أن أسئلة االختبار ذات قوة تمييز مناسبة ويمكن أن تميز بين الطالب الممتاز والطالب الضعيف، ألنها تقع داخل الفترة المغلقة ).40 اا 1.00( وذلك ملحق )15(.

درجات الطلاب في الأسئلة الزوجية من الاختبار ثم تم حساب معامل **لدى تالميذ الصف األول اإلعدادي**  االرتباط Correlation بينهما باستخدام )SPSS). ▪ **حساب معامل ثبات االختبار:** تم حساب معامل ثبات االختبار على عينة التجربة الاستطلاعية التي بلغ عددهم (١٠) طلاب؛ حيث رصدت نتائجهم في اإلجابة على االختبار، وقد استخدمت طريقة التجزئة النصفية؛ حيث تم تجزئة االختبار إلى نصفين متكافئين: تضمن القسم األول مجموع درجات الطلاب في الأسئلة الفردية من الاختبار، وتتضمن القسم الثاني مجموع

**مجموع درجات طالب العينة االستطالعية في المفردات الفردية والزوجية لالختبار التحصيلي** 

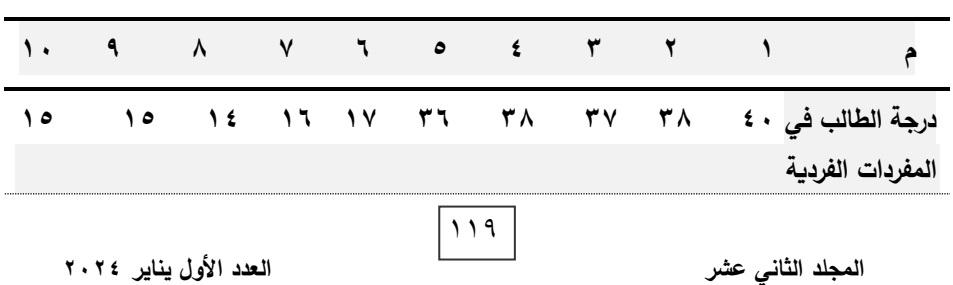

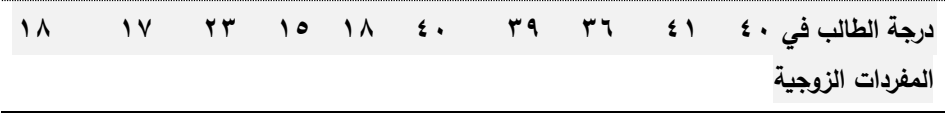

## **جدول )9(**

**حساب معامل ارتباط بيرسون بين درجات طالب العينة االستطالعية في المفردات الفردية ودرجاتهم في المفردات الزوجية لالختبار التحصيلي** 

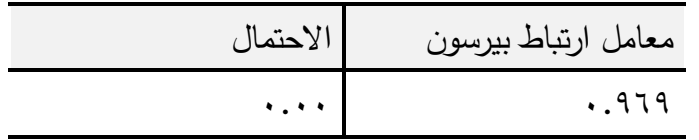

يتضح من جدول )8( أن معامل االرتباط بين درجات طالب العينة الاستطلاعية في المفردات الفردية ودرجاتهم في المفردات الزوجية للاختبار التحصيلي بلغ (٩٦٩٩. ) عند مستوى دلالة (٠.٠١)، أي أن الارتباط بين درجات المفردات الفردية والمفردات الزوجية للاختبار التحصيلي ارتباط موجب جزئي قوي، ولحساب معامل ثبات االختبار من معامل االرتباط يتم استخدام المعادلة:

$$
\frac{1}{\sqrt{1+\frac{1}{1+\frac{1}{1+\frac{1+1}{1+\frac{1}{1+\frac{1+1}}{1+\frac{1}{1+\frac{1+1}{1+\frac{1+1}}{1+\frac{1+1}}{1+\frac{1+1+1}}{1+\frac{1+1+1}}{1+1}}}}}}}}{(1+\frac{1}{1+\frac{1}{1+\frac{1+1}{1+\frac{1+1}}{1+\frac{1+1+1}}{1+1}}}}{1+1+1+1+1+1+1+1+1+1+
$$

حيث (ر أ) = معامل الشات و ( ر) معامل الارتباط مما سبق يتضح أن معامل الثبات للاختبار قد بلغ (٠.٩٨٤) وهذة النتيجة تدل على ثبات عالٍ للاختبار التحصيلي بنسبة (٩٨.٤ %)، وهذا يعنى خلو الاختبار من االخطاء التي يمكن أن تغير من أداء الفرد من وقت آلخر، ومن ثم يمكن الوثوق والاطمئنان إلى النتائج التي يتم الحصول عليها عند تطبيقه.

**حساب الزمن الالزم لالختبار:** 

 $17.$ تم حساب زمن االختبار، بحساب متوسط مجموع الزمن الذي استغرقه كل

طالب من طلاب العينة الاستطلاعية للإجابة على أسئلة الاختبار .

**الزمن الكلي ألفراد العينة االستطالعية= 30 +20+25+21 +40 +45+30 +55+36+20 متوسط األزمنة )زمن االختبار( =10/322**

ثم تم حساب متوسط زمن اإلجابة، وقد بلغ متوسط زمن االختبار التحصيلي )32.2( دقيقة.

تأسيسًا على ما سبق فإن الاختبار التحصيلي في شكله النهائي تكون من )81( مفردة، والدرجة العظمى لالختبار 81 درجة، وزمن اإلجابة على االختبار (٣٢.٢) دقيقة، وأصبح الاختبار صالحًا للتحقق من فروض الدراسة الحالية.

**الصورة النهائية لالختبار التحصيلي:** 

 من خالل تطبيق االختبار على العينة االستطالعية تم التأكد من عدم وجود مشكالت في القراءة أو غموض في األسئلة، وبالتالي أصبح االختبار في صورته النهائية ملحق (٩)، ثم تم تحويل الصورة النهائية للاختبار على هيئة اختبار رقمي.

**ب ــــ تصميم بطاقة مالحظة أداء مهارات إنتاج إنفوجرافيك تعليمى ثابت:** 

**أثر استخدام الخرائط الذهنية في تدريس الدراسات االجتماعية على تنمية القدرة على التصور المكاني والتحصيل الدراسي**  ▪ **الهدف من البطاقة:** 

تحديد مدى امتالك الطالب لمهارات إنتاج اإلنفوجرافيك التعليمي الثابت.

▪ **بناء بطاقة المالحظة:** 

من المهارات الفرعية، وبلغ إجمالي الأداءات بها (١٢٦) مفردة، وقد راعت الباحثة اشتملت على )7( مهارات رئيسة، و)24( مهارة فرعية، و) 111( مهارة متفرعة عند صياغة تلك الأداءات الجوانب الآتية:

ً <sup>o</sup> ا. ا وواضح ً ا محدد ً أن تقيس كل عبارة سلوك

 $171$ 

o أن تبدأ العبارة بفعل سلوكي في زمن المضارع. o وصف األداء المطلوب في عبارة قصيرة وواضحة. ▪ **تحديد أسلوب تسجيل المالحظة واألداءات**: تم استخدام التقدير الكمي لبطاقة المالحظة؛ حيث اشتملت على ثالث خيارات لألداء وهي )أدى )دون مساعدة(، أدى )بمساعدة( ، )لم يؤد(. ▪ **نظام تقدير الدرجات**: تم توزيع درجات التقييم لمستويات األداء وفق التقدير اآلتي: o المستوى )أدى )بدون مساعدة( درجتان. o المستوى )أدى )بمساعدة( درجة واحدة. o المستوى )لم يؤد( درجة )صفر(. وبهذا تصبح الدرجة الكلية لبطاقة المالحظة تساوى )252( درجة.

▪ **إعداد تعليمات بطاقة المالحظة:** 

**أثر استخدام الخرائط الذهنية في تدريس الدراسات االجتماعية على تنمية القدرة على التصور المكاني والتحصيل الدراسي**  الكم*ي* لكل مستوى مع وصف جميع احتمالات أداء المهارة، وكيفية التصرف عند تم مراعاة توفير تعليمات بطاقة المالحظة، بحيث تكون واضحة ومحددة فى الصفحة األولى لبطاقة المالحظة، وقد اشتملت التعليمات على توجيه المالحظ إلى قراءة المحتويات لبطاقة الملاحظة والتعرف على خيارات الأداء ومستوياته والتقدير حدوث أي من هذه االحتماالت.

▪ **إعداد البطاقة في صورتها األولية:**

 **)** آرائهم وإجراء التعديالت، إلعداد بطاقة المالحظة في صورتها النهائية. تم عرض البطاقة في صورتها المبدئية على عدد من المحكمين الستطالع

**حساب ثبات بطاقة المالحظة:** 

تم حساب ثبات البطاقة على مجموعة التجربة االستطالعية التي بلغ عددها

$$
\mathbf{177}
$$

)10( طالب، وذلك بعد تطبيق بطاقة المالحظة على أفراد العينة االستطالعية تطبيقًا أوَّلَ ثم تطبيقها تطبيقًا ثانيًا بعد أسبوعين من التطبيق الأول، ثم حساب معامل االرتباط بين درجات التطبيق األول ودرجات التطبيق الثاني، باستخدام معادلة بيرسون Pearson.

**جدول )10(** 

**مجموع درجات طالب العينة االستطالعية في التطبيق األول والثاني لبطاقة المالحظة**

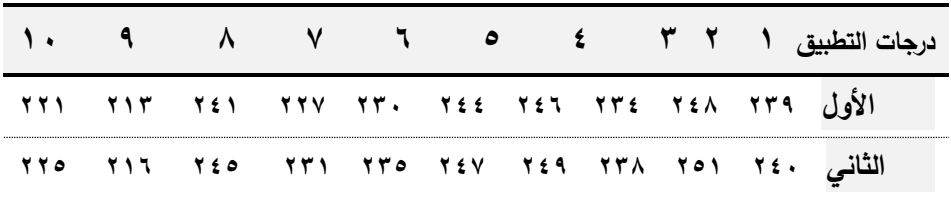

**جدول )10(** 

**حساب معامل ارتباط بيرسون بين درجات طالب العينة االستطالعية في التطبيقين األول والثاني لبطاقة المالحظة**

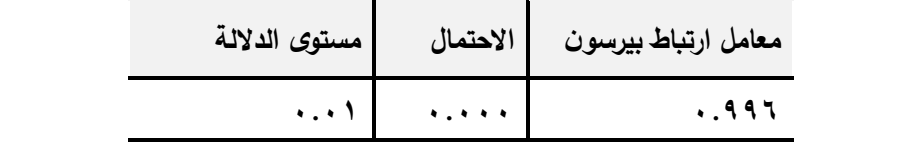

يتضح من جدول (١٠) أن معامل الارتباط بين درجات طلاب العينة االستطالعية في التطبيقين األول والثاني لبطاقة المالحظة بلغ )**0.996**( عند مستوى دلالة (٠،٠١)، أي أن الارتباط بين درجات التطبيق الأول ودرجات التطبيق الثاني لبطاقة الملاحظة ارتباط موجب جزئي قوي.

 لحساب معامل ثبات بطاقة المالحظة من معامل االرتباط تم استخدام المعادلة اآلتية:

 $177$ 

ر 
$$
i =
$$
  $\frac{Y}{1 + C}$   $\left(\frac{1}{C}\right) = \operatorname{radab} \left(\lim_{C \to C} \frac{1}{C}$ 

من خلالها بلغ معامل الثبات لبطاقة الملاحظة (١٠٩٩٧) وهذة النتيجة تدل على ثبات عالٍ لبطاقة الملاحظة بنسبة (٩٩.٧ %) وهي تعتبر نسبة عالية لثبات بطاقة المالحظة، وهذا يعنى خلو البطاقة من األخطاء التي يمكن أن تغير من أداء الفرد من وقت آلخر، ومن ثم يمكن الو ثوق واالطمئنان إلى النتائج التي يتم الحصول عليها عند تطبيقها.

# ▪ **حساب صدق بطاقة المالحظة:**

**أثر استخدام الخرائط الذهنية في تدريس الدراسات االجتماعية على تنمية القدرة على التصور المكاني والتحصيل الدراسي**  مع الأخذ بمقترحاتهم، وإجراء بعض التعديلات في صياغة بعض المفردات، وقد تم تم االعتماد على صدق المحكمين، فبعد إعداد الصورة األولية للبطاقة تم عرضها على مجموعة من المتخصصين في مجال تكنولوجيا التعليم؛ لالستفادة من آرائهم في مدى سالمة الصياغة اإلجرائية لمفردات البطاقة ووضوحها، وإمكانية مالحظة الخطوات التي تتضمنها، ومدى مناسبة أسلوب تصميم البطاقة لتحقيق أهدافها، وقد أسفرت نتائج التحكيم عن نسبة صدق عالية تصل إلى ،%98 وذلك عمل التعديلات في ضوءٍ مقترحات المحكمين ليصبح عدد مفردات البطاقة النهائي )126( مفردة صالحة للتطبيق.

### **جدول )11(**

 **) مقترحات المحكمين لتعديل بطاقة مالحظة أداء مهارات إنتاج اإلنفوجرافيك التعليمي الثابت**  م قبل التعديل التعاديات بعد التعديل **1** ينقر بمؤشر الفأرة على ) All يضغط بمؤشر الفأرة على ) All

 $172$ 

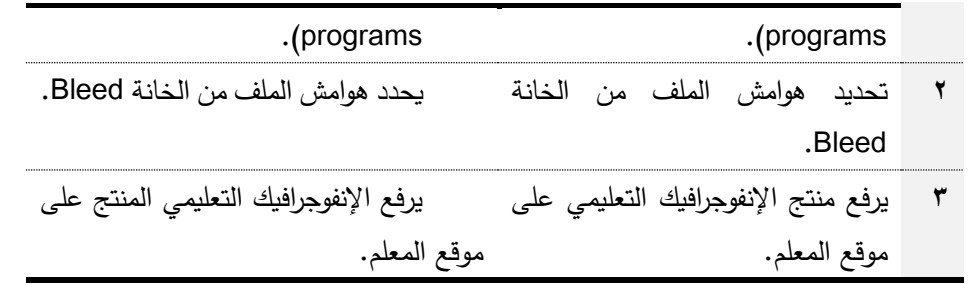

**جـ ــــ تصميم بطاقة تقييم منتج إنفوجرافيك تعليمى ثابت:**

من أهداف البحث الحالي قياس أثر ملخصات الفيديو التفاعلي (تتابع الإبراز/ تتابع الملخص) فى بيئة التعلم الإلكتروني لتنمية مستوى جودة إنتاج طلاب الفرقة الثالثة تكنولوجيا التعليم لإلنفوجرافيك التعليمي الثابت، مما تطلب بناء بطاقة تقييم منتج الطالب من اإلنفوجرافيك التعليمي الثابت، ولبناء تلك البطاقة اتبعت الباحثة اإلجراءات اآلتية:

▪ **الهدف من البطاقة:** 

 تقييم جودة اإلنفوجرافيك التعليمي الثابت الذي ينتجه المتعلمون، ومدى مراعاتهم للمعايير التربوية والفنية فى التصميم واإلنتاج.

▪ **بناء البطاقة:** 

تم بناء البطاقة من خلال الاطلاع على بعض الدراسات والبحوث المرتبطة بمعايير تصميم وإنتاج الإنفوجرافيك التعلي*مي*، مثل دراسة (أمل حسن ٢٠١٧،)، و(۸) معايير رئيسة، و(°°) مؤشرًا.<br>. ودراسة (أمل الطاهر ٢٠١٨، ٢)، ودراسة (ربيع رمود ٢٠١٩،٢)؛ حيث تمت صياغة المعايير التي تم التوصل إليها من المصادر السابقة، واشتملت البطاقة على مجالين،

▪ **تحديد أسلوب تسجيل األداءات**: تم استخدام التقدير الكمي لبطاقة تقييم المنتج؛ حيث اشتملت على مستويين

 $170$ 

)مدى توافر المعيار، غير متو افر(.

▪ **نظام تقدير الدرجات**: تم توزيع درجات التقييم لمستويات األداء وفق التقدير اآلتي: - المستوى )مدى توافر المعيار( إلى 3 مستويات كاآلتي: o متوافر بدرجة كبيرة )3( o متوافر بدرجة متوسطة )2( o متوافر بدرجة كبيرة )1( – المستوى (غير متوافر) منعدمة (صفر). وبهذا تصبح الدرجة الكلية لبطاقة تقييم المنتج تساوي )153( درجة. ▪ **إعداد البطاقة في صورتها األولية:** 

 تم عرض البطاقة في صورتها المبدئية على عدد من المحكمين الستطالع آرائهم وإجراء التعديالت، إلعداد بطاقة تقييم المنتج في صورتها النهائية وذلك.

**حساب ثبات بطاقة تقييم المنتج :** 

**أثر استخدام الخرائط الذهنية في تدريس الدراسات االجتماعية على تنمية القدرة على التصور المكاني والتحصيل الدراسي**  تطبيقًا أَوَّلَ ثم تطبيقها تطبيقًا ثانيًا بعد أسبوعين من التطبيق الأول، ثم حساب معامل<br>-تم حساب ثبات البطاقة على مجموعة التجربة الاستطلاعية التي بلغ عددها )10( طالب، وذلك بعد تطبيق بطاقة المالحظة على أفراد العينة االستطالعية الارتباط بين درجات التطبيق الأول ودرجات التطبيق الثاني، باستخدام معادلة بيرسون Pearson.

 **) مجموع درجات طالب العينة االستطالعية في التطبيقين األول والثاني لبطاقة تقييم المنتج جدول )12(** 

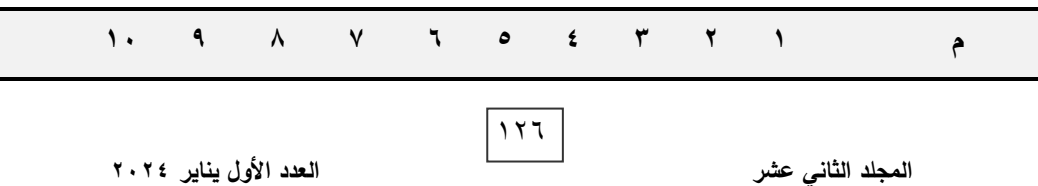

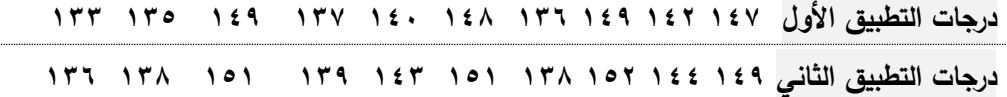

**جدول)13( حساب معامل ارتباط بيرسون بين درجات طالب العينة االستطالعية في التطبيقين األول والثاني لبطاقة تقييم المنتج** 

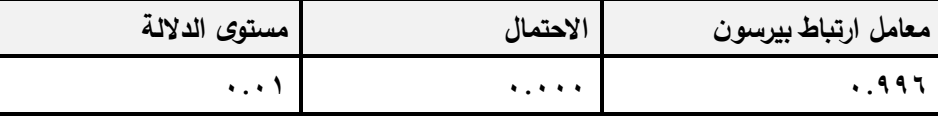

 يتضح من جدول )13( أن معامل االرتباط بين درجات طالب العينة اإلستطالعية في التطبيق األول والثاني لبطاقة تقييم المنتج بلغ )**0.996**( عند مستوى دلالة (٠،٠١)، أي أن الارتباط بين درجات التطبيق الأول ودرجات التطبيق الثاني لبطاقة تقييم المنتج ارتباط موجب جزئي قوي.

 لحساب معامل ثبات بطاقة تقييم المنتج من معامل االرتباط تم استخدام المعادلة اآلتية: حيث ) ر أ ( = معامل الثبات

**أثر استخدام الخرائط الذهنية في تدريس الدراسات االجتماعية على تنمية القدرة على التصور المكاني والتحصيل الدراسي لدى تالميذ الصف األول اإلعدادي**  )ر( = معامل االرتباط

من خلالها بلغ معامل الثبات لبطاقة تقييم المنتج (٠.٩٩٧) وهذة النتيجة تدل على ثبات عالي للبطاقة بنسبة )99.7 %( وهي تعتبر نسبة عالية لثبات البطاقة، وهذا يعنى خلو البطاقة من الأخطاء التي يمكن أن تغير من أداء الفرد من وقت آلخر، ومن ثم يمكن الوثوق واالطمئنان إلى النتائج التي يتم الحصول عليها عند تطبيقها.

 $17<sub>V</sub>$ 

# ▪ **حساب صدق بطاقة تقييم المنتج:**

تم االعتماد على صدق المحكمين، فبعد إعداد الصورة األولية للبطاقة تم عرضها على مجموعة من المتخصصين في مجال تكنولوجيا التعليم، لالستفادة من آرائهم في مدى سالمة الصياغة اإلجرائية لمفردات البطاقة ووضوحها، وإمكانية مالحظة الخطوات التي تتضمنها، ومدى مناسبة أسلوب تصميم البطاقة لتحقيق أهدافها، وقد أسفرت نتائج التحكيم عن نسبة صدق عالية تصل إلى ،%90 وذلك مع الأخذ بمقترحاتهم وإجراء بعض التعديلات في صياغة بعض المفردات، وقد تم عمل التعديلات في ضوءٍ مقترحات المحكمين؛ ليصبح عدد مفردات البطاقة النهائي )51( مفردة صالحة للتطبيق.

**أثر استخدام الخرائط الذهنية في تدريس الدراسات االجتماعية على تنمية القدرة على التصور المكاني والتحصيل الدراسي م قبـل التعــديــل بعـد التعـــديــل لدى تالميذ الصف األول اإلعدادي ) جدول )14( مقترحات المحكمين لتعديل بطاقة تقييم المنتج بطاقة تقييم منتج إنفوجرافيك تعليمى ثابت 1** تحقيق الهدف التعليمي الذي صمم من أجله. يحقق الهدف التعليمي منه. **2** تقديم محتوی دقيق، وكامل، ومناسب. يقدم محتوی يحقق الهدف منه. **3** مناسبته لخصائص المتعلم. يناسب اإلنفوجرافيك خصائص المتعلم.

**.8 تصميم أدوات اإلبحار:** 

تمت هذه الخطوة على وجه الخصوص باالعتماد على المعايير التي توصل

$$
\mid \text{17A}
$$

إليها هذا البحث بهدف تصميم بيئة التعلم، وما تحتويه من عناصر )الشاشات الرئيسية، والفرعية، والنصوص، والرسوم، والصور ، والفيديو ) بالإضافة إلى أدوات الإبحار التي تتيح للمتعلم سهولة التعامل داخل البيئة، وتم الاعتماد على القوائم الرئيسية للتنقل واإلبحار بين أجزاء البيئة ككل من جانب ) القائمة الرئيسية، أهداف البيئة، لوحة الإعلانات، الاختبار القبلي، الموديولات التعليمية، المشروع النهائي، االختبار البعدي، التواصل، دليل االستخدام(، والقوائم الفرعية للتنقل واإلبحار بين مديوالت البيئة وداخل عناصر الموديول الواحد، كما تحتوي البيئة على "مستطيل البحث فى البيئة" لتيسر البحث واالنتقال السريع للمتعلم داخل البيئة، باإلضافة إلى الأزرار والأيقونات الأساسية للبيئة.

# **المرحلة الرابعة: التنفيذ:**

وفيها تم تعريف المتعلمين ببيئة التعلم، وكيفية تسجيل الدخول والسير داخلها، ودراسة المحتوى، وتقسيم المتعلمين لمجموعات لأداء المشروعات؛ حيث تم إعطاء المتعلمين رابط البيئة، والبريد اإللكتروني وكلمة المرور الخاصة بكل متعلم، كاآلتي: رابط بيئة ملخصات الفيديو لتنمية مهارات الإنفوجرافيك التعليمي <https://linkedlash.com/nancy/infograghic>

#### **لدى تالميذ الصف األول اإلعدادي المرحلة الخامسة: مرحلة التقويم:**

 **)** ومطابقة خطوات تنفيذ نمط ملخصات الفيديو )تتابع الملخص( بتوقيت عرض)قبلي/ أثناء/ تهدف هذه المرحلة إلي التأكد من مراعاة معايير تصميم بيئة إلكترونية قائمة على ملخصات الفيديو (تتابع الإبراز/ تتابع الملخص)، والتأكد من مطابقة خطوات تنفيذ نمط ملخصات الفيديو (تتابع الإبراز ) بتوقيت عرض (قبلي/أثناء/بعدي) في ضوء هذه المعايير ، بعدي) في ضوءِ هذه المعايير ، وكذلك من صلاحية النمطين للتطبيق، وترابط عناصر

 $119$ 

المحتوي التعليمي للموديوالت التعليمية، ومناسبة األنشطة لطبيعة نمطي التعلم ملخصات الفيديو، والتأكد من مناسبة األنشطة وتنوعها.

**أ- إجراء التقويم التكوينى:** 

 قامت الباحثة بعمل تقويم تكوينى بين الطالب وبعضهم بشكل فردى وآخر جماعى داخل كل موديول وبعد النجاح فيه يتم االنتقال إلى الموديول التالي.

**ب- إجراء تقويم نهائى:** 

قامت الباحثة بعمل اختبار نهائي للمحتوى ككل بعد دراسة جميع الموديولات (الاختبار البعدى) وقامت الباحثة بإجراء التجربة الاستطلاعية للإستراتيجيات المستخدمة بهدف الوصول إلي نتائج التقويم البنائي، وصوالً للصورة النهائية لتصميم التطبيق القائم على نمطي ملخصات الفيديو (تتابع الإبراز / تتابع الملخص)، والتأكد من صلاحية النمطين في ضوء التقويم البنائي، ومطابقتهما لقائمة المعايير.

**ثال ثا: التجربة االستطالعية للبحث:** 

**أثر استخدام الخرائط الذهنية في تدريس الدراسات االجتماعية على تنمية القدرة على التصور المكاني والتحصيل الدراسي**  عليهم أدوات القياس الممثلة في الاختبار التحصيلي المرتبط بالجانب المعرفي، تم إجراء التجربة الاستطلاعية في الفترة (٢/ ٢/٢/٢ - ٢) إلى (٢٠٢٣/٢/٢) على عينة من طلاب الفرقة الثالثة بقسم تكنولوجيا التعليم وعددهم (١٠) طلاب غير العينة االساسية للبحث ممن ليس لديهم معرفة مسبقة بالوحدة المقترحة؛ حيث طبقت وبطاقة مالحظة، وبطاقة تقييم منتج وذلك بعد تعرضهم لبيئة التعلم اإللكتروني، على النحو اآلتي**:** 

- تم االجتماع مع طالب التجربة االستطالعية، وتعريفهم بفكرة التجربة، وتدريبهم على التعامل مع بيئة التعلم من حيث التفاعل واالستجابة.
- تم تزويد كل الطالب برابط البيئة، والبريد اإللكتروني وكلمة المر ور الخاصة بهم لدراسة الوحدة المقترحة المرفوعة على البيئة.

 $15.$ 

- تم تزويد كل الطالب بنسخة من برنامج 5cs Illustrator Adobe المستخدم في إنتاج اإلنفوجرافيك التعليمي الثابت للتطبيق عليه وإنجاز المشروعات المكلفون بإنجازها خالل التجربة االستطالعية على أجهزة الكمبيوتر لديهم.
- تم متابعة تسجيل الطالب عينة الدراسة االستطالعية في بيئة التعلم، كما تابعت الباحثة كيفية تفاعلهم مع واجهة االستخدام الخاصة ببيئة التعلم.
- في أثناء الدراسة، قامت الباحثة بتلقي التعلىقات والمالحظات المختلفة، وتدوين هذه المالحظات.
- قامت الباحثة بمناقشة الطالب فيما درسوه والرد على استفساراتهم واستطالع رأيهم حول جودة البيئة، وأسلوب تصميمها وإخراجها، وكيفية أداء األنشطة والمشروعات واستخدام دعامات التعلم وقامت الباحثة بتدوين المالحظات.
- تم تطبيق االختبار التحصيلي، وبطاقة المالحظة وبطاقة تقييم منتج على طالب المجموعة للتأكد من ثبات هذه الأدوات واكتشاف العقبات التي تعوق استخدامها.
	- **.1 الهدف من التجربة االستطالعية:**
	- ضبط أدوات القياس والتأكد من صالحيتها.
	- **أثر استخدام الخرائط الذهنية في تدريس الدراسات االجتماعية على تنمية القدرة على التصور المكاني والتحصيل الدراسي لدى تالميذ الصف األول اإلعدادي**  - معرفة مدى مناسبة مادتي المعالجة التجريبية المقدمة من خالل بيئة التعلم.
		- التأكد من صالحية بيئة التعلم للتعلم من خاللها.
- تحديد الصعوبات التي قد تقابل الباحثة أثناء تطبيق التجربة األساسية للبحث لتالفيها ومعالجتها.
- **)** اكتساب الباحثة خبرة تطبيق التجربة والتدريب عليها بما يضمن إجراء التجربة األساسية بكفاءة.
	- **.2 تقييم بيئة التعلم:**

 $151$ 

 تم تقييم بيئة التعلم، بعرضها على مجموعة من المحكمين، وقد اتفق المحكمون بنسبة %98 على صالحية البيئة للتطبيق، وتعتبر هذه النسبة عالية، وتم عمل التعديالت الالزمة حتى أصبحت البيئة جاهزة للتطبيق النهائي على عينة البحث.

- **.3 خلصت نتائج التجربة االستطالعية إلى:**
- صالحية أدوات القياس المتمثلة في االختبار التحصيلي المعرفي، وبطاقة المالحظة، وبطاقة تقييم المنتج للتطبيق على عينة البحث األساسية.
- صالحية بيئة التعلم للتطبيق، بعد انتهاء التجربة االستطالعية وعمل التعديالت، فإن بيئة التعلم جاهزة في صورتها النهائية لتطبيقها على عينة البحث األساسية.
- التطبيق على عينة البحث األساسية: بعد التأكد من صدق وثبات بطاقة المالحظة واالختبار، وبطاقة تقييم المنتج، وصالحية بيئة التعلم للتطبيق يتم التطبيق على عينة البحث األساسية.

**ا: التجربة األساسية للبحث: اربع**

**.1 اختيار عينة البحث:**

**أثر استخدام الخرائط الذهنية في تدريس الدراسات االجتماعية على تنمية القدرة على التصور المكاني والتحصيل الدراسي**  وطالبة من طلاب الفرقة الثالثة بقسم تكنولوجيا التعليم مع استبعاد العينة تم عمل لقاء عن بعد عن طريق برنامج Zoom لعينة البحث مع )120( طالب الاستطلاعية، واتضح من خلال هذا اللقاء أن لديهم الرغبة في الاشتراك في تطبيق تجربة البحث؛ حيث إنهم يمتلكون مهارات استخدام الإنترنت، بالإضافة إلى امتلاكهم إنترنت فائق السرعة ADSL، وتم اللقاء كاآلتي:

 بدأت الباحثة بتمهيد أفراد عينة البحث لبيئة التعلم من خالل لقاء تعريفي لمدة ساعة ونصف وبدأ اللقاء مع أفراد العينة بتعريفهم ببيئة التعلم وأهدافها وكيف ستساعدهم في تنمية مهارات إنتاج اإلنفوجرافيك التعليمي الثابت،

 $157$ 

وكان من اهتمامات الباحثة توجيه فكر أفراد العينة إلى مدى أهمية البيئة في تنمية معارفهم ومهاراتهم، بهدف تحفيزهم لتعلم مهارات إنتاج اإلنفوجرافيك التعليمي الثابت، والمشاركة اإليجابية أثناء تطبيق التجربة.

- كما تناولت الباحثة في هذا اللقاء كيفية استخدام بيئة التعلم، مع التأكيد على البرامج وإصداراتها التي يجب توافرها على أجهزة الحاسب لديهم، حتى ال تحدث مشكالت أثناء التطبيق، كذلك تناولت توضيح كيفية االستخدام والتسجيل والتواصل بين أفراد العينة، وبين أفراد العينة والباحثة.
- وانتهي اللقاء بشرح الباحثة ألفراد العينة كيفية اإلجابة عن االختبار التحصيلي اإللكتروني القبلي، وشرح كيفية عرض المحتوى، وكيفية أداء األنشطة والمشروعات، والحصول على الدعم التعليمي، وبيان أهمية االطالع على دليل البيئة قبل البدء في دراستها.
- تم إعطاؤهم رابط بيئة التعلم والبريد اإللكتروني وكلمة المرور الخاصة بكل فرد.
- **.2 المدة الزمنية للتجربة األساسية:** بدأت تجربة البحث األساسية من يوم االثنين بتاريخ /20 2023/3 إلى يوم االربعاء بتاريخ 19 / ،2023/4
	- **أثر استخدام الخرائط الذهنية في تدريس الدراسات االجتماعية على تنمية القدرة على التصور المكاني والتحصيل الدراسي .3 التطبيق القبلي ألداتي القياس:**
- **تطبيق االختبار التحصيلي:**  لقياس الجانب المعرفي لمهارات إنتاج اإلنفوجرافيك التعليمي الثابت وذلك على أفراد عينة البحث بالكامل، وتم ذلك على موقع بيئة التعلم على شبكة اإلنترنت.

 $157$ 

▪ **تطبيق بطاقة مالحظة:** 

على أفراد عينة البحث بالكامل بعد االنتهاء من االختبار القبلي، وتم ذلك من خلال ملاحظة الباحثة لأداء كل طالب لخطوات إنتاج الإنفوجرافيك التعليمي الثابت عن طريق تطبيق Zoom على شبكة اإلنترنت.

**.4 التأكد من تجانس المجموعات:** 

قامت الباحثة بتطبيق الأدوات قبليًا على أفراد عينة البحث بالكامل بهدف التأكد من تكافؤ الست مجموعات التجريبية، في المستوى القبلي لتحصيل الجوانب المعرفية لمهارات إنتاج الإنفوجرافيك التعليمي الثابت، والمستوى القبلي لأداء تلك المهارات. بهدف التعرف على تجانس المجموعتين قبل التجربة األساسية للبحث باإلضافة إلى داللة الفروق بين المجموعتين؛ لتحديد الأسلوب الإحصائي المناسب، وتم استخدام أسلوب تحليل التباين أحادي االتجاه Variance of Analysis Way One للتعرف على داللة الفروق بين المجموعات، ويوضح جدول )15( نتائج هذا التحليل. **جدول)15(** 

**نتائج التحليل لمقارنة متوسط درجات التطبيق القبلي ألدوات اللقياس لدي مجموعات البحث الست.**

| المجموع<br>الكلي | المجموعة<br>السادسة     | المجموعة<br>الخامسة     | المجموعة<br>الرابعة | المجموعة<br>الثالثة     | المجموعة<br>الثانية | المجموعة<br>الأولى | المتغير التابع |          |
|------------------|-------------------------|-------------------------|---------------------|-------------------------|---------------------|--------------------|----------------|----------|
| TV.1.            | TV.1.                   | TV.1.                   | $TV. \circ.$        | TV.1.                   | 00.1۳               | <b>٣٧.٨٠</b>       | المتوسط        | تحصيل    |
| 0.7V             | 0.7V                    | 0.7V                    | 2.90                | 0.7V                    | 5.01                | 0.77               | الإنحراف       | الجانب   |
|                  |                         |                         |                     |                         |                     |                    | المعيارى       | المعرفى  |
| 177.7A           | 171.90                  | 171.90                  | 1110                | 171.90                  | 112                 | 172.70             | المتوسط        | ىطاقة    |
| $\lambda.75$     | $\lambda$ . Y $\lambda$ | $\lambda$ . Y $\lambda$ | $V.9\epsilon$       | $\lambda$ . Y $\lambda$ | $\lambda.91$        | 9.1                | الإنحراف       | الملاحظة |
|                  |                         |                         |                     |                         |                     |                    | المعياري       |          |

جدول (١٦)

 $172$ 

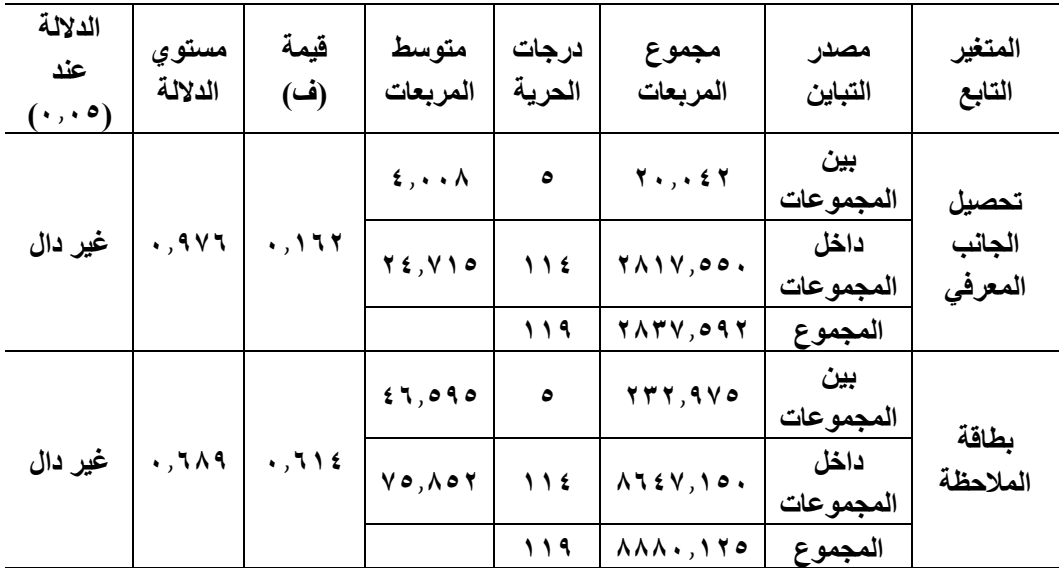

**داللـة الفروق بين المجموعـات في القيـاس القبلي لتحصــــــــيـل الجـانـب المعرفي للمهـارة وبطـاقـة ا للتحقق من تكافؤ المجموعات التجريبية الست. مالحظة األداء قبلي**

**أثر استخدام الخرائط الذهنية في تدريس الدراسات االجتماعية على تنمية القدرة على التصور المكاني والتحصيل الدراسي**  الاختلافات التي ستظهر بعد إجراء التجربة تعود لتأثير المتغير المستقل.<br>-يتضح من جدول (١٥) أن قيمة "ف" غير دالة في اختبار تحصيل الجوانب المعرفية المرتبط بمهارات إنتاج اإلنفوجرافيك التعليمي، وبطاقة مالحظة الجانب األدائي المرتبطة بمهارات إنتاج الإنفوجرافيك التعليمي، وهذا يعنى عدم وجود فروق دالة إحصائيًا عند مستوى (≤٠.٠٥)، بين المجموعات التجريبية الست؛ مما يشير إلى تكافؤهم، وبالتالي فإن

**عرض نتائج البحث وتفسيرها والتوصيات والمقترحات:** 

 تم عرض النتائج التي تم التوصل إليها بعد إجراء التجربة، في ضوء البيانات التي تم جمعها في نهاية التجربة؛ نتيجة تطبيق أدوات القياس بعديًا وهما اختبار تحصيل الجوانب المعرفية المرتبط بمهارات إنتاج اإلنفوجرافيك التعليمي لدى طالب تكنولوجيا التعليم، وبطاقة ملاحظة الجانب الأدائي المرتبطة بمهارات الإنفوجرافيك التعليمي لدى

 $150$ 

طالب تكنولوجيا التعليم، وبطاقة تقييم المنتج النهائي المرتبطة بمهارات إنتاج اإلنفوجرافيك التعليمي لدى طالب تكنولوجيا التعليم، وفيما يلى عرض النتائج وفق تسلسل أسئلة البحث، ثم عرض خالصة نتائج البحث وتفسيرها، والتوصيات المقترحة والبحوث المستقبلية في ضوء النتائج.

**أ- عرض نتائج التحليل اإلحصائي:** فيما يلي عرض النتائج التي أسفر عنها التحليل اإلحصائي للبيانات وفق تسلسل عرض أسئلة وفروض البحث التي تم صياغتها من قبل. **عرض النتائج ومناقشتها وتفسيرها** 

وفيما يلي عرضًـــــــــا تفصــــــيليًا لمعالجة نتائج البحث الحالي إحصـــــــائيا وكذا عرض للنتائج التي تم التوصــل إليها عن طريق إجراء التجربة الأســاسـية للبحث، متبوعة بتحليل تلك النتائج وتفســـيرها، والتعرف على متضــــمنات النتائج، وكيفية الإفادة منها على المســــتوى التطبيقي، وتمت الإجابة عن أســــئلة البحث واختبار الفروض البحثية كالتالي:

السابقة التي تناولت الإنفوجرافيك التعليمي، وأيضًا من خلال استطلاع رأي المحكمين من الأساتذة في مجال تكنولوجيا التعليم، وقد تم توضيح كل ذلك في الجزء الخاص **أو ال: إجابة السؤال األول:** والذي نص على**: "ما مهارات إنتاج اإلنفوجرافيك التعليمي الواجب تنميتها لدي طالب تكنولوجيا التعليم؟"،** تم التوصل إلى قائمة مهارات إنتاج الإنفوجرافيك التعليمي، وذلك من خلال دراسة الأطر النظرية والأدبيات والدراسات بالإجراءات، وقائمة مهارات إنتاج الإنفوجرافيك التعليمي, (ملحق ٤)

 **) إلكترونية قائمة على أثر اختالف نمطي عر ض ملخصـــات الفيديو )تتابع اإلبراز – ثـانيـا: إجـابـة الســــــــؤال الثـاني:** والاذي نص على**: "مـا معـايير تصــــــــميم بيئـة تعلم تتـابع الملخص( وتوقيـت عرضــــــــهـا )قبلي- أثنـاء- بعـدي( لتنميـة مهـارات إنتـاج**  ا**لإنفوجرافيك التعلي***مي* **لدى طلاب تكنولوجيـا التعليم؟"،** تم التوصـــــل إلى قائمـة

 $177$ 

بمعايير معايير تصــــميم بيئة تعلم إلكترونية قائمة على أثر اختلاف نمطي عرض ملخصــات الفيديو (تتابع الإبراز – تتابع الملخص) وتوقيت عرضــها (قبلي – أثناء – بعدي)، وذلك من خلال الأطر النظرية والأدبيات والدراســات الســابقة التي تناولت معايير بيئة تعلم إلكترونية، وأيضًا من خلال استطلاع رأي المحكمين من الأساتذة في مجال تكنولوجيا التعليم، وقد تم عرض كل ذلك في الجزء الخاص بالإجراءات، (ملحق ٣)

**ثال ثا: إجابة السؤال الثالث:** الذى نص على: **"ما التصميم التعليمي لبيئة التعلم**  الإلكترونية القائمة على أثر اختلاف نمط*ى* عرض ملخصات الفيديو (تتابع الإبراز – **تتابع الملخص( وتوقيت عرضها )قبلي - أثناء - بعدي( لتنمية مهارات إنتاج اإلنفوجرافيك التعليمي لدى طالب تكنولوجيا التعليم؟"**، تم دراسة وتحليل مجموعة من نماذج التصميم التعليمي، وفي ضوء نتائج ذلك التحليل تم اختيار أحد النماذج بما يتناسب مع طبيعة البحث الحالي، وقد تم اختيار نموذج "ADDIE "وذلك بعد إعداد السيناريو الالزم لذلك، وتم توضيح مبررات ذلك في الفصل الثالث .

**بعدي) في بيئة تعلم إلكترونية على تنمية الجوانب المعرفية المرتبطة بمهارات لدى تالميذ الصف األول اإلعدادي اربعا: إجابة السؤال الرابع:** والذي نص على: **ما أثر التفاعل بين نمطي عر ض ملخصات الفيديو )تتابع اإلبراز– تتابع الملخص( وتوقيت عرضها )قبلي- أثناء - إنتاج اإلنفوجرافيك التعليمي لدى طالب تكنولوجيا التعليمة ؟،** تم تحليل النتائج الخاصة باالختبار التحصيلي لمهارات إنتاج اإلنفوجرافيك التعليمي وتفسيرها كما يلي**:** 

 **) أ. اإلحصاء الوصفي للتحصيل البعدي للجوانب المعرفية المرتبط بمهارات إنتاج اإلنفوجرافيك التعليمي:** تم تحليل نتائج المجموعات التجريبية الست بالنسبة لتحصيل الجانب المعرفي لمهارات إنتاج اإلنفوجرافيك التعليمي، وذلك بالنسبة للمتوسطات

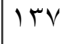

والانحرافات المعيارية، وطبقًا لمتغيرات البحث الحالي، وجدول (١) يوضح نتائج هذا التحليل:

**جدول )17(** 

**المتوسطات واالنحرافات المعيارية لتحصيل الجانب المعرفي المرتبط لمهارات إنتاج اإلنفوجرافيك التعليمي** 

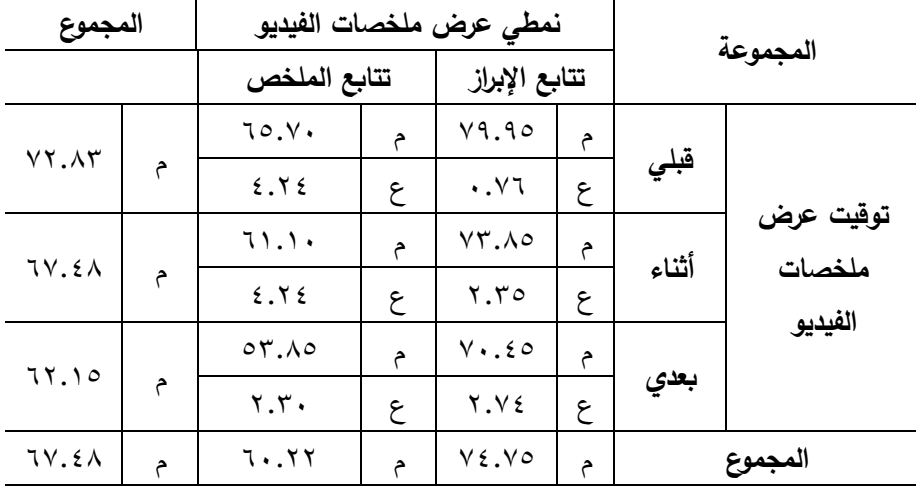

 $15A$ من البيانات التي ي**عر**ضها الجدول أن هناك فرق بين متوسطي الدرجات بالنسبة للمتغير المستقل الأول موضوع البحث الحالي، وهو نمطي عرض ملخصات الفيديو  **)** يوضح جدول (١٧) نتائج الإحصاء الوصفي للمجموعات التجرببية الست بالنسبة لالختبار التحصيلي المرتبط بمهارات إنتاج اإلنفوجرافيك التعليمي، ويالحظ )تتابع اإلبراز– تتابع الملخص (، حيث بلغ متوسط الدرجة في االختبار التحصيلي لمجموعة نمط عرض ملخصات الفيديو تتابع الإبراز (٧٤.٧٥)، وبلغ متوسط الدرجة في االختبار التحصيلي لمجموعة نمط عر ض ملخصات الفيديو تتابع الملخص )60.22(، وهناك فرق بين متوسطي الدرجات بالنسبة للمتغير المستقل الثاني موضوع البحث الحالي، وهو توقيت عرض ملخصات الفيديو (قبلي– أثناء– بعدي)، حيث بلغ متوسط الدرجة في االختبار التحصيلي لمجموعة توقيت عرض ملخصات

الفيديو قبلي )72.83(، وبلغ متوسط الدرجة في االختبار التحصيلي لمجموعة توقيت عرض ملخصات الفيديو أثناء (٦٧.٤٨)، وبلغ متوسط الدرجة في الاختبار التحصيلي لمجموعة توقيت عرض ملخصات الفيديو بعدي )62.15(.

كما يالحظ من البيانات التي يعرضها الجدول إن اختالف متوسطات المجموعات التجريبية الست في إطار التفاعل بين نمطي عرض ملخصات الفيديو )تتابع اإلبراز– تتابع الملخص( وتوقيت عرضها )قبلي- أثناء - بعدي( هي كما يلي: **المجموعة األولى** نمط عرض ملخصات الفيديو تتابع اإلبراز مع توقيت عرضها قبلي بلغ متوسطها )79.95(، **المجموعة الثانية** نمط عرض ملخصات الفيديو تتابع اإلبراز مع توقيت عرضها أثناء بلغ متوسطها )73.85(، **المجموعة الثالثة** نمط عرض ملخصات الفيديو تتابع الإبراز مع توقيت عرضها بعدى بلغ متوسطها )70.45(، **المجموعة الرابعة** نمط عرض ملخصات الفيديو تتابع الملخص مع توقيت عرضها قبلي بلغ متوسطها )65.70(، **المجموعة الخامسة** نمط عرض ملخصات الفيديو تتابع الملخص مع توقيت عرضها أثناء بلغ متوسطها )61.10(، **المجموعة السادسة** نمط عرض ملخصات الفيديو تتابع الملخص مع توقيت عرضها بعدي بلغ متوسطها )53.85(.

**أثر استخدام الخرائط الذهنية في تدريس الدراسات االجتماعية على تنمية القدرة على التصور المكاني والتحصيل الدراسي ب. عرض النتائج االستداللية للتحصيل المعرفي المرتبط بمهارات إنتاج اإلنفوجرافيك التعليمي وتفسيرها:** يوضح الجدول التالي نتائج تحليل التباين ثنائي االتجاه بالنسبة الختبار التحصيل المعرفي المرتبط بمهارات إنتاج اإلنفوجرافيك التعليمي:

جدول (۱۸)

**نتائج تحليل التباين ثنائي االتجاه بين نمطي عرض ملخصات الفيديو وتوقيت عرض ملخصات الفيديو الختبار التحصيل المعرفي المرتبط بمهارات إنتاج اإلنفوجرافيك التعليمي**

 $149$ 

المجلة الدولية للتعليم اإللكتروني

| الدلالة  | مستوى       | قيمة ف   |          |               |                      |          |
|----------|-------------|----------|----------|---------------|----------------------|----------|
| عند      |             |          | متوسط    | درجات         | مجموع                | مصدر     |
| $\ddots$ | الدلالة     | المحسوبة | المربعات | الحرية        | المربعات             | التباين  |
|          |             |          |          |               |                      | نمطي     |
| دالة     | $\ddotsc$   | 797.012  | 7777.077 | ١             | 7777.077             | عرض      |
|          |             |          |          |               |                      | ملخصات   |
|          |             |          |          |               |                      | الفيديو  |
|          |             | 172.002  | 1179.00A | ٢             | YYY9.11Y             | توقيت    |
| دالة     |             |          |          |               |                      | عرض      |
|          |             |          |          |               |                      | ملخصات   |
|          |             |          |          |               |                      | الفيديو  |
|          | $\cdots$ 19 | 2.117    | TV.70A   | ۲             | $Y \circ .Y Y$       | التفاعل  |
|          |             |          |          |               |                      | بين      |
| دالة     |             |          |          |               |                      | نمطي     |
|          |             |          |          |               |                      | عرض      |
|          |             |          |          |               |                      | وتوقيت   |
|          |             |          |          |               |                      | عرض      |
|          |             |          |          |               |                      | ملخصات   |
|          |             |          |          |               |                      | الفيديو  |
|          |             |          | 9.159    | $\bigwedge$ { | $\cdot$ $\epsilon$ r | الخطأ    |
|          |             |          |          |               |                      | المعياري |
|          |             |          |          | 119           | 4Vrr.47V             | التباين  |
|          |             |          |          |               |                      | الكلي    |

وباستقراء نتائج جدول (١٨) يمكن استعراض النتائج من حيث أثر المتغيرين المستقلين للبحث، والتفاعل بينهما على ضوء مناقشة الفرض الأول للبحث والذى

$$
| \mathcal{E} \cdot
$$

**نص على أنه:** "يوجد فرق دال إحصائيًا عند مستوي (≤• • . • ) بين متوسطي درجات طالب المجموعات التجريبية في اختبار التحصيل المعرفي المرتبط بمهارات إنتاج الإنفوجرافيك التعليمي ببيئة التعلم الإلكترونية يرجع لأثر التفاعل بين نمطي عرض ملخصات الفيديو (تتابع الإبراز – تتابع الملخص) وتوقيت عرضها (قبلي– أثناء – بعدي**(".**

**أثر استخدام الخرائط الذهنية في تدريس الدراسات االجتماعية على تنمية القدرة على التصور المكاني والتحصيل الدراسي**  وباستقراء النتائج في الصف الأول من جدول (٢)، يتضح أن قيمة (ف) المحسوبة للمتغير المستقل األول وهو نمطي عر ض ملخصات الفيديو، والتي تم الحصول عليها تساوي (٦٩٢.٥٨٤) وهي دالة إحصائيًا (٠.٠٠٠) عند مستوي (٠.٠٥)، وهذا يدل على أن هناك فرق دال إحصائيًا فيما بين متوسطات الدرجات في االختبار التحصيلي المرتبط بمهارات إنتاج اإلنفوجرافيك التعليمي نتيجة الاختلاف في نمطي عرض ملخصات الفيديو ، ولتحديد اتجاه هذه الفروق تم استقراء جدول (١)، ليتبين أن المتوسط الأعلى جاء لصالح المجموعات التجريبية التي قدم لها نمط عرض ملخصات الفيديو تتابع الإبراز ببيئة التعلم الإلكترونية حيث جاء متوسط الدرجات لها (٧٤.٧٥)، أما المجموعات التجريبية التي قَدم لها نمط عرض ملخصات الفيديو تتابع الملخص ببيئة التعلم اإللكترونية كان متوسط الدرجات لها  $(7.77)$ .

 **)** )0.05 ا فيما بين متوسطات الدرجات ً (، وهذا يدل على أن هناك فرق دال إحصائي وباستقراء النتائج في الصف الثاني من جدول (٢)، يتضح أن قيمة (ف) المحسوبة للمتغير المستقل الثاني وهو توقيت عرض ملخصات الفيديو، والتي تم الحصول عليها تساوي (١٢٤.٥٥٤) وهي دالة إحصائيًا (٠.٠٠٠) عند مستوي في االختبار التحصيلي المرتبط بمهارات إنتاج اإلنفوجرافيك التعليمي نتيجة الاختلاف في توقيت عرض ملخصات الفيديو ، ولتحديد اتجاه هذه الفروق تم استقراء

 $151$ 

جدول (١)، ليتبين أن المتوسط الأعلى جاء لصالح المجموعة التجريبية التي قدم لها توقيت عرض ملخصات الفيديو قبلي ببيئة التعلم الإلكترونية حيث جاء متوسط الدرجات لها (٧٢.٨٣)، وتأتي في المرتبة الثانية المجموعة التجريبية التي قُدم لها توقيت عر ض ملخصات الفيديو أثناء ببيئة التعلم اإللكترونية كان متوسط الدرجات لها (٦٧.٤٨)، وأقل متوسط جاء لصالح المجموعة التجريبية التي قدم لها توقيت عرض ملخصات الفيديو بعدى ببيئة التعلم الإلكترونية كان متوسط الدرجات لها  $(71.10)$ 

واتجاهها، ولتحقيق ذلك اســــتخدمت الباحثة اختبار "tukey"، لإجراء المقارنات  **) جدول )19(**  وباسـتقراء النتائج في الصـف الثالث من جدول (٢)، يتضــح أن قيمة (ف) المحسوبة للتفاعل بين نمطي عرض ملخصـات الفيديو وتوقيت عرض ملخصـات الفيديو ، والتي تم الحصــول عليها تســاوي (٤.١١٦) وهي دالة إحصــائيًا (٠.٠١٩) عند مستوي (٠.٠٥)، وهذا يدل علي وجود فروق بين المجموعات التجريبية الست في االختبار التحصايلي المرتبط بمهارات إنتاج اإلنفوجرافيك التعليمي، وهذه الفروق ناتجة عن أثر التفاعل بين نمطي عرض ملخصـــات الفيديو (تتابع الإبراز – تتابع الملخص) وتوقيت عرضـــــها (قبلي– أثناء– بعدي)، ولتحديد اتجاه الفروق بين المجموعات فإن الأمر تطلب متابعة عملية التحليل الإحصـــائي لمعرفة مصـــدرها البعدية المتعددة، وبوضح جدول (٣) ملخص نتائج استخدام اختبار توكي، لمعرفة دلالة الفروق بين متوســـطات درجات المجموعات التجريبية الســـت في الاختبار التحصيلي المرتبط بمهارات إنتاج اإلنفوجرافيك التعليمي.

**ملخص نتـائج اختبـار )Tukey )لمعرفـة داللـة الفروق بين متوســــــــطـات درجـات المجموعـات التجريبية الست في االختبار التحصيلي المرتبط بمهارات إنتاج اإلنفوجرافيك التعليمي المتوسط قيمة )ق( للمقارنة الطرفية بين المجموعات** 

$$
\lambda \xi \lambda
$$

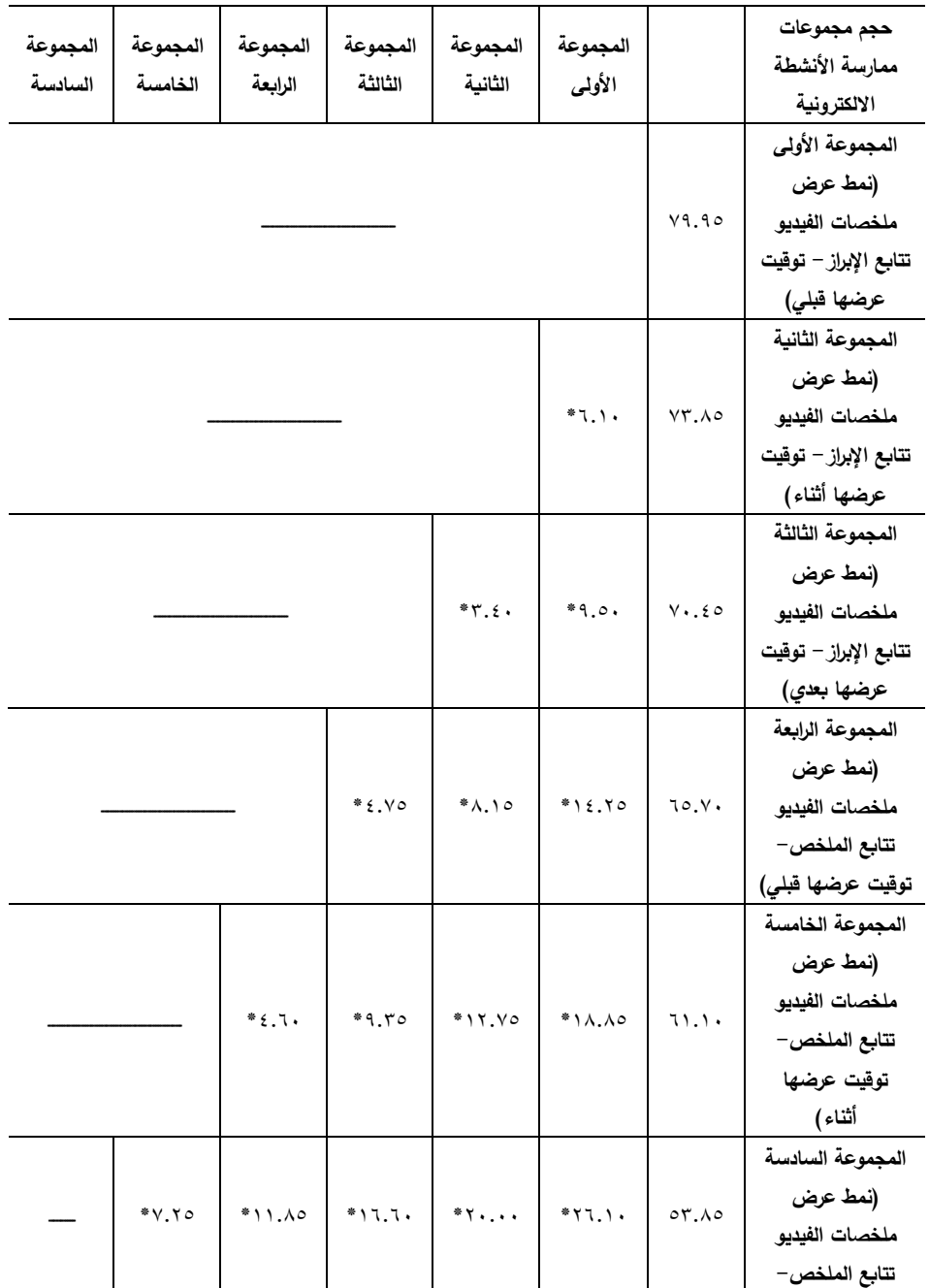

 $\sqrt{15}$ 

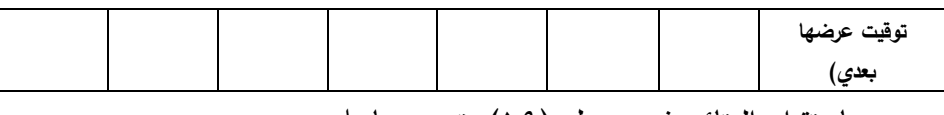

وباستقراء النتائج في جدول )19( يتضح ما يلي:

- للب يوجد فرق دال إحصائياً عند مستوى (٠.٠٥)، حيث سجل متوسط الفرق )6.10\*( وذلك بين متوسطي درجات المجموعة التجريبية األولى )نمط عرض ملخصات الفيديو تتابع الإبراز – توقيت عرضها قبلي)، والمجموعة التجريبية الثانية (نمط عرض ملخصات الفيديو تتابع الإبراز – توقيت عرضها أثناء) وذلك فى االختبار التحصيلي المعرفي للبحث، **وهذا الفرق لصالح المجموعة التجريبية األولى**، حيث إن متوسط المجموعة التجريبية األولى قد بلغ )79.95(، بينما متوسط المجموعة التجريبة الثانية قد بلغ )73.85(.
- **التجريبية الأولى، ح**يث إن متوسط المجموعة التجريبية الأولى قد بلغ **لدى تالميذ الصف األول اإلعدادي**  )79.95(، بينما متوسط المجموعة التجريبة الثالثة قد بلغ )70.45(. للج يوجد فرق دال إحصائياً عند مستوى (٠.٠٥)، حيث سجل متوسط الفرق )9.50\*( وذلك بين متوسطي درجات المجموعة التجريبية األولى )نمط عرض ملخصات الفيديو تتابع الإبراز – توقيت عرضها قبلي)، والمجموعة التجريبية الثالثة (نمط عرض ملخصات الفيديو نتابع الإبراز – توقيت عرضها بعدي) وذلك فى االختبار التحصيلي المعرفي للبحث، **وهذا الفرق لصالح المجموعة**
- لِّه يوجد فرق دال إحصائياً عند مستوى (٠.٠٥)، حيث سجل متوسط الفرق )14.25\*( وذلك بين متوسطي درجات المجموعة التجريبية األولى )نمط عرض ملخصات الفيديو تتابع الإبراز – توقيت عرضها قبلي)، والمجموعة التجريبية الرابعة )نمط عرض ملخصات الفيديو تتابع الملخص - توقيت عرضها قبلي( وذلك فى االختبار التحصيلي المعرفي للبحث، **وهذا الفرق لصالح المجموعة التجريبية األولى**، حيث إن متوسط المجموعة التجريبية األولى قد

 $156$ 

- بلغ (٧٩.٩٥)، بينما متوسط المجموعة التجريبة الرابعة قد بلغ (٦٥.٧٠). للب يوجد فرق دال إحصائياً عند مستوى (٠.٠٥)، حيث سجل متوسط الفرق )18.85\*( وذلك بين متوسطي درجات المجموعة التجريبية األولى )نمط عرض ملخصات الفيديو تتابع الإبراز – توقيت عرضها قبلي)، والمجموعة التجريبية الخامسة )نمط عرض ملخصات الفيديو تتابع الملخص - توقيت عرضها أثناء( وذلك فى االختبار التحصيلي المعرفي للبحث، **وهذا الفرق لصالح المجموعة التجريبية األولى**، حيث إن متوسط المجموعة التجريبية الأولى قد بلغ (٧٩.٩٥)، بينما متوسط المجموعة التجريبة الخامسة قد بلغ  $(71.1)$
- الأولى قد بلغ (٧٩.٩٥)، بينما متوسط المجموعة التجريبة السادسة قد بلغ **لدى تالميذ الصف األول اإلعدادي**  للب يوجد فرق دال إحصائياً عند مستوى (٠.٠٥)، حيث سجل متوسط الفرق )26.10\*( وذلك بين متوسطي درجات المجموعة التجريبية األولى )نمط عرض ملخصات الفيديو تتابع الإبراز – توقيت عرضها قبلي)، والمجموعة التجريبية السادسة )نمط عرض ملخصات الفيديو تتابع الملخص - توقيت عرضها بعدي( وذلك فى االختبار التحصيلي المعرفي للبحث، **وهذا الفرق لصالح المجموعة التجريبية األولى**، حيث إن متوسط المجموعة التجريبية  $(07.10)$
- للب يوجد فرق دال إحصائياً عند مستوى (٠.٠٥)، حيث سجل متوسط الفرق )3.40\*( وذلك بين متوسطي درجات المجموعة التجريبية الثانية )نمط عرض ملخصات الفيديو تتابع الإبراز – توقيت عرضها أثناء)، والمجموعة التجرببية الثالثة (نمط عرض ملخصات الفيديو نتابع الإبراز – توقيت عرضها بعدي) وذلك فى االختبار التحصيلي المعرفي للبحث، **وهذا الفرق لصالح المجموعة**

 $160$ 

**التجريبية الثانية**، حيث إن متوسط المجموعة التجريبية الثانية قد بلغ )73.85(، بينما متوسط المجموعة التجريبة الثالثة قد بلغ )70.45(.

- لله يوجد فرق دال إحصائياً عند مستوى (٠.٠٥)، حيث سجل متوسط الفرق (٨.١٥\*) وذلك بين متوسطي درجات المجموعة التجريبية الثانية (نمط عرض ملخصات الفيديو تتابع الإبراز – توقيت عرضها أثناء)، والمجموعة التجريبية الرابعة (نمط عرض ملخصات الفيديو تتابع الملخص– توقيت عرضها قبلي) وذلك فى االختبار التحصيلي المعرفي للبحث، **وهذا الفرق لصالح المجموعة التجريبية الثانية**، حيث إن متوسط المجموعة التجريبية الثانية قد بلغ )73.85(، بينما متوسط المجموعة التجريبة الرابعة قد بلغ )65.70(.
- الثانية قد بلغ (٧٣.٨٥)، بينما متوسط المجموعة التجريبة الخامسة قد بلغ **لدى تالميذ الصف األول اإلعدادي**  للب يوجد فرق دال إحصائياً عند مستوى (٠.٠٥)، حيث سجل متوسط الفرق )12.75\*( وذلك بين متوسطي درجات المجموعة التجريبية الثانية )نمط عرض ملخصات الفيديو تتابع الإبراز – توقيت عرضها أثناء)، والمجموعة التجريبية الخامسة )نمط عرض ملخصات الفيديو تتابع الملخص - توقيت عرضها أثناء( وذلك فى االختبار التحصيلي المعرفي للبحث، **وهذا الفرق لصالح المجموعة التجريبية الثانية**، حيث إن متوسط المجموعة التجريبية  $(71.1)$
- لله يوجد فرق دال إحصائياً عند مستوى (٠.٠٥)، حيث سجل متوسط الفرق )20.00\*( وذلك بين متوسطي درجات المجموعة التجريبية الثانية )نمط عرض ملخصات الفيديو تتابع الإبراز – توقيت عرضها أثناء)، والمجموعة التجريبية السادسة )نمط عرض ملخصات الفيديو تتابع الملخص - توقيت عرضها بعدي( وذلك فى االختبار التحصيلي المعرفي للبحث، **وهذا الفرق**

 $151$ 

**لصالح المجموعة التجريبية الثانية**، حيث إن متوسط المجموعة التجريبية الثانية قد بلغ )73.85(، بينما متوسط المجموعة التجريبة السادسة قد بلغ  $(07.10)$ 

- لله يوجد فرق دال إحصائياً عند مستوى (٠.٠٥)، حيث سجل متوسط الفرق )4.75\*( وذلك بين متوسطي درجات المجموعة التجريبية الثالثة )نمط عرض ملخصات الفيديو تتابع الإبراز – توقيت عرضها بعدي)، والمجموعة التجريبية الرابعة (نمط عرض ملخصات الفيديو تتابع الملخص– توقيت عرضها قبلي) وذلك فى االختبار التحصيلي المعرفي للبحث، **وهذا الفرق لصالح المجموعة التجريبية الثالثة**، حيث إن متوسط المجموعة التجريبية الثالثة قد بلغ )70.45(، بينما متوسط المجموعة التجريبة الرابعة قد بلغ )65.70(.
- ا**لتجريبية الثالثة،** حيث إن متوسط المجموعة التجريبية الثالثة قد بلغ **لدى تالميذ الصف األول اإلعدادي**  لله يوجد فرق دال إحصائياً عند مستوى (٠.٠٥)، حيث سجل متوسط الفرق (٩.٣٥\*) وذلك بين متوسطي درجات المجموعة التجريبية الثالثة (نمط عرض ملخصات الفيديو تتابع الإبراز – توقيت عرضها بعدي)، والمجموعة الخامسة )نمط عرض ملخصات الفيديو تتابع الملخص - توقيت عرضها أثناء( وذلك فى االختبار التحصيلي المعرفي للبحث، **وهذا الفرق لصالح المجموعة** )70.45(، بينما متوسط المجموعة التجريبة الخامسة قد بلغ )61.10(.
- لله يوجد فرق دال إحصائياً عند مستوى (٠.٠٥)، حيث سجل متوسط الفرق )16.60\*( وذلك بين متوسطي درجات المجموعة التجريبية الثالثة )نمط عرض ملخصات الفيديو نتابع الإبراز – توقيت عرضها بعدي)، والمجموعة التجريبية السادسة (نمط عرض ملخصات الفيديو تتابع الملخص– توقيت عرضها بعدي) وذلك فى االختبار التحصيلي المعرفي للبحث، **وهذا الفرق لصالح المجموعة**

 $15V$ 

**التجريبية الثالثة**، حيث إن متوسط المجموعة التجريبية الثالثة قد بلغ )70.45(، بينما متوسط المجموعة التجريبة السادسة قد بلغ )53.85(. لله يوجد فرق دال إحصائياً عند مستوى (٠.٠٥)، حيث سجل متوسط الفرق )4.60\*( وذلك بين متوسطي درجات المجموعة التجريبية الرابعة )نمط عرض

ملخصات الفيديو تتابع الملخص– توقيت عرضها قبلي)، والمجموعة التجريبية الخامسة (نمط عرض ملخصات الفيديو تتابع الملخص– توقيت عرضها أثناء) وذلك فى االختبار التحصيلي المعرفي للبحث، **وهذا الفرق لصالح المجموعة التجريبية الرابعة**، حيث إن متوسط المجموعة التجريبية الرابعة قد بلغ )65.70(، بينما متوسط المجموعة التجريبة الخامسة قد بلغ )61.10(.

- الرابعة قد بلغ (٦٥.٧٠)، بينما متوسط المجموعة التجريبة السادسة قد بلغ **لدى تالميذ الصف األول اإلعدادي**  للب يوجد فرق دال إحصائياً عند مستوى (٠.٠٥)، حيث سجل متوسط الفرق )11.85\*( وذلك بين متوسطي درجات المجموعة التجريبية الرابعة )نمط عرض ملخصات الفيديو تتابع الملخص– توقيت عرضها قبلي)، والمجموعة التجريبية السادسة )نمط عرض ملخصات الفيديو تتابع الملخص - توقيت عرضها بعدي( وذلك فى االختبار التحصيلي المعرفي للبحث، **وهذا الفرق لصالح المجموعة التجريبية الرابعة**، حيث إن متوسط المجموعة التجريبية  $(07.10)$
- لله يوجد فرق دال إحصائياً عند مستوى (٠.٠٥)، حيث سجل متوسط الفرق )7.25\*( وذلك بين متوسطي درجات المجموعة التجريبية الخامسة )نمط عرض ملخصات الفيديو تتابع الملخص– توقيت عرضها أثناء)، والمجموعة التجريبية السادسة )نمط عرض ملخصات الفيديو تتابع الملخص - توقيت عرضها بعدي( وذلك فى االختبار التحصيلي المعرفي للبحث، **وهذا الفرق**

 $15A$ 

شكل ( **٤ )** 

**لصالح المجموعة التجريبية الخامسة**، حيث إن متوسط المجموعة التجريبية الخامسة قد بلغ (٦١.١٠)، بينما متوسط المجموعة التجريبة السادسة قد بلغ  $(04.10)$ 

وبوضح شكل (٤) التفاعل بين نمطي عرض ملخصات الفيديو (تتابع الإبراز – تتابع الملخص) وتوقيت عرضها (قبلي– أثناء– بعدي) على الاختبار التحصيلي المرتبط بمهارات إنتاج اإلنفوجرافيك التعليمي:

**التفاعل بين بين نمطي عرض ملخصــــات الفيديو وتوقيت عرضــــها على االختبار التحصــــيلي المرتبط بمهارات إنتاج اإلنفوجرافيك التعليمي**

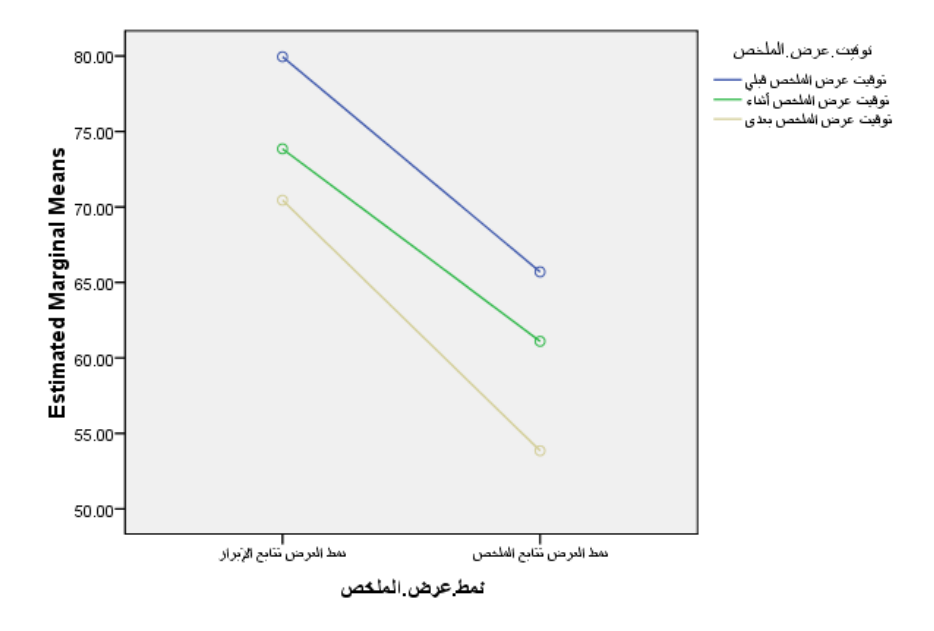

درجات الاختبار Estimated Marginal Means of

149  **المجلد الثاني عشر العدد األول يناير 2024 وبناءًا عليه تم قبول الفرض البحثي الأول،** أي أنه: "يوجد فرق دال إحصائيًا عند مستوى (<0.05 ) بين متوسطي درجات طلاب المجموعات التجريبية في اختبار

التحصيل المعرفي المرتبط بمهارات إنتاج اإلنفوجرافيك التعليمي ببيئة التعلم الإلكترونية يرجع لأثر التفاعل بين نمطي عرض ملخصات الفيديو (تتابع الإبراز – تتابع الملخص( وتوقيت عرضها )قبلي- أثناء- بعدي("، **وبهذا تم اإلجابة عن سؤال**  ا**لبحث الرابع وهو**: ما أثر التفاعل بين نمطي عرض ملخصات الفيديو (تتابع الإبراز – تتابع الملخص) وتوقيت عرضها (قبلي– أثناء– بعدي) في بيئة تعلم إلكترونية على تنمية الجوانب المعرفية المرتبطة بمهارات إنتاج الإنفوجرافيك التعليمي لدى طلاب تكنولوجيا التعليم؟

 **خامسا: إجابة السؤال الخامس:** والذي نص على: **ما أثر التفاعل بين نمطي عرض ملخصات الفيديو )تتابع اإلبراز– تتابع الملخص( وتوقيت عرضها )قبلي - أثناء - بعدي( في بيئة تعلم إلكترونية على تنمية الجوانب األدائية المرتبطة مهارات إنتاج اإلنفوجرافيك التعليمي لدى طالب تكنولوجيا التعليم؟،** تم تحليل النتائج الخاصة بالتحصيل البعدي لبطاقة مالحظة مهارات إنتاج اإلنفوجرافيك التعليمي وتفسيرها كما يلي**:** 

**أثر استخدام الخرائط الذهنية في تدريس الدراسات االجتماعية على تنمية القدرة على التصور المكاني والتحصيل الدراسي**  مهارات إنتاج الإنفوجرافيك التعلي*مي*، وذلك بالنسبة للمتوسطات والانحرافات **أ. اإلحصاء الوصفي لبطاقة المالحظة المرتبطة بمهارات إنتاج اإلنفوجرافيك التعليمي:** تم تحليل نتائج المجموعات التجريبية الست بالنسبة لبطاقة مالحظة المعيارية، وطبقًا لمتغيرات البحث الحالي، وجدول (٤) يوضح نتائج هذا التحليل: جدول (۲۰ **)** 

 **) التعليمي المتوسطات واالنحرافات المعيارية لبطاقة المالحظة المرتبطة لمهارات إنتاج اإلنفوجرافيك**

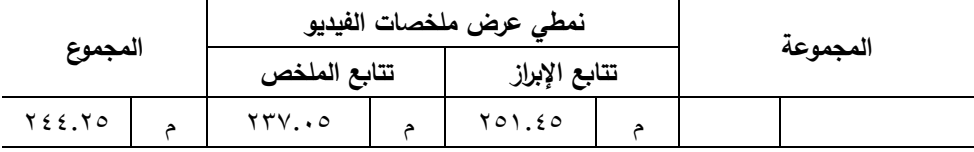

 $10.$ 

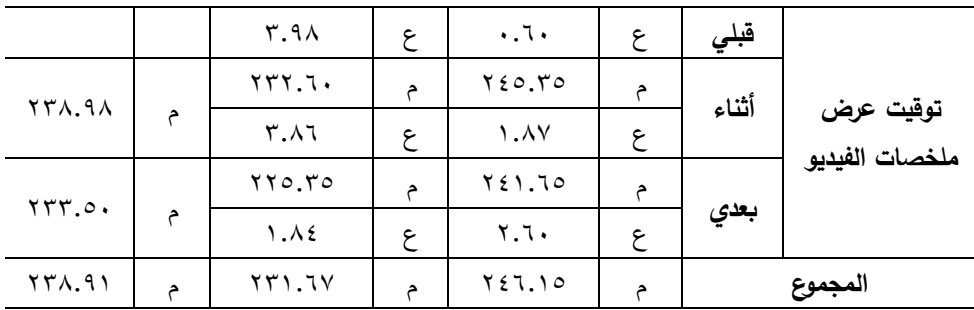

الفيديو قبلي (٢٤٤.٧٥)، وبلغ متوسط الدرجة في بطاقة الملاحظة لمجموعة توقيت عرض ملخصات الفيديو أثناء (٢٣٨.٩٨)، وبلغ متوسط الدرجة في بطاقة الملاحظة يوضح جدول (٢٠) نتائج الإحصاء الوصفي للمجموعات التجرببية الست بالنسبة لبطاقة المالحظة المرتبطة بمهارات إنتاج اإلنفوجرافيك التعليمي، ويالحظ من البيانات التي يعرضها الجدول أن هناك فرق بين متوسطي الدرجات بالنسبة للمتغير المستقل الأول موضوع البحث الحالي، وهو نمطي عرض ملخصات الفيديو )تتابع اإلبراز – تتابع الملخص (، حيث بلغ متوسط الدرجة في بطاقة المالحظة لمجموعة نمط عرض ملخصات الفيديو نتابع الإبراز (٢٤٦.١٥)، وبلغ متوسط الدرجة في بطاقة الملاحظة لمجموعة نمط عرض ملخصات الفيديو تتابع الملخص )231.67(، وهناك فرق بين متوسطي الدرجات بالنسبة للمتغير المستقل الثاني موضوع البحث الحالي، وهو توقيت عرض ملخصات الفيديو (قبلي– أثناء– بعدي)، حيث بلغ متوسط الدرجة في بطاقة الملاحظة لمجموعة توقيت عرض ملخصات لمجموعة توقيت عرض ملخصات الفيديو بعدي )233.50(.

 **)** المجموعات التجريبية الست في إطار التفاعل بين نمطي عرض ملخصات الفيديو كما يالحظ من البيانات التي يعرضها الجدول إن اختالف متوسطات )تتابع اإلبراز– تتابع الملخص( وتوقيت عرضها )قبلي- أثناء - بعدي( هي كما يلي: **المجموعة األولى** نمط عرض ملخصات الفيديو تتابع اإلبراز مع توقيت عرضها

151

قبلي بلغ متوسطها ) 251.45(، **المجموعة الثانية** نمط عرض ملخصات الفيديو تتابع اإلبراز مع توقيت عرضها أثناء بلغ متوسطها ) 245.35(، **المجموعة الثالثة** نمط عرض ملخصات الفيديو تتابع اإلبراز مع توقيت عرضها بعدي بلغ متوسطها )241.65(، **المجموعة الرابعة** نمط عرض ملخصات الفيديو تتابع الملخص مع توقيت عرضها قبلي بلغ متوسطها )237.05(، **المجموعة الخامسة** نمط عرض ملخصات الفيديو تتابع الملخص مع توقيت عرضها أثناء بلغ متوسطها )232.60(، **المجموعة السادسة** نمط عرض ملخصات الفيديو تتابع الملخص مع توقيت عرضها بعدي بلغ متوسطها )225.35(.

**ب. عرض النتائج االستداللية لبطاقة المالحظة المرتبطة بمهارات إنتاج اإلنفوجرافيك التعليمي وتفسيرها:** يوضح الجدول التالي نتائج تحليل التباين ثنائي االتجاه بالنسبة لبطاقة المالحظة المرتبطة بمهارات إنتاج اإلنفوجرافيك التعليمي: جدول (۲۱**)** 

| الدلالة<br>عند<br>$\ddotsc$ | مستوى<br>الدلالة                           | قيمة ف<br>المحسوبة                                    | متوسط<br>المربعات | درجات<br>الحربة | مجموع<br>المربعات | مصدر التباين                          |
|-----------------------------|--------------------------------------------|-------------------------------------------------------|-------------------|-----------------|-------------------|---------------------------------------|
| دالة                        | $\mathbf{v}$ , $\mathbf{v}$ , $\mathbf{v}$ | $A \in \mathcal{F}$ , $\mathcal{T} \circ \mathcal{T}$ | 7797A             |                 | 7797A             | نمطى عرض<br>ملخصات<br>الفيديو         |
| دالة                        | $\mathbf{v}$ , $\mathbf{v}$ , $\mathbf{v}$ | 102.955                                               | 1100. VOA         | ۲               | $YY$ 11.017       | توقيت عرض<br>ملخصات<br>الفيديو        |
| دالة                        | $\cdots$                                   | 2.551                                                 | 00.17             | ۲               | 75.11V            | التفاعل بين<br>نمطي عرض<br>وتوقيت عرض |

**نتائج تحليل التباين ثنائي االتجاه بين نمطي عرض ملخصات الفيديو وتوقيت عرض ملخصات لبطاقة المالحظة المرتبطة بمهارات إنتاج اإلنفوجرافيك التعليمي**

 **المجلد الثاني عشر العدد األول يناير 2024**

 $107$ 

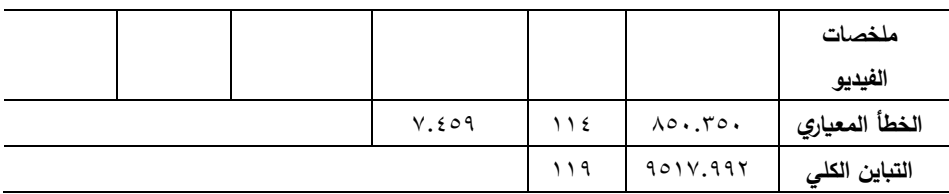

وباستقراء نتائج جدول (٢١) يمكن استعراض النتائج من حيث أثر المتغيرين المستقلين للبحث، والتفاعل بينهما على ضوء مناقشة الفرض الثاني للبحث والذى **نص على أنه:** "يوجد فرق دال إحصائيًا عند مستوي (≤• • . • ) بين متوسطي درجات طالب المجموعات التجريبية في بطاقة المالحظة المرتبطة بمهارات إنتاج الإنفوجرافيك التعليمي ببيئة التعلم الإلكترونية يرجع لأثر التفاعل بين نمطي عرض ملخصات الفيديو (تتابع الإبراز – تتابع الملخص) وتوقيت عرضها (قبلي– أثناء – بعدي**(".**

في نمطي عرض ملخصات الفيديو، ولتحديد اتجاه هذه الفروق تم استقراء جدول  **)** ملخصات الفيديو تتابع الملخص ببيئة التعلم اإللكترونية كان متوسط الدرجات لها وباستقراء النتائج في الصف الأول من جدول (٥)، يتضح أن قيمة (ف) المحسوبة للمتغير المستقل الأول وهو نمطي عرض ملخصات الفيديو، والتي تم الحصول عليها تساوي (٨٤٣.٦٥٦) وهي دالة إحصائيًا (٠.٠٠٠) عند مستوي (٠.٠٥)، وهذا يدل على أن هناك فرق دال إحصائيًا فيما بين متوسطات الدرجات في بطاقة الملاحظة المرتبطة بمهارات إنتاج الإنفوجرافيك التعليمي نتيجة الاختلاف (٢١)، ليتبين أن المتوسط الأعلى جاء لصالح المجموعات التجريبية التي قُدم لها نمط عرض ملخصات الفيديو تتابع الإبراز ببيئة التعلم الإلكترونية حيث جاء متوسط الدرجات لها (٢٤٦.١٥)، أما المجموعات التجريبية التي قُدم لها نمط عرض  $(171.7V)$ .

وباستقراء النتائج في الصف الثاني من جدول (٢١)، يتضح أن قيمة (ف) المحسوبة للمتغير المستقل الثاني وهو توقيت عرض ملخصات الفيديو، والتي تم الحصول عليها تساوي (١٥٤.٩٤٤) وهي دالة إحصائيًا (٠.٠٠٠) عند مستوي (٠.٠٥)، وهذا يدل على أن هناك فرق دال إحصائيًا فيما بين متوسطات الدرجات في بطاقة الملاحظة المرتبطة بمهارات إنتاج الإنفوجرافيك التعليمي نتيجة الاختلاف في توقيت عر ض ملخصات الفيديو، ولتحديد اتجاه هذه الفروق تم استق ارء جدول (٤)، ليتبين أن المتوسط الأعلى جاء لصالح المجموعة التجريبية التي قدم لها توقيت عرض ملخصات الفيديو قبلي ببيئة التعلم الإلكترونية حيث جاء متوسط الدرجات لها (٢٤٤.٢٥)، وتأتي في المرتبة الثانية المجموعة التجريبية التي قُدم لها توقيت عرض ملخصات الفيديو أثناء ببيئة التعلم الإلكترونية كان متوسط الدرجات لها (٢٣٨.٩٨)، وأقل متوسط جاء لصالح المجموعة التجريبية التي قُدم لها توقيت عرض ملخصات الفيديو بعدي ببيئة التعلم الإلكترونية كان متوسط الدرجات لها  $(1777.0)$ 

الفيديو، والتي تم الحصـول عليها تسـاوي (٤.٢٣١) وهي دالة إحصــائيًا (٠.٠١٧) **لدى تالميذ الصف األول اإلعدادي**  الملخص) وتوقيت عرضـــــها (قبلي<sup>\_</sup> أثناء<sup>\_</sup> بعدي)، ولتحديد اتجاه الفروق بين وباستقراء النتائج في الصـف الثالث من جدول (٢١)، يتضـح أن قيمة (ف) المحسوبة للتفاعل بين نمطي عرض ملخصـات الفيديو وتوقيت عرض ملخصـات عند مستوى (٠.٠٥)، وهذا يدل علي وجود فروق بين المجموعات التجريبية الست في بطاقة الملاحظة المرتبطة بمهارات إنتاج الإنفوجرافيك التعليمي، وهذه الفروق ناتجة عن أثر التفاعل بين نمطي عرض ملخصـــات الفيديو (تتابع الإبراز – تتابع المجموعات فإن الأمر تطلب متابعة عملية التحليل الإحصـــائي لمعرفة مصـــدرها واتجاهها، ولتحقيق ذلك اســــتخدمت الباحثة اختبار "tukey"، لإجراء المقارنات

 $105$
البعدية المتعددة، ويوضـــــح جدول (٢٢) ملخص نتائج اســـتخدام اختبار توكي، لمعرفة داللة الفروق بين متوساطات درجات المجموعات التجريبية السات في بطاقة المالحظة المرتبطة بمهارات إنتاج اإلنفوجرافيك التعليمي.

جدول (٢٢)

**ملخص نتـائج اختبـار )Tukey )لمعرفـة داللـة الفروق بين متوســــــــطـات درجـات المجموعـات التجريبية الست في بطاقة المالحظة المرتبطة بمهارات إنتاج اإلنفوجرافيك التعليمي**

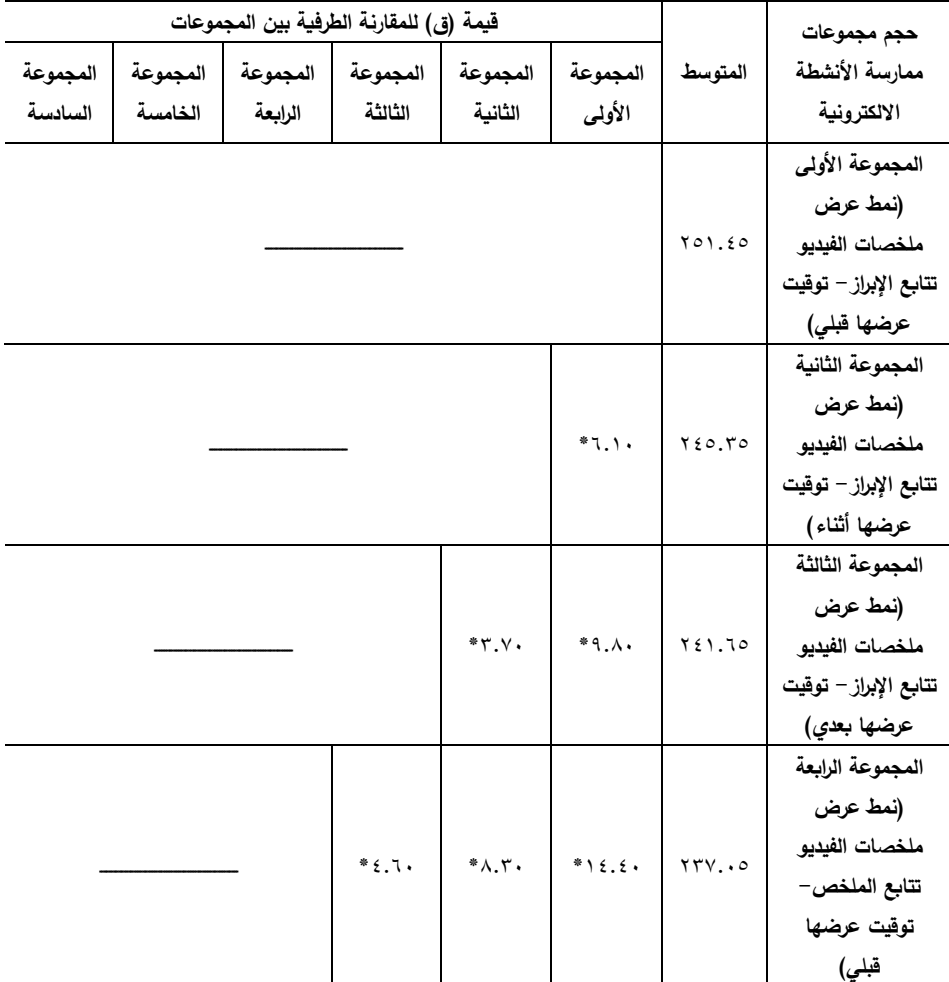

 $100$ 

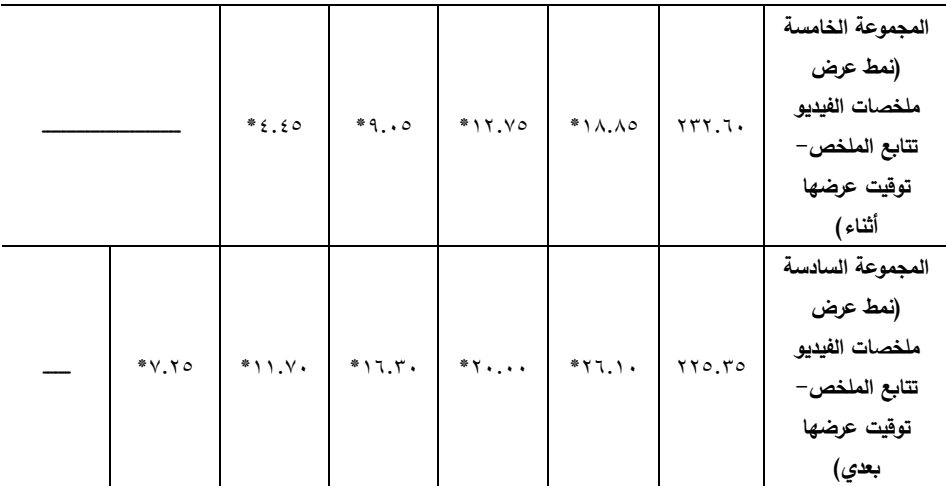

وباستقراء النتائج في جدول )22( يتضح ما يلي:

- متوسط المجموعة التجريبة الثانية قد بلغ (٢٤٥.٣٥). لِّه يوجد فرق دال إحصائياً عند مستوى (٠.٠٥)، حيث سجل متوسط الفرق )6.10\*( وذلك بين متوسطي درجات المجموعة التجريبية األولى )نمط عرض ملخصات الفيديو تتابع الإبراز – توقيت عرضها قبلي)، والمجموعة التجريبية الثانية (نمط عرض ملخصات الفيديو تتابع الإبراز – توقيت عرضها أثناء) وذلك فى بطاقة المالحظة للبحث، **وهذا الفرق لصالح المجموعة التجريبية األولى**، حيث إن متوسط المجموعة التجريبية األولى قد بلغ )251.45(، بينما
- ل<sup>ل</sup>ى يوجد فرق دال إحصائياً عند مستو*ى* (٠.٠٥)، حيث سجل متوسط الفرق )9.80\*( وذلك بين متوسطي درجات المجموعة التجريبية األولى )نمط عرض ملخصات الفيديو تتابع الإبراز – توقيت عرضها قبلي)، والمجموعة التجريبية الثالثة (نمط عرض ملخصات الفيديو نتابع الإبراز – توقيت عرضها بعدي) وذلك فى بطاقة المالحظة للبحث، **وهذا الفرق لصالح المجموعة التجريبية األولى**، حيث إن متوسط المجموعة التجريبية األولى قد بلغ )251.45(، بينما

107

متوسط المجموعة التجريبة الثالثة قد بلغ (٢٤١.٢٥). للب يوجد فرق دال إحصائياً عند مستوى (٠.٠٥)، حيث سجل متوسط الفرق )14.40\*( وذلك بين متوسطي درجات المجموعة التجريبية األولى )نمط عرض ملخصات الفيديو تتابع الإبراز – توقيت عرضها قبلي)، والمجموعة التجريبية الرابعة )نمط عرض ملخصات الفيديو تتابع الملخص - توقيت عرضها قبلي( وذلك فى بطاقة المالحظة للبحث، **وهذا الفرق لصالح المجموعة التجريبية األولى**، حيث إن متوسط المجموعة التجريبية األولى قد بلغ )251.45(، بينما متوسط المجموعة التجريبة الرابعة قد بلغ )237.05(.

- للب يوجد فرق دال إحصائياً عند مستوى (٠.٠٥)، حيث سجل متوسط الفرق )18.85\*( وذلك بين متوسطي درجات المجموعة التجريبية األولى )نمط عرض ملخصات الفيديو نتابع الإبراز – توقيت عرضها قبلي)، والمجموعة التجريبية الخامسة )نمط عرض ملخصات الفيديو تتابع الملخص - توقيت عرضها أثناء( وذلك فى بطاقة المالحظة للبحث، **وهذا الفرق لصالح المجموعة التجريبية األولى**، حيث إن متوسط المجموعة التجريبية األولى قد بلغ )251.45(، بينما متوسط المجموعة التجريبة الخامسة قد بلغ )232.60(.
- **أثر استخدام الخرائط الذهنية في تدريس الدراسات االجتماعية على تنمية القدرة على التصور المكاني والتحصيل الدراسي**  ً عند مستوى )0.05(، حيث سجل متوسط الفرق يوجد فرق دال إحصائيا **لدى تالميذ الصف األول اإلعدادي**  )26.10\*( وذلك بين متوسطي درجات المجموعة التجريبية األولى )نمط عرض ملخصات الفيديو نتابع الإبراز – توقيت عرضها قبلي)، والمجموعة التجريبية السادسة )نمط عرض ملخصات الفيديو تتابع الملخص - توقيت عرضها بعدي( وذلك فى بطاقة المالحظة للبحث، **وهذا الفرق لصالح المجموعة التجريبية األولى**، حيث إن متوسط المجموعة التجريبية األولى قد بلغ (٢٥١.٤٥)، بينما متوسط المجموعة التجريبة السادسة قد بلغ (٢٢٥.٣٥).

 $10V$ 

- للج يوجد فرق دال إحصائياً عند مستوى (٠.٠٥)، حيث سجل متوسط الفرق )3.70\*( وذلك بين متوسطي درجات المجموعة التجريبية الثانية )نمط عرض ملخصات الفيديو تتابع الإبراز – توقيت عرضها أثناء)، والمجموعة التجريبية الثالثة (نمط عرض ملخصات الفيديو نتابع الإبراز – توقيت عرضها بعدي) وذلك فى بطاقة المالحظة للبحث، **وهذا الفرق لصالح المجموعة التجريبية الثانية**، حيث إن متوسط المجموعة التجريبية الثانية قد بلغ )245.35(، بينما متوسط المجموعة التجريبة الثالثة قد بلغ (٢٤١.٢٥).
- لله يوجد فرق دال إحصائياً عند مستوى (٠.٠٥)، حيث سجل متوسط الفرق )8.30\*( وذلك بين متوسطي درجات المجموعة التجريبية الثانية )نمط عرض ملخصات الفيديو تتابع الإبراز – توقيت عرضها أثناء)، والمجموعة التجريبية الرابعة (نمط عرض ملخصات الفيديو تتابع الملخص– توقيت عرضها قبلي) وذلك فى بطاقة المالحظة للبحث، **وهذا الفرق لصالح المجموعة التجريبية الثانية**، حيث إن متوسط المجموعة التجريبية الثانية قد بلغ )245.35(، بينما متوسط المجموعة التجريبة الرابعة قد بلغ (٢٣٧.٠٥).
- **أثر استخدام الخرائط الذهنية في تدريس الدراسات االجتماعية على تنمية القدرة على التصور المكاني والتحصيل الدراسي لدى تالميذ الصف األول اإلعدادي**  )12.75\*( وذلك بين متوسطي درجات المجموعة التجريبية الثانية )نمط للب يوجد فرق دال إحصائياً عند مستوى (٠.٠٥)، حيث سجل متوسط الفرق عرض ملخصات الفيديو تتابع الإبراز – توقيت عرضها أثناء)، والمجموعة التجريبية الخامسة )نمط عرض ملخصات الفيديو تتابع الملخص - توقيت عرضها أثناء( وذلك فى بطاقة المالحظة للبحث، **وهذا الفرق لصالح المجموعة التجريبية الثانية**، حيث إن متوسط المجموعة التجريبية الثانية قد بلغ )245.35(، بينما متوسط المجموعة التجريبة الخامسة قد بلغ )232.60(.

للب يوجد فرق دال إحصائياً عند مستوى (٠.٠٥)، حيث سجل متوسط الفرق

 $10<sub>A</sub>$ 

)20.00\*( وذلك بين متوسطي درجات المجموعة التجريبية الثانية )نمط عرض ملخصات الفيديو تتابع الإبراز – توقيت عرضها أثناء)، والمجموعة التجريبية السادسة )نمط عرض ملخصات الفيديو تتابع الملخص - توقيت عرضها بعدي( وذلك فى بطاقة المالحظة للبحث، **وهذا الفرق لصالح المجموعة التجريبية الثانية** ، حيث إن متوسط المجموعة التجريبية الثانية قد بلغ (٢٤٥.٣٥)، بينما متوسط المجموعة التجريبة السادسة قد بلغ (٢٢٥.٣٥).

- لله يوجد فرق دال إحصائياً عند مستوى (٠.٠٥)، حيث سجل متوسط الفرق )4.60\*( وذلك بين متوسطي درجات المجموعة التجريبية الثالثة )نمط عرض ملخصات الفيديو تتابع الإبراز – توقيت عرضها بعدي)، والمجموعة التجريبية الرابعة (نمط عرض ملخصات الفيديو تتابع الملخص– توقيت عرضها قبلي) وذلك فى بطاقة المالحظة للبحث، **وهذا الفرق لصالح المجموعة التجريبية الثالثة**، حيث إن متوسط المجموعة التجريبية الثالثة قد بلغ )241.65(، بينما متوسط المجموعة التجريبة الرابعة قد بلغ (٢٣٧.٠٥).
- ملخصات الفيديو تتابع الإبراز <del>-</del> توقيت عرضها بعدي)، والمجموعة الخامسة **لدى تالميذ الصف األول اإلعدادي**  لله يوجد فرق دال إحصائياً عند مستوى (٠.٠٥)، حيث سجل متوسط الفرق )9.05\*( وذلك بين متوسطي درجات المجموعة التجريبية الثالثة )نمط عرض )نمط عرض ملخصات الفيديو تتابع الملخص - توقيت عرضها أثناء( وذلك فى بطاقة المالحظة للبحث، **وهذا الفرق لصالح المجموعة التجريبية الثالثة**، حيث إن متوسط المجموعة التجريبية الثالثة قد بلغ (٢٤١.٦٥)، بينما متوسط المجموعة التجريبة الخامسة قد بلغ (٢٢٦.٦٠).
- لله يوجد فرق دال إحصائياً عند مستوى (٠.٠٥)، حيث سجل متوسط الفرق )16.30\*( وذلك بين متوسطي درجات المجموعة التجريبية الثالثة )نمط عرض

159

ملخصات الفيديو تتابع الإبراز – توقيت عرضها بعدي)، والمجموعة التجريبية السادسة (نمط عرض ملخصات الفيديو تتابع الملخص– توقيت عرضها بعدي) وذلك فى بطاقة المالحظة للبحث، **وهذا الفرق لصالح المجموعة التجريبية الثالثة**، حيث إن متوسط المجموعة التجريبية الثالثة قد بلغ )241.65(، بينما متوسط المجموعة التجريبة السادسة قد بلغ (٢٢٥.٣٥).

- لله يوجد فرق دال إحصائياً عند مستوى (٠.٠٥)، حيث سجل متوسط الفرق )4.45\*( وذلك بين متوسطي درجات المجموعة التجريبية الرابعة )نمط عرض ملخصات الفيديو تتابع الملخص– توقيت عرضها قبلي)، والمجموعة التجريبية الخامسة (نمط عرض ملخصات الفيديو تتابع الملخص– توقيت عرضها أثناء) وذلك فى بطاقة المالحظة للبحث، **وهذا الفرق لصالح المجموعة التجريبية الرابعة**، حيث إن متوسط المجموعة التجريبية الرابعة قد بلغ )237.05(، بينما متوسط المجموعة التجريبة الخامسة قد بلغ (٦٠.2٦٢).
- التجريبية السادسة **(**نمط عرض ملخصات الفيديو تتابع الملخص– توقيت **لدى تالميذ الصف األول اإلعدادي**  ل<sup>ل</sup>ِ يوجد فرق دال إحصائياً عند مست*وى (٠.*٠٥)، حيث سجل متوسط الفرق لله يوجد فرق دال إحصائياً عند مستوى (٠.٠٥)، حيث سجل متوسط الفرق )11.70\*( وذلك بين متوسطي درجات المجموعة التجريبية الرابعة )نمط عرض ملخصات الفيديو تتابع الملخص– توقيت عرضها قبلي)، والمجموعة عرضها بعدي( وذلك فى بطاقة المالحظة للبحث، **وهذا الفرق لصالح المجموعة التجريبية الرابعة** ، حيث إن متوسط المجموعة التجريبية الرابعة قد بلغ (٢٣٧.٠٥)، بينما متوسط المجموعة التجريبة السادسة قد بلغ (٢٢٥.٣٥). )7.25\*( وذلك بين متوسطي درجات المجموعة التجريبية الخامسة )نمط عرض ملخصات الفيديو نتابع الملخص– توقيت عرضها أثناء)، والمجموعة

 $17.$ 

التجريبية السادسة )نمط عرض ملخصات الفيديو تتابع الملخص - توقيت عرضها بعدي( وذلك فى بطاقة المالحظة للبحث، **وهذا الفرق لصالح المجموعة التجريبية الخامسة**، حيث إن متوسط المجموعة التجريبية الخامسة قد بلغ )232.60(، بينما متوسط المجموعة التجريبة السادسة قد بلغ  $(170.70)$ 

وبوضح شكل (٥) التفاعل بين نمطي عرض ملخصات الفيديو (تتابع الإبراز – تتابع الملخص) وتوقيت عرضها (قبلي- أثناء- بعدي) على بطاقة الملاحظة المرتبطة بمهارات إنتاج اإلنفوجرافيك التعليمي: شكل (٥) **التفـاعـل بين بين نمطي عرض ملخصـــــــــات الفيـديو وتوقيـت عرضــــــــهـا على بطـاقـة المالحظـة**

**المرتبطة بمهارات إنتاج اإلنفوجرافيك التعليمي**

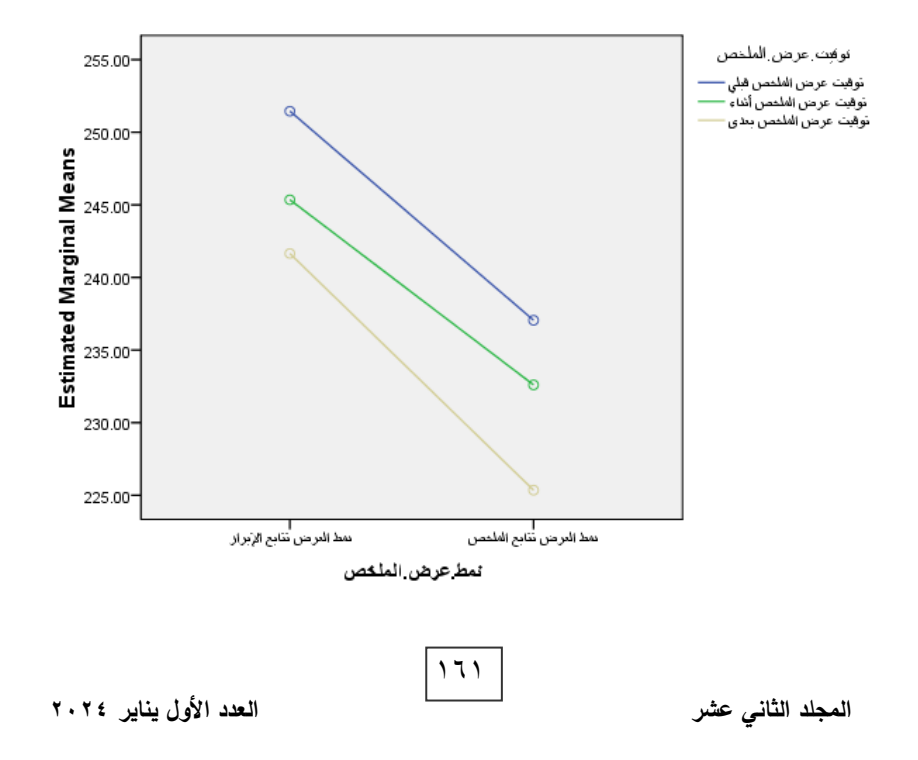

بِطْاقة الملاحظة Estimated Marginal Means of 2

و**بناءًا عليه تم قبول الفرض البحثي الثاني،** أي أنه: "يوجد فرق دال إحصائيًا عند مستوي (<0.05 ) بين متوسطي درجات طلاب المجموعات التجريبية في بطاقة المالحظة المرتبطة بمهارات إنتاج اإلنفوجرافيك التعليمي ببيئة التعلم اإللكترونية يرجع لأثر التفاعل بين نمطي عرض ملخصات الفيديو (تتابع الإبراز— تتابع الملخص( وتوقيت عرضها )قبلي- أثناء - بعدي("، **وبهذا تم اإلجابة عن سؤال البحث الخامس وهو:** ما أثر التفاعل بين نمطي عر ض ملخصات الفيديو )تتابع الإبراز – تتابع الملخص) وتوقيت عرضها (قبلي- أثناء- بعدي) في بيئة تعلم إلكترونية على تنمية الجوانب الأدائية المرتبطة مهارات إنتاج الإنفوجرافيك التعليمي لدى طلاب تكنولوجيا التعليم؟

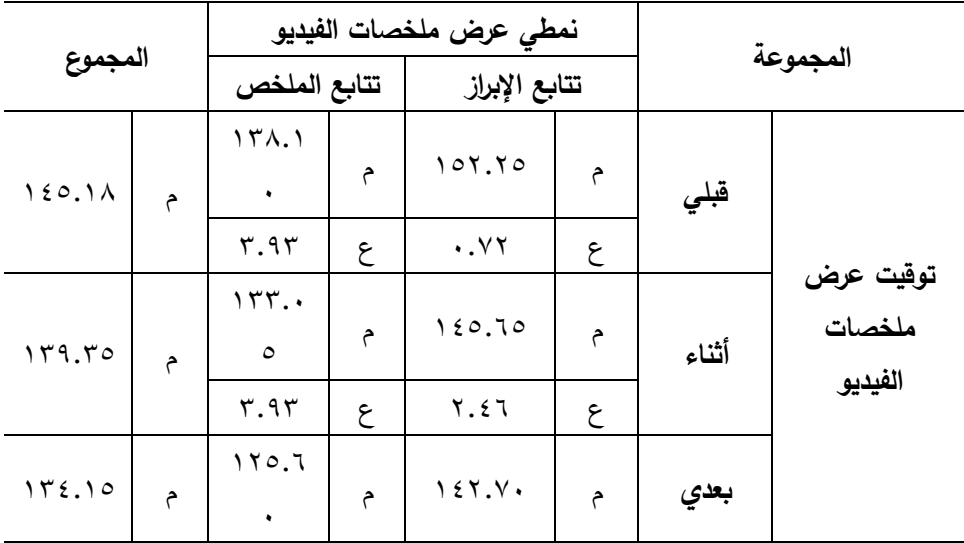

 $177$ 

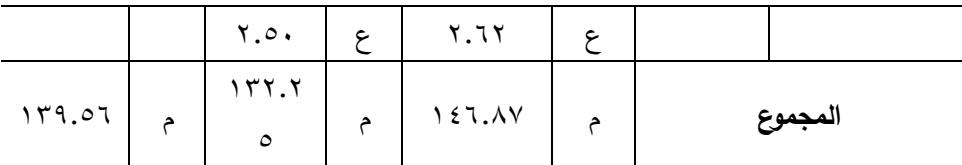

 **سادسا: إجابة السؤال السادس:** والذي نص على: **ما أثر التفاعل بين نمطي عرض ملخصات الفيديو )تتابع اإلبراز– تتابع الملخص( وتوقيت عرضها )قبلي- أثناء - بعدي( في بيئة تعلم إلكترونية على تنمية المنتج النهائي لإلنفوجرافيك التعليمي لدى طالب تكنولوجيا التعليم؟،** تم تحليل النتائج الخاصة بالتحصيل البعدي لبطاقة تقييم المنتج النهائي لمهارات إنتاج اإلنفوجرافيك التعليمي وتفسيرها كما يلي**:** 

**أ. اإلحصاء الوصفي لبطاقة تقييم المنتج النهائي ل مهارات إنتاج اإلنفوجرافيك التعليمي:** تم تحليل نتائج المجموعات التجريبية الست بالنسبة لبطاقة تقييم المنتج النهائي لمهارات إنتاج الإنفوجرافيك التعليمي، وذلك بالنسبة للمتوسطات والانحرافات المعيارية، وطبقًا لمتغيرات البحث الحالي، وجدول (٢٣) يوضح نتائج هذا التحليل: جدول (۲۳**)** 

**المتوسطات واالنحرافات المعيارية لبطاقة تقييم المنتج النهائي لمهارات إنتاج اإلنفوجرافيك التعليمي**

**أثر استخدام الخرائط الذهنية في تدريس الدراسات االجتماعية على تنمية القدرة على التصور المكاني والتحصيل الدراسي**  بالنسبة لبطاقة تقييم المنتج النهائي لمهارات إنتاج الإنفوجرافيك التعلي*مي*، ويلاحظ لمجموعة نمط عرض ملخصات الفيديو تتابع الإبراز (٦.٨٧)، وبلغ متوسط يوضح جدول )23( نتائج اإلحصاء الوصفي للمجموعات التجريبية الست من البيانات التي يعرضها الجدول أن هناك فرق بين متوسطي الدرجات بالنسبة للمتغير المستقل الأول موضوع البحث الحالي، وهو نمطي عرض ملخصات الفيديو )تتابع اإلبراز – تتابع الملخص (، حيث بلغ متوسط الدرجة في بطاقة المالحظة الدرجة في بطاقة الملاحظة لمجموعة نمط عرض ملخصات الفيديو تتابع الملخص )132.25(، وهناك فرق بين متوسطي الدرجات بالنسبة للمتغير المستقل الثاني

 $175$ 

موضوع البحث الحالي، وهو توقيت عرض ملخصات الفيديو (قبلي– أثناء– بعدي)، حيث بلغ متوسط الدرجة في بطاقة تقييم المنتج النهائي لمجموعة توقيت عرض ملخصات الفيديو قبلي (١٨٩.١٤٥)، وبلغ متوسط الدرجة في بطاقة تقييم المنتج النهائي لمجموعة توقيت عرض ملخصات الفيديو أثناء )139.35(، وبلغ متوسط الدرجة في بطاقة المالحظة لمجموعة توقيت عرض ملخصات الفيديو بعدي  $.()$  (15  $(5.10)$ )

ملخصات الفيديو تتابع الملخص مع توقيت عرضها أثناء بلغ متوسطها (١٣٣.٠٥)، **لدى تالميذ الصف األول اإلعدادي**  كما يالحظ من البيانات التي يعرضها الجدول إن اختالف متوسطات المجموعات التجريبية الست في إطار التفاعل بين نمطي عرض ملخصات الفيديو )تتابع اإلبراز– تتابع الملخص( وتوقيت عرضها )قبلي- أثناء - بعدي( هي كما يلي: **المجموعة األولى** نمط عرض ملخصات الفيديو تتابع اإلبراز مع توقيت عرضها قبلي بلغ متوسطها ) 152.25(، **المجموعة الثانية** نمط عرض ملخصات الفيديو تتابع اإلبراز مع توقيت عرضها أثناء بلغ متوسطها ) 145.65(، **المجموعة الثالثة** نمط عرض ملخصات الفيديو تتابع اإلبراز مع توقيت عرضها بعدي بلغ متوسطها )142.70(، **المجموعة الرابعة** نمط عرض ملخصات الفيديو تتابع الملخص مع توقيت عرضها قبلي بلغ متوسطها )138.10(، **المجموعة الخامسة** نمط عرض **المجموعة السادسة** نمط عرض ملخصات الفيديو تتابع الملخص مع توقيت عرضها بعدي بلغ متوسطها )125.60(.

 **) اإلنفوجرافيك التعليمي وتفسيرها:** يوضح الجدول التالي نتائج تحليل التباين ثنائي **ب. عرض النتائج االستداللية لبطاقة تقييم المنتج النهائي لمهارات إنتاج**  االتجاه بالنسبة لبطاقة تقييم المنتج النهائي لمهارات إنتاج اإلنفوجرافيك التعليمي: جدول (٢٤**)** 

 $116$ 

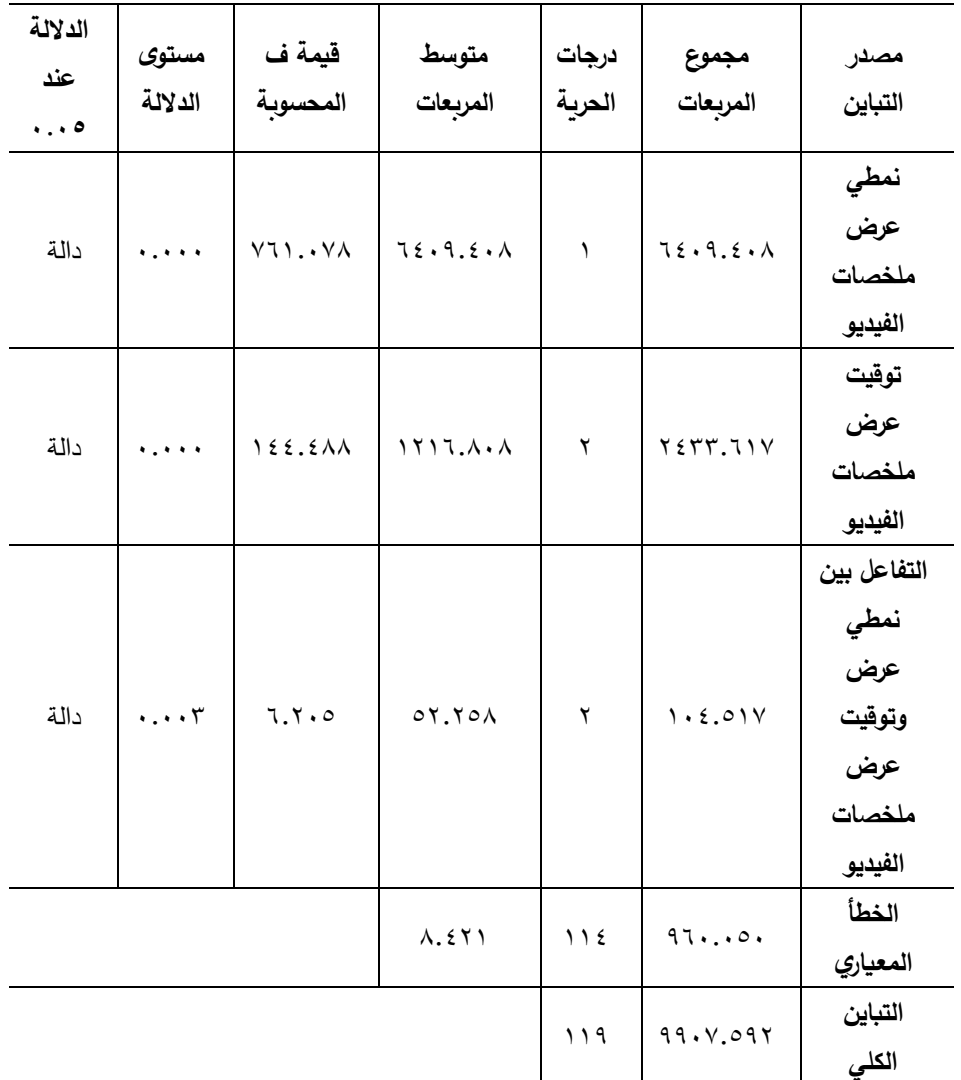

**نتائج تحليل التباين ثنائي االتجاه بين نمطي عرض ملخصات الفيديو وتوقيت عرض ملخصات لبطاقة تقييم المنتج النهائي لمهارات إنتاج اإلنفوجرافيك التعليمي**

وباستقراء نتائج جدول )24( يمكن استعراض النتائج من حيث أثر المتغيرين المستقلين للبحث، والتفاعل بينهما على ضوء مناقشة الفرض الثالث للبحث والذى **نص على أنه:** "يوجد فرق دال إحصائيًا عند مستو*ي* (≤• • . • ) بين متوسطي درجات

 $170$ 

طالب المجموعات التجريبية في بطاقة تقييم المنتج النهائي لمهارات اإلنفوجرافيك التعليمي ببيئة التعلم الإلكترونية يرجع لأثر التفاعل بين نمطي عرض ملخصات الفيديو )تتابع اإلبراز– تتابع الملخص( وتوقيت عرضها )قبلي- أثناء- بعدي**(".**

وباستقراء النتائج في الصف الأول من جدول (٢٤)، يتضح أن قيمة (ف) المحسوبة للمتغير المستقل الأول وهو نمطي عرض ملخصات الفيديو، والتي تم الحصول عليها تساوي (٧٦١.٠٧٨) وهي دالة إحصائيًا (٠.٠٠٠) عند مستوي (٠.٠٥)، وهذا يدل على أن هناك فرق دال إحصائيًا فيما بين متوسطات الدرجات في بطاقة تقييم المنتج النهائي لمهارات إنتاج اإلنفوجرافيك التعليمي نتيجة االختالف في نمطي عرض ملخصات الفيديو، ولتحديد اتجاه هذه الفروق تم استقراء جدول (٢٤)، ليتبين أن المتوسط الأعلى جاء لصالح المجموعات التجريبية التي قدم لها نمط عرض ملخصات الفيديو تتابع الإبراز ببيئة التعلم الإلكترونية حيث جاء متوسط الدرجات لها (١٤٦.٨٧)، أما المجموعات التجريبية التي قُدم لها نمط عرض ملخصات الفيديو تتابع الملخص ببيئة التعلم اإللكترونية كان متوسط الدرجات لها  $(177.70)$ 

المحسوبة للمتغير المستقل الثاني وهو توقيت عرض ملخصات الفيديو، والتي تم **لدى تالميذ الصف األول اإلعدادي**  في توقيت عرض ملخصات الفيديو، ولتحديد اتجاه هذه الفروق تم استقراء جدول وباستقراء النتائج في الصف الثاني من جدول (٢٤)، يتضح أن قيمة (ف) الحصول عليها تساوي (١٤٤.٤٨٨) وهي دالة إحصائيًا (٠.٠٠٠) عند مستوي (٠.٠٥)، وهذا يدل على أن هناك فرق دال إحصائيًا فيما بين متوسطات الدرجات في بطاقة تقييم المنتج النهائي لمهارات إنتاج اإلنفوجرافيك التعليمي نتيجة االختالف (٢٤)، ليتبين أن المتوسط الأعلى جاء لصالح المجموعة التجريبية التي قدم لها توقيت عرض ملخصات الفيديو قبلي ببيئة التعلم الإلكترونية حيث جاء متوسط

 $177$ 

الدرجات لها (٥.١٨) ، وتأتي في المرتبة الثانية المجموعة التجريبية التي قدم لها توقيت عر ض ملخصات الفيديو أثناء ببيئة التعلم اإللكترونية كان متوسط الدرجات لها (١٣٩.٣٥)، وأقل متوسط جاء لصالح المجموعة التجريبية التي قدم لها توقيت عرض ملخصات الفيديو بعدي ببيئة التعلم الإلكترونية كان متوسط الدرجات لها  $.()Y_{\epsilon}.|0)$ 

لمعرفة دلالة الفروق بين متوسطات درجات المجموعات التجريبية الست في بطاقة **لدى تالميذ الصف األول اإلعدادي**  وباستقراء النتائج في الصف الثالث من جدول (٢٤)، يتضح أن قيمة (ف) المحسوبة للتفاعل بين نمطي عرض ملخصـات الفيديو وتوقيت عرض ملخصـات الفيديو، والتي تم الحصــول عليها تســاوي (٦.٢٠٥) وهي دالة إحصــائيًا (٠.٠٠٣) عند مستوي (٠.٠٥)، وهذا يدل علي وجود فروق بين المجموعات التجريبية الست في بطاقة تقييم المنتج النهائي لمهارات إنتاج الإنفوجرافيك التعليمي، وهذه الفروق ناتجة عن أثر التفاعل بين نمطي عرض ملخصـــات الفيديو (تتابع الإبراز – تتابع الملخص) وتوقيت عرضــــــها (قبلي– أثناء– بعدي)، ولتحديد اتجاه الفروق بين المجموعات فإن الأمر تطلب متابعة عملية التحليل الإحصـــائي لمعرفة مصـــدرها واتجاهها، ولتحقيق ذلك اســــتخدمت الباحثة اختبار "tukey"، لإجراء المقارنات البعدية المتعددة، وبوضـــــح جدول (٢٥) ملخص نتائج اســــتخدام اختبار توكي، تقييم المنتج النهائي لمهارات إنتاج اإلنفوجرافيك التعليمي.

جدول (° ۲)

 **) التجريبية الست في بطاقة تقييم المنتج النهائي لمهارات إنتاج اإلنفوجرافيك التعليمي ملخص نتـائج اختبـار )Tukey )لمعرفـة داللـة الفروق بين متوســــــــطـات درجـات المجموعـات**

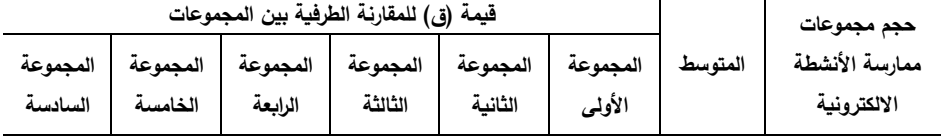

 $17<sub>V</sub>$ 

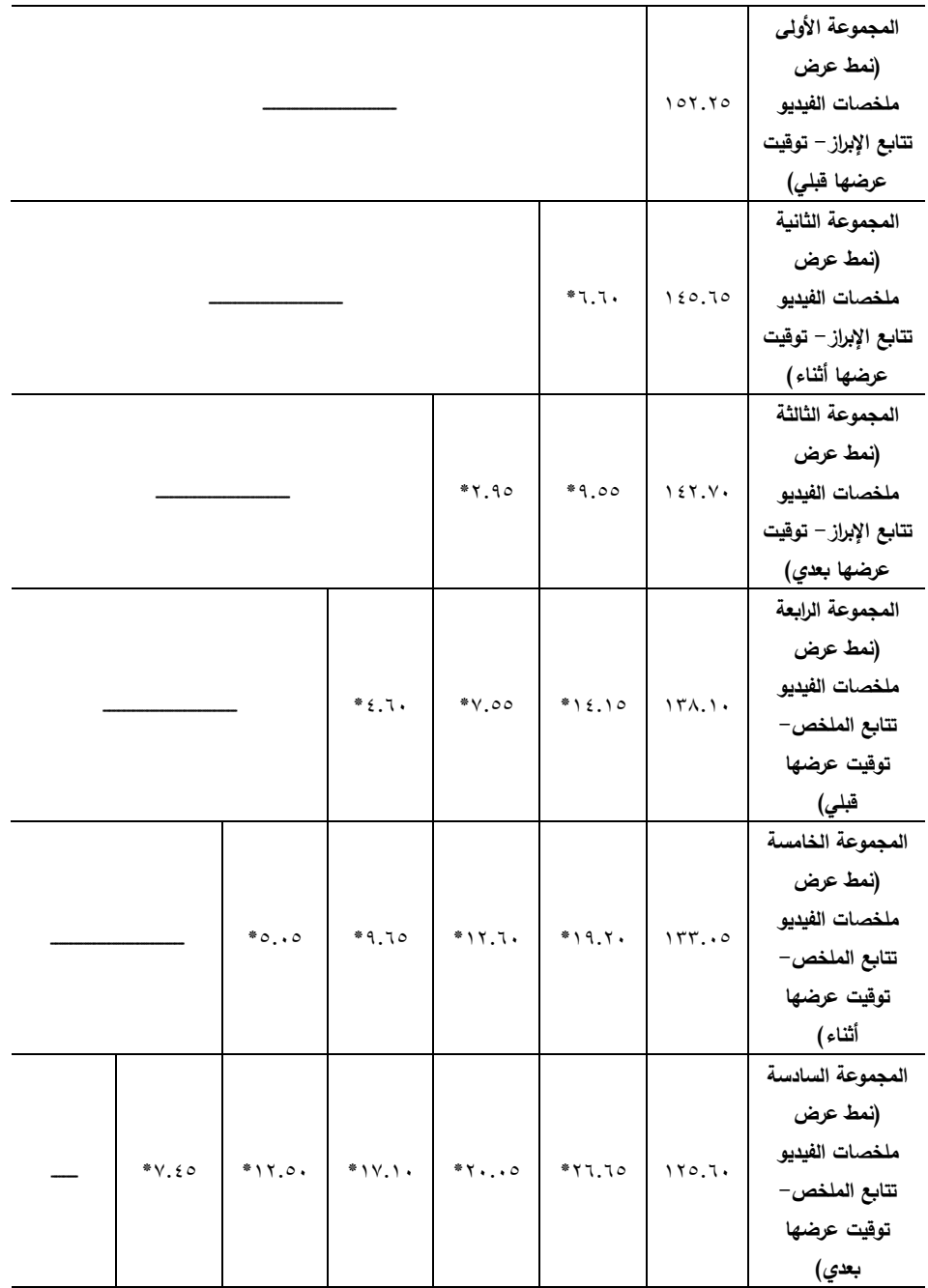

وباستقراء النتائج في جدول (٢٥) يتضح ما يلي:

 $\sqrt{17A}$ 

- للج يوجد فرق دال إحصائياً عند مستوى (٠.٠٥)، حيث سجل متوسط الفرق )6.60\*( وذلك بين متوسطي درجات المجموعة التجريبية األولى )نمط عرض ملخصات الفيديو تتابع الإبراز – توقيت عرضها قبلي)، والمجموعة التجريبية الثانية (نمط عرض ملخصات الفيديو تتابع الإبراز – توقيت عرضها أثناء) وذلك فى بطاقة تقييم المنتج النهائي للبحث، **وهذا الفرق لصالح المجموعة التجريبية األولى**، حيث إن متوسط المجموعة التجريبية األولى قد بلغ )152.25(، بينما متوسط المجموعة التجريبة الثانية قد بلغ )145.65(.
- لله يوجد فرق دال إحصائياً عند مستوى (٠.٠٥)، حيث سجل متوسط الفرق (٩.٥٥\*) وذلك بين متوسطي درجات المجموعة التجريبية الأولى (نمط عرض ملخصات الفيديو تتابع الإبراز – توقيت عرضها قبلي)، والمجموعة التجريبية الثالثة (نمط عرض ملخصات الفيديو نتابع الإبراز – توقيت عرضها بعدي) وذلك فى بطاقة تقييم المنتج النهائي للبحث، **وهذا الفرق لصالح المجموعة التجريبية األولى**، حيث إن متوسط المجموعة التجريبية األولى قد بلغ )152.25(، بينما متوسط المجموعة التجريبة الثالثة قد بلغ )142.70(.
- دام 1 أغريبية الأولى (عنه على التجريبية الأولى **)** وذلك بين متوسطي در **لدى تالميذ الصف األول اإلعدادي**  للب يوجد فرق دال إحصائياً عند مستوى (٠.٠٥)، حيث سجل متوسط الفرق عرض ملخصات الفيديو تتابع الإبراز – توقيت عرضها قبلي)، والمجموعة التجريبية الرابعة )نمط عرض ملخصات الفيديو تتابع الملخص - توقيت عرضها قبلي( وذلك فى بطاقة تقييم المنتج النهائي للبحث، **وهذا الفرق لصالح المجموعة التجريبية األولى**، حيث إن متوسط المجموعة التجريبية األولى قد بلغ (١٥٢.٢٥)، بينما متوسط المجموعة التجريبة الرابعة قد بلغ (١٣٨.١٠). للب يوجد فرق دال إحصائياً عند مستوى (٠.٠٥)، حيث سجل متوسط الفرق

 $19$ 

)19.20\*( وذلك بين متوسطي درجات المجموعة التجريبية األولى )نمط عرض ملخصات الفيديو تتابع الإبراز – توقيت عرضها قبلي)، والمجموعة التجريبية الخامسة )نمط عرض ملخصات الفيديو تتابع الملخص - توقيت عرضها أثناء( وذلك فى بطاقة تقييم المنتج النهائي للبحث، **وهذا الفرق لصالح المجموعة التجريبية األولى**، حيث إن متوسط المجموعة التجريبية األولى قد بلغ (١٥٢.٢٥)، بينما متوسط المجموعة التجريبة الخامسة قد بلغ (١٣٣.٠٥).

- لله يوجد فرق دال إحصائياً عند مستوى (٠.٠٥)، حيث سجل متوسط الفرق )26.65\*( وذلك بين متوسطي درجات المجموعة التجريبية األولى )نمط عرض ملخصات الفيديو تتابع الإبراز – توقيت عرضها قبلي)، والمجموعة التجريبية السادسة )نمط عرض ملخصات الفيديو تتابع الملخص - توقيت عرضها بعدي( وذلك فى بطاقة تقييم المنتج النهائي للبحث، **وهذا الفرق لصالح المجموعة التجريبية األولى**، حيث إن متوسط المجموعة التجريبية األولى قد بلغ )152.25(، بينما متوسط المجموعة التجريبة السادسة قد بلغ )125.60(.
- ملخصات الفيديو تتابع الإبراز <del>-</del> توقيت عرضها أثناء)، والمجموعة التجريبية **لدى تالميذ الصف األول اإلعدادي**  لله يوجد فرق دال إحصائياً عند مستوى (٠.٠٥)، حيث سجل متوسط الفرق )2.95\*( وذلك بين متوسطي درجات المجموعة التجريبية الثانية )نمط عرض الثالثة (نمط عرض ملخصات الفيديو تتابع الإبراز – توقيت عرضها بعدي) وذلك فى بطاقة تقييم المنتج النهائي للبحث، **وهذا الفرق لصالح المجموعة التجريبية الثانية**، حيث إن متوسط المجموعة التجريبية الثانية قد بلغ
- )145.65(، بينما متوسط المجموعة التجريبة الثالثة قد بلغ )142.70(. لِّه يوجد فرق دال إحصائياً عند مستوى (٠.٠٥)، حيث سجل متوسط الفرق )7.55\*( وذلك بين متوسطي درجات المجموعة التجريبية الثانية )نمط عرض

 $11.$ 

ملخصات الفيديو تتابع الإبراز – توقيت عرضها أثناء)، والمجموعة التجريبية الرابعة (نمط عرض ملخصات الفيديو تتابع الملخص– توقيت عرضها قبلي) وذلك فى بطاقة تقييم المنتج النهائي للبحث، **وهذا الفرق لصالح المجموعة التجريبية الثانية**، حيث إن متوسط المجموعة التجريبية الثانية قد بلغ )145.65(، بينما متوسط المجموعة التجريبة الرابعة قد بلغ )138.10(.

- لله يوجد فرق دال إحصائياً عند مستوى (٠.٠٥)، حيث سجل متوسط الفرق )12.60\*( وذلك بين متوسطي درجات المجموعة التجريبية الثانية )نمط عرض ملخصات الفيديو تتابع الإبراز – توقيت عرضها أثناء)، والمجموعة التجريبية الخامسة )نمط عرض ملخصات الفيديو تتابع الملخص - توقيت عرضها أثناء( وذلك فى بطاقة تقييم المنتج النهائي للبحث، **وهذا الفرق لصالح المجموعة التجريبية الثانية** ، حيث إن متوسط المجموعة التجريبية الثانية قد بلغ (16.05٪)، بينما متوسط المجموعة التجريبة الخامسة قد بلغ (1٣٣.٠٥).
- **أثر استخدام الخرائط الذهنية في تدريس الدراسات االجتماعية على تنمية القدرة على التصور المكاني والتحصيل الدراسي**  التجريبية السادسة (نمط عرض ملخصات الفيديو تتابع الملخص– توقيت ل<sup>ل</sup>ِ يوجد فرق دال إحصائياً عند مست*وى (٠.*٠٥)، حيث سجل متوسط الفرق لله يوجد فرق دال إحصائياً عند مستوى (٠.٠٥)، حيث سجل متوسط الفرق )20.05\*( وذلك بين متوسطي درجات المجموعة التجريبية الثانية )نمط عرض ملخصات الفيديو تتابع الإبراز – توقيت عرضها أثناء)، والمجموعة عرضها بعدي( وذلك فى بطاقة تقييم المنتج النهائي للبحث، **وهذا الفرق لصالح المجموعة التجريبية الثانية** ، حيث إن متوسط المجموعة التجريبية الثانية قد بلغ (16.160)، بينما متوسط المجموعة التجريبة السادسة قد بلغ (٦٠.٦٥). )4.60\*( وذلك بين متوسطي درجات المجموعة التجريبية الثالثة )نمط عرض ملخصات الفيديو نتابع الإبراز – توقيت عرضها بعدي)، والمجموعة التجريبية

 $\vee$ 

الرابعة (نمط عرض ملخصات الفيديو تتابع الملخص– توقيت عرضها قبلي) وذلك فى بطاقة تقييم المنتج النهائي للبحث، **وهذا الفرق لصالح المجموعة التجريبية الثالثة**، حيث إن متوسط المجموعة التجريبية الثالثة قد بلغ )142.70(، بينما متوسط المجموعة التجريبة الرابعة قد بلغ )138.10(.

- للج يوجد فرق دال إحصائياً عند مستوى (٠.٠٥)، حيث سجل متوسط الفرق (٩.٦٥\*) وذلك بين متوسطي درجات المجموعة التجريبية الثالثة (نمط عرض ملخصات الفيديو تتابع الإبراز – توقيت عرضها بعدي)، والمجموعة الخامسة (نمط عرض ملخصات الفيديو تتابع الملخص– توقيت عرضها أثناء) وذلك فى بطاقة تقييم المنتج النهائي للبحث، **وهذا الفرق لصالح المجموعة التجريبية الثالثة**، حيث إن متوسط المجموعة التجريبية الثالثة قد بلغ )142.70(، بينما متوسط المجموعة التجريبة الخامسة قد بلغ (١٣٣.٠٥).
- **أثر استخدام الخرائط الذهنية في تدريس الدراسات االجتماعية على تنمية القدرة على التصور المكاني والتحصيل الدراسي**  وذلك فى بطاقة تقييم المنتج النهائي للبحث، **وهذا الفرق لصالح المجموعة لدى تالميذ الصف األول اإلعدادي**  لله يوجد فرق دال إحصائياً عند مستوى (٠.٠٥)، حيث سجل متوسط الفرق )17.10\*( وذلك بين متوسطي درجات المجموعة التجريبية الثالثة )نمط عرض ملخصات الفيديو تتابع الإبراز – توقيت عرضها بعدي)، والمجموعة التجريبية السادسة (نمط عرض ملخصات الفيديو تتابع الملخص– توقيت عرضها بعدي) **التجريبية الثالثة**، حيث إن متوسط المجموعة التجريبية الثالثة قد بلغ

)142.70(، بينما متوسط المجموعة التجريبة السادسة قد بلغ )125.60(.

لله يوجد فرق دال إحصائياً عند مستوى (٠.٠٥)، حيث سجل متوسط الفرق )5.05\*( وذلك بين متوسطي درجات المجموعة التجريبية الرابعة )نمط عرض ملخصات الفيديو تتابع الملخص— توقيت عرضها قبلي)، والمجموعة التجريبية الخامسة (نمط عرض ملخصات الفيديو تتابع الملخص– توقيت عرضها أثناء)

 $117$ 

ا**لمجموعة التجريبية الخامسة**، حيث إن متوسط المجموعة التجريبية الخامسة **لدى تالميذ الصف األول اإلعدادي**  وذلك فى بطاقة تقييم المنتج النهائي للبحث، **وهذا الفرق لصالح المجموعة التجريبية الرابعة**، حيث إن متوسط المجموعة التجريبية الرابعة قد بلغ )138.10(، بينما متوسط المجموعة التجريبة الخامسة قد بلغ )133.05(. لله يوجد فرق دال إحصائياً عند مستوى (٠.٠٥)، حيث سجل متوسط الفرق )12.50\*( وذلك بين متوسطي درجات المجموعة التجريبية الرابعة )نمط عرض ملخصات الفيديو نتابع الملخص- توقيت عرضها قبلي)، والمجموعة التجريبية السادسة )نمط عرض ملخصات الفيديو تتابع الملخص - توقيت عرضها بعدي( وذلك فى بطاقة تقييم المنتج النهائي للبحث، **وهذا الفرق لصالح المجموعة التجريبية الرابعة** ، حيث إن متوسط المجموعة التجريبية الرابعة قد بلغ (١٣٨.١٠)، بينما متوسط المجموعة التجريبة السادسة قد بلغ (٦٠.٥٦٠). لله يوجد فرق دال إحصائياً عند مستوى (٠.٠٥)، حيث سجل متوسط الفرق )7.45\*( وذلك بين متوسطي درجات المجموعة التجريبية الخامسة )نمط عرض ملخصات الفيديو تتابع الملخص− توقيت عرضها أثناء)، والمجموعة التجريبية السادسة )نمط عرض ملخصات الفيديو تتابع الملخص - توقيت عرضها بعدي( وذلك فى بطاقة تقييم المنتج النهائي للبحث، **وهذا الفرق لصالح** قد بلغ )133.05(، بينما متوسط المجموعة التجريبة السادسة قد بلغ  $(110.7)$ 

 **)** تتابع الملخص( وتوقيت عرضها )قبلي- أثناء - بعدي( على بطاقة تقييم المنتج وبوضح شكل (٦) التفاعل بين نمطي عرض ملخصات الفيديو (تتابع الإبراز – النهائي لمهارات إنتاج اإلنفوجرافيك التعليمي: شكل (٦)

 $157$ 

## **التفاعل بين بين نمطي عرض ملخصـــــــات الفيديو وتوقيت عرضـــــــها على بطاقة تقييم المنتج النهائي لمهارات إنتاج اإلنفوجرافيك التعليمي**

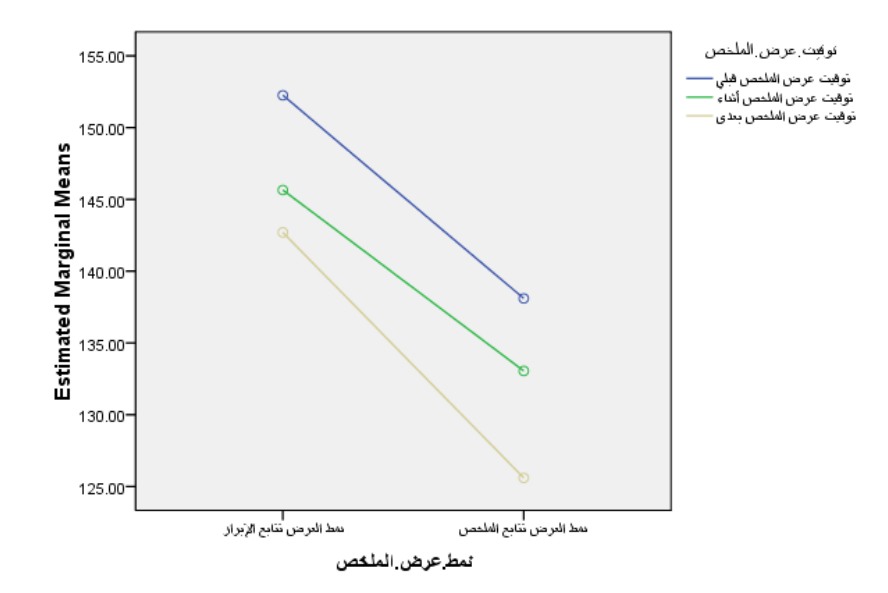

بِطْاقَةَ تَقْبِيمِ الْمُنْتَجِ2 Estimated Marginal Means of

تقييم المنتج النهائي لمهارات إنتاج الإنفوجرافيك التعلي*مي* ببيئة التعلم الإلكترونية **لدى تالميذ الصف األول اإلعدادي )** اإلبراز – تتابع الملخص( وتوقيت عرضها )قبلي - أثناء- بعدي( في بيئة تعلم **وبناءًا عليه تم <mark>قبول الفرض</mark> البحثي الثالث،** أي أنه: "يوجد فرق دال إحصائيًا عند مستوي (≤٢٠٠٥ ) بين متوسطي درجات طلاب المجموعات التجريبية في بطاقة يرجع لأثر التفاعل بين نمطي عرض ملخصات الفيديو (تتابع الإبراز— تتابع الملخص( وتوقيت عرضها )قبلي- أثناء - بعدي("، **وبهذا تم اإلجابة عن سؤال**  ا**لنبحث السادس وهو**: ما أثر التفاعل بين نمطى عرض ملخصات الفيديو (تتابع إلكترونية على تنمية المنتج النهائي لإلنفوجرافيك التعليمي لدى طالب تكنولوجيا التعليم ؟

$$
| \vee \vee \varepsilon
$$

• **تفسير النتائج الخاصة بتأثير نمط ملخصات الفيديو التفاعلي بنمطها )تتابع**  الإبراز /تتابع الملخص) وتوقيت عرضها(قبل/ اثناء/ بع*د) على الجانب التحصيلي:* 

إن ما يحدث في التعلم القائم على ملخصات الفيديو التفاعلي هو تمكين طالب المستوى الثالث بقسم تكنولوجيا التعليم من أن يكونوا مسؤولين عن تعلمهم ويمتلكون القدرة على اإلنتاج وكيفية حل المشكالت التي تواجههم كما يساعدهم على تنفيذ المهام التعليمية لذا خلقت جو للتعلم أفضل من التعلم الفردي، حيث ساعدت خصائص وطبيعة التعلم القائم على ملخصات الفيديو التفاعلي في تقديم الأنشطة للطلاب في صورة تفاعلات بين الطلاب مما أدى إلى تنمية مهارات الطالب في التعلم، حيث إنها تعد طريقة مشوقة للتعلم باإلضافة إلى أنها تشجع الطالب على التشارك في المادة العلمية مما يجعلهم يحصلون على أفضل النتائج في وقت أقصر، وبالتالي خلقت جو للتعلم أفضل من التعلم الفردي ، كما يؤكد النظرية االتصالية على دعم أسلوب التعلم من خالل التواصل االجتماعي بين الطالب، وذلك يطبق من خالل التعلم القائم على المشروعات حيث يتواصل طالب ويتعاونوا إلنجاز المهام والمشروعات بشكل تعاوني جماعي في الحصول على المعرفة المتطلبة من خالل المصادر الرقمية المتاحة عبر الويب، مما ساهم في تنمية الجوانب المعرفية لديهم.

**كذلك يمكن تفسير هذه النتائج في ضوء نظرية التفاعلية،** التي تؤكد أن التفاعلية **لدى تالميذ الصف األول اإلعدادي )** وموضوعات نقاشية عن طريق الواتس آب، ZOOM )تفاعل الطالب مع أستاذ المقرر تحسن التعلم، وهي ما توفرت في تصميم الفيديو التفاعلي المستخدم في البحث، حيث توفر التفاعل بين طلاب تكنولوجيا التعليم والمحتوى كتابة تعليقات آراء استطاع رأى الإجابة على أسئلة التفرع المسارات حسب استجابة الطالب والتفاعل بينهم )تقديم أنشطة تشاركية تخصيص أوقات محددة ثابتة ومرنة للتواصل(.

**كما يمكن تفسيرها أيضا في ضوء نظرية معالجة المعلومات المعرفية** ، واالفتراض الرئيسي لهذه النظرية أن انتباه المتعلم محدود وبالتالي انتقائي، وهنا تبرز أهمية توفر

 $140$ 

وسائط تعليمية أكثر تفاعلية، وشراء حيث توفر المرونة الالزمة لتلبية احتياجات المتعلم (Zhang, et al.,2006)، وهو ما يتوفر أيضا في الفيديو التفاعلي التقدم في البحث الحالي.

**وكذلك نظرية التعلم البنائية،** حيث يؤكد أصحاب النظرية أن التعلم اإللكتروني الذي يقوم فيه المتعلم بأدوار إيجابية، يحفز ويزيد من فرص التعلم مقارنة بالتعلم الذي يكون ً فيه المتعلم سلبيا، حيث أنه من المفترض أن يتعلم الفرد أفضل عندما يكتشف األشياء بنفسه، ويتحكم في وتيرة تعلمه ولذا فإن التعلم التفاعلي الموجه ذاتيا يؤدي إلى تحسين نتائج ومخرجات التعلم (1995 .,al et ,Jarvenpaa(، وفي تصميم الفيديو التفاعلي في البحث الحالي، تعددت الأدوار الإيجابية التي يقوم بها الطلاب مثل التحكم في عرض الفيديو، وتكراره واإلجابة على أسئلة متنوعة، تتحدى تفكير الطالب، وكذلك القيام بإنجاز مهمة تعليمية عقب كل فيديو، واإلجابة على اختبارات قصيرة بعد كل فيديو والقيام بأنشطة تشاركية، ومناقشات مع بعضهم البعض داخل كل مجموعة وكتابة تعليقاتهم، وأرائهم، وكل ذلك حول دور الطالب من الدور السلبي إلى دور إيجابي نشط يبدأ بالمبادرة وتحمل مسئولية التعلم، كذلك متابعة تقدمه في التعلم ومعرفة نتيجة استجاباته عن طريق التغذية الراجعة، وكل ذلك ساهم في تحسين التعلم، وتنمية تحصيل الطالب ، ووصو له م لدرجة تمكن وصلت إلى ٨٠٪.

من المميزات أيضًا التي تم مراعاتها في تصميم الفيديو التفاعلي في هذا البحث هو .<br>تقسيم المحتوى الأجزاء صغيرة، والتمكن من كل جزء قبل الانتقال للجزء التال*ي*، وهو ما  **)** رسومات أو أرقام أو صور بشرط أن تكون هذه الوحدات ذات معنى، وحيث أن الذاكرة يتفق **مع فكرة التكنيز** حيث أكد محمد خميس )20۱۳( على أهمية تقسيم المعلومات ألجزاء صغير (مكانز) والتكنيز يعني تقسيم المعلومات الى وحدات صغيرة قد تكون هذه الأجزاء قصيرة المدى سعتها محدودة فإنه يمكن زيادة هذه السعة إذا ما تم تكنيز المعلومات، وهو ما تم مراعاته في تصميم الفيديو التفاعلي الحالي، مما ساعد على تنمية المهارات لدى الطالب وسهولة استدعائهم وتذكرهم وفهمهم . دور ملخصات الفيديو متعددة الوسائط بنمطي

 $\gamma \vee \gamma$ 

تتابع الإبراز (قبل/ أثناء/ بعد) مشاهدة الفيديو تتابع الملخص (قبل/ أثناء/ بعد) المشاهدة: ساعد استخدام ملخصات الفيديو متعددة الوسائط سواء أثناء أو بعد مشاهدة المحتوى بالفيديو التفاعلي على مساعدة الطالب على تركيز جهودهم وانتباههم على المعلومات الرئيسية في المحتوى واستبعاد المعلومات الزائدة، التي تشتت انتباههم .

الأجزاء غير المهمة، وكذلك نظرية الحمل المعرفي التي تركز على تقليل المعلومات المعروضة على المتعلم، حتى يتم تخفيف الحمل المعرفي عليه، وهو ما يتوفر في كذلك روعي في تصميم الفيديو التفاعلي المقترح تحليل المحتوى، كتابة قوائم بأنواع التعلم (مفاهيم معارف مهارات ..... اشتقاق الأهداف، وكتابتها، وترتيبها منطقيًا، وتحديد المهمات التعليمية، وترتيبها، وصياغة األسئلة وتنوعها، وتدرجها في الصعوبة، ثم تحديد أماكن محددة في المحتوى، ووضع ملخصات متعددة الوسائط تتابع اإلبراز )قبل/ أثناء/ بعد) مشاهدة الفيديو – تتابع الملخص (قبل/ أثناء/بعد) المشاهدة وقد تم وضعها تحت تحكم الطالب فيمكنها عرضها، ويمكنها تخطيها، كما أنها تعرض تلقائيًا إذا لم ينقر عليها الطالب، لتنبيهه لوجودها، لكن يظل بإمكانه تخطيها وتقديمها بالوسائط المتعددة جعلها تناسب أنماط متعددة للطلاب، وتراعي الفروق الفردية بينهم، وهو ما حّسن من تعلمهم وساعد على تنمية المهارات، ويدعم استخدام ملخصات الفيديو ويفسر أثر دورها نظرية تجهيز وتوجيه االنتباه التي تؤكد على أهمية توجيه انتباه المتعلم أثناء تعلمه، وقيادة ورسم هذا الانتباه نحو المعلومات الرئيسية وتجاهل المعلومات الزائدة والمشتتات، وهو تقوم به ملخصات الفيديو التفاعلي تقوم على استخراج الأطر المفتاحية من الفيديو الأصلي واقتطاع ملخصات الفيديو.

 **)** والنشطة بين الطالب في العملية التعليمية، و شجع على اكتساب المعرفة والمهارات كما يقوم التعلم القائم على ملخصات الفيديو التفاعلي على أساس المشاركة الفعالة واالتجاهات من خالل العمل الجماعي المشترك، ومن ثم فهي تركز على الجهود التعاونية بين الطالب، وفي ضوء النظرية البنائية االجتماعية حيث يالحظ أن الطالب يطبقوا التعلم عن طريق اشتراك الطالب في هدف وأحد وهو إنجاز مشرع تعليمي والسعي وراء

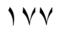

تحقيق هذا الهدف من خالل تبادل الخبرات، وتقاسم المسئوليات، وبناء المعرفة الجماعية لدي الطالب من خالل العمل الجماعي فهو تعلم يحدث في سياقات اجتماعية، و البيئات المتقاربة يمكن أن تثير وتحرك الحواس، فعلى سبيل المثال : الوسائل البصرية الجذابة قد تشجع على التفاعل الطالبي، وتوفر فرصا للممارسة الجماعية وتحسن من التعلم. وتعد هذه البيئات مكونا جيدا لفضاء التعلم اإللكتروني؛ حيث إن الوسائل البصرية المتعددة على شبكات الويب والتصميم الجيد للمحتوى اإللكتروني يمكن أن يساعد على تنمية الجانب العقلي لدى المتعلم. كما أن التدريس عبر الويب والمصمم بصورة جيدة وبرامج الويب التعليمية، والمحاكاة يمكن أن تقدم تغذية راجعة مباشرة ومحددة. كما أن الوصالت اإللكترونية والموارد والمصادر الرقمية المفتوحة تساعد الطالب في المؤسسات التعليمية على تحقيق التفكير العالقي وتنمية التفكير بصورة جيدة.

و يعتمد التعلم القائم على ملخصات الفيديو التفاعلي على مبادئ النظرية البنائية الاجتماعية، والتي ترى أن المعرفة يتم بنائها اجتماعيًا، وإن دمج الطلاب إلى مجتمع المعرفة يؤدى إلى االندماج وبناء معلومات جديدة من خالل التفاعالت االجتماعية بينهم مما يؤدى إلى تعميق الفهم عند كل متعلم على حده.

بطريقة سلبية، والتعلم القائم على الملخص التفاعلي للطالب هو إحدى الطرق التي تمكن المتعلم من بناء معرفته الشخصية من خلال الممارسة الذاتية، ومعالجة مشاكل حقيقية. كما تقوم النظرية البنائية على فكرة أن المتعلم يبنى معرفته من خالل التجارب الخاصة به، ويتعلم بشكل أفضل عندما يشارك في أنشطة تعليمية بدالً من تلقى المعلومة ارتبط التعلم القائم على الملخص التفاعلي بالنظريات البنائية لجان بياجيه "Jean Piaget" حيث يكون التعليم عبر المشروع " منظور شامل يركز على التدريس من خالل إشراك الطلاب في تحقيق الأهداف المطلوبة.

إن بيئة التعلم بملخصات الفيديو التفاعلي ذات طبيعة مالئمة لتنمية الجوانب المعرفية، حيث تحقق مبادئ النظرية البنايئة والتي تؤكد على أن التعلم عملية بنائية نشطة يبنى خاللها الطالب تمثيالت داخلية للمعلومات والتي يفسر على أساسها الخبرات

 $14<sub>2</sub>$ 

الشخصية، وهو ما يستلزم أن يتم في مواقف غنية بالمثيرات المشابهة لمثيرات التعلم الحقيقي (محمدعطية خميس، ٢٠٠٣، ٤١).

كما توضح نظرية نشاط المعرفة االجتماعية أن التعلم بمثابة تعاقد بين الفرد والبيئة االجتماعية الخاصة به، ويتم هذه التعاقد في بيئات التعلم اإللكتروني نتيجة تكوين خبرة بين المتعلم والتعلم اإللكتروني وأفراد المعلوماتية أى التفاعل اإليجابي بين المتعلمين والموارد الرقمية.

نظرية التعلم الموقفي تؤكد هذه النظرية على أن التعلم يحدث في مجتمع الممارسة، وأن فضاء التعلم يمكن أن يقدم الأماكن المادية، والخبرات التعليمية للطلاب داخل البيئات االجتماعية. وأن فضاءات التعلم اإللكتروني يمكن أن تتغلب على الكثير من أوجه النقص والعيوب الكثيرة الخاصة بالوقت في الفضاء التقليدي لتسهيل المشاركة والوصول إلى أسمى درجة من المشاركة التفاعلية والمناقشات الفعالة.

تنمية التحصيل الدراسي ل*دى* طلاب الصف الثاني الثانو*ي* في مقرر الحاسب الآلي. كما تتفق هذه النتائج مع نتائج مجموعة من الدراسات والبحوث السابقة وتوجهات بعض النظريات حيث أكدت مثل دراسة )سعيد الغامدي، 2020( على دور الفيديو التفاعلي الرقمي في تنمية مهارات الحاسب اآللي لدى طالب الصف األول الثانوي، ودراسة (بدر البقمي، ٢٠٢٣) على دور الفيديو التفاعلي في تنمية مهارات البرمجة للغة "Python "لدى طالب الصف األول المتوسط، ودراسة )محمد المرسي، 2022( في

**•** دراسة هدى عبد العزيز ( ٢٠٢٠)، والتي هدفت إلى الكشف عن أثر استخدام الفيديو التفاعلي بنمطين للملخصات النصية اإلنفوجرافيك في بيئة الصف المعكوس على تنمية مهارات تصميم المحتوى الرقمي باستخدام برنامج في مقرر مواقف تعليمية لدى طالب 3 Storyline الفرقة الثالثة شعبة تكنولوجيا التعليم بكلية التربية النوعية بجامعة بنها، وتوصلت النتائج إلى فعالية النمطين في تنمية مهارات تصميم المحتوى الرقمي، كما تبين تفوق مجموعة ملخصات اإلنفوجرافيك على مجموعة الملخصات النصية. ودراسة (نيفين منصور ٢٠٢٢) والتي هدفت إلى الكشف عن أثر استخدام

 $119$ 

نمطين لملخصات الفيديو التفاعلي متعددة الوسائط (المايكرو أثناء المشاهدة– الماكرو بعد المشاهدة) وأثرهما على التحصيل والسيطرة المعرفية لدى الطالبات المعلمات وتصو ارتهن، وتوصلت النتائج إلى تفوق المجموعة التجريبية الثانية التى تدرس بنمط الماكرو بعد المشاهدة.

- **تفسير النتائج المرتبطة بتنمية الجوانب المعرفية لمهارات إنتاج التصوير التجسيمي بتقنية اإلنفوجرافيك :**
- لِّهِ اشارت نتائج البحث يوجد فرق دال إحصائياً عند مستوى (٠٠٠٥)، بين متوسطي درجات المجموعة التجريبية األولى ) نمط عرض ملخصات الفيديو تتابع الإبراز – توقيت عرضها قبلي)، والمجموعة التجريبية الثانية (نمط عرض ملخصات الفيديو تتابع الإبراز – توقيت عرضها أثناء) وذلك فى الاختبار التحصيلي المعرفي للبحث، **وهذا الفرق لصالح المجموعة التجريبية األولى**.
- وهذا الفرق لصالح المجموعة التجريبية الأولى، حيث إن متوسط المجموعة لا، يوجد فرق دال إحصائياً عند مستوى  $(\cdots \circ)$ ، بين متوسطي درجات المجموعة  $\phi$ التجريبية الأولى (نمط عرض ملخصات الفيديو تتابع الإبراز – توقيت عرضها قبلي)، والمجموعة التجريبية الثالثة (نمط عرض ملخصات الفيديو تتابع الإبراز – توقيت عرضها بعدي) وذلك فى الاختبار التحصيلي المعرفي للبحث، التجريبية الأولى .
- لا، يوجد فرق دال إحصائياً عند مستوى  $(\cdots \circ)$ ، بين متوسطي درجات المجموعة  $\phi$ التجريبية الأولى (نمط عرض ملخصات الفيديو نتابع الإبراز – توقيت عرضها قبلي)، والمجموعة التجريبية الرابعة (نمط عرض ملخصات الفيديو تتابع الملخص– توقيت عرضها قبلي) وذلك فى الاختبار التحصيلي المعرفي للبحث، **وهذا الفرق لصالح المجموعة التجريبية األولى**.
- $\lambda$  **المجلد الثاني عشر العدد األول يناير 2024** ع يوجد فرق دال إحصائياً عند مستوى  $(\cdots \circ)$ ، بين متوسطي درجات المجموعة  $\phi$

التجريبية الأولى (نمط عرض ملخصات الفيديو تتابع الإبراز – توقيت عرضها قبلي)، والمجموعة التجريبية الخامسة (نمط عرض ملخصات الفيديو تتابع الملخص– توقيت عرضها أثناء) وذلك فى الاختبار التحصيلي المعرفي للبحث، **وهذا الفرق لصالح المجموعة التجريبية األولى**.

لِّه يوجد فرق دال إحصائياً عند مستوى  $(\cdots \circ)$  بين متوسطي درجات المجموعة  $\phi$ التجريبية الأولى (نمط عرض ملخصات الفيديو تتابع الإبراز – توقيت عرضها قبلي)، والمجموعة التجريبية السادسة (نمط عرض ملخصات الفيديو تتابع الملخص– توقيت عرضها بعدي) وذلك فى الاختبار التحصيلي المعرفي للبحث، **وهذا الفرق لصالح المجموعة التجريبية األولى**.

وبرجع ذلك إلى أن متعلمي المجموعة التجريبية الأولى (ملخص فيديو تتابع الإبراز وتوقيت عرض قبلي) تناولوا مقتطفات لما هو بارز في الفيديو الاساسي من مقاطع الفيديو والصور والمصادر التعليمية المتنوعة قبل عرض الفيديو التي مكنتهم من اكتساب المهارات الأدائية والمعرفية بسهولة وهو موضح بنتائج البحث الحالي.

العملية التعليمية كوسيلة عرض، وملاحظة العمليات التطبيقية لعدة فصـول دراسـية في أي مكان وفي نفس الوقت، حيث تسـمح تقنية الإنفوجرافيك للمحاضــر أن يقدم دروســه الإنفوجرافيك له أثراً كبيراً في تتمية المهارات وإكسابها للطلاب من خلال توفير المحتوي ويتضــح من نتائج البحث وتفسيرها أن تقنية الإنفوجرافيك تعمل على ربط الجانب النظري بالجانب العملي، وهو وظيفة من الوظائف الجوهرية لاستخدام الإنفوجرافيك في في آن وأحد، وإبراز مواهب المعلمين مما يســــهل الإســــتفادة من خبرات المعلمين في أماكن كثيرة. وتســـــــاهم إلى حد كبير في ترســـــيخ المعلومات والمهارات والإتجاهات المكتســــــبـة من قبل المتعلمين، ممـا يســـــــاعد علي التطبيق العملي مســـــتقبلاً، وأن التعليمي، وتشجيع الكثير من الطلاب على تنمية الخبرات الجديدة في الموقف التعليمي بشكل يضفي الحيوبة والتفاعل، وبضاف على ذلك عنصر التشوبق والمتعة في تعزيز

 $\lambda$ 

العملية التعليمية، وتعتبر النظرية الاتصــــالية ذات صـــــلة بين المعلومات والمعارف ومصدراً للمعرفة الشخصية التي تتألف من شبكة المعارف التي تمد المؤسسات المختلفة بالمعارف المتنوعة، وتسـعي إلى توضــيح كيفية تعلم الطلاب في بيئات التعلم القائمة على الملخصــــــات وكيفية تأثره عبر الديناميكيات الإجتماعية الجديدة، وكيفية تدعيمه بواسطة التكنولوجيات الجديدة، ويمكن اشتقاق مجموعة من مبادئ تصميم الإنفوجرافيك وبيئات التعلم بملخصـــات الفيديو التفاعلي بما هو مرتبط بالنظرية التواصـــلية الارتباط والملاءمة بين الطلاب والمحتوى لمقدم لتنمية مهارات إنتاج الإنفوجرافيك التعليمي من خلال الوصلات بين عناصر المحتوى مما يزيد التعلم وييسره ويجعله هادفاً ويسعى لسد الاحتياج التعليمي والذي بدوره يقوي الدافعية للتعلم ويدعم وصـــــلات التعلم التي تقوم علي العمليات العقلية التي تتم في كل محاولة لإلجابة.

- ✓ **تقديم التوصيات، ومقترحات ببحوث مستقبلية:**
	- **توصيات البحث:**
- ١. الاهتمام بملخصـــــات الفيديو التفاعلي في بيئـة التعلم الإلكتروني لتتميـة مهارات تصميم اإلنفوجرافيك التعليمي.
	- .2 اإلفادة من نتائج البحث الحالي على المستوى التطبيقى لمقر ارت د ارسية متعددة.
- **أثر استخدام الخرائط الذهنية في تدريس الدراسات االجتماعية على تنمية القدرة على التصور المكاني والتحصيل الدراسي**  .3 توظيف نموذج التصاميم التعليمي لبيئات التعلم "ADDIE "عند تصاميم بيئات التعلم اإللكتروني.
- ٤. ضرورة الإستفادة من إمكانيات ملخصات الفيديو التفاعلي وتوقيت العرض في تنمية المهارات المختلفة.
- 0. تصــميم بيئات تعلم قائمة على الفيديو التفاعلي بنمط ملخصــات الفيديو تتابع الإبراز قبل مشاهده الفيديو.

 $\lambda$ 

.6 تصميم الفيديو التفاعلي بما ينمي مهارات تصميم اإلنفوجرافيك التعليمي.

- ٧. الاهتمام بتوقيت ظهور ملخصـــــات الفيديو فى بيئات التعلم الالكترونية القائمة على ملخصات الفيديو التفاعلي.
- ٨. الاهتمـام بنمط ملخصــــــات الفيـديو تتـابـع الملخص لتنميــة مهـارات الإنفوجرافيـك التعليمي.
	- **- مقترحات ببحوث مستقبلية:** توصي الباحثة بإجراء مزيد من األبحاث حول:
- ١. أثر الاختلاف بين أنماط ملخصات الفيديو التفاعلي في بيئات تعلم شخصية لتنمية مهارات تصميم اإلنفوجرافيك التعليمي.
- .2 أثر اختالف تقديم محتويات التعلم بملخصاات الفيديو التفاعلي وعالقته بالتوقيت عند إستخدام بيئات تعلم تكيفية لتنمية مهارات التصوير التجسيمي.
- ٣. إجراء دراســــــة تهتم بتنميــة مهـارات إنتــاج الإنفوجرافيـك التعليمي لـدي المعلمين وأخصــــــائي تكنولوجيا التعليم وقياس أثر ذلك على تدربس المقررات الدراســــية، وإنتاجهم للمحتويات التعليمية بصورة جرافيكية.
- ٤. توظيف الأنشـــطة القائمة على التعلم بملخصــــات الفيديو لتنمية مهارات التصــــميم لتقنيات الواقع المعزز.
- **أثر استخدام الخرائط الذهنية في تدريس الدراسات االجتماعية على تنمية القدرة على التصور المكاني والتحصيل الدراسي**  عرضها في تنمية مهارات تصميم الإنفوجرافيك التعلي*مي*.<br>-0. دراســـة أثر اســتراتيجيات مقترحة لتوظيف بيئات التعلم بملخصـــات الفيديو وتوقيت
	- .6 اجراء بحوث تفاعلية تدرس العالقة بين نوع المحتوى المقدم بالفيديو التفاعلي.
- **.7** الكشف عن أثر الفيديو التفاعلي بنمطين لملخصات الفيديو تتابع اإلبراز وتتابع الملخص على انواع التفكير المختلفة (النقد / الإبداعي).

 $\lambda$ ۳

## **المراجع**:

أمل السيد أحمد الطاهر (٢٠١٨). تصميم الرسوم المعلوماتية المتشعبة "الهايبر إنفوجرافيك" وفقًا لنظرية المرونة المعرفية وأثرها فى إكساب طلاب تكنولوجيا التعليم أخلاقيات المواطنة الرقمية وتنمية المرونة العرفية لديهم، الجمعية المصرية لتكنولوجيا التعليم ، مج۱۲۸ ع۳.

- أمل حسان السيد حسن (٢٠١٧). معايير تصميم الإنفوجرافيك التعلي*مي، مجلة دراسات* فى التعليم الجامعى –مصر ، ع٣٥.
- أمل شعبان أحمد. (٢٠١٦). أنماط الأنفوجرافيک التعليمي (الثابت/المتحرک/التفاعلي) وأثره في التحصيل وكفاءة تعلم الرياضيات لدى تلاميذ المرحلــة الابتدائيــة ذوي الإعاقة الذهنية البسيطة .التربية (الأزهر): *مجلة علمية محكمة للبحوث التربوية* و*النفسية والا*جتم*اعية*35 ,((١٦٩ جزء ٣), ٢٢٢-٢٢٢.
- إيمان أحمد أحمد (٢٠١٨). أثر اختلاف نمطي الإنفوجرافيك التعليمي (الفردي / التعاوني) من خلال الوبكي (Wiki) في تنمية مهارات التعلم التشاركي والتفكير التحليلي لدى طلاب كلية التعليم الصناعي، *مجلة التربية*- جامعة الأزهر، ع ١٨٠، ج٢،١،  $.7.1 - 70.$

بدر عبدالله عقيل البق*مي* (٢٠٢٢). أثر استخدام الفيديو التفاعلي في تنمية مهارات البرمجة في لغة python لدى

 طالب الصف االول المتوسط بمحافظة تربة .مجلة کلية التربية .۹۳-۶۱،  $(\wedge)$ ۴۸)، ۶۳-۴۰،

 **)** حسين محمد عبد الباسط )20۱5(. المرتكزات األساسية لتفعيل اإلنفوجرافيك في عملتی التعليم والتعلم، *مجلة التعليم الإلكتروني،* ع ١٥. متاح على <http://bit.ly/38HRosb>

$$
| \Lambda \xi |
$$

- حمادة محمد إبراهيم، إبراهيم يوسف محمود )2015(. فاعلية استخدام تقنية اإلنفوجرافيك (قوائم – علاقات) في تنمية مهارات تصميم البصريات لدى طالب التربية الفنية المستقلين والمعتمدين بكلية التربية، *دراسات عربية في التربية وعلم النفس*- السعودية، ع٢٢، ١٣١- ١٩٦. ربيع عبد العظيم أحمد رمود )2019(. اختالف نمط الدعم اإللكتروني )شخصي، اجتماعي) ببيئة الحياة الثانية ثلاثية الأبعاد ومستوى دافعية التعلم (مرتفعة، منخفضة) لتنمية مهارات إنتاج اإلنفوجرافيك التعليمي لدى طالب تقنيات التعليم، المجلة التربوية،  $3.759 - 707.719$
- رنا زيلعى البيشى، زينب محمد إسماعيل )2019(. أثر اإلنفجرافيك التفاعلي في تنمية مهارات التفكير البصري لدى المشرفات التربوبات في مدينة تبوك، *مجلة القراءة*  $1 \xi$ ، ع ۲۰۸، ۱۱۳ $\zeta$
- سعيد سحيم الغامدي. (٢٠٢٠). أثر اختلاف نمط السقّالات التعليمية في برامج الفيديو التفاعلي على تنمية مهارات طالب المرحلة الثانوية في منهج الحاسب اآللي .مجلة القر*اءة والمعرفة،* (الجزء الأول ٢٢٥ يوليو), ٢٨٣-٣١٠.
- **أثر استخدام الخرائط الذهنية في تدريس الدراسات االجتماعية على تنمية القدرة على التصور المكاني والتحصيل الدراسي**  المجلة الفلسطينية للتعليم المفتو*ح والتعلم الإلكتروني.* 1(١٢). ٧٥–٧٨ سليمان حرب (٢٠١٨). فاعلية التعلم المقلوب بالفيديو الرقمي (العادي / التفاعلي) في تنمية مهارات تصميم وإنتاج الفيديو التعليمي لدى طالبات جامعة األقصى بغزة،
- سهام بنت سلمان محمد الجربوي (٢٠١٤). فعالية برنامج تدرببي مقترح في تنمية مهارات تصميم الخرائط الذهنية اإللكترونية من خالل تقنية اإلنفوجرافيك و مهارات الثقافة البصرية لدى المعلمات قبل الخدمة، دراسات عربية في التربية وعلم النفس – السعودية، مج، ع ٤٥.

 $\lambda \circ$ 

- صلاح محمد جمعة أبو زبد (٢٠١٦). استخدام الإنفوجرافيك في تدريس الجغرافيا لتنمية التحصيل ومهارات التفكير البصري لدى طلاب المرحلة الثانوية، *مجلة الجمعية* التربوية للدراسات االجتماعية - مصر ، ع ۷۹ ، .۱۹8-۱۳8
- عادل عبد الرحمن، عبير عادل السيد، إيناس عبد الرؤوف )،20۱6 يناير(. دراسة تحليلية لإلنفوجرافيك ودوره في العملية التعليمية في سياق الصياغات التشكيلية للنص عالقة الكتابة بالصورة)، *مجلة بحوث في التربية الفنية والفنون*، كلية التربية الفنية– جامعة حلوان، ع ٤٧، ١٦ - ١٧.
- عبد الرحمن بن أحمد المحارفي. (٢٠١٩). دراسة لاقتراح محتوى نظم المعلومات المحاسبية كمقرر في المرحلة الجامعية من خالل التوافق بين التوجهات األكاديمية وحاجات سوو العمل فز المملكن العوبيذ السعودية .
- عبد الرؤوف محمد إسماعيل (٢٠١٦). استخدام الإنفوجرافيك التفاعلى / الثابت وأثره في تنمية التحصيل الدراسي لدى طالب تكنولوجيا التعليم واتجاهاتهم نحوه، الجمعية العربية لتكنولوجيا التربية ، دراسات وبحوث - مصر ، ع،28 -111 .189
- التوحد واتجاهاتهم نحوه، *مجلة الجمعية المصرية لتكنولوجيا التعليم*، مج ٢٥، ع٢، عمرو محمد درويش، أماني أحمد الدخني (٢٠١٥). نمط تقديم الإنفوجرافيك الثابت/المتحرك عبر الوبب وأثرهما في تنمية مهارات التفكير البصري لدى أطفال  $.775 - 770$
- مجد*ي* الحناوي (٢٠١٢). تطوير الحقائب التعليمية من الاعتيادية إلى الالكترونية *عمادة* لولوه الدهيم (٢٠١٦). أثر دمج الإنفوجرافيك في الرياضيات على تحصيل طالبات الصف الثاني المتوسط، مجلة تربويات الرياضيات- مصر، مج ،۱۹ ع،7 .28۱-26۳ البحث العلمي والدراسات العليا جامعة القدس المفتوحة فلسطين.

186

- مجدي سعيد عقل. (٢٠١٦). فاعلية برنامج ثلاثي الأبعاد في تنمية مهارات استخدام أجهزة العرض لدى طالبات كلية التربية .م*جلة الجامعة الإسلامية للدراسات* التربوية والنفسية، (٤) ٢١.
	- مجدي هاشم (٢٠١٧). *التعليم الإلكتروني*. دار زهور المعرفة والبركة: القاهرة.
- محمد شوقي شلتوت (٢٠١٦). *الإنفوجرافيك من التخطيط إلى الإنتاج*. الرباض: مكتبة الملك فهد الوطنية.
- محمد طه المرسي. (٢٠٢٢). أثر استخدام طريقتي الفيديو العادي والتفاعلي للتعلم المقلوب في التحصيل الدراسي بمقرر الحاسب الآلي لدى طلاب الصف الثاني الثانوي واتجاههم نحوهما .مجلة ت*طوير الأداء الجامعي،(*١٩/ ٢٢٥–٢٢٥.
- محمد عطية خميس (٢٠٠٧). *الكمبيوتر التعليمي وتكنولوجيا الوسائط* المتعددة. القاهرة : مكتبة دار السحب للنشر والتوزيع.
- محمد عطية خميس (٢٠١١). *الأصول النظرية والتاريخية لتكنولوجيا التعليم الإلكتروني*. القاهرة: دار السحاب.
- محمد عطية خميس (٢٠١٥) *مصادر التعلم الإلكتروني:* ج ١ : الأفراد والوسائط القاهرة: دار الصحابة للطباعة والنشر والتوزيع.

محمد عطية خميس (٢٠١٨) *بيئات التعلم الإلكتروني.* ج1 . القاهرة: دار السحاب. محمد عطية خميس (٢٠٢٠*). اتجاهات حديثة في تكنولوجيا التعليم ومجالات البحث فيها* . ج1 . القاهرة: المركز األكاديمي العربي للنشر والتوزيع.

محمد فوزي رباض والي (٢٠٢٠) تصميم برنامج تعلم مصغر نقال قائم على الفيديو التفاعلي "المتزامن وغير المتزامن" وفاعليته في تنمية التحصيل ومهارات التعلم الموجه ذاتيا لدى طلاب كلية التربية المجلة التربوية – جامعة سوهاج كلية التربية.  $1199 = 11.1$   $(A)$ 

 $\lambda v$ 

- محمد مجاهد نصر الدين ومحمود محمد علي عناقي )2020(. التفاعلي بين نمط تقديم المحتوى الفيديو الإنفوجرافيك) التفاعلي والتلميحات البصرية ببينة إلكترونية قائمة على استراتيجية التعلم المقلوب وأثره في تنمية مهارات إنتاج المحتوى الإلكتروني والتفكير البصري لدى طالب تكنولوجيا التعليم. العلوم التربوية. جامعة القاهرة - كلية الدراسات العليا للتربية، 28 )1(، 201 - .346
- معتز عيسى (٢٠١٤). م*ا هو الإنفوجرافيك : تعريف و نصائح و أدوات إنتاج مجانية*. مدونة دوت عربي. متاح على : http//:blog.dotaraby.com
- نيفين منصور محمد السيد. (٢٠٢٢). نمطا ملخصات الفيديو التفاعلي متعددة الوسائط وتوقيت عرضهما (المايكرو أثناء المشاهدة–الماكرو بعد المشاهدة) وأثرهما على التحصيل والسيطرة المعرفية لدى الطالبات المعلمات وتصوراتهن تك*نولوجيا* التعليم: سلسلة دراسات وبحوث 3-176. ,(8)32 ,
- هدى عبد العزيز, (٢٠٢٠). نمطا الملخصات (نصية–انفوجرافيک) بالفيديو التفاعلى فى بيئة الصف المقلوب لتنمية بعض مها ارت تصميم المحتوى الرقمى لدى طالب کلية التربية النوعية .تکنولوجيا التعليم: سلسلة دراسات وبحوث247-327. ,(6)30 , هناء عبده محمد عبده (٢٠١٨). تصميم معمل افتراضى قائم على أنماط الإنفوجرافيك لتنمية مهارات صيانة الحاسب الآلى لدى طلاب كلية التربية النوعية، *رسالة*
- هند سليمان خليفه (٢٠٠٦)توظيف تقنيات ويب ٢.٠ في خدمه التعليم والتدريب اإللكتروني، المؤتمر التقني السعودي الرابع للتدريب المهني والفني، الرياض، المملكة العربية السعودية.

م*اجستير* ، كلية التربية النوعية –جامعة الزقازيق.

 $\lambda_A$ 

- A. Amir, D. Ponceleon, B. Blanchard, D. Petkovic, S. Srini-vasan, and G. Cohen. (2000). Using audio time scale modificationfor video browsing, Proc. of the 33rd Hawaii Int. Conf. onSystem Sciences, vol. 1
- Abdulazeez, A. M., & Zeebaree, S. R. (2018). Design and implementation of electronic learning system for Duhok Polytechnic University. Academic Journal of Nawroz University, 7(3), 249-258.
- Abrami, P. C., Bernard, R. M., Bures, E. M., Borokhovski, E., and Tamim, R. M. 2011. "Interaction in distance education and online learning: using evidence and theory to improve practice," Journal of Computing in Higher Education (23:2-3), pp. 82-103 (doi: 10.1007/s12528-011-9043-x).
- Adesina, A. (2013). Virtual learning process environment (VLPE): A BPM-based learning process management architecture. Ph.D. Thesis, Dublin City University.
- Anderson, D. R., & Davidson, M. C. (2019). Receptive versus **لدى تالميذ الصف األول اإلعدادي**  interactive video screens: *A role for the brain's default mode* network in learning from media. Computers in Human Behavior, 99(1), 168-180.
- **)** Arkorful, V., & Abaidoo, N. (2014). The role of e-learning, the advantages and disadvantages of its adoption in higher education. International Journal of Education and Research, 2(12), 397-410.

189

- Armenteros, M., et al. (2018). The training of soccer assistant referees beyond onfield experience: the use of the Interactive Video Test. International Journal of Computer Science in Sport, 17(2), 163-174.
- Artino, A. R. 2008. "Cognitive Load Theory and the Role of Learner Experience: An Abbreviated Review for Educational Practitioners," AACE Journal (2008:16), pp. 425-439.
- Baker, A. (2016). Active learning with interactive videos: Creating student-guided learning materials. Journal of Library & Information Services in Distance Learning, 10(3-4), 79-87
- Bakla, A. (2017). Interactive Videos in Foreign Language Instruction: A New Gadget in Your Toolbox. Mersin University Journal of the Faculty of Education, 13(1): 124- 137. [http://dx.doi.org/10.17860/mersinefd.305769.](http://dx.doi.org/10.17860/mersinefd.305769)
- **أثر استخدام الخرائط الذهنية في تدريس الدراسات االجتماعية على تنمية القدرة على التصور المكاني والتحصيل الدراسي**  on E-Learning, 3(1), 61-67. Bolliger, D. U., & Martindale, T. (2004). Key factors for determining student satisfaction in online courses. International Journal
- **لدى تالميذ الصف األول اإلعدادي**  Brame, C. J. 2016. "Effective Educational Videos: Principles and Guidelines for Maximizing Student Learning from Video Content," CBE life sciences education (15:4) (doi: 10.1187/cbe.16-03-0125).
- Brandt, D. (1997). Constructivism: teaching for understanding of the Internet. Communications of the ACM, 40(10), 112–117.

 $19.$
- Bruner, J. (1986). Actual Minds, Possible Worlds. Cambridge: Harvard University Press.
- Chaubey, A., & Bhattacharya, B. (2015). Learning management system in higher education. International Journal of Science Technology & Engineering,  $2(3)$ ,  $158-162$ .
- Chen, Y. T. (2012). A study on interactive video-based learning system for learning courseware. Research Journal of Applied Sciences, Engineering and Technology, 4(20), 4132-4137.
- Cherrett,T., Wills, G., Price, J.,Maynard, S., & Dror, I. E. (2009). Making trainingmore cognitively effective: Making videos interactive. British Journal of Educational Technology, 40(6), 1124–1134.
- Çifci, S., Ekinci, Y., Whyatt, G., Japutra, A., Molinillo, S., & Siala, H. (2016). A cross validation of Consumer-Based Brand Equity models: Driving customer equity in retail brands. Journal of Business Research, 69(9), 3740-3747.
- Cobˆarzan, et al. (2016). Interactive video search tools: a *detailed* analysis of the video browser showdown 2015. Multimed Tools Appl, 6, 5539–5571. DOI 10.1007/s11042-016- 3661-2.
- **)** Dalton, J., & Design, w. (2014). Abrief Guide to producing compelling infographics, (LSPR), London School of Publich Relation. 1-13. Retrieved from<https://bit.ly/3tmwQx9>

191

- Damayanov, L., & Tsankov, N. (2018). The role of infographics for the development of skills for cognitive modeling in education. International Journal of emerging technologies in learning, 13(1), 82-92. Retrieved from <http://bit.ly/3cxUUq9>
- Dimou, A., Tsoumakas, G., Mezaris, V., Kompatsiaris, I., &Vlahavas, L. (2009). An empirical study of multi-label learning methods for video annotation. In Content-Based Multimedia Indexing, 2009. CBMI'09. Seventh International
- Drexler, W. (2010). The networked student model for construction of personal learning environments: Balancing teacher control and student autonomy. Australasian journal of educational technology, 26(3).
- International Conference on Information Technology in Education (CITE 2014*) Engineering Information Institute and* Elgazzar, Abdel-Latif E. (2014) Developing eLearning Environments for Field Practitioners and Developmental Researchers: A Third Revision of An ISD Model to Meet eLearning and Distance Learning Innovations. The 5th the Scientific Research Publishing, Shenzhen, China, January  $12 - 14.$

Encyclopedia of Database Systems. Springer, Boston, MA.

[https://doi.org/10.1007/978-0-387-39940-9\\_1026.](https://doi.org/10.1007/978-0-387-39940-9_1026)

Fadillah, I. N., & Maryanti, R. (2021). Application of learning videos and Quizizz in increasing students interest in learning English

 $197$ 

in middle schools. *Indonesian Journal of Multidiciplinary* Research,  $1(2)$ ,  $329 - 336$ .

- Fajtl, J., et al. (2021). Summarizing Videos with Attention. Robot Vision Team
- Ferreira, J. (2014). Infographic : An Introduction, Centre for Business in Society, Coventry University. Retrieved from <https://bit.ly/2OXC6Zj>
- Gebre, E. H., & Polman, J. L. (2016). Developing young adults representational competence through infographic-based science news reporting. International Journal of Science Education, 38(18), 2667-<br>2687. Doi:http://dx.doi.org.library.iau.edu.sa/10.1080/09500693. 2016.1258129
- Gedera, D. S., & Zalipour, A. (2018). Use of interactive video for teaching and learning. Australasian Society for Computers in Learning in Tertiary Education, 9(5), 362-367.
- Gernsbacher, M. (2015). Video captions benefit everyone. Policy Insights from the Behavioral and Brain Sciences, 2(1), 195-202.
- Gygli, M., et al. (2015). Video summarization by learning submodular mixtures of objectives. In: Proceedings of the IEEE CVPR. pp. 3090{3098.
- Haopeng, L., Qiuhong, K., Mingming, G., & Rui, Z. (2022). Video Summarization Based on Video-text Modelling. Computer

 $195$ 

Science, Computer Vision and Pattern Recognition, https://arxiv.org/abs/2201.02494

[http://tlt.psu.edu/2014/09/15/hot-team-interactive-video](http://tlt.psu.edu/2014/09/15/hot-team-interactive-video-assessment-tools/)[assessment-tools/](http://tlt.psu.edu/2014/09/15/hot-team-interactive-video-assessment-tools/)

<https://doi.org/10.1207/s15326985ep4001>

[https://doi.org/10.1207/s15326985ep4001.](https://doi.org/10.1207/s15326985ep4001)

- [https://www.cisco.com/c/en/us/solutions/collateral/service](https://www.cisco.com/c/en/us/solutions/collateral/service-provider/visualnetworking-)[provider/visualnetworking-](https://www.cisco.com/c/en/us/solutions/collateral/service-provider/visualnetworking-) index-vni/complete-whitepaper-c11-481360.html.
- Islamoglu, H.(2015). Infographics : ANew Competency Area for Teacher Candidates. Cypriot Journal of Education Sciences, 10(1),32–39. Retrieved from http://bit.ly/3lvZppn
- Jadon, S. (2018). "Introduction to different activation functions for deep learning,"Medium, Augmenting Humanity, 16.
- This work has been done as part of 670 Computer Vision Coursework at UMass Amherst, arXiv:1910.04792v2 [cs.IR] Jadon, S., & Jasim, M. (2020). Unsupervised video summarization framework using keyframe extraction and video skimming. 30 Jun 2020.
- Janzen, M. (2014). Hot team: Interactive video assessment tools: Seven things you need to know about interactive video assessment tools, from
- Jett, J., Sacchi, S., Lee, J. H., & Clarke, R. I. (2016). A conceptual model for video games and interactive media. Journal of the

 $195$ 

Association for Information Science and Technology, 67(3), 505-517.

- Jin, H., Song, Y., & Yatani, K. (2017, October). Elasticplay: Interactive video summarization with dynamic time budgets. In Proceedings of the 25th ACM international conference on Multimedia (pp. 1164-1172).
- Johnson, S. D. & Aragon, S. R. (2003). An instructional strategy framework for online learning environments. In S. R. Aragon (ed.), Facilitating learning in online environments (pp. 31- 43). San Francisco: Jossey-Bass.1249-1253).
- Kaynar, N., & Sadık, O. (2021). The effects of authentic and interactive video tasks on students' extra listening practices. Kuramsal Eğitimbilim Dergisi [Journal of Theoretical Educational Science], 14(3), 291-307.
- Interactivity for the School Classroom. Journal of Engineering **لدى تالميذ الصف األول اإلعدادي**  Kazanidis, I., Palaigeorgiou, G., Papadopoulou , A.,& Tsinakos, A. (2018). Augmented Interactive Video: Enhancing Video Science and Technology Review 11 (2) (2018) 174 – 181.
- **)** research self- efficacy?. Evidence Based Library and Kelly, S. L. (2017). First-year students' research challenges: Does watching videos on common struggles affect students' Information Practice, 12(4), 158-172.
- Kibar, P. N. (2014). A New Approach to Equip students with visual literacy skills: Use of infographics in education, S.

195

Kurbanoglu et al (Eds):ESIL 2014, CCIS 492. Springer International publishing Switzerland,456-465. Retrieved from<https://bit.ly/38Io3hk>

- Krafte, G. (2014). The Transformation of Information Visualization : An Evolvingform of interactive Storytelling. Retrieved from <http://bit.ly/2OBV6fR>
- Krum, R. (2013). Cool Infographics: Effective Communication with Data Visualization and Design. John Wiley & Sons. NJ. USA. Retrieved from <https://bit.ly/3qM8xa5>
- Ku KYL, Ho IT. (2010). Metacognitive strategies that enhance critical thinking. Metacogn Learn. 5(3):251-267.
- Lange, C., & Costley, J. (2020). Improving online video lectures: learning challenges created by media. International Journal of Educational Technology in Higher Education,  $17(1)$ ,  $1-18$ . learning-for-unsupervised.
- delivery and caching system using video summarization. Lee, S. J., Ma, W. Y., & Shen, B. (2002). An interactive video Computer Communications, 25(4), 424-435.
- Leeder, D. (2000). From linear lecture to interactive multimedia module: A developer's perspective. Education Media International, 37(4), 219–224.
- Leidner, D., & Jarvenpaa, S. (1995). The use of information technology to enhance

196

- Lin, C.Y.: Rouge (2004). A package for automatic evaluation of summaries. In: Text Summarization Branches Out: Proceedings of the ACL-04 Workshop. pp. 74{81. Association for Computational Linguistics, Barcelona, Spain.
- Loureiro, A., & Bettencourt, T. (2014). The use of virtual environments as an extended classroom a case study with adult learners in tertiary education. Procedia Technology 13,  $97-106.$
- Lupshenyuk, D. (2010). What is Web 2.0 Video? Pedagogical Strategy for Infusing Web 2.0 Video in Student Learning. In J. Herrington & C. Montgomerie, Proceedings of Ed Media: World Conference on Educational Media and Technology 2010, 1369-1373.
- Macpherson R. (2000). Growing up digital: The rise of the net generation. J Educ Adm. 38(3):299-301.
- **أثر استخدام الخرائط الذهنية في تدريس الدراسات االجتماعية على تنمية القدرة على التصور المكاني والتحصيل الدراسي**  19(3), 265– management school education: a theoretical view. MIS Quarterly,
- McLendon, S. F. (2017). Interactive video telehealth models to improve access to diabetes specialty care and education in the rural setting: a systematic review. Diabetes Spectrum, 30(2), 124-136.
- Meixner, B. (2014). Annotated Interactive Non-linear Video. (Doctoral dissertation, University of Passau)

 $19<sup>y</sup>$ 

- Meixner, B. (2017). Hypervideos and interactive multimedia presentations. ACM Computing Sur-veys (CSUR). 50(1), 9.
- Meixner, B., John, S., & Handschigl, C. (2015). Siva suite: Framework for hypervideo creation, playback, and management. In Proceedings of the 23rd ACM international conference on Multimedia, pp. 713-716. ACM.
- Mezirow, J. (1990). How critical reflection triggers transformative learning. In: J. Mezirow (Ed.), Fostering Critical Reflection in TO Adulthood. San Francisco: Jossey-Bass.
- Mol, L. (2011). The Potential Role for Infographics in Science Commmunication. Vrije Universite, Amsterdam.
- MOOC Stakeholder Summit (pp. 155-159).
- Morel, J. M., and Yu, G. (2010). Is the scale invariant feature transform (sift) really scale invariant?".
- learning. Jurnal Iqra': Kajian Ilmu Pendidikan, 4(2), 285-Mudinillah, A. (2019). The development of interactive multimedia using Lectora Inspire application in Arabic Language 300.
- Ngo, CW., Wang, F. (2009). Video Summarization. In: LIU, L., ÖZSU, M.T. (eds)
- **)** Nguyen, C., Niu, Y., & Liu, F. (2012, May). Video summagator: An interface for video summarization and navigation. In Proceedings of the SIGCHI Conference on Human Factors in Computing Systems (pp. 647-650).

 $19<sub>A</sub>$ 

- Nixon, M., & Aguado, A. (2019). Feature extraction and image processing for computer vision. academic press.
- Omoigui N., He L., Gupta A., Grudin J., and Sanocki E. (1999). Timecompression:
- Palaigeorgiou, G., Papadopoulou, A., & Kazanidis, I. (2018,). Interactive video for learning: a review of interaction types, commercial platforms, and design guidelines. In International Conference on Technology and Innovation in Learning. Teaching and Education (pp. 503-518).
- Panli, G., Fengyan, Z., Ran, Z., Ying, C., Yuwei, X., Fang, W., ... & Xiangfei, C. (2019). RadCloud—an artificial intelligencebased research platform integrating machine learning-based radiomics, deep learning, and data management. Journal of Artificial Intelligence for Medical Sciences, 2(1-2), 97-102.
- Preservice Teachers Perceptions. International Association **لدى تالميذ الصف األول اإلعدادي**  Papadopoulou, A., & Palaigeorgiou, G. (2016). Interactive Video, Tablets and Self- Paced Learning in the Classroom: for Development of the Information Society.
- Phillips JM. (2005). Strategies for active learning in online continuing education. J Contin Educ Nurs, 36(2):77.
- **)** platform that integrates quizzes into videos. Proceedings of the European

199

- Puntambekar S., & Hubscher, R. (2015). Environment: What Have We Gained and What Have We Missed? Educational Phycologist,  $40(1)$ ,  $1-12$ , doi:
- Rosenfeld J. (2010). Growing Pains: Grown up digital: How the net generation is changing your world. Symb Interact. 33(4):640-643.
- Rouse, M. (2011). Virtual learning environment (VLE) or managed learning environment (MLE). Retrieved October 30, 2016 from http://whatis.techtarget.com/definition/virtual-learningnvironment- VLE managed-learning-environment-MLE

RoVit, Kingston University, London, UK.

- Schoeffmann, Klaus & A. Hudelist, Marco & Huber, Jochen..(2015). Video interaction tools: A survey of recent work. ACM Computing Surveys (CSUR) 48(1), 1-34.
- eine Metaanalyse. Zeitschrift für pädagogische Schuler, H.,Trapmann, S., Hell, B., Weigand, S., & (2007). Die Validität von Schulnoten zur Vorhersage des Studienerfolgs-Psychologie, 21(1), 11-27.
- **)** the 20th European Conference on Pattern Languages of Seidel, N. (2015). Interaction design patterns for spatio-temporal annotations in video learning environments. Proceedings of Programs.16, ACM.
- Sekar, N. (2017). Infographic : Not Just aBeautiful Visualisation .university of Birmingham ,NSA654@ student . bham.ac.uk.

 $\mathbf{y}$ .

- Siricharoen, N. (2015).How Infographic should be evaluated? in the 7th International Conference on Information Technology, Amman, 558-564. Retrieved from<https://bit.ly/3czhtL9>
- Smicikals, M. (2012). The power of Infographic : Using pictures to Communicate and connect with your audience Que: 800East 96 th.Pdf
- Song, Y., Vallmitjana, J., Stent, A., Jaimes, A. (2015).Tvsum: Summarizing web videos using titles. In: Proceedings of the IEEE CVPR. pp. 5179{5187
- Stigler, J.W., Geller, E.H., & Givvin, K.B. (2015). Zaption: A platform to support teaching, and learning about teaching, with video. Journal of E-Learning and Knowledge Society, 11(2), 13-25.
- Sweller, J. (1988). Cognitive load during problem solving: Effects on learning. Cognitive Science, 12, 257- 285.
- learning. In R. E. Mayer (Ed.), The Cambridge handbook of **لدى تالميذ الصف األول اإلعدادي**  Sweller, J. (2005). Implications for cognitive load in multimedia multimedia learning. 19–30. New York, NY:Cambridge University Press.Pdf
- system concerns, usage, and benefits. In Proc. SIGCHI Conf. on Human Factors in Computing Systems.
- Tang, Y., and Hew, K. F. 2017. "Using Twitter for education: Beneficial or simply a waste of time?" Computers &

 $\mathbf{Y} \cdot \mathbf{Y}$ 

Education  $(106)$ , pp.  $97-118$  (doi: 10.1016/j.compedu.2016.12.004).

Thayer PW. (2002). Training in organizations: Needs assessment, development and evaluation. Pers, Psychol. 55(1):239.

- Thinkbox (2018). "Why do we watch TV and Netflix, or use YouTube? 'The Age of Television' reveals all." November 15, 2018.<https://www.thinkbox.tv/news>
- Torres, от весамму, 12(3), 17-20. Preskill, H., & R. T. (1999). Evaluative inquiry for learning in organizations. Thousand Oaks, Calif.: Sage.
- Tseng, B. L., Lin, C. Y., & Smith, J. R. (2001, December). Video summarization and personalization for pervasive mobile devices. In Storage and Retrieval for Media Databases, 4676, 359-370). SPIE.
- communication tool and learning tool. In Proceedings ICQA Vanichvasin, P. (2013, November). Enhancing the quality of learning through the use of infographics as visual 2013 international conference on QA culture: Cooperation or competition (p. 135).
- **)** from a Computer-Based Instructional Video Resource. Ph Vutal, O. F. (2010). Effectiveness of Concept Maps in Learning D., Texas A&M University.
- Wang, Y., Chen, Q., and Zhang, B. (1999). "Image enhancement based onequal area dualistic sub-image histogram

 $\mathbf{y} \cdot \mathbf{y}$ 

equalization method," IEEE Transactions on Consumer Electronics, 45(1), 68–75.

- Wells, G. (2002). Inquiry as an orientation for learning, teaching and teacher education. Learning for Life in the 21st Century. Oxford , 197–210.
- Wesley Boyd, J. & Moses, L., Malowney, M. J., & (2018). Ethical conflict and moral distress in veterinary practice: A survey of North American veterinarians. Journal of Veterinary Internal Medicine, 32(6), 2115-2122.
- Wetzel CD, Radtke PH, Stern HW. (1994). Instructional Effectiveness of Video Media. Hillsdale, N.J: Lawrence Erlbaum Associates.
- Woll, R., Buschbeck, S., Steffens, T., Berrang, P., & Loviscach, J.  $(2014)$ . A

Workshop, 19-24. IEEE.

- Query Guided Interactive Video Summarization. In Wu, G., Lin, J., & Silva, C. T. (2022). IntentVizor: Towards Generic Proceedings of the IEEE/CVF Conference on Computer Vision and Pattern Recognition (pp. 10503-10512).
- **)** learning and traditional instruction on knowledge acquisition Yildirim Z, Ozden MY, Aksu M. (2001). Comparison of hypermedia and retention. J Educ Res, 94:207-214.

 $\mathbf{y} \cdot \mathbf{r}$ 

- Yuh, t., Lin, F, (2012). Integrating thematic strategy and modularity concept into interactive video-based learning system. Information Technology Journal, 11(8), 1103-1108.
- Zalipour, A. (2016). Learning through screen and the learner's emotional knowledge. Association of Visual Pedagogies. Zagreb, Croatia.
- Zhang H.J., Wu J., Zhong D., and Smoliar S.W. (1997). An integrated system for content-based video. retrieval and browsing. Pattern Recogn., 30(4):643–658.
- Zhou, K., Qiao, Y., & Xiang, T. (2018). Deep Reinforcement Learning for Unsupervised Video Summarization with Diversity-Representativeness Reward. arXiv:1801.00054v3 https://paperswithcode.com/paper/deepreinforcement-

 $Y \cdot 2$